Міністерство освіти і науки України Чорноморський державний університет імені Петра Могили

> В. В. Горлачук О. Ю. Коваленко С. М. Белінська

# ЕКОНОМІЧНИЙ АНАЛІЗ ГОСПОДАРСЬКОЇ ДІЯЛЬНОСТІ ПІДПРИЄМСТВА

*Навчальний посібник*

*Рекомендовано Міністерством освіти і наук України як навчальний посібник для студентів вищих навчальних закладів*

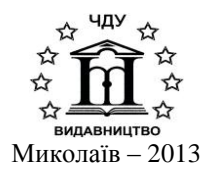

#### **УДК 005.52:338.45(075.8) ББК 65.053 Г 69**

*Рекомендовано Міністерством освіти і науки України як навчальний посібник для студентів вищих навчальних закладів (лист № 1.4/18-Г-102.1 від 10.01.2009 р.)*

#### **Рецензенти:**

*Казарєзов А. Я.* – д.т.н., професор, завідувач кафедри економічної теорії та економетрії Чорноморського державного університету імені Петра Могили;

*Песчанська І. М.* – к.е.н., доцент кафедри економіки підприємства Чорноморського державного університету імені Петра Могили.

#### **Горлачук В. В. Г 69**

Економічний аналіз господарської діяльності підприємства : [навчальний посібник] / В. В. Горлачук, О. Ю. Коваленко, С. М. Белінська. – Миколаїв : ЧДУ ім. Петра Могили, 2013. – 308 c.

ISBN 978-966-336-266-3

У навчальному посібнику представлено узагальнені та систематизовані практичні методи і прийоми економічного аналізу господарської діяльності підприємства. Особливу увагу приділено таким методам дослідження економіки підприємства, як традиційні (класичні) та економіко-математичні.

Наводяться розрахункові алгоритми з прикладами їх практичного використання у конкретних ситуаціях, аналогічні задачі для самостійного розв'язання з метою закріплення викладеного матеріалу, контрольні запитання і тестові завдання. За змістом та структурою навчальний посібник відповідає нормативній програмі курсу «Економічний аналіз господарської діяльності підприємства».

Розраховано на студентів економічних спеціальностей вищих навчальних закладів, викладачів, аспірантів та економістів-практиків.

> УДК 005.52:338.45(075.8) ББК 65.053

© Горлачук В. В., 2013 © Коваленко О. Ю., 2013 © Белінська С. М., 2013 © ЧДУ ім. Петра Могили, 2013

ISBN 978-966-336-266-3

# ЗМІСТ

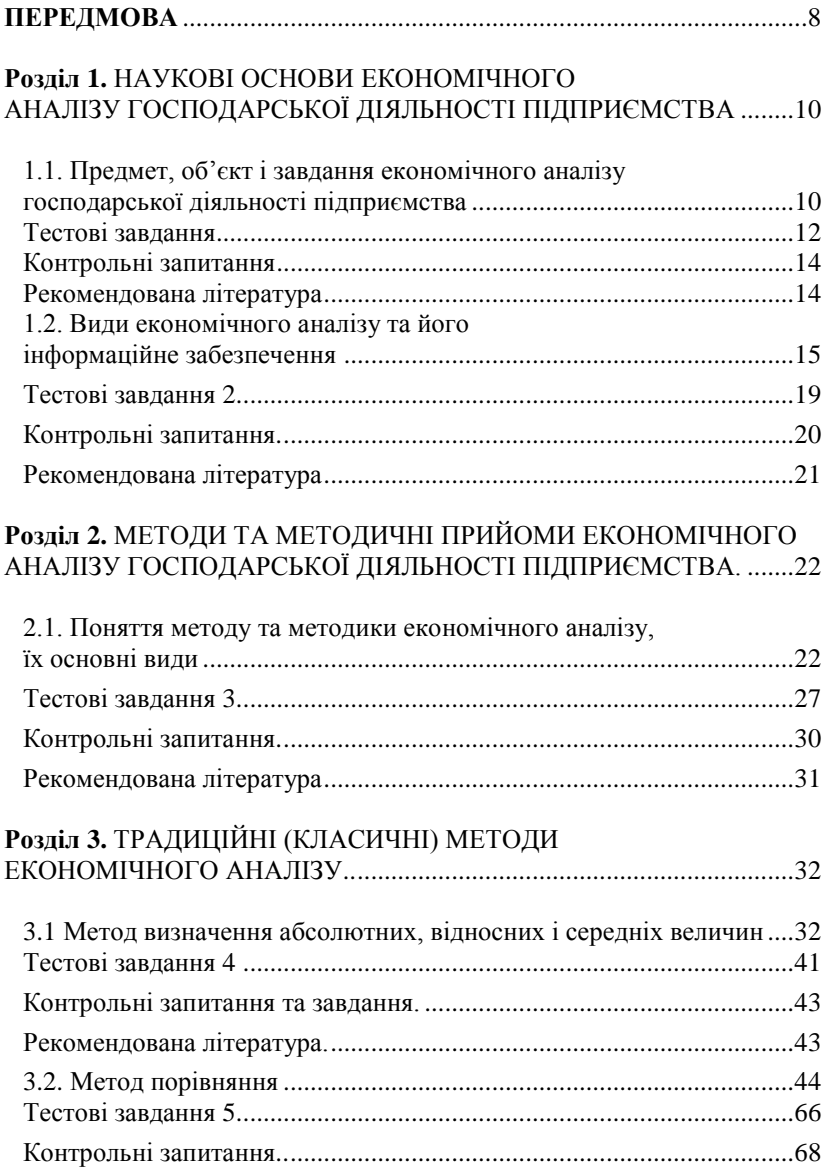

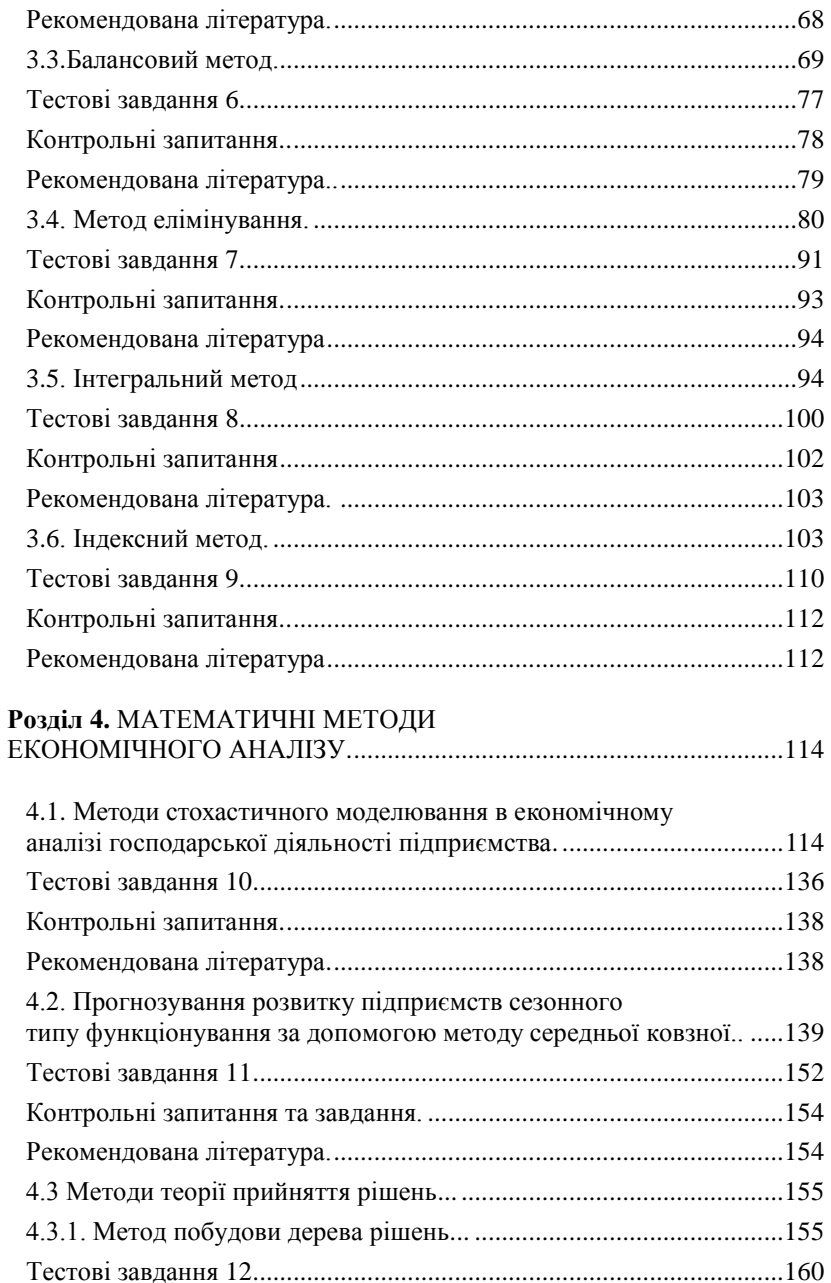

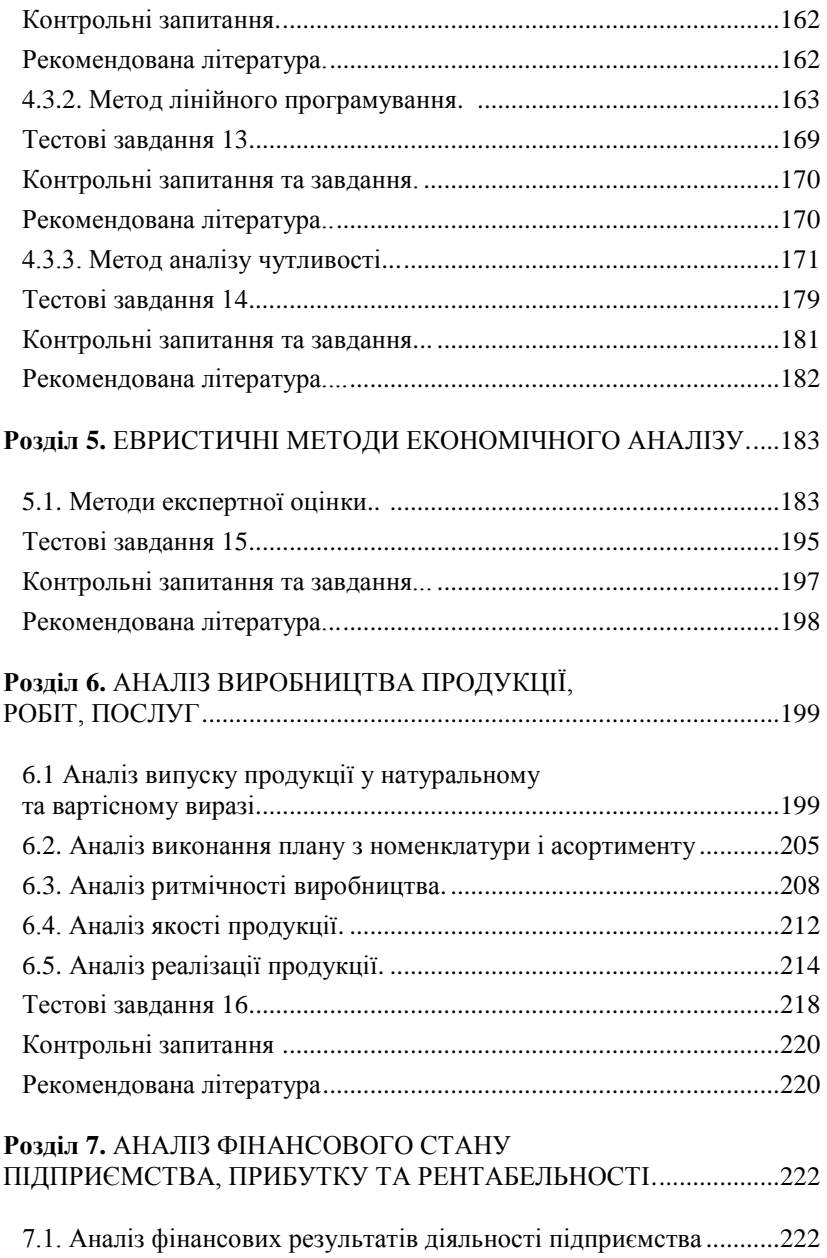

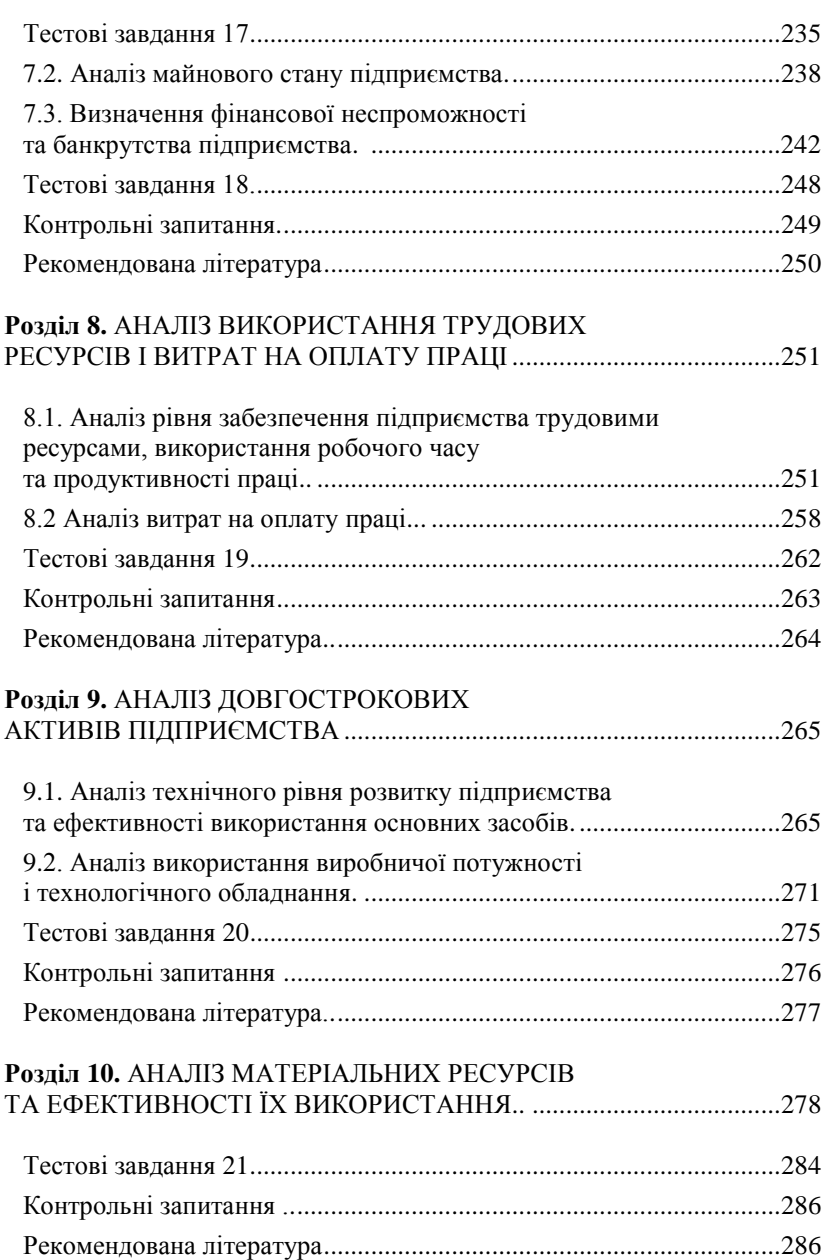

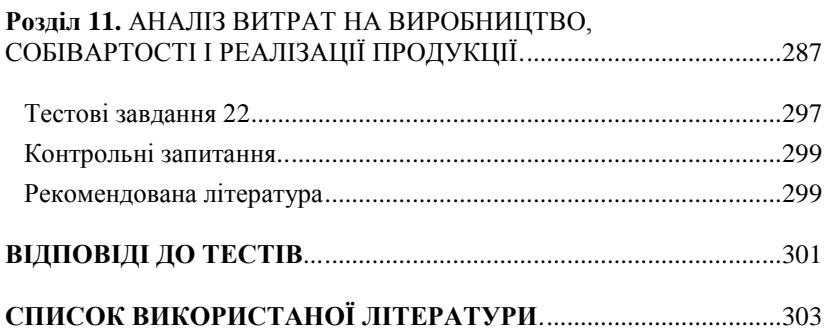

# ПЕРЕДМОВА

**Економічний аналіз** досліджує господарську діяльність підприємств різних галузей національного господарства як процес, що відбувається в умовах постійних змін зовнішнього середовища на макро- і мікрорівні. Такі фактори, як обмеженість ресурсів, конкуренція і вибір управлінських рішень в умовах фінансової нестабільності, вимагають проведення аналітичних досліджень.

Особливо актуальними сьогодні є дослідження у напрямі пошуку ринків збуту, постачання сировини, розподілу ресурсів, пристосування до попиту, системи ціноутворення, потреб покупців тощо. В умовах ринкової економіки ігнорування таких факторів як наявність власних оборотних фінансових ресурсів фірми, що забезпечують фінансовоекономічну стабільність, призводить до банкрутства. Крім того, разом зі зростанням кількості факторів на результати господарської діяльності підприємств, посилюється їх сила впливу, що зумовлено кризовими явищами в економіці.

Важливу роль в управлінні підприємством відіграє операційний (ситуаційний) економічний аналіз, оскільки комплексність досліджуваних питань дозволяє за станом на певну дату оцінити характер змін на ринку, позитивні і негативні результати фінансової діяльності, своєчасно сформулювати рекомендації і висновки для розробки тактики маркетингу і поточних планів підприємства.

Операційний аналіз поділяє виробничі системи на конкретні й абстрактні, відкриті і закриті, детерміновані та ймовірні. Конкретна система об'єктивно існує на підприємстві у вигляді матеріальних і нематеріальних об'єктів, абстрактна система відображає об'єктивну конкретну систему у вигляді математичних моделей. Відкрита система передбачає наявність зв'язків з іншими системами та зовнішнім середовищем. Закрита система не володіє зв'язками з іншими спорідненими системами. У детермінованих системах події в одних її елементах можуть змінювати однозначно параметри в інших. У ймовірних системах зв'язки між елементами та подіями в них мають імовірний (стохастичний) характер.

У зв'язку із посиленням конкуренції, яка є обов'язковою умовою ринкової економіки, в економічному аналізі господарської діяльності підприємства пріоритет також надається перспективному аналізу та прогнозуванню. Особливе значення при цьому належить оцінці підприємницького ризику, оскільки застосування випадкової величини як фактичної кількості розташовуваного ресурсу в завданнях розподілу ресурсів дає змогу вирішувати задачі оптимального управління підприємством.

Таким чином, **економічний аналіз господарської діяльності підприємства** – це комплексна система досліджень економічних процесів на підприємстві та його структурних підрозділах, яка дозволяє виявляти внутрішньогосподарські резерви, розробляти науково обґрунтовані плани, достовірні прогнози, ефективні управлінські рішення та здійснювати контроль за їх виконанням.

Метою економічного аналізу є системне оцінювання господарської діяльності підприємств, виявлення внутрішніх резервів раціонального використання матеріальних, трудових і фінансових ресурсів з використанням сучасних методик та методології економічного аналізу та застосовуванням математичних та статистичних прийомів і методів.

У навчальному посібнику розглядаються питання економічного аналізу в системі управління підприємством, які забезпечують ефективне вирішення задач виробництва і реалізації продукції, отримання високих фінансових результатів та нарощування економічного потенціалу, адаптування до внутрішніх та зовнішніх змін ринкового середовища.

Практична цінність навчального посібника полягає у тому, що наведені в ньому прикладні дослідження дають можливість засвоєння методики та методології економічного аналізу, набуття практичних навичок прогнозування економічних процесів та планування господарської діяльності підприємств. Призначений для студентів, аспірантів, викладачів вищих навчальних закладів цей навчальний посібник дозволяє поглибити уявлення про суть економічних процесів, що відбуваються на підприємстві, вільно орієнтуватися в практичних проблемах економічного аналізу, знаходити шляхи підвищення ефективності господарювання, використовувати методи, моделі та результати економічного аналізу для прийняття обґрунтованих управлінських рішень.

# НАУКОВІ ОСНОВИ ЕКОНОМІЧНОГО АНАЛІЗУ ГОСПОДАРСЬКОЇ ДІЯЛЬНОСТІ ПІДПРИЄМСТВА

### **1.1. Предмет, об'єкт і завдання економічного аналізу господарської діяльності підприємства**

Аналіз (від грецького analysis) – розкладання об'єкта вивчення на властиві йому складові елементи. Аналіз завжди виступає в єдності з діалектично протилежним йому поняттям «синтез» (від грецького synthesis).

Економічний аналіз заснований на розкладанні економічних процесів на такі складові (фактори), що впливають на їх загальний стан у певному взаємозв'язку та взаємозалежності. Вивчення дії цих факторів дозволяє оцінити сучасний рівень розвитку підприємства або організації з метою прогнозування майбутнього розвитку у виробничому, фінансовому, інвестиційному та інших аспектах.

Економічний аналіз – це система спеціальних знань, за допомогою яких можна отримати об'єктивну оцінку ефективності діяльності того або іншого суб'єкта ринкової економіки. Економічний аналіз сформувався в результаті інтеграції таких наук, як економічна теорія, планування та управління виробництвом, галузеві економічні науки, бухгалтерський облік, статистика, математика і ін., об'єднав їх окремі елементи в єдиний комплекс методів, прийомів і методик, за допомогою яких можливо досліджувати економічні процеси і господарські комплекси.

Економічний аналіз не лише посідає важливе місце у системі економічних наук, його розглядають як одну з функцій управління виробництвом поряд з плануванням, обліком і прийняттям управлінських рішень. Він дозволяє виявити темпи, пропорції, тенденції розвитку сучасних підприємств з виявленням глибинної сутності і причин, що зумовлюють відхилення від запланованих показників, зобов'язань з об'єктивною оцінкою їх виконання.

Завданням економічного аналізу господарської діяльності підприємства є дослідження основних показників діяльності підприємств у взаємозв'язку з науково-технічними, технологічними, політичними та іншими процесами у суспільстві, у прогнозування економічних процесів та плануванні фінансово-господарської діяльності.

Таким чином, предметом економічного аналізу є причинно-наслідкові зв'язки економічних процесів і явищ у сфері виробничої і фінансовогосподарської діяльності підприємства, а об'єктом – економічні результати господарської діяльності.

Економічний аналіз як наука має принципи та вимоги, яким він зобов'язаний відповідати. До основних з них належать:

1. науковість – використання науково обґрунтованих методик і прийомів, урахування вимог економічних законів розвитку виробництва, використання новітніх методів економічних досліджень;

2. державний підхід – відповідність державній економічній, соціальній, міжнародній політиці та законодавству;

3. комплексність – всебічне вивчення економічних явищ та процесів з метою об'єктивної їх опінки;

4. системність – вивчення економічних явищ, зовнішніх та внутрішніх факторів, які на них впливають у взаємозв'язку, а не ізольовано;

5. систематичність – регулярне проведення економічного аналізу;

6. об'єктивність – критичне вивчення економічних явищ, розробка обґрунтованих висновків;

7. дієвість – можливість використання результатів аналізу в практичній діяльності, своєчасне виявлення за їх допомогою недоліків у роботі підприємства;

8. економічність – витрати на проведення економічного аналізу мають не лише бути повністю відшкодовані, а й забезпечити значне покращення показників ефективності підприємства;

9. узгодженість вихідних даних з результатами аналізу – можливість постійного порівняння вихідних даних з результатами аналізу та порівняння різних результатів аналізу між собою зі збереженням певних математичних залежностей;

10. конкретність – використання при проведенні економічного аналізу достовірної, перевіреної інформації, яка реально відображає певні процеси і явища на підприємстві та отримання конкретних кількісних результатів аналізу.

Треба відзначити, що роль економічного аналізу як функції управління на підприємстві зростає з появою нових організаційноправових форм і інноваційних методів управління, альтернативності варіантів, невизначеності впливу багатьох факторів зовнішнього і внутрішнього середовища. Удосконалення системи управління, що включає маркетинг і менеджмент, засновано на результатах економічного аналізу. Вивчення і аналіз попиту покупців призводить до виробництва обґрунтованої кількості продукції, виконанню робіт і послуг відповідно до їх потреб. Відповідно виконання обґрунтованого плану продажів забезпечує стійку і довготривалу рентабельність підприємства.

Розробка маркетингових програм і контроль за їх виконанням неможлива без оперативного і поточного аналізу, аналізу виробників сировини і споживачів, конкурентоспроможності продукції, попиту і збуту, формування цінової політики і т. д.

Планування починають і закінчують аналізом результатів діяльності підприємства, що сприяє економному використанню ресурсів, виявленню і упровадженню ефективних методів управління, нової технології виробництва, попередженню необґрунтованих витрат.

При оцінці результатів діяльності підприємства первинна інформація проходить аналітичну обробку: порівнюють досягнуті результати виробництва з даними за минулі періоди часу, з показниками інших підприємств (перш за все конкурентів) і середніми в даній галузі національного господарства; визначають вплив різних факторів на величину результативного показника; виявляють недоліки, невикористані можливості, перспективи розвитку.

На основі результатів аналізу розробляють і обґрунтовують управлінські рішення. Економічний аналіз передує рішенням і діям, є основою наукового управління виробництвом, забезпечує його об'єктивність і ефективність, тобто науковість і обґрунтованість ухвалення рішень. Це означає, що саме від якості аналітичних досліджень залежить як сучасний стан, так і майбутнє кожного підприємства.

### ТЕСТОВІ ЗАВДАННЯ 1

*1. Економічний аналіз як наука – це систематизована галузь знань, яка сформувалась у результаті інтеграції таких наук:*

- a) економічна теорія;
- b) планування та управління виробництвом;
- c) галузеві економічні науки;
- d) бухгалтерський облік;
- e) статистика та математика.

*2. Предметом економічного аналізу є:*

a) причинно-наслідкові зв'язки економічних процесів і явищ у сфері виробничої і фінансово-господарської діяльності підприємства;

b) економічні результати господарської діяльності

c) причинно-наслідкові зв'язки економічних процесів і явищ у сфері виробничої і фінансово-господарської діяльності підприємства та економічні результати господарської діяльності;

d) правильна відповідь відсутня.

*3. Завданнями економічного аналізу господарської діяльності підприємства є :*

a) дослідження основних показників діяльності підприємств у взаємозв'язку з науково-технічними, технологічними, політичними та іншими процесами в суспільстві;

- b) прогнозування економічних процесів;
- c) проведення аудиторських перевірок;

d) плануванні фінансово-господарської діяльності.

*4. Економічний аналіз це:*

- a) одна з функцій управління виробництвом;
- b) наукова навчальна дисципліна;
- c) організація виробництва;
- d) прикладна наука.

*5. Економічний аналіз має такі принципи та вимоги:*

a) науковість;

b) державний підхід;

c) випадковість;

d) комплексність.

*6. Економічний аналіз не має таких принципів та вимог:*

a) системність та систематичність;

- b) галузевий підхід;
- c) об'єктивність;
- d) екологічність;

e) ризикованість.

*7. Принцип дієвості означає:*

a) можливість використання результатів аналізу в практичній діяльності,

b) своєчасне виявлення за допомогою результатів аналізу недоліків у роботі підприємства;

c) що витрати на проведення економічного аналізу мають забезпечити значне покращення показників ефективності підприємства;

d) можливість постійного порівняння даних.

*8. Роль економічного аналізу як функції управління на підприємстві зростає:*

a) у зв'язку з появою нових організаційно-правових форм і інноваційних методів управління;

b) у зв'язку з появою альтернативності варіантів розвитку підприємства;

c) у зв'язку з невизначеністю впливу багатьох факторів зовнішнього і внутрішнього середовища;

d) усі відповіді вірні.

*9. Економічний аналіз як самостійна наука:*

a) не існує, тому що ґрунтується на теоретичних основах та методичних положеннях інших наук;

b) існує і є системою спеціальних знань, яка сформувалась у результаті інтеграції декількох наук;

c) виникла у результаті еволюції економічної науки та зміни механізмів господарювання;

d) не можна сказати напевно.

*10. Розробка маркетингових програм і контроль за їх виконанням виконують за допомогою:*

- a) оперативного і поточного аналізу;
- b) аналізу виробників сировини і споживачів;
- c) аналізу конкурентоспроможності продукції;
- d) аналізу попиту і збуту, формування цінової політики;
- e) правильна відповідь выдсутня.

*11. Економічний аналіз дозволяє:*

a) виявити темпи, пропорції, тенденції розвитку сучасних підприємств;

b) розробити необхідні висновки для розробки маркетингової стратегії підприємства;

c) впливати на економічну поведінку різних соціальних груп у суспільстві;

d) розробляти ефективні управлінські рішення.

# КОНТРОЛЬНІ ЗАПИТАННЯ

1. Дайте визначення поняття «економічний аналіз».

- 2. Розкрийте сутність економічного аналізу як науки.
- 3. Наведіть приклади використання економічного аналізу в практичній діяльності підприємства.
- 4. Визначте роль економічного аналізу в системі управління виробництвом.
- 5. Назвіть та розкрийте зміст принципів економічного аналізу.
- 6. Що є завданням економічного аналізу?
- 7. Сформулюйте визначення об'єкта та предмету економічного аналізу.
- 8. Визначте роль економічного аналізу в системі економічних наук.
- 9. Наведіть приклади можливих наслідків для підприємства при порушенні принципу комплексності проведення економічного аналізу.
- 10. У чому полягає зміст принципу конкретності і як досягти умови його забезпечення на сучасному підприємстві.

## РЕКОМЕНДОВАНА ЛІТЕРАТУРА

- 1. Прокопенко І. Ф. Методика і методологія економічного аналізу : [навч. пос.] / І. Ф. Прокопенко, В. І. Ганін. – К. : Центр учбової літератури, 2008. – 430 с.
- 2. Савицкая Г. В. Анализ хозяйственной деятельности предприятия : [учебное пособие] / Г. В. Савицкая. – Минск : Новое знание, 1999. – 498 с.
- 3. Савицкая Г. В. Теория анализа хозяйственной деятельности : [учебное пособие] / Г. В. Савицкая. – М. : ИНФРА-М, 2007. – 288 с. (Высшее образование).
- 4. Савицька Г. В. Економічний аналіз діяльності підприємства : [навч. посіб.] / Г. В. Савицька. – 2-ге вид., випр. і доп. – К. : Знання, 2005. – 662 с. – (Вища освіта XXI століття).
- 5. Сопко В. Організація бухгалтерського обліку, економічного контролю та аналізу : [підручник] / В. Сопко, В. Завгородній. – К. : КНЕУ, 2004. – 411 с.

#### *1.2. Види економічного аналізу та його інформаційне забезпечення*

За змістом та обсягом досліджуваної інформації економічний аналіз розділяють на комплексний аналіз господарської діяльності, локальний аналіз окремих його підрозділів, тематичний аналіз окремих питань.

Комплексний аналіз передбачає усестороннє вивчення діяльності підприємства, тематичний – лише окремі його складові, які в даний момент часу представляють найбільший інтерес.

За методами вивчення об'єктів економічний аналіз класифікують на порівняльний, факторний, економіко-математичний, діагностичний, прогнозний тощо.

Порівняльний аналіз ґрунтується на порівнянні звітних показників господарської діяльності з показниками плану поточного року, минулих років та даними інших підприємств.

Факторний аналіз має своїм завданням виявлення кількісної величини впливу факторів на приріст і рівень результативних показників.

Наприклад: наскільки збільшиться величина прибутку, якщо обсяг виробництва продукції зросте на 2 %; як зміниться платоспроможність підприємства, якщо сума дебіторської заборгованості скоротиться на 15 %.

Маржінальний аналіз – це аналіз ефективності управлінських рішень на основі виявлення причинно-наслідкового взаємозв'язку обсягу продажу, собівартості і прибутку, розподілу витрат на постійні і змінні.

Діагностичний аналіз є способом встановлення тенденцій змін економічних процесів на основі характерних для них типових ознак:

1. періодичності (річний, квартальний, декадний, разовий, щоденний);

2. часу (перспективний і ретроспективний);

3. об'єктів управління (техніко-економічний аналіз, фінансовоекономічний, соціально-економічний, еколого-економічний, маркетинговий, управлінський, фінансовий аналіз).

Наприклад, якщо темпи зростання валової продукції випереджають темпи зростання товарної продукції, то це свідчить про зростання залишків незавершеного виробництва. Якщо темпи зростання валової продукції вище за темпи зростання продуктивності праці, то це ознака невиконання плану заходів щодо механізації і автоматизації виробництва, поліпшенню організації праці і на цій основі – скорочення чисельності працівників.

Техніко-економічний аналіз виконують спеціальні технічні служби підприємства. Його зміст – вивчення взаємодії технічних, технологічних і економічних процесів і встановлення їх впливу на економічні результати діяльності підприємства. Наприклад, аналіз використання енергозберігаючих технологій виробництва.

Фінансово-економічний аналіз основну увагу приділяє фінансовим результатам діяльності підприємства, ефективності використання позикового і власного капіталу, виявленню резервів збільшення суми прибутку, зростання рентабельності, платоспроможності.

Соціально-економічний аналіз вивчає взаємозв'язок соціальних і економічних процесів, їх вплив один на одного.

Економіко-статистичний аналіз застосовують для вивчення масових економічних явищ та процесів на різних рівнях управління: підприємства, галузі, регіону.

Еколого-економічний аналіз досліджує взаємодію економічних і екологічних процесів, пов'язаних зі збереженням навколишнього середовища і витратами на екологію.

Маркетинговий аналіз застосовують для вивчення зовнішнього середовища функціонування підприємства, ринку сировини і збуту готової продукції, її конкурентоспроможності, попиту і пропозиції, комерційного ризику і т.п.

За суб'єктами (користувачами) економічного аналізу його поділяють на зовнішній і внутрішній.

Розглянуті види економічного аналізу в практичній діяльності використовують не окремо, а одночасно як єдину систему прийняття ефективних управлінських рішень.

Наприклад, торговельні підприємства використовують переважно маркетинговий і соціально-економічний аналіз з метою вивчення ринків збуту продукції, смаків та уподобань споживачів. Підприємства аграрної сфери економіки і промисловості застосовують такі види аналізу, результати яких важливі для забезпечення фінансової безпеки.

Перспективний (попередній) аналіз проводять до здійснення господарських операцій. Він необхідний для обґрунтовування управлінських рішень і прогнозованих показників, а також для контролю за виконанням плану і попередження небажаних результатів. Особливість перспективного аналізу – можливість передбачення і оцінки очікуваних результатів. Проте врахувати всі фактори, що визначають даний показник при такому виді аналізу доволі складно, тому його використовують лише для розробки бізнес-планів і обґрунтовування інвестиційних проектів.

У перспективному аналізі особливий інтерес представляє стратегічний аналіз, оскільки за допомогою розробки альтернативних стратегічних управлінських рішень можна виявити закономірності і тенденції у господарській діяльності підприємства та на їх основі прогнозувати майбутні економічні показники

Ретроспективний (подальший) аналіз проводять після здійснення господарської діяльності. Його використовують для контролю за виконанням програм розвитку підприємства у динаміці років, виявлення невикористаних резервів. Недолік цього виду аналізу полягає в тому, що виявлені резерви означають назавжди втрачені можливості зростання ефективності виробництва, оскільки відносяться до минулого періоду. Ретроспективний аналіз є основою перспективного аналізу. У свою чергу, від глибини і якості попереднього аналізу на перспективу залежать результати подальшого аналізу.

Ретроспективний аналіз підрозділяють на оперативний і поточний. Оперативний (ситуаційний) аналіз проводять відразу після здійснення господарських операцій або зміни ситуації за короткі відрізки часу (зміну, декаду, добу тощо) з метою виявлення існуючих недоліків господарювання.

Ретроспективний аналіз використовують для аналізу ритмічності виробництва, асортименту і якості продукції, руху грошових потоків, забезпеченості матеріалами, використовування робочого часу. Особливість оперативного аналізу – дослідження переважно натуральних показників.

Поточний аналіз проводять у звітних періодах господарювання на базі періодичної, річної бухгалтерської звітності. Головне завдання поточного аналізу – об'єктивна оцінка результатів комерційної діяльності, комплексне виявлення недоліків у роботі, невикористаних резервів і мобілізації їх для підвищення економічної ефективності виробництва, поліпшення фінансового стану на довгострокову перспективі. Поточний аналіз узагальнює результати оперативного аналізу і є основою перспективного аналізу. Його використовують для аналізу фондовіддачі, матеріаломісткості, річної продуктивності праці за показниками прибутку, рентабельності виробництва та іншими показниками ефективності.

Внутрішньогосподарський аналіз полягає в дослідженні окремих підрозділів підприємства та їх внеску у загальний результат діяльності підприємства. Внутрішньогосподарчий аналіз дозволяє виявити зв'язки між економікою, технікою і технологією виробництва. Даний аналіз відрізняється широкою інформаційною базою, його проводять в основному фахівці і відповідні служби підприємства з технікоекономічного аналізу.

Галузевий аналіз охоплює господарську діяльність підприємств певної галузі національного господарства і враховує їх специфіку.

Галузевий аналіз необхідний для проведення моніторингу розвитку окремих сфер економічної діяльності, визначення рейтингу підприємств регіонів за рівнем фінансово-економічних результатів.

Міжгосподарський аналіз призначений для зіставлення досягнутих результатів діяльності декількох підприємств, вивчення причин відхилень у показниках ефективності та конкурентоспроможності продукції і визначення на цій основі резервів вдосконалення виробничої, маркетингової, соціальної, фінансової політики підприємства.

Інформаційною базою економічного аналізу в першу чергу є звітність, яка являє собою систему узагальнених і взаємопов'язаних економічних показників обліку господарської діяльності за певний період.

Бухгалтерська звітність – показники господарсько-фінансової діяльності підприємства, складені на основі синтетичного та аналітичного обліку, що підтверджується первинними документами, а також дані оперативної та статистичної звітності.

У складі бухгалтерської звітності особливо важливою є фінансова звітність, що містить інформацію про фінансовий стан, результати діяльності та рух грошових коштів за звітний період.

Статистична звітність – система кількісних та якісних показників сукупності масових явищ і процесів у господарській діяльності підприємства, оформлених за затвердженими формами документів, які характеризують певний період (наприклад, звіт з праці).

Оперативна звітність – оперативні дані про діяльність підприємства, які необхідні для поточного контролю та управління на момент здійснення господарських операцій або одразу ж після їх завершення. Наприклад, дані про виконання плану поставок товару, про дотримання умов укладених договорів.

Внутрішня звітність – це система даних стосовно діяльності окремого структурного підрозділу підприємства, яку створюють за умов виникнення певних потреб у господарській діяльності.

Зовнішня звітність характеризує господарську діяльність підприємства у цілому та слугує засобом інформування зовнішніх користувачів (зацікавлених юридичних та фізичних осіб) про характер діяльності, доходність і майновий стан господарюючого суб'єкта.

За періодом, який охоплює звітність, розрізняють періодичну (квартальну, піврічну) і річну звітність.

Інформаційна база економічного аналізу включає також позаоблікові джерела, такі як матеріали ревізій, фінансового контролю, матеріали лікарсько-санітарного контролю, матеріали виробничих нарад, преси, пояснювальні і доповідні записки тощо.

## ТЕСТОВІ ЗАВДАННЯ 2

*1. За змістом та обсягом досліджуваної інформації економічний аналіз розділяють на:*

- a) комплексний;
- b) локальний;
- c) факторний;
- d) тематичний.

*2. За методами вивчення об'єктів економічний аналіз класифікують на:*

a) порівняльний;

- b) факторний;
- c) економіко-математичний;
- d) діагностичний;
- e) прогнозний;
- f) всі відповіді вірні.

*3. Порівняльний аналіз ґрунтується на:*

a) порівнянні звітних показників господарської діяльності з показниками плану поточного року;

b) порівнянні звітних показників господарської діяльності з показниками минулих років;

c) порівнянні звітних показників господарської діяльності з даними інших підприємств;

d) порівнянні звітних показників господарської діяльності із середніми показниками даної галузі національного господарства.

*4. Аналіз ефективності управлінських рішень на основі виявлення причинно-наслідкового взаємозв'язку обсягу продажу, собівартості і прибутку, розподілу витрат на постійні і змінні має назву:*

- a) факторний;
- b) маржинальний;
- c) діагностичний;
- d) техніко-економічний.

*5. Діагностичний аналіз є способом встановлення тенденцій змін економічних процесів на основі:*

- a) періодичності;
- b) часу;

c) об'єктів управління;

d) правильна відповідь відсутня.

*6. Соціально-економічний аналіз вивчає:*

a) взаємодію економічних і екологічних процесів;

b) взаємозв'язок соціальних і економічних процесів, їх вплив один на одного;

c) масові економічні явища та процеси на різних рівнях управління;

d) всі відповіді вірні.

*7. Джерела економічного аналізу можуть бути:*

- a) облікові;
- b) позаоблікові;
- c) вибіркові;
- d) емпіричні.

*8. Попередній аналіз проводять:*

- a) як до, так і після здійснення господарських операцій;
- b) до здійснення господарських операцій;
- c) після здійснення господарських операцій;
- d) за умови виникнення певної господарської потреби.

*9. Ретроспективний аналіз виконують:*

- a) з метою контролю і виявлення невикористаних резервів;
- b) для обґрунтування господарських рішень;
- c) для прогнозування діяльності підприємства;
- d) правильна відповідь відсутня.
- *10. Звіт структурного підрозділу підприємства є об'єктом для проведення:*
	- a) галузевого аналізу;
	- b) внутрішньогосподарського аналізу;
	- c) міжгосподарського аналізу;
	- d) не можна визначити напевно.

# КОНТРОЛЬНІ ЗАПИТАННЯ

- 1. За якими ознаками класифікують види економічного аналізу?
- 2. Наведіть приклади видів економічного аналізу, які є різними за змістом та обсягом об'єктів дослідження.
- 3. Розкрийте сутність фінансового аналізу.
- 4. Дайте порівняльну характеристику оперативного та поточного аналізу. Визначте їх переваги та недоліки.
- 5. Розкрийте особливості міжгосподарського, галузевого та внутрішньогалузевого аналізу.
- 6. Наведіть приклади ситуацій, які є об'єктом факторного аналізу.
- 7. У чому полягає зміст попереднього аналізу і які його переваги над іншими видами економічного аналізу?
- 8. Дайте загальну характеристику інформаційної бази економічного аналізу.
- 9. Наведіть приклади оперативної звітності підприємства.
- 10. Розкрийте сутність позаоблікових джерел економічного аналізу.

# РЕКОМЕНДОВАНА ЛІТЕРАТУРА

- 1. Прокопенко І. Ф. Методика і методологія економічного аналізу : [навч. пос.] / І. Ф. Прокопенко, В. І. Ганін. – К. : Центр учбової літератури, 2008. – 430 с.
- 2. Савицька Г. В. Економічний аналіз діяльності підприємства : [навч. посіб.] / Г. В. Савицька. – 2-ге вид., випр. і доп. – К. : Знання, 2005. – 662 с. – (Вища освіта XXI століття).
- 3. Сопко В. Організація бухгалтерського обліку, економічного контролю та аналізу : [підручник] / В. Сопко, В. Завгородній. – К. : КНЕУ, 2004. – 411 с.
- 4. Череп А. В. Економічний аналіз : [навчальний посібник] / А. В. Череп. – К. : Кондор, 2005. – 160 с.
- 5. Чумаченко М. Г. Економічний анализ : [навчальний посібник] / М. Г. Чумаченко. – Київ: КНЕУ, 2001. – 540 с.
- 6. Шеремет А. Д. «Комплексный экономический анализ хозяйственной деятельности» : [учебник] / А. Д. Шеремет. – М. : Инфра-М, 2008. (Серия «Высшее образование»). – 416 с.
- 7. Яцкiв Т. I. Теорiя економiчного аналiзу : [навч. посібник] / Т. I. Яцків. – Львiв : Свiт, 1993. – 257 с.

# МЕТОДИ ТА МЕТОДИЧНІ ПРИЙОМИ ЕКОНОМІЧНОГО АНАЛІЗУ ГОСПОДАРСЬКОЇ ДІЯЛЬНОСТІ ПІДПРИЄМСТВА

#### **2.1. Поняття методу та методики економічного аналізу, їх основні поняття**

Метод економічного аналізу – це системне комплексне вивчення, визначення та узагальнення впливу факторів на результати діяльності підприємства шляхом обробки системи показників спеціальними технічними прийомами. Він складається з таких етапів:

1. спостереження за діяльністю підприємства, розрахунок абсолютних і відносних показників, приведення їх до порівняного вигляду;

2. систематизація, групування і деталізація факторів, вивчення їх впливу на результативний показник;

3. узагальнення – розробка рекомендацій для прийняття управлінських рішень та прогнозування діяльності підприємства.

Особливістю методу економічного аналізу є:

1. необхідність постійного порівняння даних звітного та попередніх періодів, визначення внутрішніх протиріч, позитивних та негативних явищ і тенденцій у розвитку підприємства;

2. урахування системності і комплексності при проведенні економічного аналізу, встановлення причинно-наслідкових зв'язків щодо зміни показників діяльності підприємства;

3. визначення кількісного впливу факторів на результативні показники, розрахунок резервів, доходу та збитків підприємства.

Сьогодні існують різні класифікації методів та технічних прийомів (способів) економічного аналізу господарської діяльності підприємства, які розроблені в залежності від досліджуваних ознак. Найбільш відомими з них є класифікація М. І. Баканова, М. В. Мельника та А. Д. Шеремета [1, c. 148, 170, 193], М. Г. Чумаченка [7, c. 52], В. В. Ковальова [6, c. 50], Є. В. Мніха [6, c. 51]. Для цих класифікацій спільним є те, що згідно з ними всі методи можна умовно поділити на три групи: традиційні (класичні), економіко-математичні та евристичні.

Перша та друга група методів дозволяють відобразити показники в чіткій аналітичній послідовності, тому вони мають назву формалізованих методів економічного аналізу. Третя група – це неформалізовані методи, які ґрунтуються не на математичних залежностях, а на відображенні аналітичних процедур на логічному рівні.

Класичні методи виникли у минулому столітті (1902-1907 рр.), коли вперше почали аналізувати баланси підприємств. До них відносяться

балансовий, визначення середніх і відносних величин, вимір варіації показника, порівняння, групування, деталізація, елімінування та ін.

иетоди формувалися одночасно з впровадженням на підприємствах інформаційних систем і технологій. До економіко-математичних методів належать: методи математичної статистики, зокрема кореляційний, регресійний, дисперсійний аналіз; економетричні методи, методи математичного програмування, методи дослідження операцій.

Евристичні методи аналізу – це логічні прийоми збору і обробки інформації групою фахівців, які дозволяють отримати якісні характеристики суб'єкта господарювання. Вони поділяються на оціночні та пошукові [1, c. 169]. До оціночних методів відносяться методи експертної оцінки, бальної оцінки, метод Дельфі, парних порівнянь, анкетування, інтерв'ювання тощо. До пошукових – функціональновартісного аналізу, мозкового штурму, ділових ігор тощо.

Проведення економічного аналізу господарської діяльності підприємства передбачає розміщення досліджуваних показників у певній послідовності з урахуванням їх взаємозв'язків та підпорядкування, яке отримало назву моделювання факторних систем. Створити факторну систему означає уявити економічне явище формалізовано, у вигляді алгебраїчної суми, частки або добутку декількох функціональнозалежних факторів (причин, що впливають на певний результативний показник).

Залежно від сили впливу на даний результативний показник фактори поділяють на основні та другорядні (першого, другого, третього ... порядку). Вони можуть бути внутрішні (витрати сировини та матеріалів, використання фонду заробітної плати та ін.) та зовнішні (фактор інфляції, попиту та пропозиції, екологічний фактор, зовнішньоекономічний фактор тощо). На особливу увагу заслуговують фактори постійного впливу та випадкові (ймовірні), кількісні (збільшення чисельності працівників, інвестицій у виробництво, обсягів сировини та ін.) та якісні (підвищення продуктивності праці).

Наприклад, вартість валової продукції підприємства (*F*) можна записати у вигляді добутку двох факторів: середньої кількості робітників (*x*) і середньорічного виробітку продукції одним робітником за рік (*y*):

$$
F = x \cdot y \; ,
$$

де *x* та *у* – фактори першого порядку.

Середньорічний виробіток продукції одним робітником за рік залежить, у свою чергу, від кількості відпрацьованих днів ( *z* ) та середньоденного виробітку ( *n* ):

 $y = z \cdot n$ ,

де *z* та *n* – фактори другого порядку.

Середньоденний виробіток залежить від тривалості робочого дня (*l*) та середнєгодинного виробітку продукції одним робітником (*m*):

$$
n=l\cdot m\,,
$$

де *l* та *m* – фактори третього порядку.

Таким чином, модель валової продукції має наступний вигляд:

$$
F = x \cdot z \cdot l \cdot m \; .
$$

Моделювання факторних систем передбачає створення таких типів моделей:

- 1. Aдитивні:  $F = \sum x_i = x_1 + x_2 + x_3 + ... + x_n$ .
- 2. Мультиплікативні:  $F = \prod_{i=1}^{n} x_i = x_1 \cdot x_2 \cdot x_3 \dots x_n$ . *n*  $F = \prod_{i=1}^{n} x_i = x_1 \cdot x_2 \cdot x_3 \dots x$
- 3. Кратні:  $F = \frac{x}{y}$ .  $F = \frac{x}{x}$

4. Комбіновані:

$$
F = \frac{x+y}{z}; \quad F = \frac{x}{y+z}; \quad F = \frac{x \cdot y}{z}; \quad F = (x+y) \cdot z.
$$

При моделюванні факторних систем використовують наступні прийоми:

 $y = z \cdot n$ , порядку<br>придику<br>алежить<br>продукци продукци<br>п =  $l \cdot m$ , порядку<br>й продукци<br> $z \cdot z \cdot l \cdot z$ <br>стем пер<br> $+x_2 + x_2$ <br>стем пер<br> $+x_2 + x_2$ <br>стем пер<br> $+x_2 + x_2$ <br>стем пер<br> $+x_2 + x_2$ <br>стем пер<br> $x_2 + x_2$ <br>их сист<br>поделей<br>бояг приклаци 1. Подовження факторних моделей – розкладання показників на складові частини. Наприклад, обсяг продажу товарів підприємством дорівнює різниці обсягу виробництва та внутрішньогосподарського споживання. Внутрішньогосподарське споживання, у свою чергу, складається з використання сировини, фонду оплати праці, залишків на кінець року та ін. Наступний приклад: рівень повної собівартості одиниці продукції дорівнює відношенню загальних витрат до обсягу продажу. Витрати можна розкласти на такі елементи: оплата праці, сировина та матеріали, амортизація, витрати, що пов'язані з реалізацією товару.

2. Розширення факторних моделей – множення чисельника та знаменника на однакове число. Наприклад, коефіцієнт поточної ліквідності ( $k_{n}$ ) дорівнює відношенню вартості всіх поточних (оборотних) активів (*ОА*) до величини поточних зобов'язань підприємства (*ПЗ*) [5, c. 194]:

$$
k_{n\alpha}=\frac{OA}{II3}.
$$

Додаємо показник балансового (чистого) прибутку (*ЧП*):

$$
k_{n\alpha} = \frac{OA \cdot 4\Pi}{II3 \cdot 4\Pi} = \frac{OA}{4\Pi} \cdot \frac{4\Pi}{II3} = x_1 \cdot x_2.
$$

3. Скорочення факторних моделей – ділення чисельника та знаменника на однакове число. Наприклад, фондовіддача (*ФВ*) дорівнює відношенню вартості виготовленої продукції (за середніми цінами) за рік (*ВП*) до середньорічної вартості основних фондів (*ОВФ*) [2, с. 151]:

$$
\Phi B = \frac{B\Pi}{OB\Phi}.
$$

Поділимо чисельник і знаменник на кількість робітників:

$$
\Phi B = \frac{(BII/\text{KP})}{(OB\Phi/\text{KP})}.
$$

Таким чином, фондовіддача дорівнює відношенню середньорічної продуктивності праці до її фондоозброєності.

Моделювання факторних систем, як правило, починають з відбору головних, визначальних факторів, їх класифікації та систематизації. Наступним етапом має бути визначення форми залежності між факторами і результативним показником (моделювання економічних показників) та розрахунок впливу факторів з метою оцінки ролі кожного з них у зміні результативного показника. І завершальним етапом є практичне використання факторної моделі з метою підрахунку резервів приросту результативного показника [5, с. 79].

Сукупність аналітичних способів та правил дослідження економіки підприємства (методів) дає можливість розроблення певної методики економічного аналізу.

Методика економічного аналізу – чітко визначена послідовність проведення аналітичного дослідження економіки підприємства, яка включає: методи та технічні прийоми; інформаційну базу; періодичність та терміни виконання аналітичних процедур; порядок оформлення результатів аналізу.

Особливого значення для діяльності підприємства у сучасних умовах розвитку ринкових відносин набуває проведення методики комплексного економічного аналізу, яка дозволяє отримати узагальнену оцінку діяльності досліджуваного об'єкта. Саме на основі такої оцінки можливо забезпечити розробку рекомендацій стосовно покращення фінансових результатів діяльності підприємства, зниження ризику, підвищення ринкової вартості підприємства та ін.

Існують різні підходи до вибору методики комплексного аналізу. Розглянемо найбільш відомі з них:

1. Методика А. Д. Шеремета [7] заснована на англо-американській методології бухгалтерського обліку, яка передбачає його розподіл на управлінській і фінансовий облік. Згідно з цією методикою пропонується проводити аналіз за такими етапами: аналіз фінансових результатів діяльності підприємства; аналіз фінансового стану підприємства; аналіз ділової активності і ефективності діяльності підприємства; комплексний аналіз і оцінка господарської діяльності. Даний підхід передбачає включення до основних етапів аналізу окремих елементів відносно сучасних видів діяльності та об'єктів аналізу, серед яких бізнеспланування, маркетинг, фінансові активи, капітал тощо.

2. Методика В. В. Ковальова [4], яка ґрунтується на таких принципах:

1. Кожне підприємство являє собою самостійний господарський комплекс, що має економічний потенціал (сукупність ресурсів і зобов'язань, які знаходять своє відображення у бухгалтерській звітності);

2. Фінансово-господарська діяльність розглядається як діяльність підприємства, що спрямовується на досягнення ієрархічно впорядкованої системи цілей, сформованих керівниками. Головною метою такої діяльності є підвищення економічної та соціальної ефективності.

Економічний аналіз завжди складається з декількох етапів, при цьому залежно від мети економічного аналізу деякі види аналізу можуть не виконуватися, а інші, навпаки, повинні виконуватися більш поглиблено із залученням додаткових джерел інформації. Послідовність етапів має бути наступною:

1. Попередній аналіз бухгалтерської звітності, який дає уявлення про якість наявної інформації та формує загальну оцінку динаміки організації і спроможності її бізнесу.

2. Аналіз фінансового стану організації, метою якого є оцінка ліквідності, платоспроможності і фінансової стійкості підприємства через оцінку ліквідності балансу та розрахунок відповідних коефіцієнтів.

3. Аналіз фінансових результатів і ділової активності підприємства, який дозволяє оцінити рівень його успішності та ефективність системи управління. До фінансових результатів відносяться: рівень прибутковості (який визначається за допомогою коефіцієнтів рентабельності); джерела формування прибутку і напрями його використання; рух грошових коштів у процесі поточної, інвестиційної і фінансової діяльності.

4. Аналіз ресурсів підприємства, що полягає в оцінці його трудових, матеріальних і фінансових ресурсів (якість і продуктивність ресурсів, а також ресурсомісткість виробленої продукції).

5. Маркетинговий аналіз, на основі якого оцінюють конкурентоспроможність продукції і конкурентоспроможність самого підприємства, сильні і слабі сторони його діяльності. Метою проведення маркетингового аналізу є підвищення ринкової вартості підприємства і примноження капіталу його власників.

6. Комплексний аналіз, який включає оцінку вірогідності банкрутства і кредитоспроможності організації на основі розрахунку стандартних фінансових показників.

7. Прогнозний аналіз, за допомогою якого розраховують прогнозні показники основних фінансових документів підприємства: балансу, звіту про прибутки і збитки, звіту про рух грошових коштів. На основі розрахованих показників формується оцінка перспективної рентабельності, фінансової стійкості і ліквідності підприємства.

8. Формування загальної оцінки діяльності підприємства і розробка рекомендацій стосовно вирішення основних його проблем, виявлених у процесі проведення економічного аналізу.

### ТЕСТОВІ ЗАВДАННЯ 3

*1. Метод економічного аналізу – це:*

a) системне комплексне вивчення, визначення та узагальнення впливу факторів на результати діяльності підприємства шляхом обробки системи показників спеціальними технічними прийомами;

b) спеціальний метод розрахунку економічних показників;

c) метод розчленування економічних показників на складові частини з метою їх вивчення;

d) правильна відповідь відсутня.

*2. Особливістю методу економічного аналізу є:*

a) необхідність постійного порівняння даних звітного та попередніх періодів, визначення внутрішніх протиріч, позитивних та негативних явищ і тенденцій у розвитку підприємства;

b) урахування системності і комплексності при проведенні економічного аналізу, встановлення причинно-наслідкових зв'язків щодо зміни показників діяльності підприємства;

c) визначення кількісного впливу факторів на результативні показники, розрахунок резервів, доходу та збитків підприємства;

d) всі відповіді вірні.

*3. Згідно з сучасними класифікаціями методів економічного аналізу їх можна умовно поділити на такі групи:*

a) традиційні; класичні; евристичні;

b) традиційні (класичні); економіко-математичні; евристичні;

c) класичні; економіко-математичні; функціонально-вартісного аналізу;

d) правильна відповідь відсутня.

*4. До формалізованих методів економічного аналізу відносяться:*

a) методи експертної оцінки;

b) елімінування;

c) балансовий;

d) методи математичної статистики.

*5. Неформалізовані методи економічного аналізу ґрунтуються:*

a) на відображенні аналітичних процедур на логічному рівні;

b) на математичних залежностях;

c) на застосуванні прийомів збору і обробки інформації групою фахівців з метою отримання якісних характеристик суб'єкта господарювання;

d) всі відповіді вірні.

*6. До класичних методів економічного аналізу відносяться:*

- a) порівняння;
- b) економетричні методи,
- c) методи математичного програмування;
- d) методи дослідження операцій;
- e) балансовий.

*7. До економіко-математичних методів економічного аналізу відносяться:*

- a) кореляційний;
- b) регресійний;
- c) дисперсійний;
- d) метод Дельфи.

*8. До економіко-математичних методів не належать:* 

- a) методи математичної статистики;
- b) інтегральний;
- c) анкетування та інтерв'ювання;
- d) методи теорії прийняття рішень.

*9. До евристичних методів економічного аналізу відносяться:*

- a) бальної оцінки;
- b) парних порівнянь;
- c) мозкового штурму;
- d) ділових ігор.

#### *10. Евристичні методи економічного аналізу поділяються на:*

- a) розрахункові та пошукові;
- b) оціночні та пошукові;
- c) оціночні та вибіркові;
- d) правильна відповідь відсутня.
- *11. Моделювання факторних систем – це:*

a) розміщення досліджуваних показників у певній послідовності з урахуванням їх взаємозв'язків та підпорядкування;

b) формалізоване уявлення економічного явища у вигляді алгебраїчної суми, частки або добутку декількох функціональнозалежних факторів;

c) створення різних типів економічних моделей з метою визначення впливу часткових чинників на результативний показник;

d) всі відповіді вірні.

*12. Фактор в економічному аналізі – це:*

a) причина, що впливає на певний результативний показник;

b) аргумент математичної функції, яка відображає результативний показник;

c) економічний показник, динаміка якого певним чином впливає на зміну результативного показника;

d) всі відповіді вірні.

*13. Фактори в економічному аналізі поділяють на:*

- a) основні та другорядні;
- b) внутрішні та зовнішні;
- c) фактори постійного впливу та випадкові (ймовірні);
- d) кількісні та якісні;
- e) всі відповіді вірні.

*14. Рентабельність підприємства відображає така факторна модель:*

a) адитивна;

- b) мультиплікативна;
- c) кратна;
- d) комбінована.

*15. Обрати правильний варіант формули відповідно типу факторної моделі:*

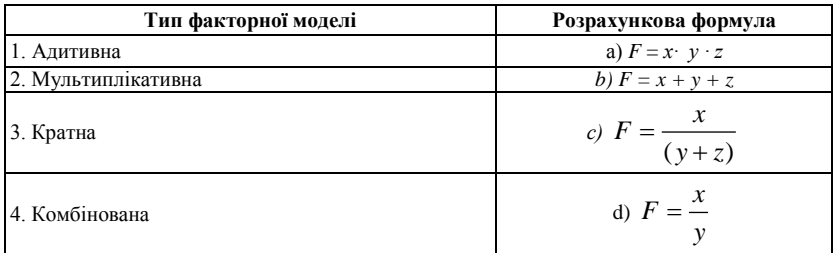

- a) 1а, 2с, Зb, 4d;
- b) 1b, 2а, Зd, 4с;
- c) 1d, 2b, Зс, 4а;
- d) 1с, 2d, За, 4b.

*16. Факторна модель валової продукції має вигляд:*

a)  $F = x \cdot y$ , де  $x$  – середня кількість робітників,  $y$  – середньорічний виробіток продукції одним робітником за рік;

b)  $F = x \cdot z \cdot l \cdot m$ , де  $x$  – середня кількість робітників,  $z$  – кількість відпрацьованих днів; *l* – тривалість робочого дня (годин), *m* – середню – годинний виробіток продукції одним робітником;

c)  $F = x \cdot z \cdot n$ , де –  $x$  – середня кількість робітників,  $z$  – кількість відпрацьованих днів; *n* – середньоденний виробіток продукції одним робітником;

d) правильна відповідь відсутня.

*17. Методика економічного аналізу включає:*

a) методи та технічні прийоми;

- b) інформаційну базу;
- c) періодичність та терміни виконання аналітичних процедур;
- d) порядок оформлення результатів аналізу;
- e) всі відповіді вірні.

*18. Проведення методики комплексного економічного аналізу дозволяє:*

a) отримати узагальнену оцінку діяльності підприємства;

b) забезпечити розробку рекомендацій стосовно покращення фінансових результатів діяльності підприємства;

- c) знизити рівень економічного ризику;
- d) підвищити ринкову вартість підприємства;
- e) уникнути настання форс-мажорних обставин.

*19. Першим етапом проведення комплексного економічного аналізу має бути:*

- a) попередній аналіз бухгалтерської звітності;
- b) аналіз ресурсів підприємства;
- c) маркетинговий аналіз;
- d) прогнозний аналіз.

*20. На англо-американській методології бухгалтерського обліку засновано методику:*

- a) А. Д. Шеремета;
- b) В. В. Ковальова;
- c) М. Г. Чумаченька;
- d) Є. В. Міха.

#### КОНТРОЛЬНІ ЗАПИТАННЯ

- 1. У чому полягає специфіка методу економічного аналізу?
- 2. Дайте визначення методу та методики економічного аналізу, порівняйте ці поняття.
- 3. Коли і у зв'язку з чим виникли традиційні (класичні) методи економічного аналізу?
- 4. Назвіть причини впровадження і стрімкого розвитку в системі економічного аналізу економіко-математичних методів.
- 5. У чому полягають переваги та недоліки евристичних методів економічного аналізу?
- 6. Чи є обов'язковим, на Вашу думку, при проведенні комплексного аналізу діяльності підприємства використання евристичних методів економічного аналізу? Економіко-математичних методів?
- 7. У яких випадках необхідно проведення маркетингового аналізу на підприємстві?
- 8. Що є метою прогнозного аналізу?
- 9. У чому полягає аналіз ресурсів підприємства?
- 10.Які прийоми використовують при моделюванні факторних систем? Наведіть приклад.

## РЕКОМЕНДОВАНА ЛІТЕРАТУРА

- 1. Баканов М. И. Теория экономического анализа : [учебник] / М. И. Баканов, М. В. Мельник, А. Д. Шеремет ; под ред. М. И. Баканова. – 5-е изд., перераб. и доп. – М. : Финансы и статистика, 2005. – 536 с.
- 2. Вігуржинська С. Ю. Економіка підприємства / С. Ю. Вігуржинська. К. : Освіта. 2003. – 234 с.
- 3. Івахненко В. М. Курс економічного аналізу : [навч.-метод. посібник для самост. вивч. дисц.] / В. М. Івахненко. – К. : КНЕУ, 2000. – 263 с.
- 4. Ковалѐв В. В. Анализ хозяйственной деятельности предприятия : [учебник] / В. В. Ковалѐв, О. Н. Волкова. – M. : OOO «ТК Вели»,  $2002. - 424$  c.
- 5. Крамаренко Г. О. Фінансовий аналіз : [підручник] / Г. О. Крамаренко, О. Є. Чорна. – К. : Центр учбової літератури, 2008. – 392 с.
- 6. Тарасенко Н. В. Економічний аналіз : [навчальний посібник] / Н. В. Тарасенко – 3-видання, виправлене і доповнене. – Львів : «Магнолія плюс», 2005. – 344 с.
- 7. Чумаченко М. Г. Економічний анализ : [навчальний посібник] / М. Г. Чумаченко. – Київ : КНЕУ, 2001. – 540 с.
- 8. Шеремет А. Д. «Комплексный экономический анализ хозяйственной деятельности» : [учебник] / А. Д. Шеремет. – М. : Инфра-М, 2008. (Серия «Высшее образование»). – 416 с.

# ТРАДИЦІЙНІ (КЛАСИЧНІ) МЕТОДИ ЕКОНОМІЧНОГО АНАЛІЗУ

#### **3.1. Метод визначення абсолютних, відносних і середніх величин**

Перше загальне уявлення про господарську діяльність підприємства, що характеризується такими показниками як обсяг виробництва продукції, витрати на її виробництво, валовий дохід, прибуток та рентабельність, дозволяє отримати метод визначення абсолютних величин цих показників.

Абсолютні величини – це кількісні значення техніко-економічних показників роботи підприємства, які знаходять своє відображення у плановій, звітній та нормативній документації і характеризують стан системи виробництва продукції на певний період часу. Відносні величини – це співвідношення між абсолютними величинами, які характеризують їх зміни у часі та відображаються у коефіцієнтах, відсотках, індексах, балах та ін.

На визначенні відносних величин ґрунтується метод вивчення динаміки явищ, який являє собою побудову часових (хронологічних) рядів для аналізу простих явищ (рис. 3.1).

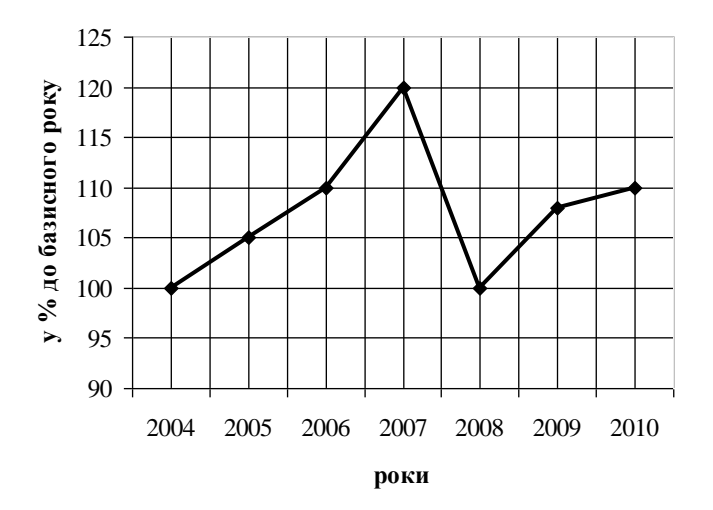

**Рис. 3.1.** Динаміка обсягів виробництва продукції на підприємстві

З метою оцінювання рядів динаміки визначають показники, які мають назву темп зростання та темп приросту.

Темп зростання це – відношення величини економічного показника у поточному періоді до його величини у минулому (базовому) періоді визначене у відсотках. Якщо з величини темпу зростання вилучити 100 %, то отримана величина має назву темпу приросту [2, c. 31]:

$$
T = \frac{x_i}{x_{i-1}} \cdot 100\%
$$
 (3.1),

$$
T' = T - 100\% \tag{3.2}
$$

де *Т* – темп зростання, *Т′* – темп приросту.

Відносні величини використовують для аналізу **показників структури**, тобто відносної частки (питомої ваги) окремих видів продукції в загальному обсязі (рис. 3.2).

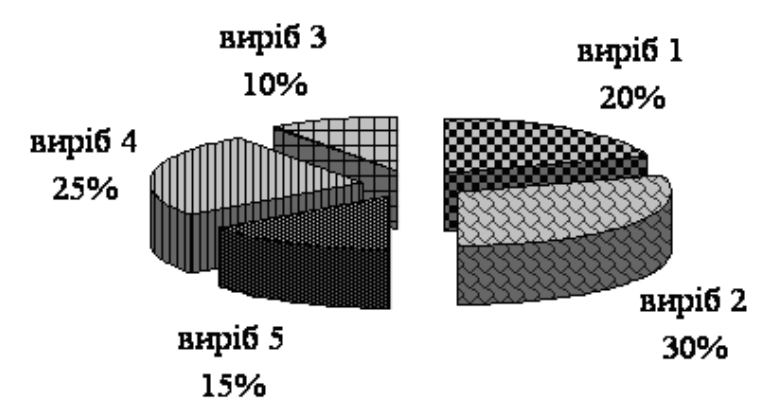

**Рис. 3.2.** Структура виробництва продукції на підприємстві

Середні величини дають можливість узагальнення сукупності однорідних, типових показників та процесів, які вони відображають, і визначення існуючих закономірностей та тенденцій розвитку підприємства.

В аналітичних формах розрахунків використовують різні форми середніх – середня арифметична проста, середня арифметична зважена, середня геометрична, середня гармонійна, середня квадратична і ін. При їх розрахунку потрібно враховувати, що вони дають загальну характеристику економічних даних. Тому при проведенні економічного аналізу господарської діяльності підприємства потрібно доповнити зміст середніх величин аналізом середньогрупових та індивідуальних показників.

#### **Приклади розв'язання задач**

**Задача 1.** За даними табл. 3.1 про заробітну плату на підприємстві визначити, якою має бути заробітна плата працівника за кожен рік. Розрахувати, як змінюватиметься середньомісячна зарплата (у сумі та відсотках):

*Таблиця 3.1*

|            | 2009 p.                                                          |                                  | 2010 p.                                                          |                                  |
|------------|------------------------------------------------------------------|----------------------------------|------------------------------------------------------------------|----------------------------------|
| N°<br>цеху | Середня<br>заробітна плата<br>одного робітника<br>за місяць, грн | Кількість<br>робітників,<br>осіб | Середня<br>заробітна плата<br>одного робітника<br>за місяць, грн | Кількість<br>робітників,<br>осіб |
|            | $\chi_i$                                                         |                                  | $\mathcal{X}_i$                                                  |                                  |
|            | 1950                                                             | 110                              | 2220                                                             | 115                              |
|            | 2000                                                             | 130                              | 2500                                                             | 150                              |

**Дані про заробітну плату на підприємстві**

Визначимо за формулою середньої арифметичної зваженої середньомісячну заробітну плату робітника за 2009 рік:

$$
x_{\text{cap}} = \frac{\sum x_i y_i}{\sum y_i} = \frac{1950 \cdot 110 + 2000 \cdot 130}{110 + 130} = 1977 \text{ rph} \quad (3.3)
$$

Визначимо за формулою середньої гармонійної зваженої середньомісячну заробітну плату робітника за 2010 рік:

$$
x_{\text{cap}} = \frac{\sum y}{\sum \frac{y_i}{x_i}} = \frac{115 + 150}{\frac{115}{2220} + \frac{150}{2500}} = 2370 \text{ rph.}
$$
 (3.4)

Зміна середньої заробітної плати за рік становить 2370-1977 = 393,2 грн (зростання середньої заробітної плати в абсолютному значенні). У відсотках зростання середньої заробітної плати становить:

$$
\frac{2500}{19777} \cdot 100 = 126,4 \%
$$

**Задача 2**. За даними табл. 3.2. розрахувати середню зарплату одного працівника у трьох цеха разом:

*Таблиця 3.2*

**Дані про заробітну плату працівника по трьох цехах разом**

| Цex   | Зарплата працівника, грн (x) | Фонд заробітної плати цеху, грн<br>$(W = xy)$ |
|-------|------------------------------|-----------------------------------------------|
|       | 2282                         | 2177000                                       |
|       | 2364                         | 621200                                        |
|       | 2258                         | 211800                                        |
| Разом |                              |                                               |

Середня гармонійна зважена застосовується обов'язково у тих випадках, коли частоти у явній формі невідомі, а є готові добутки варіант і частот  $(W = xv)$ .

$$
x_{cp} = \frac{\sum y}{\sum \frac{y_i}{x_i}} = \frac{2177000 + 621200 + 211800}{2177000} = \frac{3010000}{253,99 + 262,77 + 93,8} = 2296,72
$$
 rph.

**Задача 3.** Розрахувати середню ціну товару (за даними таблиці 3.3): *Таблиця 3.3* **Вихідні дані**

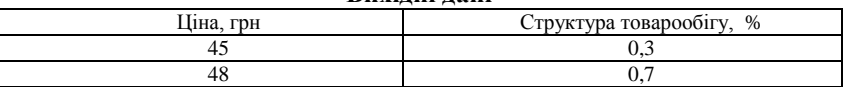

Якщо відома ціна товару та структура товарообігу *d<sup>i</sup>* ( %), то середня ціна розраховується за формулою:

$$
\overline{p} = \sum_{i=1}^{m} p_i d_i.
$$
\n(3.5)\n
$$
\overline{p} = \sum_{i=1}^{m} p_i d_i = 45 \cdot 0, 3 + 48 \cdot 0, 7 = 47, 1 \text{ rph.}
$$

**Задача 4.** Розрахувати середню ціну, відхилення ціни кожного товару від середньої ціни та питому вагу різних товарів у товарообігу (за даними табл. 3.4):

*Таблиця 3.4*

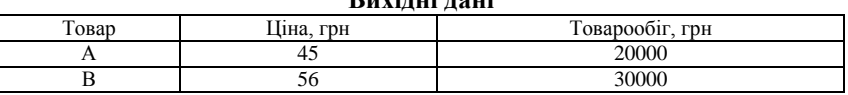

**Вихідні дані**

Якщо для групи цін із *m* товарів відомі ціна кожного товару *pi* та його товарообіг *n<sup>i</sup> ,* то середня ціна розраховується за наступною формулою:

$$
\overline{p} = \sum_{i=1}^{m} n_i / \sum_{i=1}^{m} (n_i / p_i)
$$
 (3.6)

Відхилення ціни товару від середньої ціни дорівнює  $p_i - p$ ,  $i = 1$ , 2…, *m.*

Питома вага різних товарів у товарообігу дорівнює  $n_i / \sum_{i=1}^{m}$  $n_i / \sum_{i=1}^n n_i, i =$ 

1,2,…, *m.*

Результати розрахунку запишемо у табл. 3.5:

*Таблиця 3.5*

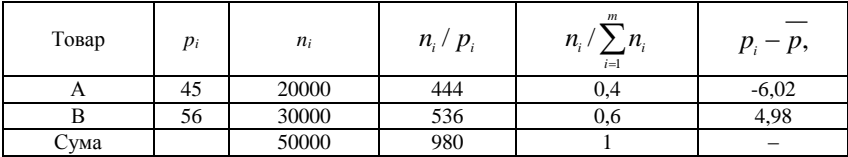

**Послідовність розрахунку середньої ціни товару**

Середня цена: *p =*50000/980*=*51,02 грн.

**Задача 5.** Розрахувати середню ціну, розмах варіації цін, середнє квадратичне відхилення цін та коефіцієнт варіації цін (за даними таблиці 3.6):

*Таблиця 3.6*

**Вихідні дані**

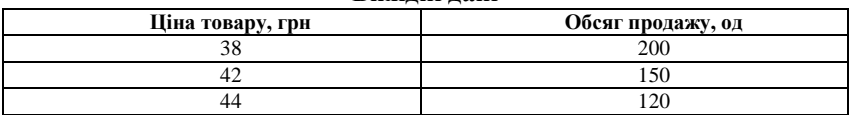

*Таблиця 3.7*

**Послідовність розрахунку середньої ціни товару**

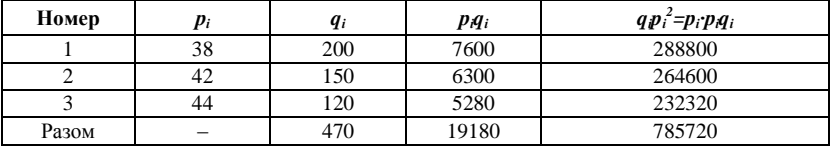

Середня ціна  $\overline{p} = \sum_{i=1}^{m} p_i q_i / \sum_{i=1}^{m} q_i = 19180/470 =$ *i m*  $p = \sum_{i=1}^r p_i q_i / \sum_{i=1}^r q_i = 19180/470 = 40,81$  грн.

Розмах варіації цін R=*pmax – pmin*=44-38=6 грн.

Середнє квадратичне відхилення цін:

$$
\sigma = \sqrt{\sum_{i=1}^{m} q_i p_i^2 / \sum_{i=1}^{m} q_i - (p)^2} = \sqrt{785720/470 - 40,81^2} = 2,51 \text{ rph.} (3.7)
$$

Коефіцієнт варіації цін:

 $V = \sigma / \overline{p} \times 100\% = 2{,}51/40{,}81 \times 100\% = 6{,}15\%$ . (3.8)

**Задача 6.** Розрахувати середню ціну товарів (за даними таблиці 3.8):

*Таблиця 3.8*

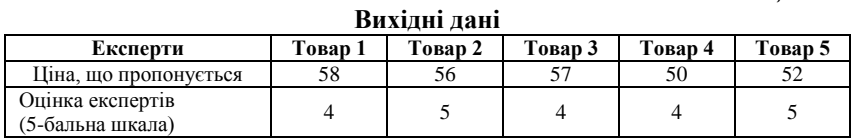
$$
\overline{p} = \sum_{i=1}^{m} p_i q_i / \sum_{i=1}^{m} q_i = (58 \cdot 4 + 56 \cdot 5 + 57 \cdot 4 + 50 \cdot 4 + 42 \cdot 5) / 4 + 5 + 4 + 4 + 5.
$$

$$
\overline{p} = \frac{1200}{22} = 54,54 \text{ rph.}
$$

**Задача 7.** Оцінити темпи зміни показників і визначити тенденцію розвитку економічних процесів на підприємстві (табл. 3.9):

*Таблиця 3.9*

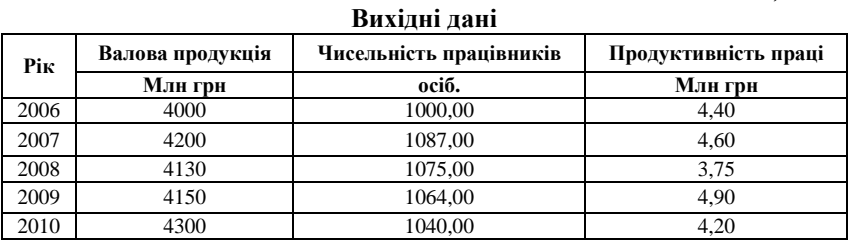

**Розв'язання:**

*Таблиця 3.10*

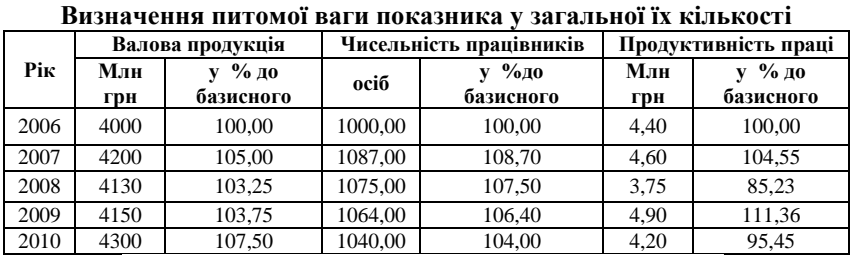

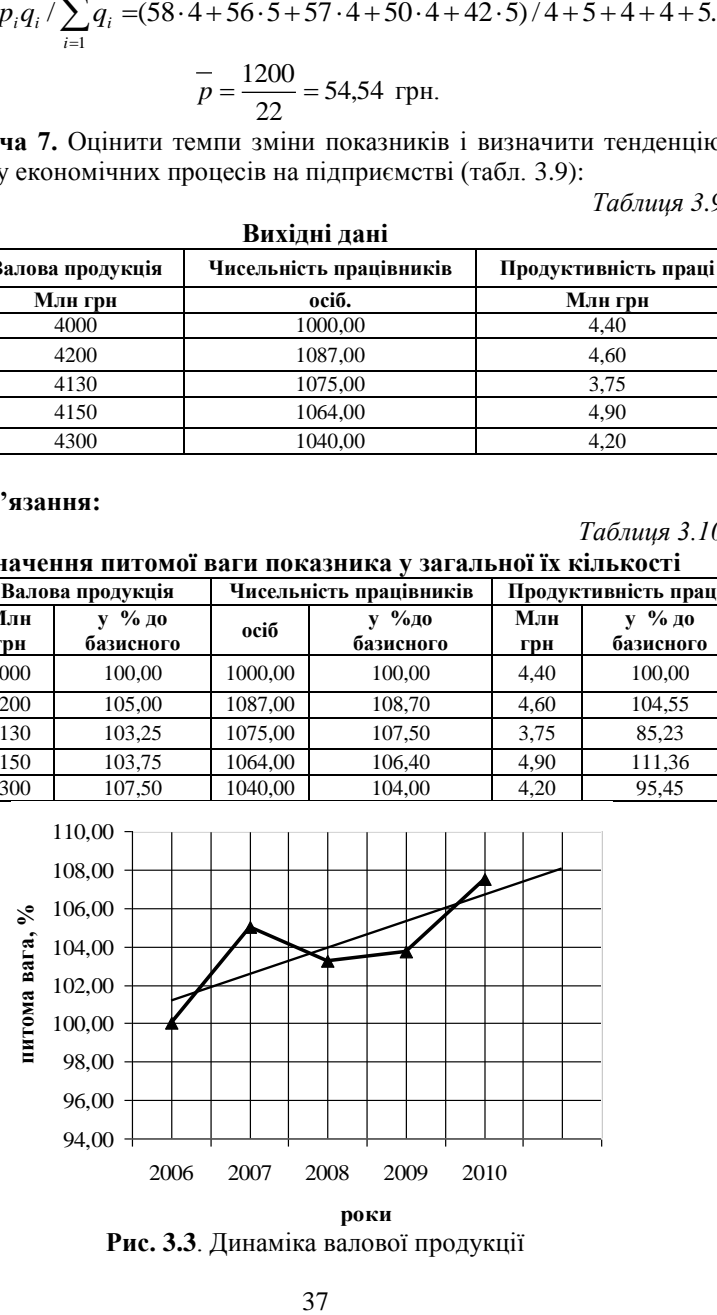

**Рис. 3.3**. Динаміка валової продукції

Як видно з табл. 3.10 та рис. 3.3 обсяг валової продукції на підприємстві має загальну тенденцію до зростання. Відхилення від загальної тенденції у 2008 р. можна пояснити значним зменшенням продуктивності праці (рис. 3.4).

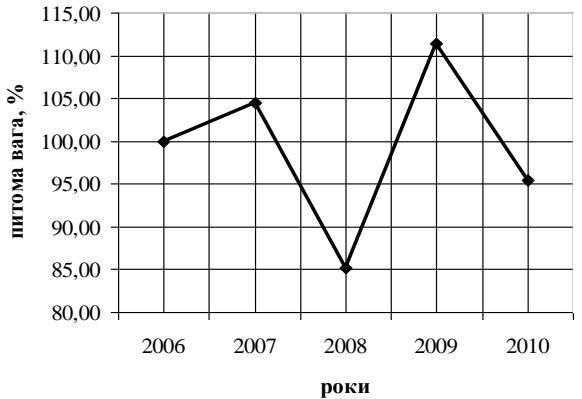

**Рис. 3.4.** Динаміка продуктивності праці

У 2007 році було значно збільшено чисельність працівників на підприємстві, далі спостерігається їх поступове зменшення з кожним роком. Продуктивність праці є нестабільною і мало залежить від зміни чисельності працівників.

#### **Задачі для самостійного розв'язку**

**Задача 1.** Оцінити тенденцію зміни обсягів виробництва продукції на підприємстві та проаналізувати структуру виробництва продукції (табл. 3.11):

*Таблиця 3.11*

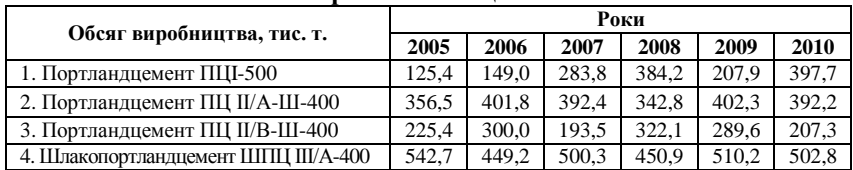

## **Показники діяльності відкритого акціонерного товариства «ЮГцемент»**

**Задача 2.** Оцінити темпи зміни показників і визначити тенденцію розвитку економічних процесів на підприємстві (табл. 3.12):

#### *Таблиця 3.12*

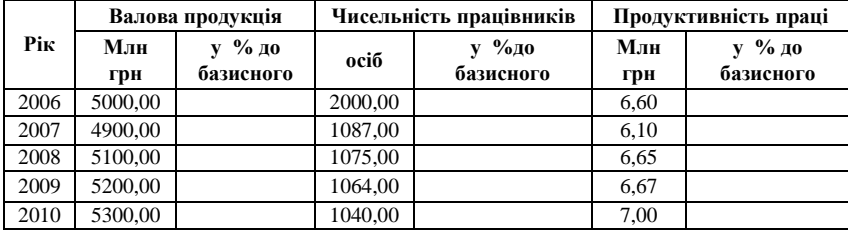

**Визначення питомої ваги показника у загальної їх кількості**

**Задача 11.** Розрахувати середню ціну товарів (за даними таблиці 3.13): *Таблиця 3.13* **Вихідні дані**

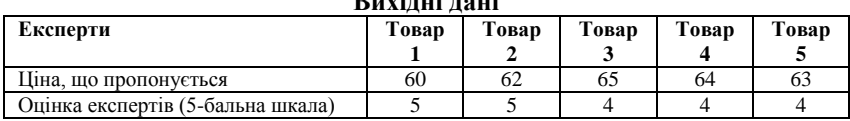

**Задача 3.** Оцінити тенденцію зміни обсягів виробництва крупної побутової техніки та проаналізувати структуру виробництва цієї продукції на підприємстві (табл. 3.14):

*Таблиця 3.14*

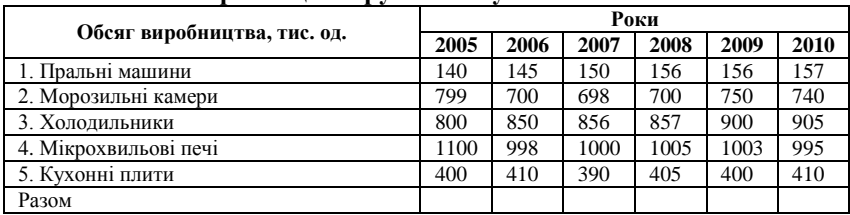

**Виробництві крупної побутової техніки**

**Задача 4.** Розрахувати середню ціну, відхилення ціни кожного товару від середньої ціни та питому вагу різних товарів у товарообігу (за даними табл. 3.15):

*Таблиця 3.15*

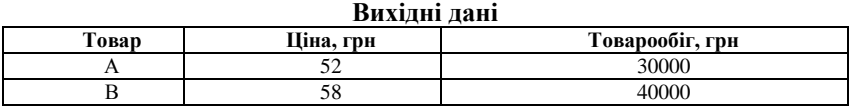

**Задача 5.** Оцінити темпи зміни показників і визначити тенденцію розвитку економічних процесів на підприємстві (табл. 3.16):

#### *Таблиця 3.16*

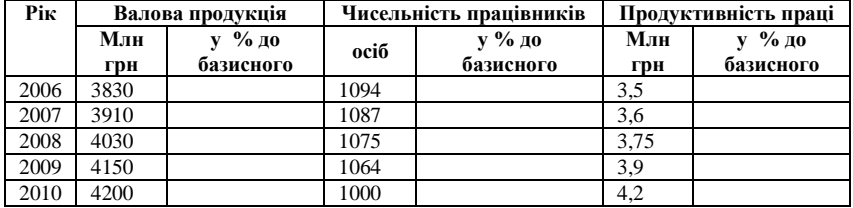

**Визначення питомої ваги показника у загальної їх кількості**

**Задача 6.** Розрахувати середню ціну, розмах варіації цін, середнє квадратичне відхилення цін та коефіцієнт варіації цін (за даними таблиці 3.17):

*Таблиця 3.17*

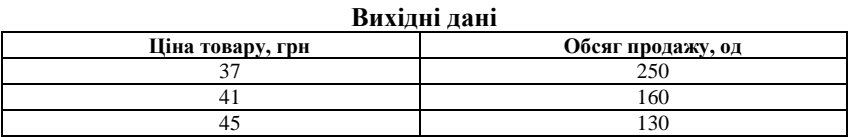

**Задача 7.** За даними табл. 3.18 про заробітну плату на підприємстві визначити, якою має бути заробітна плата працівника за кожен рік. Розрахувати, як змінюватимуться середньомісячна зарплата (у сумі та відсотках):

*Таблиця 3.18*

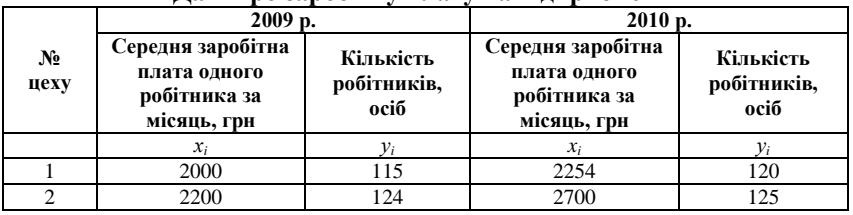

**Дані про заробітну плату на підприємстві**

**Задача 8.** За даними табл. 3.19. розрахувати середню зарплату одного працівника по трьох цехах разом:

*Таблиця 3.19* **Дані про заробітну плату працівника по трьох цеха разом**

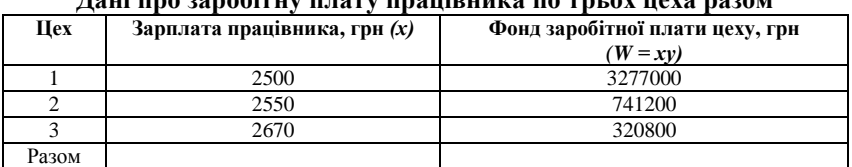

**Задача 9.** Розрахувати середню ціну товару (за даними таблиці 3.20):

*Таблиця 3.20*

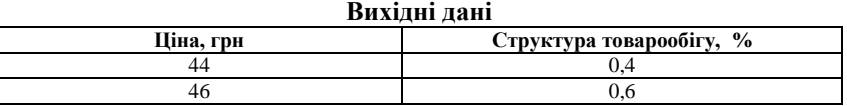

**Задача 10.** На підприємстві вироблено 150 т продукту А вищого сорту за ціною 1,2 тис. грн за тону і 250 т продукту першого сорту за ціною 0,98 тис. грн за тону. Розрахувати середню оптову ціну.

# ТЕСТОВІ ЗАВДАННЯ 4

*1. Абсолютні величини – це:*

a) кількісні значення техніко-економічних показників роботи підприємства;

b) показники, які знаходять своє відображення у плановій, звітній та нормативній документації;

показники, що характеризують стан системи виробництва продукції на певний період часу;

d) всі відповіді вірні.

*2. Відносні величини* – *це:*

a) співвідношення між абсолютними величинами, які характеризують їх зміни у часі та відображаються у коефіцієнтах, відсотках, індексах, балах;

b) відношення величини показника, встановленої на плановий період, до величини показника, досягнутої до планового періоду або до певної норми, стандарту, еталона;

c) величини, які показують відношення досягнутого рівня розвитку явища до рівня, який існував до того, або відносно еталона, норми, стандарту;

d) узагальнюючий показник, що характеризує рівень зміни ознаки в якісно однорідній сукупності.

*3. Середні величини – це:*

a) узагальнюючий показник, що характеризує рівень зміни ознаки в якісно однорідній сукупності;

b) величини, що дають можливість узагальнення сукупності однорідних, типових показників та процесів, які вони відображають, і визначення існуючих закономірностей та тенденцій розвитку підприємства;

c) величини, що відображають обсяги, розміри та рівні процесів і явищ;

d) всі відповіді вірні.

*4. Середні величини можуть бути:*

a) абсолютними або відносними залежно від вихідної бази;

b) лише абсолютними;

c) лише відносними;

d) прості і зважені.

*5. В аналітичних формах розрахунків використовують такі форми середніх величин:*

a) середня арифметична проста;

b) середня арифметична зважена;

c) середня геометрична;

d) середня гармонійна;

e) середня квадратична.

*6. Метод вивчення динаміки явищ являє собою:*

a) побудову часових (хронологічних) рядів для аналізу простих явищ;

b) побудову часових (хронологічних) рядів для аналізу складних явищ;

c) побудову часових (хронологічних) рядів для аналізу простих або складних явищ;

d) всі відповіді невірні.

*7. З метою оцінювання рядів динаміки визначають показники, які мають назву:*

a) темп зростання;

b) темп приросту;

c) темп зростання та темп приросту;

d) всі відповіді вірні.

*8. Темп зростання – це:*

a) відношення величини економічного показника у поточному періоді до його величини у минулому (базовому) періоді, визначене у відсотках;

b) відношення величини економічного показника у поточному періоді до його величини у минулому (базовому) періоді визначене у відсотках за вирахуванням 100 відсотків;

c) відношення загального рівня цін поточного часу до його значення в попередньому (базовому) періоді;

d) правильна відповідь відсутня.

*9. Темп приросту – це:*

a) відношення величини економічного показника у поточному періоді до його величини у минулому (базовому) періоді, визначене у відсотках за вирахуванням 100 відсотків;

b) величина, яку отримують, якщо з величини темпу зростання вилучити сто відсотків;

c) стійка тенденція збереження або зміни (зростання, зниження) цін товарів, послуг на ринку;

d) всі відповіді вірні.

*10. Відносні величини використовують для аналізу:*

a) показників структури;

b) відносної частки (питомої ваги) окремих видів продукції в загальному обсязі;

c) виконання планів підприємства;

d) для узагальнюючої характеристики масових однорідних показників (середня заробітна плата робітника, середня чисельність працівників, середня ціна реалізації тощо).

# КОНТРОЛЬНІ ЗАПИТАННЯ ТА ЗАВДАННЯ

- 1. Дайте загальну характеристику методу визначення абсолютних, відносних і середніх величин.
- 2. Напишіть основні робочі формули для розрахунку таких форм середніх величин: середня арифметична проста; середня арифметична зважена; середня геометрична; середня гармонійна; середня квадратична.
- 3. Поясніть суть методу аналізу вивчення динаміки явищ.
- 4. Самостійно оберіть вихідні дані певного підприємства та виконайте дослідження його діяльності методом вивчення динаміки явищ.
- 5. У рекомендованих підручниках з економічного аналізу або мережі Internet знайдіть приклади методу аналізу вивчення динаміки явищ та зробіть реферат.

# РЕКОМЕНДОВАНА ЛІТЕРАТУРА

- 1. Болюх М. А. Збірник задач з курсу «Економічний аналіз» : [навч. посібник] / М. А. Болюх, М. І. Горбаток. – К. : КНЕУ, 2002. – 232 с.
- 2. Казарєзов А. Я. Теорія статистики : [навчальний посібник] / А. Я. Казарєзов.– Миколаїв : Вид-во МДГУ ім. Петра Могили,  $2007. - 136$  c.
- 3. Кармазін В. А. Економічний аналіз : [практикум] / В. А. Кармазин, О. М. Савицька. – К. : Знання, 2007. – 255 c.
- 4. Литвин В. М. Фінансовий аналіз : [навчальний посібник] / В. М. Литвин, М. В. Стельмах. – К. : Хай-Тек-Прес, 2008. – 336 с.
- 5. Теорія економічного аналізу: [навч. посіб.] / [Є. К. Бабець, М. І. Горлов, С. О. Жуков, В. П. Стасюк] – К. : ВД «Професіонал»,  $2007 - 384$  c.
- 6. Чернова Т. В. Экономическая статистика : [учебное пособие] / Т. В. Чернова. – Таганрог : Изд-во ТРТУ, 1999. – 140 с.

**3.2. Метод порівняння** аналізу господарської діяльності підприємства починається з вивчення показників його діяльності за певний період. При цьому необхідно порівняти звітні показники з плановими або нормативними у динаміці років, фактичні показники на даному підприємстві з найкращими досягненнями підприємств аналогічної галузі («еталонними» підприємствами) міста, регіону, країни, зарубіжних країн тощо. Таким чином, найважливішим традиційним методом економічного аналізу є порівняння [1, с. 11], яке дозволяє вивчати всі аспекти діяльності підприємства та його структурних підрозділів.

Порівняння – аналітичний метод вивчення діяльності підприємства, у процесі якого здійснюється зіставлення економічних показників у просторі і часі з метою виявлення закономірностей та тенденцій розвитку. В економічному аналізі використовують такі види порівняння:

1. *горизонтальне* – порівняння кожного показника з попереднім;

2. *вертикальне* – виявлення структури звітних показників, питомої ваги кожного з них у результативному показнику;

3. *трендове* – порівняння показників за декілька років з метою виявлення головної тенденції динаміки показника;

4. *одномірне* – зіставлення певної кількості показників на одному підприємстві або декілька підприємств за єдиним показником;

5. *багатомірне* – порівняння декількох підприємств за результатами фінансово-господарської діяльності або проведення рейтингової оцінки підприємств.

При застосуванні методу порівняння потрібно дотримуватися таких правил: єдність об'ємних, вартісних, якісних, структурних факторів; однаковість проміжків часу, за який було нараховано показники, що вивчаються, технічних, природно-кліматичних та інших умов виробництва; єдність методики розрахунку показників та однорідність самих показників.

Забезпечення однорідності економічних показників та факторів, що впливають на їх динаміку є важливою умовою успішного виконання економічного аналізу. Наприклад, не можна порівнювати показники діяльності підприємства у 2010 та 2005 роках без урахування рівня цін, технічних умов виробництва, періоду часу, за який було нараховано показники, структурних зрушень та ін. Основними способами приведення показників до порівнюваного вигляду є нейтралізація впливу вартісного, об'ємного, якісного та структурного факторів шляхом приведення їх до єдиного базису, використання середніх і відносних величин, спеціальних коефіцієнтів.

Вивчення динаміки фінансового стану підприємства здійснюється за допомогою порівняльного аналітичного балансу, який отримують з бухгалтерського балансу шляхом доповнення його показниками структури, динаміки і структурної динаміки вкладень і джерел коштів підприємства за звітний період (табл. 3.21, 3.22). Складання порівняльного аналітичного балансу вимагає використання горизонтального та вертикального видів методу порівняння. Горизонтальне порівняння полягає у визначенні абсолютних і відносних відхилень статей пасиву та активу балансу. Вертикальне – потребує розрахунку питомої ваги окремих статей у загальному підсумку балансу.

В умовах ринкової економіки господарська діяльність підприємств і їх розвиток здійснюються за рахунок самофінансування. У випадку нестачі власних фінансових ресурсів підприємство звертається до позичкових коштів. У зв'язку з цим важливої аналітичної характеристики набуває фінансова стійкість підприємства, тобто його незалежність від зовнішніх позичкових джерел. При виконанні аналізу фінансової стійкості підприємства виконують порівняння їх показників з базисними, в якості яких можуть бути показники даного підприємства за декілька років, середні показники галузі, в якій працює підприємство, або показники найкращого підприємства.

*Таблиця 3.21*

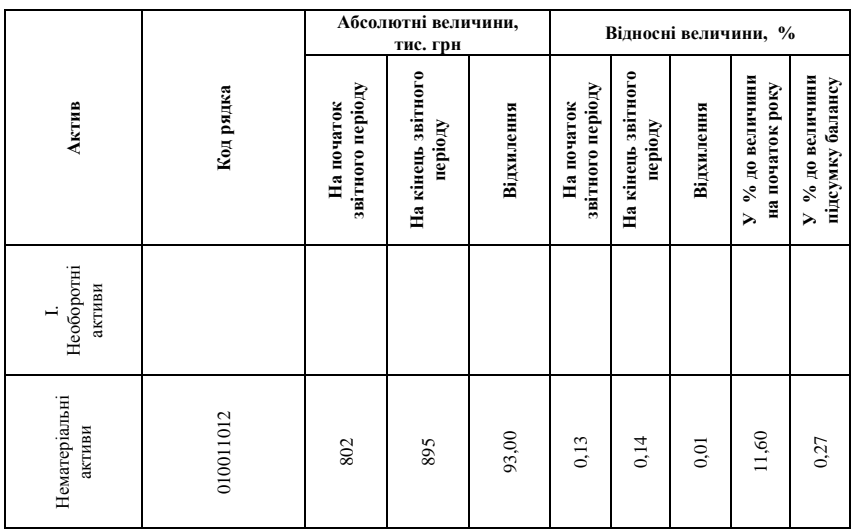

#### **Актив порівняльного аналітичного балансу**

|                                                                              | Продовження табл. 3.21 |           |           |            |       |       |         |          |          |
|------------------------------------------------------------------------------|------------------------|-----------|-----------|------------|-------|-------|---------|----------|----------|
| Основні<br>засоби                                                            | 030031032              | 116682    | 135569    | 18887,00   | 19,59 | 21,53 | 1,94    | 16,19    | 55,70    |
| необоротні<br>активи<br>$IHT$                                                | 070                    | 53102     | 43569     | $-9533,00$ | 8,91  | 6,92  | $-1,99$ | $-17,95$ | $-28,11$ |
| Усього за $\begin{array}{c} \text{Poisson} \\ \text{Poisson} \end{array}$    | 080                    | 170586,00 | 180033,00 | 9447,00    | 28,63 | 28,59 | $-0,04$ | 5,54     | 27,86    |
| Оборотні<br>активи<br>$\equiv$                                               |                        |           |           |            |       |       |         |          |          |
| Виробничі<br>запаси                                                          | 100                    | 158506    | 169672    | 11166,00   | 26,61 | 26,95 | 0,34    | 7,04     | 32,93    |
| Готова продукція<br>Векселі одержані<br>Незавершене<br>виробництво<br>Товари | 120130140150           | 158773    | 170188    | 11415,00   | 26,65 | 27,03 | 0,38    | 7,19     | 33,66    |
| заборгованість<br>Дебіторська<br>за товари,<br>послуги<br>роботи,            | 160161162              | 81331     | 87196     | 5865,00    | 13,65 | 13,85 | 0,20    | 7,21     | 17,30    |
| заборгованість<br>розрахунками<br>Дебіторська<br>3a                          | 170180190200           | 267       | 616       | 349,00     | 0,04  | 0,10  | 0.05    | 130,71   | 1,03     |

В. В. Горлачук, О. Ю. Коваленко, С. М. Белінська

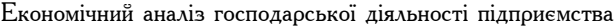

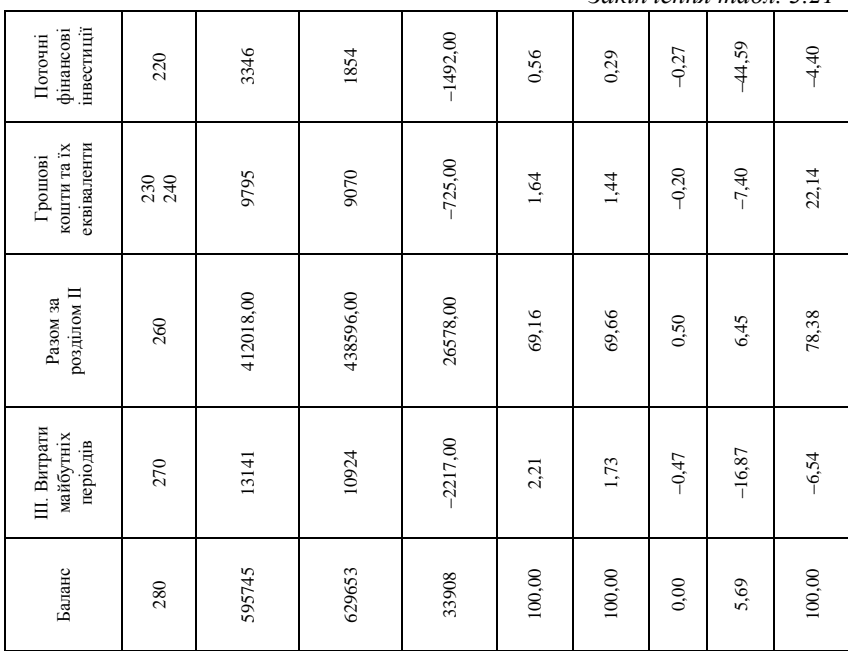

*Закінчення табл. 3.21*

# *Таблиця 3.22*

# **Пасив порівняльного аналітичного балансу**

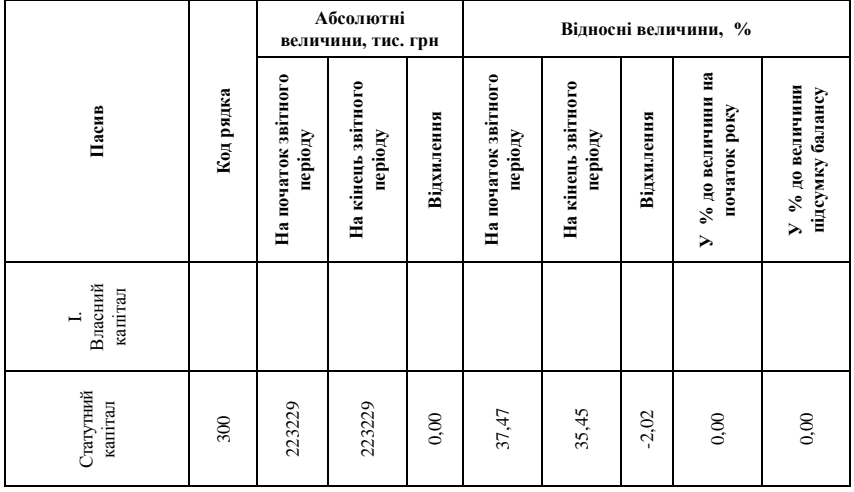

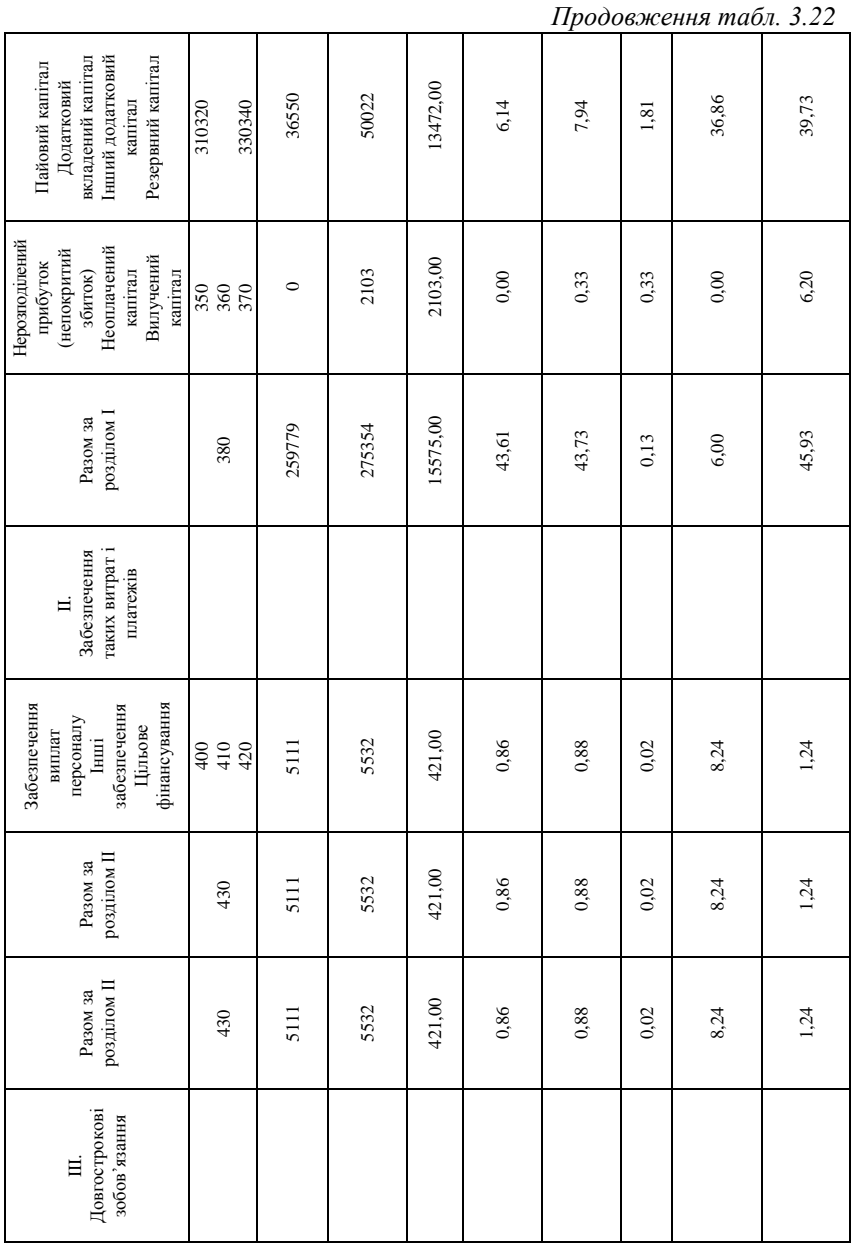

# В. В. Горлачук, О. Ю. Коваленко, С. М. Белінська

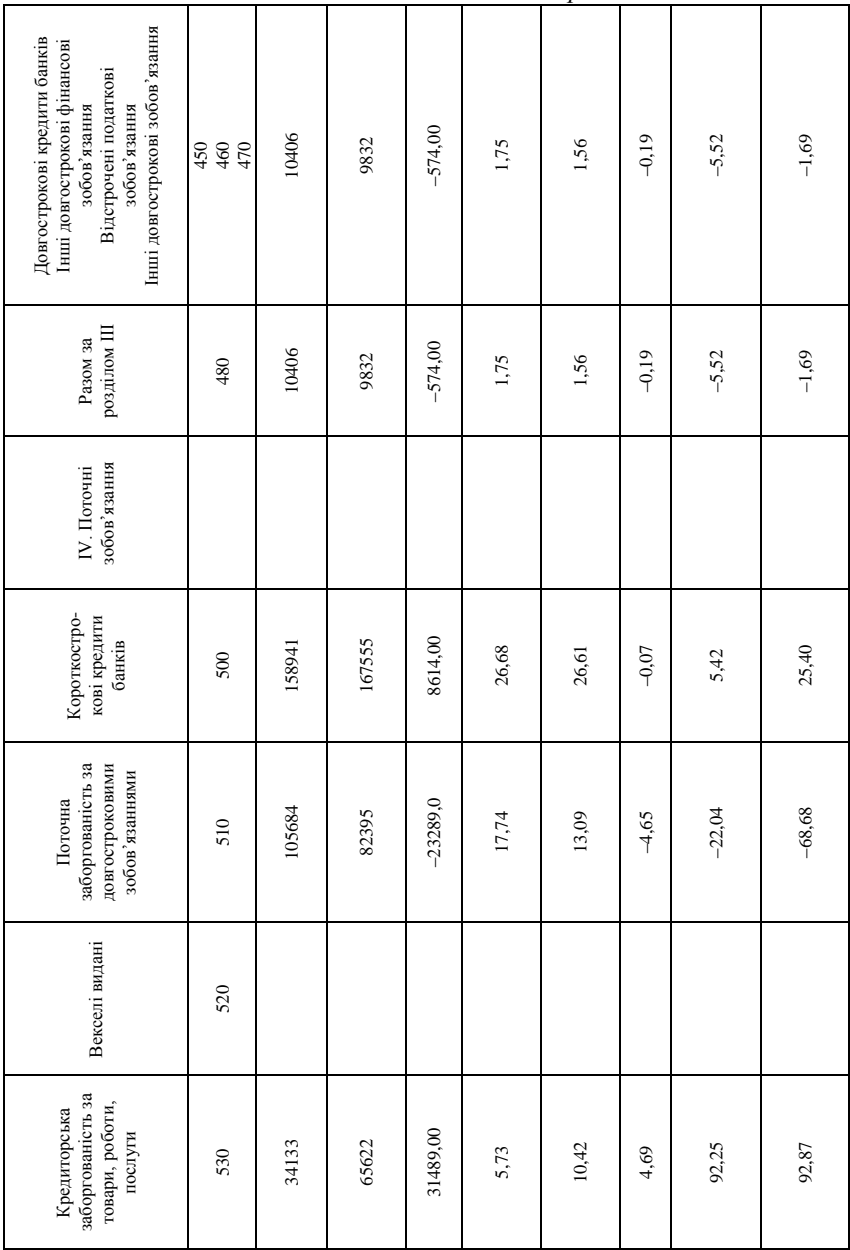

*Продовження табл. 3.22*

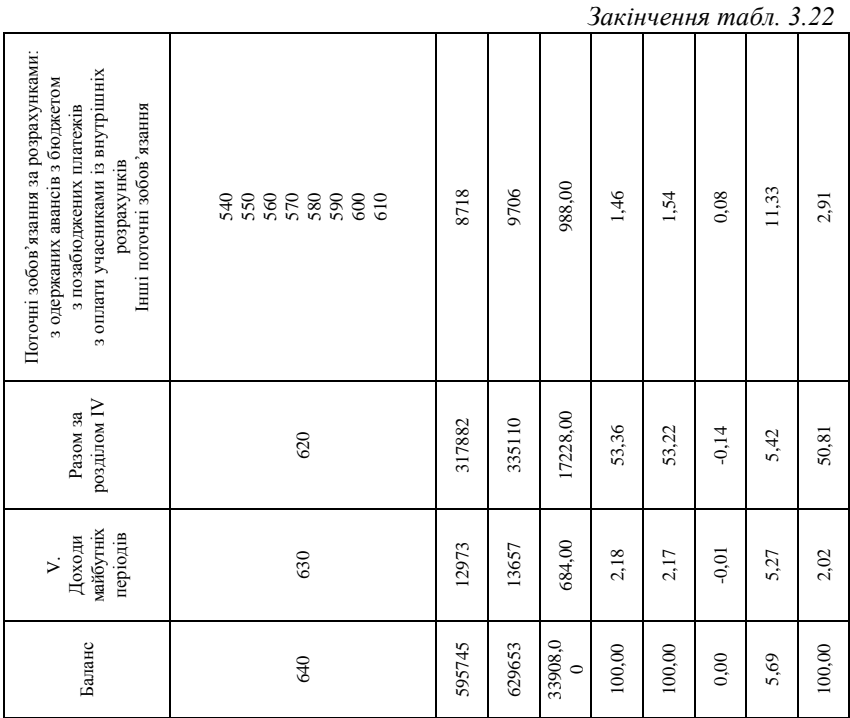

Зарубіжною практикою виявлено теоретичні значення відносних показників (діапазони їх вимірювання) [7, c. 179-181], які в загальному випадку можна розглядати як деякі орієнтири, з якими порівнюють показники даного підприємства (табл. 3.23).

*Таблиця 3.23*

| Показник (коефіцієнт)                                 | Базис | Звіт  | <b>Відхилення</b> | Допустиме<br>значення |              |
|-------------------------------------------------------|-------|-------|-------------------|-----------------------|--------------|
|                                                       |       |       | абсолютне         | відносне              |              |
| автономії                                             | 0,760 | 0,772 | 0,012             | 1,579                 | $\geq 0.5$   |
| довгострокового залучення<br>позикових коштів         | 0,118 | 0,108 | $-0.01$           | $-8,475$              | $\leq 0.6$   |
| співвідношення мобільних і<br>іммобілізованих засобів | 0.715 | 0,740 | 0,025             | 3,497                 |              |
| маневреності                                          | 0,324 | 0.372 | 0,048             | 14,815                | $0,4-0,6$    |
| коефіцієнт забезпеченості<br>власними коштами         | 0.568 | 0,518 | $-0.05$           | $-8,803$              | $≥0.6 - 0.8$ |
| концентрації власного<br>капіталу                     | 0,429 | 0.397 | $-0.032$          | $-7,459$              | $\geq 0.5$   |

**Порівняльний аналіз показників фінансової стійкості підприємства**

#### **Приклади розв'язання задач**

**Задача 1.** За даними табл. 3.24 визначити абсолютні і відносні показники, зробити висновки.

*Таблиця 3.24*

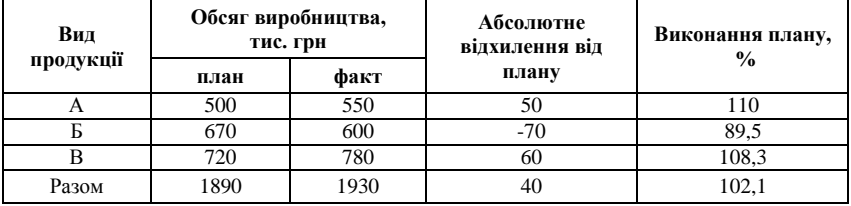

#### **Виконання плану виробництва продукції**

**Висновки:** абсолютне відхилення результативного показника діяльності підприємства становить 40 тис. грн, тобто обсяг реалізованої продукції збільшився на 40 тис. грн; відносне відхилення – 102, 1 % (або перевиконання плану на 2,1 %). Проте потрібно звернути увагу на обсяг виробництва продукції Б, за якою недовиконання плану складає 10,5 %.

**Задача 2.** За даними табл. 3.25 перевірити обґрунтованість планових показників діяльності підприємства та розробити прогноз на 3 роки:

*Таблиця 3.25*

| Вид            |         | Обсяг виробництва, тис. грн | План на 2011 рік |         |      |
|----------------|---------|-----------------------------|------------------|---------|------|
| продукції      | 2007 p. | $2008$ p.                   | 2009 p.          | 2010 p. |      |
|                | 400     | 420                         | 400              | 380     | 430  |
|                | 300     | 310                         | 290              | 300     | 320  |
| $1$ T. $\Pi$ . |         |                             |                  |         |      |
| Разом          | 5000    | 5600                        | 4900             | 5400    | 5500 |

**Виробництво продукції (у порівняних цінах)**

Розраховуємо середньорічний темп зростання [5, с. 31]:

$$
\overline{T} = n - \sqrt{\frac{x_n}{x_1}} \times 100\% \,,\tag{3.9}
$$

де  $x_n$  – обсяг виробництва за останній рік;  $x_1$  – обсяг виробництва за перший рік; *n* – кількість років.

$$
\overline{T} = \sqrt[3]{\frac{5400}{5000}} \times 100\% = \sqrt[3]{1,08} \times 100\% = 1,08^{0.333} = 1,026 \times 100\% = 102,6\%.
$$

Середньорічний темп зростання складає 2,6 %, при цьому планові показники поточного року знаходяться вище рівня останнього року та

фактично досягнутих результатів у середньому за чотири роки. Таким чином план на наступний рік є обґрунтованим.

Розраховуємо прогноз на 2011 рік:

Виробництво продукції А: (380∙2,6)/100+380 = 389,9 тис. грн.

Виробництво продукції В: (300∙2,6)/100+300 = 307,8 тис. грн.

Разом по підприємству: (5400∙2,6)/100+5400 = 5540,4 тис. грн.

Аналогічно розраховуємо прогнозні показники 2012 та 2013 року та заповнюємо таблицю 3.26.

*Таблиця 3.26*

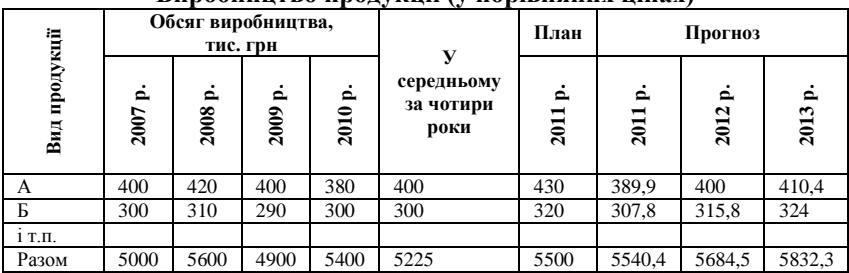

## **Виробництво продукції (у порівняних цінах)**

**Задача 3.** За даними табл. 3.27 проаналізувати суму виробничих витрат на підприємстві, якщо:

а) фактичний обсяг виробництва продукції не відповідає запланованому;

б) на суму виробничих витрат значно вплинув вартісний фактор (у тому числі інфляція):

*Таблиця 3.27*

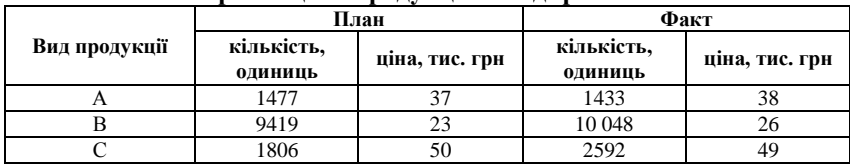

**Виробництво продукції на підприємстві**

а) За умови невідповідності об'ємного фактору – планові вартісні показники потрібно перерахувати на фактичний обсяг виробництва продукції, а потім порівняти з фактичними даними [3, c. 61].

Алгоритм розрахунку:

1. Розраховуємо фактичну суму витрат на виробництво [2, c. 332- 333]:  $\sum (V\phi_i \cdot C\phi_i)$ , де  $V$  – обсяг; C – собівартість; *і* – конкретний вид продукції.

2. Планову суму витрат корегуємо на фактичний обсяг виробництва по кожному виду продукції:  $\sum (V\phi_i \cdot Cn\tau_i)$ .

3. Від фактичної суми віднімаємо відкориговану планову суму витрат виробництва:  $\sum (\nabla \phi_i \cdot C\phi_i) - \sum (\nabla \phi_i \cdot C n \eta_i)$ .

Розв'язання: Фактична сума витрат на виробництво складає – 442710 тис. грн. Розрахуємо фактичний обсяг виробництва за плановою ціною за кожним видом продукції і разом. Отримані дані запишемо у табл. 3.28.

Далі знайдемо різницю між фактичною вартістю товарної продукції і відкоригованою 442710 **–** 413725 = 28985 тис. грн.

Висновок: Вартість товарної продукції збільшилась на 28985 тис. грн за умови впливу лише цін реалізації.

*Таблиця 3.28*

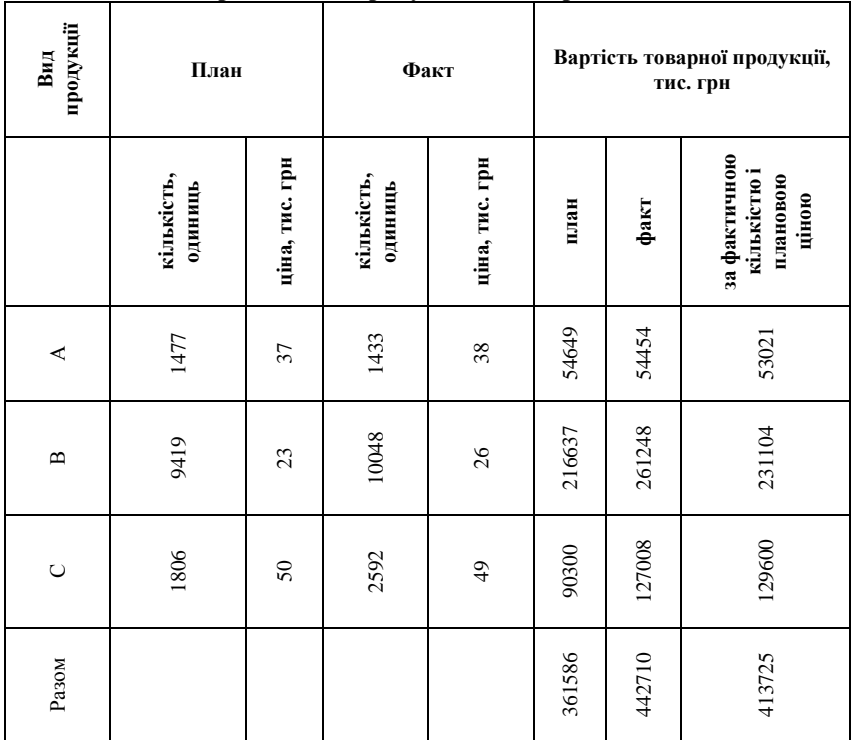

**Виробництво продукції на підприємстві**

б) Нейтралізація вартісного фактору (у тому числі інфляції).

Для нейтралізації вартісного фактору фактичний кількісний фактор перераховують на планові ціни. Розраховане значення порівнюють з плановим показником:  $\sum (V\phi_i \cdot \text{L/nz}_i) - \sum (V\text{m}i_i \cdot \text{L/nz}_i),$ 

де Ц – ціна реалізації:

Розв'язання: Планова вартість товарної продукції складає 361 586 тис. грн Розрахуємо фактичний обсяг виробництва за плановою ціною: 413725 тис. грн. Знайдемо різницю між відкоригованою вартістю товарної продукції і плановою величиною: 413725 – 361586 *=*  52139 тис. грн.

Висновок: Вартість товарної продукції збільшилась на 52139 тис. грн. за умови впливу лише зростання обсягів продажу.

**Задача 4.** За даними табл. 3.29 порівняти обсяг виробництва молока у базисному та минулому році, якщо змінилась його якість (нейтралізувати якісний фактор).

*Таблиця 3.29*

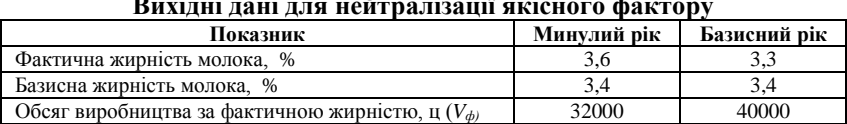

**Вихідні дані для нейтралізації якісного фактору**

Для нейтралізації якісного фактору фактичний обсяг продукції приводять до стандартної якості. Приведемо обсяг виробництва молока у минулому році до стандартної якості:

 $V_{0 \text{ v} \text{ w} \text{ o} \text{ s}} = V_{\phi} \cdot K_{\phi} / K_{\phi} = 32000 \cdot 3,6 / 3,4 = 33882,35 \text{ u}.$ 

Приведемо обсяг виробництва молока у звітному році до стандартної якості:

 $V_{1 \text{ v} \mu \text{ o} \beta} = V_{\phi} \cdot \mathcal{K}_{\phi} / \mathcal{K}_{\phi} = 40000 \cdot 3{,}3/3{,}4 = 38823{,}53 \text{ µ}.$ Висновок: Відхилення від минулого року складає:

> $\Delta V = V_I$ <sub>умов</sub> —  $V_0$ <sub>умов</sub> *∆V =* 38823,53 – 33882,35  $\Delta V$  = 4941,18 ц, а не 8000 ц (40000 − 32000).

**Задача 5.** За даними табл. 3.30 проаналізувати прибуток підприємства, якщо змінилася структура виробництва продукції (нейтралізувати структурний фактор):

**Вихідні дані для нейтралізації структурного фактору**

*Таблиця 3.30*

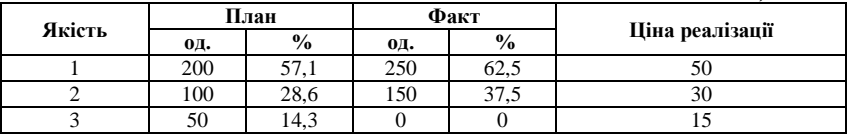

Для розрахунку використовують ціни реалізації одного періоду (планові або базисні). Алгоритм розрахунку (табл. 3.31):

1. Розраховують планову структуру виробництва (загальний обсяг виробництва – 100 %).

2. Фактичний обсяг виробництва перераховують на планову структуру.

3. Фактичний обсяг виробництва за плановою структурою порівнюють з плановим обсягом виробництва.

*Таблиця 3.31*

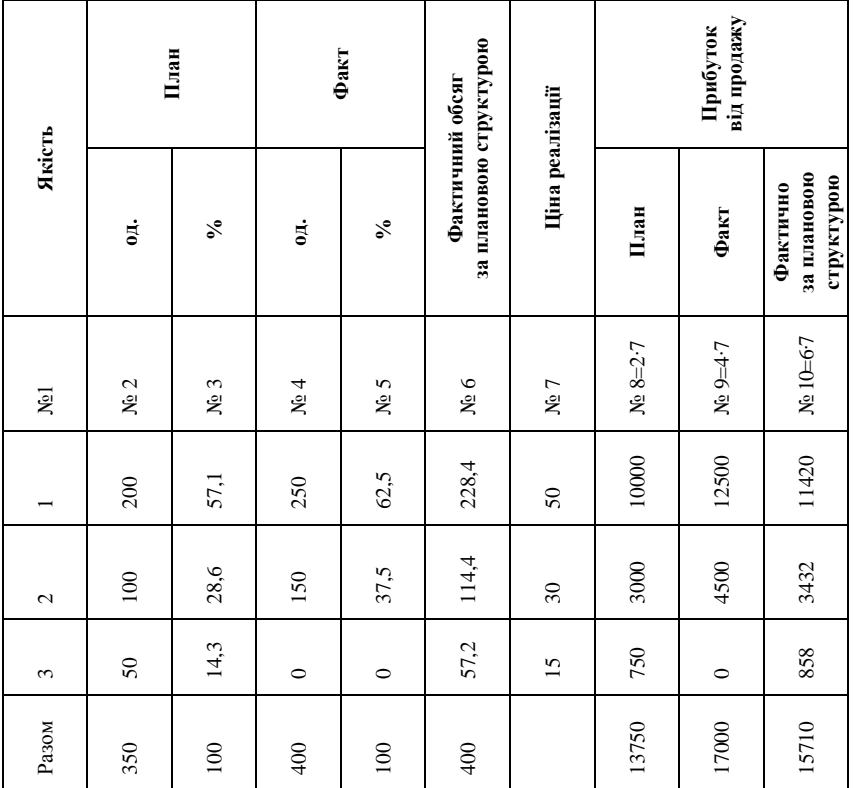

**Нейтралізація структурного фактору**

 $57,1·400/100 = 228,4$ ;  $28,6·400/100 = 114,4$ ;  $14,3·400/100 = 57,2$ .

Висновок: Зростання прибутку без урахування структури за рахунок обсягу виробництва складає: 15710-13750 = 1960 тис. грн. З урахуванням якості товару зростання прибутку складає 3250-1960 = 1290 тис. грн.

**Задача 6.** За даними таблиці 3.32 нейтралізувати вплив фактора обсягу та структури випуску товарної продукції на її собівартість:

#### *Таблиця 3.32*

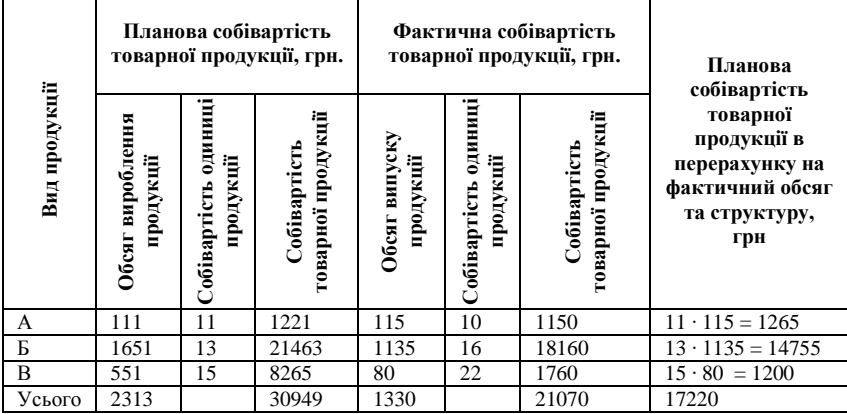

## **Вплив факторів на обсяг виробленої продукції**

**Задача 7.** За даними таблиці 3.33 оцінити підприємства за результатами господарювання:

*Таблиця 3.33*

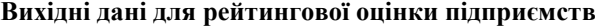

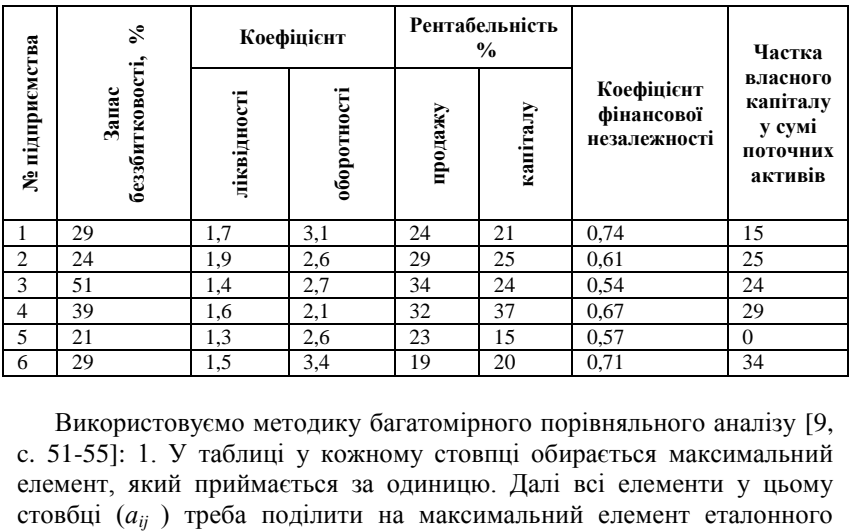

Використовуємо методику багатомірного порівняльного аналізу [9, c. 51-55]: 1. У таблиці у кожному стовпці обирається максимальний елемент, який приймається за одиницю. Далі всі елементи у цьому

підприємства (max *аij*). У результаті отримуємо матрицю стандартизованих коефіціентів (*хij*) (табл. 3.34):

$$
x_{ij} = \frac{a_{ij}}{\max a_{ij}}.
$$
\n(3.10)

*Таблиця 3.34*

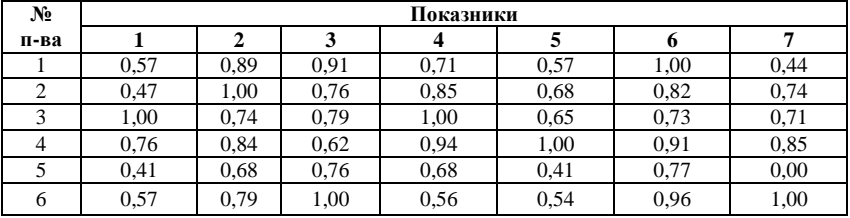

**Порівняльний аналіз підприємств**

2. Усі елементи матриці координат підносяться до квадрату. Якщо задача вирішується з урахуванням показників різної ваги, тоді отримані квадрати помножуються на величину відповідних вагових коефіціентів (*К*), встановлених експертним шляхом, після чого результати додаються за рядками і з отриманої суми витягується квадратний корінь:

$$
R_i = \sqrt{K_1 x_i^2 + K_2 x_2^2 + \dots K_n x_n^2}
$$
 (3.11)

3. Отримані рейтингові оцінки (*Rі* ) розміщуються згідно з ранжуванням і виявляється місто кожного підприємства за результатами господарювання. Перше місце займає підприємство, яке відповідає найбільша сума, друге – підприємство, що має наступний результат і т. п. (табл. 3.35).

*Таблиця 3.35*

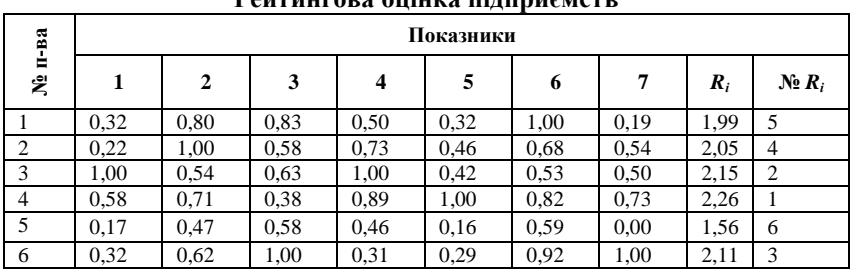

**Рейтингова оцінка підприємств**

**Задача 8.** Оцінити підприємства за результатами господарювання таксонометричним способом (за даними табл. 3.36):

*Таблиця 3.36*

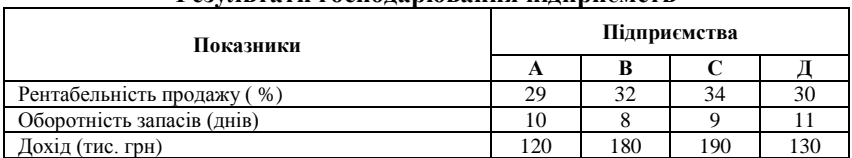

#### **Результати господарювання підприємств**

Розв'язання: Для чисел *x<sup>j</sup>* (*j* =1,…, *m*, де *m* – загальна кількість підприємств) *і*-того рядка таблиці вихідних даних (*і =* 1,..., *n*, де *n* – загальна кількість показників) знаходимо середнє значення, дисперсію та стандартне відхилення [6, c. 258]:

$$
\overline{x}_{i} = \frac{\sum_{j=1}^{n} x_{j}}{n}
$$
\n(3.12)

$$
\overline{x}_1 = \frac{(29 + 32 + 34 + 30)}{4} = 31,25; \ \overline{x}_2 = 9,5; \ \overline{x}_3 = 155
$$

$$
D_i = \frac{\sum_{j=1}^{n} x_j^2}{n} - (\overline{x}_i)^2
$$
(3.13)

$$
D_{1} = \frac{(29^{2} + 32^{2} + 34^{2} + 30^{2})}{4} - 31,25^{2} = 3,6875; D_{2} = 1,25;D_{3} = 925\n\sigma_{i} = \sqrt{D_{i}} \qquad (3.14)
$$
\n
$$
\sigma_{1} = \sqrt{3,6875} = 1,92; \sigma_{2} = 1,12; \sigma_{3} = 30,41.
$$

З кожного числа таблиці вихідних даних відраховуємо середнє відповідного рядка, отриману різницю ділимо на стандартне відхилення відповідного рядка та округлюємо результат до двох знаків після коми:

$$
\frac{(29-31,25)}{1,92} = -1,17; \ \frac{(10-9,5)}{1,12} = 0,45; \ \frac{(120-155)}{30,41} = -1,15 \text{ i T.}
$$

Отримуємо наступну матрицю:

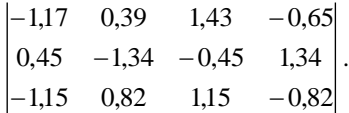

У кожному рядку отриманої матриці знаходимо найкращі значення. Для першого та третього рядків це найбільші значення 1,43 та 1,15 (оскільки перший та третій рядки матриці отримано за значеннями рентабельності продажу та доходу), а для другого рядка – це найменше значення – 1,34 (оскільки другий рядок матриці отримано за значеннями оборотності запасів). Тоді еталонне підприємство Z = (1,43; –1,34; 1,15).

Для *j*-того стовпця матриці (*j* =1,…, *m*, де *m* – загальна кількість підприємств) знаходимо загальну суму квадратів відхилень чисел *j*того стовпця від відповідних значень еталонного підприємства.

Для першого стовпця:

$$
R_1 = (-1,17-1,43)^2 + (0,45-(-1,34))^2 + (-1,15-1,15)^2 = 15,25.
$$
  
Для другого:  $R_2 = (0,39-1,43)^2 + (-1,34-(-1,34))^2 + (0,82-1,15)^2 = 1,19.$ 

Аналогічно знаходимо  $R_3 = 0.79$  та  $R_4 = 15,39$ .

Висновок: Найменше значення – це  $R_3 = 0.79$ . Тому за трьома розглянутими показниками найкращій результат у підприємства С.

**Задача 9.** Виконати порівняльний аналіз балансу підприємства (за даними табл. 3.37):

*Таблиця 3.37*

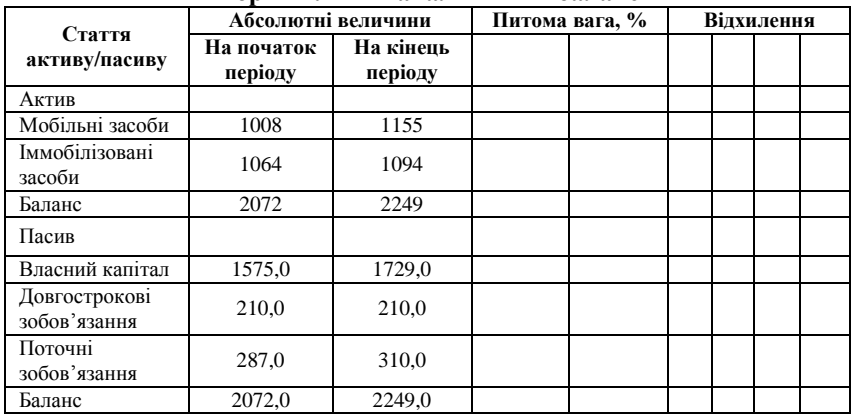

**Порівняльний аналітичний баланс**

## **Розв'язання**:

*Таблиця 3.38*

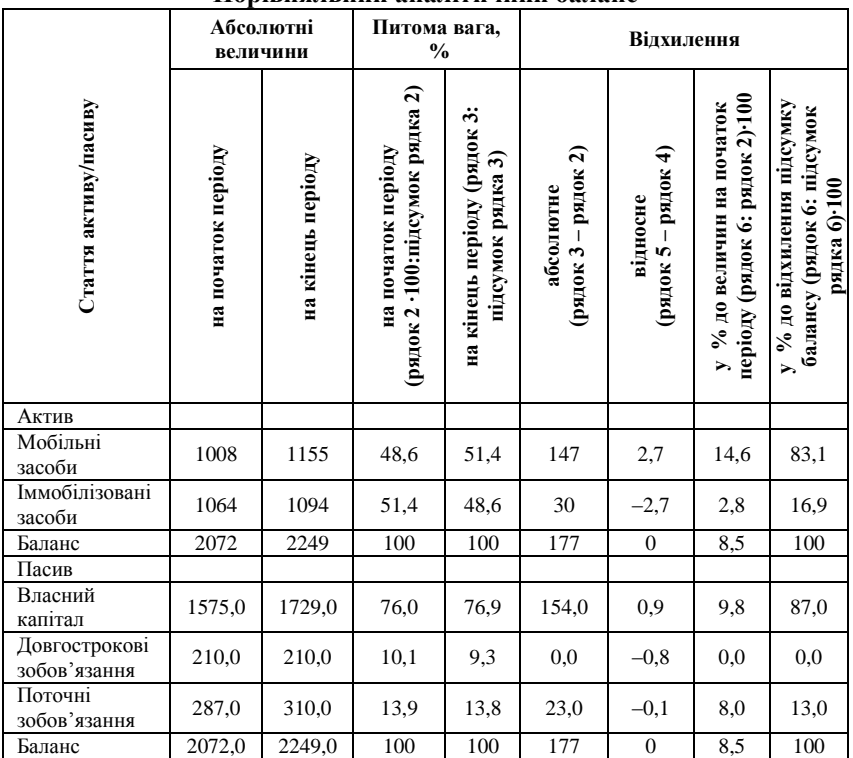

## **Порівняльний аналітичний баланс**

## **Задачі для самостійного розв'язку**

**Задача 1.** За даними табл. 3.39 визначити абсолютні і відносні показники, зробити висновки.

*Таблиця 3.39*

| Вид            | Обсяг виробництва,<br>тис. грн |      | Абсолютне<br>відхилення від | Виконання плану, |
|----------------|--------------------------------|------|-----------------------------|------------------|
| продукції      | план                           | факт | плану                       | $\frac{0}{0}$    |
| Α              | 310                            | 337  |                             |                  |
|                | 350                            | 400  |                             |                  |
| в              | 510                            | 500  |                             |                  |
| $1$ T. $\Pi$ . |                                |      |                             |                  |
| Разом          | 5000                           | 5200 |                             |                  |

**Виконання плану виробництва продукції**

**Задача 2.** Розрахувати та нейтралізувати вплив вартісного фактору на обсяг виробництва продукції (за даними табл. 3.40):

*Таблиця 3.40*

|                  |                 | План              |                       | Факт           |                 |                            | Фактичний обсяг<br>за плановими<br>цінами |                 |                         |
|------------------|-----------------|-------------------|-----------------------|----------------|-----------------|----------------------------|-------------------------------------------|-----------------|-------------------------|
| Вид<br>продукції | кількість,<br>Ë | Ĕ<br>ціна<br>од., | сума,<br>$\mathbf{F}$ | кількість<br>Ë | g.<br>Ē<br>ціна | сума,<br>рн $\overline{P}$ | кількість<br>Ë                            | Ĕ<br>ціна<br>g. | ĘР<br>⊖ <sub>ума,</sub> |
| А                | 9000            | 30,1              |                       | 1000           | 31,0            |                            |                                           |                 |                         |
| Б                | 600             | 40,0              |                       | 700            | 40,2            |                            |                                           |                 |                         |
| B                | 1900            | 21,0              |                       | 2000           | 20,3            |                            |                                           |                 |                         |

## **Вплив вартісного фактору на обсяг виробництва продукції**

**Задача 3.** За даними табл. 3.41 перевірити обґрунтованість планових показників:

*Таблиця 3.41*

# **Виробництво продукції (у порівняних цінах)**

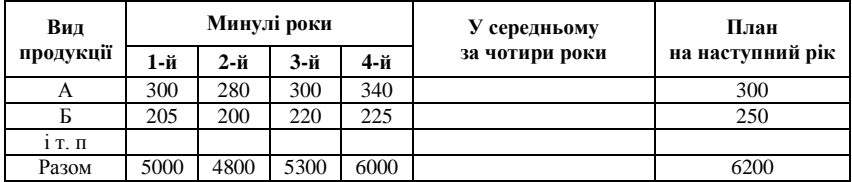

**Задача 4.** Розрахувати та нейтралізувати вплив якісного фактору на обсяг виробництва продукції і собівартість (за даними табл. 3.42):

*Таблиця 3.42*

## **Вплив якості молока на обсяг його виробництва і собівартість**

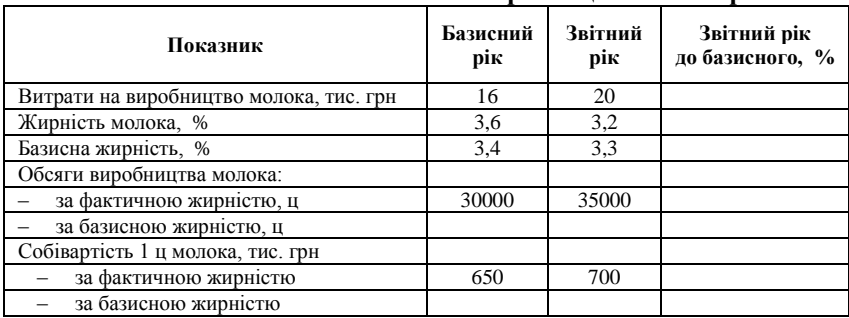

**Задача 5.** Розрахувати та нейтралізувати вплив структурного чинника на обсяг виробництва продукції (за даними табл. 3.43):

*Таблиця 3.43*

| Вид продукції                                      | Шуби       |        | Разом |
|----------------------------------------------------|------------|--------|-------|
| Показник                                           | натуральні | штучні |       |
| Ціна, тис. грн                                     | 15000      | 4000   |       |
| Обсяг виробництва, шт.:                            | 200        | 600    |       |
| за планом                                          | 500        | 500    |       |
| фактично                                           |            |        |       |
| Структура виробництва, %:                          |            |        |       |
| за планом                                          |            |        |       |
| фактично                                           |            |        |       |
| Фактичний обсяг за плановою структурою, шт.        |            |        |       |
| Плановий обсяг продукції за плановими              |            |        |       |
| цінами і плановою структурою, тис. грн             |            |        |       |
| Фактичний обсяг за плановими цінами та структурою: |            |        |       |
| плановою, тис. грн                                 |            |        |       |
| фактичною, тис. грн                                |            |        |       |

**Обсяг і структура виробництва продукції**

**Задача 6.** За даними табл. 3.44 визначити абсолютні і відносні показники, зробити висновки.

*Таблиця 3.44*

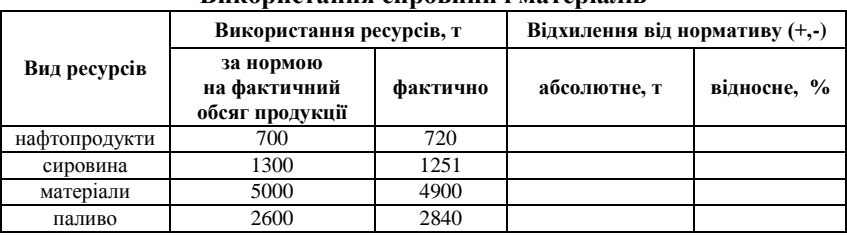

**Використання сировини і матеріалів**

**Задача 7.** Розрахувати та нейтралізувати об'ємний фактор на суму витрат підприємства (за даними табл. 3.45):

*Таблиця 3.45*

## **Нейтралізація впливу об'ємного фактору на суму витрат підприємства**

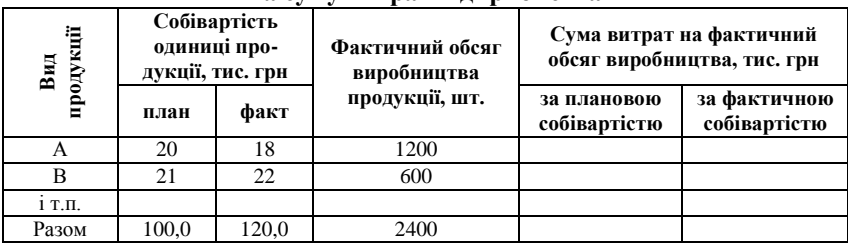

**Задача 8.** Оцінити підприємства за результатами господарювання (за даними табл. 3.46):

*Таблиця 3.46*

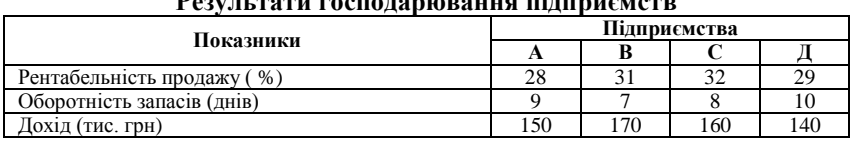

**Результати господарювання підприємств**

**Задача 9.** Оцінити підприємства за результатами господарювання (за даними табл. 3.47):

*Таблиця 3.47*

**Результати господарювання підприємств**

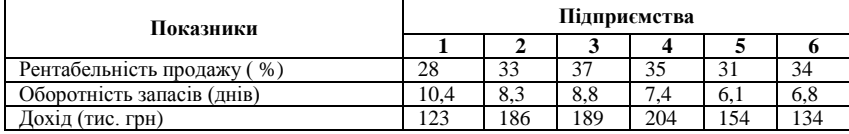

**Задача 10.** Проаналізувати показники платоспроможності підприємства (за даними табл. 3.48):

*Таблиця 3.48*

**Показники платоспроможності підприємства**

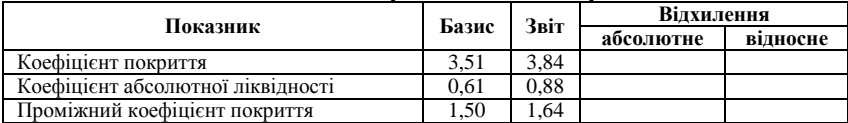

*Примітка.* Проміжний коефіцієнт покриття (ліквідності) визначають за балансом як частку від ділення суми грошових коштів і дебіторської заборгованості (суми рядків 150-250) до короткострокових зобов'язань (рядок 620 – усього за розділом ІV пасиву).

**Задача 11.** Виконати рейтингову оцінку підприємств за методикою багатомірного порівняльного аналізу (табл. 3.49):

*Таблиця 3.49*

#### **Вихідні дані для рейтингової оцінки підприємств**

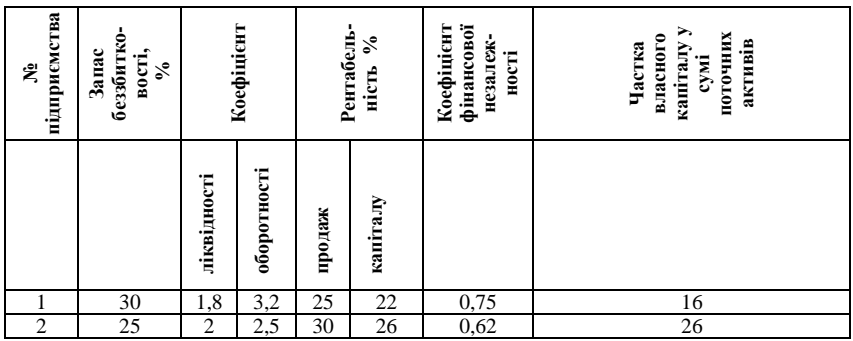

*Закінчення табл. 3.49*

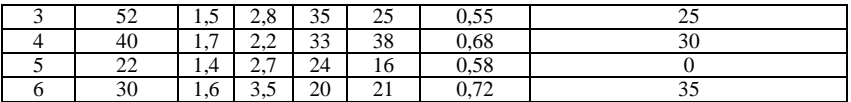

**Задача 12.** Виконати рейтингову оцінку підприємств за методикою багатомірного порівняльного аналізу (табл. 3.50):

*Таблиця 3.50*

**Вихідні дані для рейтингової оцінки підприємств**

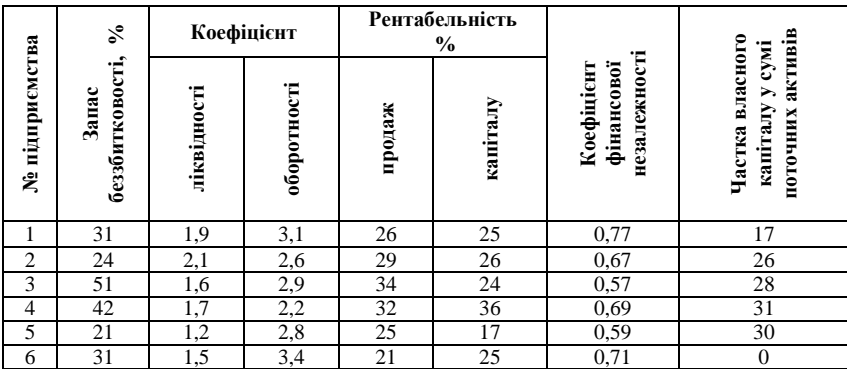

**Задача 13.** Скласти порівняльний аналітичний баланс підприємства (за даними табл. 3.51):

*Таблиця 3.51*

**Порівняльний аналітичний баланс підприємства**

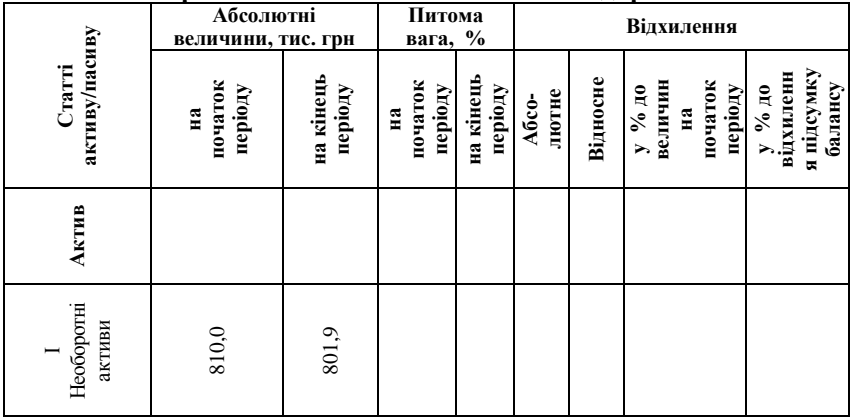

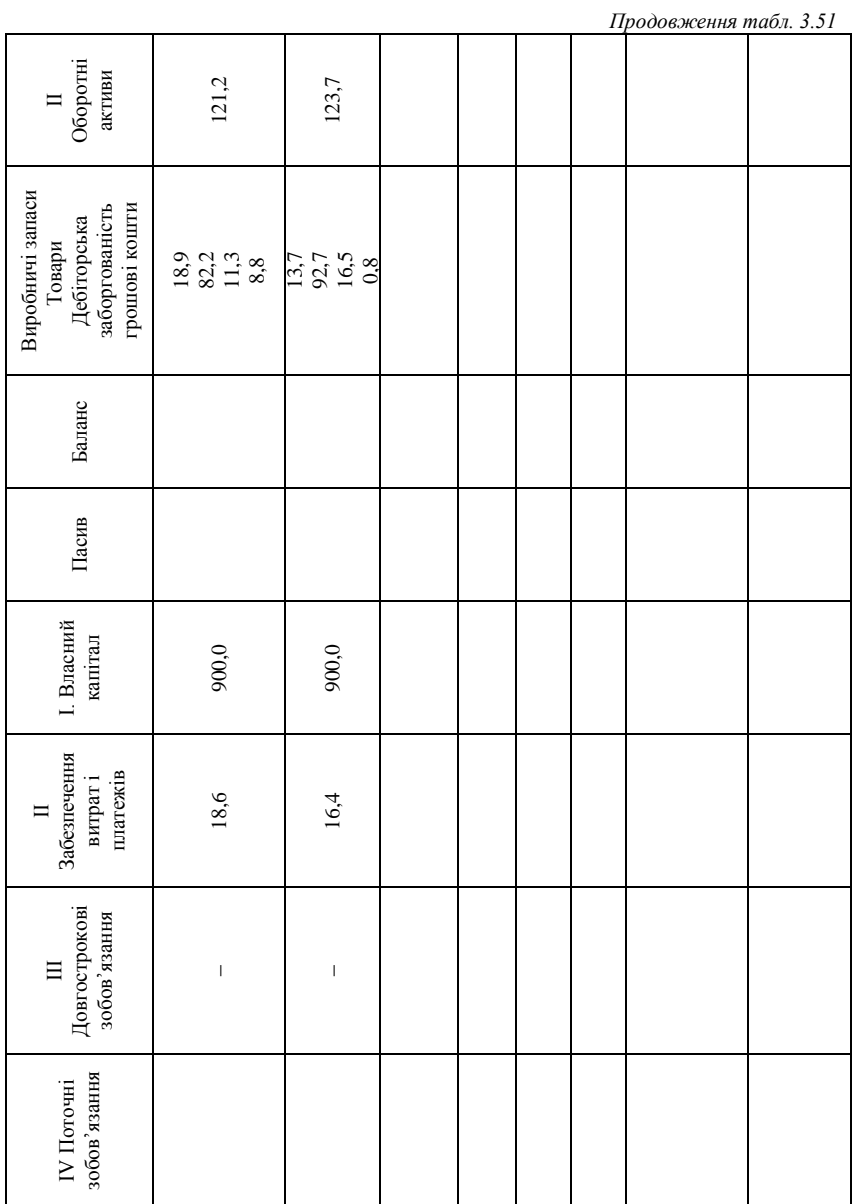

# Економічний аналіз господарської діяльності підприємства

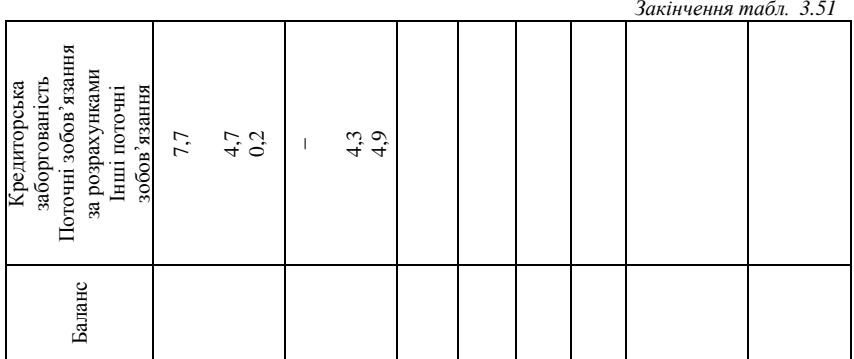

# ТЕСТОВІ ЗАВДАННЯ 5

*1. У чому полягає сутність методу порівняння:*

a) зіставлення показників діяльності підприємства у просторі і часі, у процесі якого аналізуються певні економічні явища, виявляються закономірності та тенденції їх розвитку;

b) вивчення показників діяльності підприємства та його структурних підрозділів за певний період;

c) сукупність прийомів і методів поєднання окремих показників діяльності підприємства в одне ціле;

d) систематичне, цілеспрямоване вивчення окремих предметів або явищ на підприємстві.

*2. Багатомірний порівняльний аналіз – це:*

a) порівняння декількох підприємств за результатами фінансовогосподарської діяльності;

b) порівняння показників діяльності підприємства за декілька років;

c) порівняння різних економічних показників за даними одного підприємства;

d) проведення рейтингової оцінки підприємств.

*3. Які з перерахованих варіантів належать до методу порівняння?*

a) порівняння показників діяльності вітчизняних та зарубіжних підприємств;

b) порівняння фактичних показників діяльності на даному підприємстві з показниками підприємств інших галузей національного господарства;

c) порівняння звітних даних із плановими або нормативними;

d) порівняння фактичних показників діяльності на даному підприємстві з показниками найкращих («еталонних») підприємств цієї галузі.

*4. В економічному аналізі використовують такі види порівняння:*

- a) горизонтальне та вертикальне;
- b) трендові;
- c) багатомірне та одномірне;
- d) всі відповіді вірні.

*5. Основними способами приведення показників до порівнюваного вигляду є:*

a) побудова мультиплікативної моделі;

b) нейтралізація впливу вартісного, об'ємного, якісного та структурного факторів;

- c) використання спеціальних коефіцієнтів;
- d) моделювання факторних систем.

*6. Складання порівняльного аналітичного балансу на підприємстві вимагає використання таких методів порівняння:*

a) горизонтального;

- b) вертикального;
- c) багатомірного;
- d) трендового.

*7. Середньорічний темп зростання обсягів виробництва розраховують за допомогою:*

- a) середньої арифметичної;
- b) середньої геометричної;
- c) середньої гармонійної;
- d) правильна відповідь відсутня.

*8. Метод порівняння застосовують:*

- a) при аналізі балансу підприємства;
- b) при аналізі використання фонду робочого часу;

c) під час аналізу функціонально залежних показників діяльності підприємства;

- d) при аналізі показників фінансової стійкості підприємства;
- e) всі відповіді вірні.

*9. Таксонометричний спосіб використовують для:*

a) рейтингової оцінки підприємств за результатами господарювання;

b) нейтралізації впливу структурного фактору на обсяг виробництва продукції на підприємстві;

- c) аналізу прибутку та рентабельності підприємства;
- d) аналізу якості продукції.

*10. При застосуванні методу порівняння потрібно дотримуватися таких правил:*

a) єдність об'ємних, вартісних, якісних, структурних факторів;

b) однаковість проміжків часу, за який були нараховано показники;

c) єдність технічних, природно-кліматичних та інших умов виробництва;

d) єдність методики розрахунку показників та однорідність самих показників;

e) всі відповіді вірні.

# КОНТРОЛЬНІ ЗАПИТАННЯ

- 1. Розкрийте сутність методу порівняння та наведіть приклади його практичного застосування.
- 2. Які існують види порівняльного анализу?
- 3. Розкрийте сутність методики багатомірного порівняльного аналізу.
- 4. Які існують види багатомірного порівняльного аналізу?
- 5. У чому полягає однорідність показників та необхідність її забезпечення при аналізі господарської діяльності підприємства?
- 6. Покажіть алгоритм розрахунку (нейтралізації) впливу об'ємного фактору на обсяг випуску продукції на підприємстві.
- 7. Як нейтралізувати якісний фактор впливу на обсяг випуску продукції на підприємстві?
- 8. Напишіть алгоритм розрахунку прибутку підприємства, якщо змінилася структура виробництва продукції.
- 9. Що являє собою методика багатомірного порівняльного аналізу?
- 10. Яким шляхом отримують порівняльний аналітичний баланс?

# РЕКОМЕНДОВАНА ЛІТЕРАТУРА

- 1. Болюх М. А. Збірник задач з курсу «Економічний аналіз» : [навч. посібник] / М. А. Болюх, М. І. Горбаток. – К. : КНЕУ, 2002. – 232 с.
- 2. Економіка підприємства : [підручник] / [Й. М. Петрович, А. Ф. Кіт, В. В. Кулішов та ін.]; за загальною редакцією Й. М. Петровича. – Львів : «Магнолія плюс. – 2004. – 680 с.
- 3. Економічний аналіз : [навч. посібник] / [М. А. Болюх, В. З. Бурчевський, М. І. Горбаток та ін.] ; за ред. акад. НАНУ, проф. М. Г. Чумаченка. – Вид. 2-ге, перероб. і доп. – К. : КНЕУ, 2003. – 556 с.
- 4. Івахненко В. М. Курс економічного аналізу : [навч.-метод. посібник для самост. вивч. дисц.] / В. М. Івахненко. – К. : КНЕУ, 2000. – 263 с.
- 5. Кармазін В. А. Економічний аналіз : [практикум] / В. А. Кармазин, О. М. Савицька. – К. : Знання, 2007. – 255 c.
- 6. Крамаренко Г. О. Фінансовий аналіз : [підручник] / Г. О. Крамаренко, О. Є. Чорна. – К. : Центр учбової літератури, 2008. – 392 с.
- 7. Прокопенко І. Ф. Методика і методологія економічного аналізу : [навч. пос.] / І. Ф. Прокопенко, В. І. Ганін. – К. : Центр учбової літератури, 2008. – 430 с.
- 8. Савицкая Г. В. Анализ хозяйственной деятельности предприятия : [учебное пособие] / Г. В. Савицкая. – Минск : Новое знание, 1999. – 498 с.

## **3.3. Балансовий метод**

Балансовий метод – дослідження показників господарської діяльності підприємства, взаємозв'язок між якими може бути відображено у формі балансу. Термін «баланс» має походження від французького «balance» – «терези» і означає рівність двох підсумків. Балансовий метод вперше було застосовано в бухгалтерському обліку для організації звітності у формі двосторонньої таблиці, частини якої отримали назву активу та пасиву. Сутність цього методу полягає у тому, що сума активів, які відображають господарські засоби, завжди має дорівнювати сумі пасивів – джерел їх формування.

При аналізі господарської діяльності підприємства балансовий метод використовують у випадках, коли потрібно узгодження великої кількості показників його діяльності за принципом рівності зв'язку. Досягнення такої рівності є свідченням урахування ефективного розміщення, використання і формування джерел ресурсів підприємства.

Наприклад, при визначенні ступеня забезпеченості підприємства трудовими, фінансовими, матеріальними ресурсами, сировиною, паливом, основними засобами виробництва складають баланс між потребою в них та їх фактичною наявністю. Проведення аналізу платоспроможності підприємства вимагає складання платіжного балансу, який відображає співвідношення сукупності грошових надходжень та платіжних зобов'язань та показує наявність тимчасово вільних коштів або додаткову потребу в них.

Широко застосовується балансовий метод на агропромислових підприємствах для розроблення кормового балансу – обґрунтуванні обсягу кормів для худоби. В ньому визначають потребу в кормах, джерела їх надходження та покриття нестачі, наявність надлишку (нестачі) та спосіб реалізації надлишку (передача до страхового фонду, продаж та ін.). На основі даних балансу корегують структуру посівних площ кормових культур та розробляють систему заходів стосовно підвищення ефективності кормо-забезпечення (табл. 3.52).

#### *Таблиця 3.52*

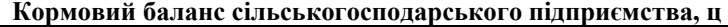

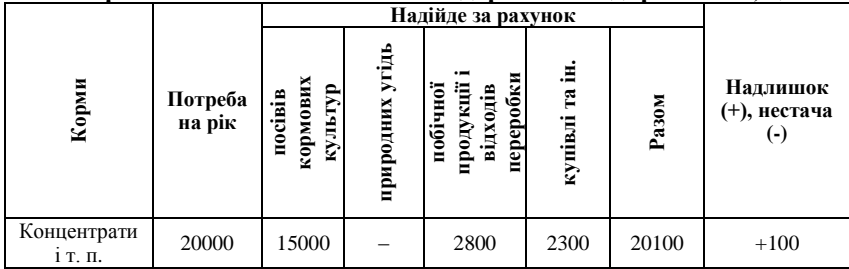

Як метод обліку і аналізу динаміки земельного фонду на агропромислових підприємствах складають баланс земельних угідь, який дозволяє ефективно визначати їх цільове використання та його зміну, розробляти систему меліоративних, агротехнічних та інших заходів.

У якості допоміжного методу балансовий метод використовують для перевірки правильності аналізу (розрахунків) впливу факторів на величину результативного показника, зв'язок між якими має форму функціональної залежності. Алгебраїчна сума величини впливу окремих факторів має відповідати величині загального приросту результативного показника [4, c. 5]:

$$
\Delta F_{\scriptscriptstyle{3a2}} = \sum \Delta F x_i \ . \tag{3.15}
$$

Наприклад, обсяг випуску продукції (*F*) залежить від чисельності робітників (*x*) та середньорічного виробітку продукції одним робітником (*y*):

 $F = x<sup>1</sup>y$ .

Розраховано, що вплив на результативний показник зміни фактору *x* складає 80 млн грн, а вплив фактору *y* – 120 млн грн. Потрібно перевірити балансовим методом коректність цих розрахунків за даними таблиці 3.53:

*Таблиця 3.53*

| Показник                                                           | Звіт<br>Базис |     | Відхилення | Умовне     |                 |  |
|--------------------------------------------------------------------|---------------|-----|------------|------------|-----------------|--|
|                                                                    |               |     |            | позначення |                 |  |
| Обсяг випуску продукції, млн                                       |               |     |            | Базис      | Звіт            |  |
| грн                                                                | 400           | 600 | 200        | $F_o$      | F               |  |
| чисельність робітників, осіб                                       | 100           | 120 | 20         | $x_0$      | $\mathcal{X}_i$ |  |
| середньорічний виробіток<br>продукції одним робітником,<br>МЛН ГОН |               |     |            | $y_0$      | $y_I$           |  |

**Обсяг випуску продукції на підприємстві**

Зміна обсяг випуску продукції дорівнює:

 $F_1 - F_0 = 600 - 400 = 200$  млн грн.

Складемо баланс впливу факторів:

 $\Delta F_x + \Delta F_y = 80 + 120 = 200$  млн грн.

Таким чином, розрахунки впливу факторів на величину результативного показника виконані вірно, оскільки

$$
F_1 - F_0 = \Delta F_x + \Delta F_y.
$$

Як різновид балансового методу використовують сальдовий метод у випадках, коли розраховано вплив усіх факторів, крім одного, а обраний метод виявився надто трудомістким (наприклад, інтегральний метод):

$$
\Delta F_z = \Delta F_{\scriptscriptstyle 3a2} - \Delta F_{\scriptscriptstyle x} - \Delta F_{\scriptscriptstyle y}.
$$

Балансовий метод використовують для побудови адитивних функціональних факторних моделей, наприклад, при складанні товарно-сировинного балансу [2, c. 81-82]:

$$
N_{\text{nov}} + N_{\text{max}} = N_{\text{peanis}} + N_{\text{sin}} ,
$$
 (3.16)

де *N* поч – залишок продукції на початок періоду;

*N* над – надходження готової продукції з виробництва;

 $N_{\text{pearis}}$  – обсяг реалізованої продукції;

 $N_{\textrm{\tiny{KIR}}}$  — залишок продукції на кінець періоду.

З формули випливає, що обсяг реалізованої продукції ( $N_{\text{peanis}}$ ) визначатиметься за формулою [2, c. 82]:

$$
N_{\text{peanis}} = N_{\text{nov}} + N_{\text{Hau}} - N_{\text{kin}}. \tag{3.17}
$$

#### **Приклади розв'язання задач**

**Задача 1.** Балансовим методом визначити обсяг проданого товару (*c*), якщо обсяг виробництва (*b*) складає 4000 одиниць, залишки на початок звітного періоду 450 одиниць (*a*), залишки на кінець року 500 одиниць (*d*).

Виходячи з того, що сума залишку на початок звітного періоду та обсягу виробництва товару має дорівнювати сумі обсягу проданого товару та залишків на кінець року, розраховуємо обсяг проданого товару:

 $a + b = c + d \rightarrow c = a + b - d = 450 + 4000 - 500 = 3950$  одиниць.

Перевіряємо:

$$
450 + 4000 = 3950 + 500.
$$

**Задача 2.** Визначити вплив складових товарного балансу на обсяг реалізованої продукції (за даними табл. 3.54).

*Таблиця 3.54*

**Вплив складових товарно-сировинного балансу на обсяг реалізованої продукції**

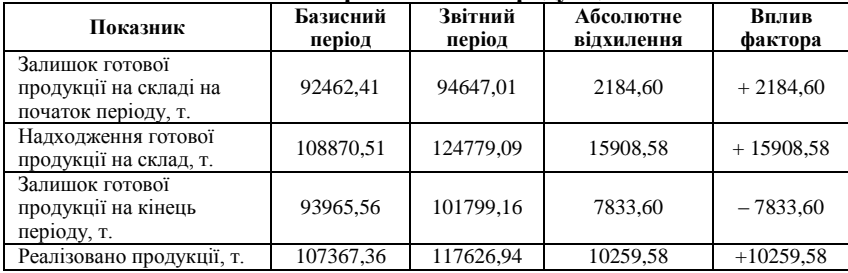

$$
N_{\text{peanis}} = N_{\text{nov}} + N_{\text{Hag}} - N_{\text{kin}}.
$$

Визначимо обсяг реалізованої продукції у базисному ( $N_{\tiny\text{opeanis}}$ ) та звітному (  $N_{\rm 1_{\rm{peanis}}}$  ) періоді:

 $N_{\text{o}$ <sub>peanis</sub> = 92462,41 + 108870,51 – 93965,56 = 107367,36 T.

 $N_{\rm{1\,p}e\rm{2.113}} = 94647{,}01 + 124779{,}09 - 101799{,}16 = 117626{,}94$  T.

Таким чином, найбільш вагомим фактором впливу на обсяг реалізованої продукції є фактор збільшення надходження готової продукції на склад – 15908,58 т. Негативним фактором та другим за силою впливу є фактор збільшення залишку готової продукції на кінець періоду на 7833,60 т.:

$$
2184,70 + 15908,58 - 7833,60 = 10259,58
$$
 T.

І нарешті третім фактором впливу є фактор наявності залишку готової продукції на складі на початок періоду у кількості 2184,60 т.

**Задача 3.** Провести аналіз активу балансу підприємства (за даними табл. 3.55):

*Таблиця 3.55*

|                                |                    | $\sim$ , $\sim$ $\sim$ $\sim$ $\sim$ |                   |               |                   | "             |                                                              |  |
|--------------------------------|--------------------|--------------------------------------|-------------------|---------------|-------------------|---------------|--------------------------------------------------------------|--|
|                                | На початок<br>року |                                      | На кінець<br>року |               | <b>Відхилення</b> |               |                                                              |  |
| Стаття активу                  | тис.<br>грн        | $\frac{0}{0}$                        | тис.<br>грн       | $\frac{0}{0}$ | тис.<br>грн       | $\frac{6}{9}$ | % до<br>зміни<br>загальної<br>величини<br>активів<br>балансу |  |
| 1. Необоротні<br>активи, разом | 14560              | 36,2550                              | 16000             | 37,9597       | 1440              | 3,5857        | 72,3618                                                      |  |

**Склад і структура активу бухгалтерського балансу підприємства**
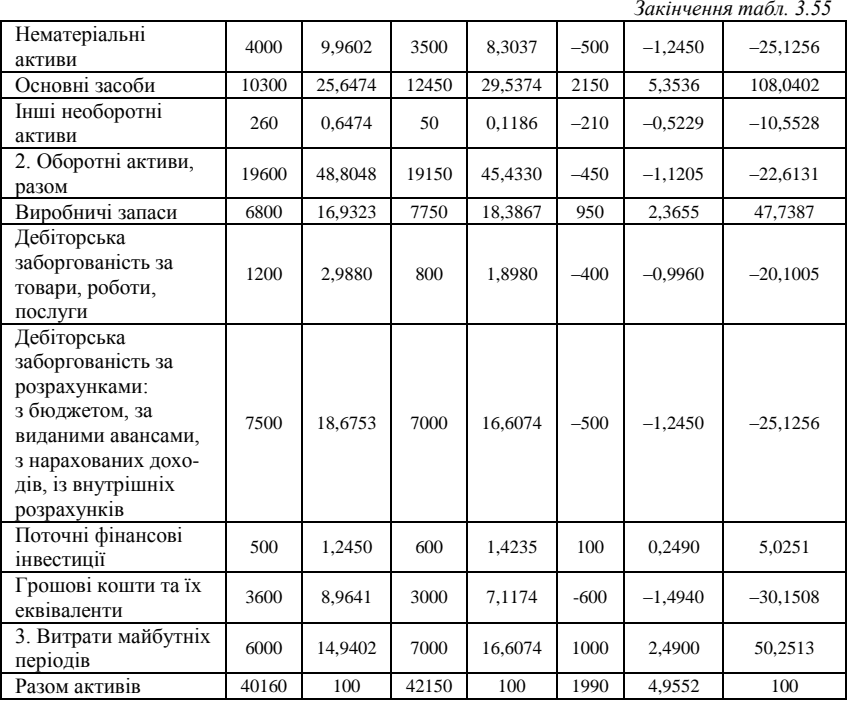

При розрахунку питомої ваги статей активу балансу в загальному підсумку необхідно звернути увагу на те, щоб їх загальна сума відповідала умові 100 %. Для цього розрахунки краще виконувати у Microsoft Excel або слідкувати за коректністю округлень.

Особливої уваги при аналізі активу балансу підприємства потребує стан запасів, обсяг дебіторської заборгованості, грошових коштів та витрат майбутніх періодів.

Зростання запасів на 2,36 % (950 тис. грн) може бути розцінено як розширення виробничої діяльності, так і навпаки – зниження ділової активності та збільшення часу оборотності засобів виробництва. Найбільшу питому вагу у структурі активу бухгалтерського балансу підприємства мають основні засоби (29,54 % на кінець року). Збільшення їх кількості, як правило, є свідченням процесу розширеного відтворення – придбання підприємством більш продуктивних та економічних основних засобів. Найбільш позитивним моментом для підприємства є зменшення дебіторської заборгованості – за товари, роботи, послуги з 2,98 до 1,89 %, за розрахунками (з бюджетом, за виданими авансами, з нарахованих доходів, із внутрішніх розрахунків) з 18,67 до 16,61 %.

На поточні фінансові інвестиції припадає лише 1,42 %, а на грошові кошти та їх еквіваленти – 7,12 %. Цей факт, а також збільшення витрат майбутніх періодів до 16,61 % можна пояснити підготовчими до виробництва роботами, сплатою авансом платежів (орендних, страхових, за періодичні видання тощо).

### **Задачі для самостійного розв'язку**

**Задача 1.** За допомогою формули товарно-сировинного балансу провести баланс відхилень від плану порівняльних показників (табл. 3.56):

*Таблиця 3.56*

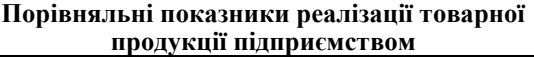

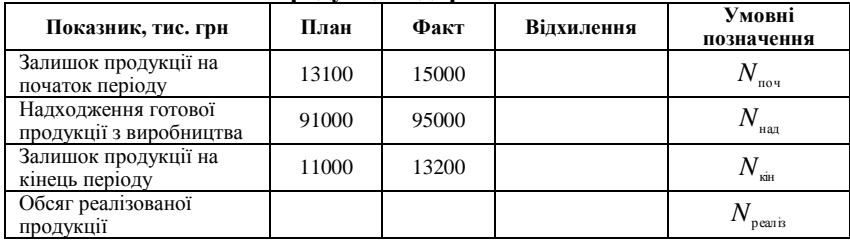

**Задача 2.** Проаналізувати баланс використання сировини і матеріалів підприємством за рік, зробити відповідні висновки (табл. 3.57):

*Таблиця 3.57*

**Баланс використання сировини та матеріалів підприємством за рік**

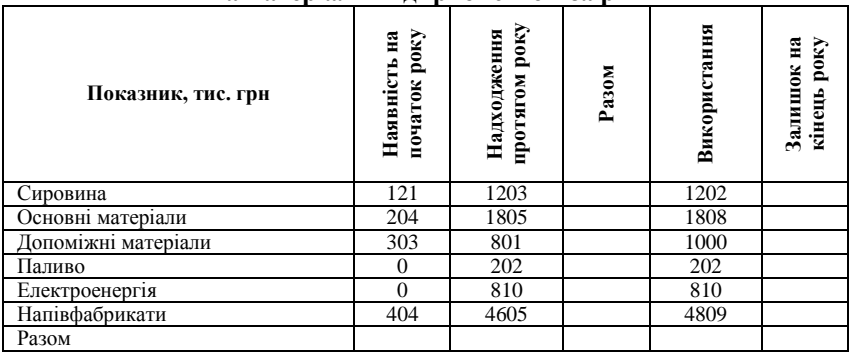

**Задача 3.** Провести вертикальний аналіз балансу підприємства (табл. 3.58):

#### *Таблиця 3.58*

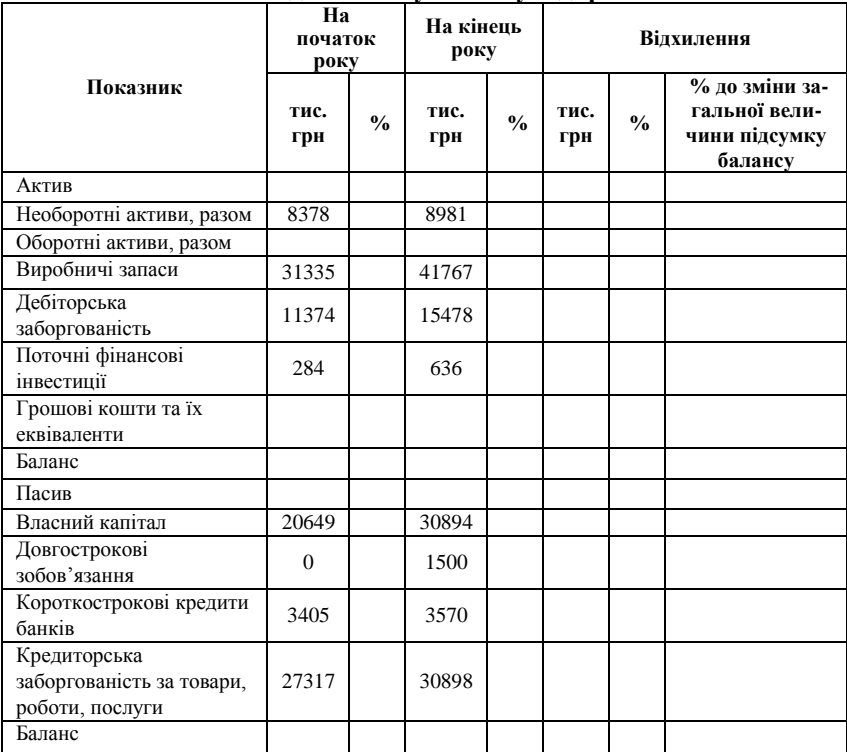

# **Показники для аналізу балансу підприємства**

**Задача 4.** Проаналізувати структуру оборотних активів підприємства (табл. 3.59):

*Таблиця 3.59*

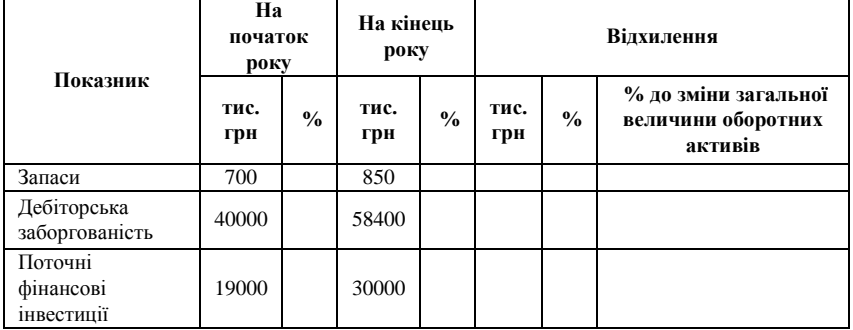

## **Аналіз оборотних активів підприємства**

*Закінчення табл. 3.59*

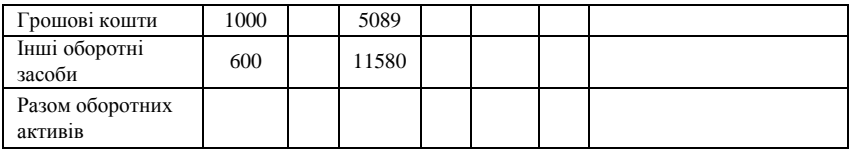

**Задача 5.** Провести аналіз активу балансу підприємства (табл. 3.60): *Таблиця 3.60*

### **Склад і структура активу бухгалтерського балансу підприємства**

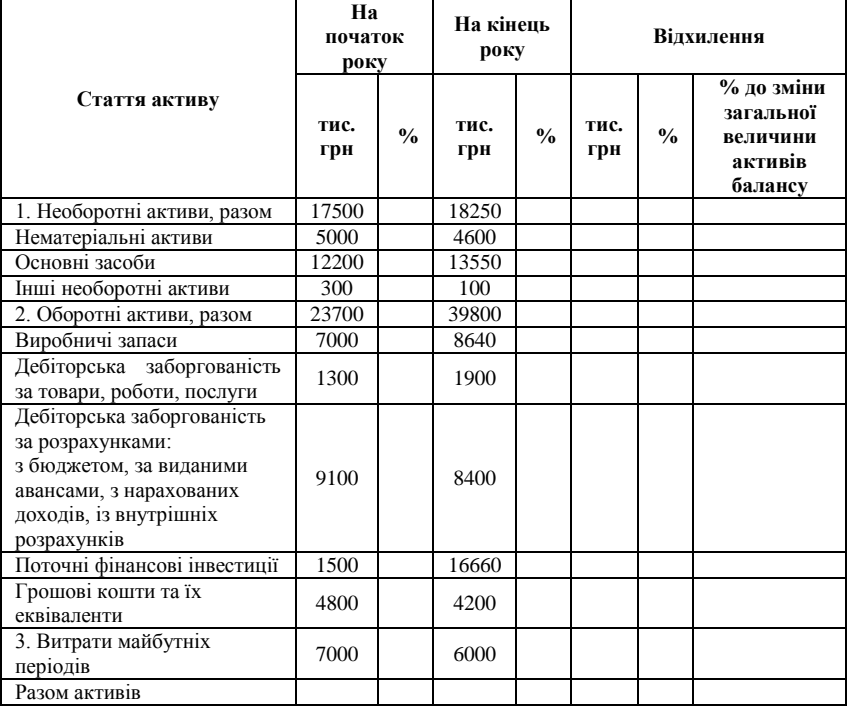

**Задача 6.** Балансовим методом визначити обсяг проданого товару (*c*), якщо обсяг виробництва (*b*) складає 5000 одиниць, залишки на початок звітного періоду 1320 одиниць (*a*), залишки на кінець року 1200 одиниць (*d*).

## ТЕСТОВІ ЗАВДАННЯ 6

*1. Балансовий метод використовують у таких випадках:*

a) у бухгалтерському обліку для організації звітності;

b) коли потрібно узгодження великої кількості показників діяльності підприємства за принципом рівності зв'язку;

c) для дослідження показників господарської діяльності підприємства, взаємозв'язок між якими може бути відображений у формі балансу;

d) всі відповіді вірні.

*2. Термін «баланс» у економічному аналізі означає:*

a) рівноважний стан предмета або об'єкта;

b) рівність двох підсумків;

c) форма організації бухгалтерської звітності;

d) двостороння таблиця, частини якої мають назву активу та пасиву;

e) всі відповіді вірні.

*3. Сутність балансового методу полягає у тому, що:*

a) забезпечення умови рівності двох підсумків є підтвердженням урахування у результаті проведеного аналізу впливу всіх факторів на результативний показник;

b) сума активів, які відображають господарські засоби, завжди має дорівнювати сумі пасивів – джерел їх формування;

c) він дозволяє отримати наочне уявлення о тенденціях зміни показників і їх взаємозв'язку шляхом побудови графічних моделей;

d) він забезпечує можливість зміни впливу факторів на результативний показник, який являє собою їх алгебраїчну суму.

*4. Балансовий метод дозволяє:*

a) визначити ступінь забезпеченості підприємства трудовими, фінансовими, матеріальними ресурсами, сировиною, паливом, основними засобами;

b) оцінити платоспроможність підприємства;

c) обґрунтувати обсяг кормів для худоби на сільськогосподарському підприємстві;

d) проаналізувати динаміку земельного фонду на агропромислових підприємствах.

*5. Балансовий метод використовують для побудови:*

a) мультиплікативних моделей;

- b) факторних моделей змішаного типу;
- c) адитивних функціональних факторних моделей;

d) взагалі не використовують для моделювання факторних систем.

*6. При розрахунку питомої ваги статей активу балансу в загальному підсумку необхідно:*

a) звернути увагу на те, щоб їх загальна сума відповідала умові 100 %;

b) слідкувати за коректністю округлень;

c) обов'язково виконувати розрахунки у Microsoft Excel;

d) правильна відповідь відсутня.

*7. Особливої уваги при аналізі активу балансу підприємства потребує:*

a) стан запасів;

b) обсяг дебіторської заборгованості;

- c) власний капітал підприємства;
- d) обсяг грошових коштів та витрат майбутніх періодів.

*8. Формула товарно-сировинного балансу має такий вигляд:*

a) 
$$
\Delta F_{\text{3a2}} = \sum \Delta F x_i ;
$$

$$
N_{\text{peanis}} = N_{\text{nov}} + N_{\text{na}o} - N_{\text{kin}};
$$

$$
c) \tF = xy;
$$

d) 
$$
F_1 - F_0 = \Delta F_x + \Delta F_y
$$
.

*9. Прикладами застосування балансового методу на підприємстві є:*

a) складання платіжного балансу;

b) визначення пропорцій розвитку економіки відповідно до вимог об'єктивних економічних законів;

- c) складання зовнішньоторговельного балансу;
- d) розробка міжгалузевого балансу.

*10. Балансовий метод можна умовно віднести до:*

- a) економіко-математичних методів економічного аналізу;
- b) абстрактно-логічних методів аналізу;
- c) традиційних (класичних) методів економічного аналізу;
- d) методів стратегічного аналізу.

## КОНТРОЛЬНІ ЗАПИТАННЯ

- 1. Розкрийте сутність балансового методу та наведіть приклади його практичного використання.
- 2. У яких випадках використовують балансовий метод економічного анализу на підприємстві?
- 3. Коли використовують балансовий метод у якості допоміжного?
- 4. Що таке сальдовий метод, у яких випадках є доцільним його використання?
- 5. Для побудови яких функціональних факторних моделей використовують балансовий метод?
- 6. Розкрийте сутність методу складання товарно-сировинного балансу.
- 7. Коли вперше було застосовано балансовий метод?
- 8. Чи можна за допомогою балансового методу визначити ефективність використання обладнання на підприємстві? Обґрунтуйте відповідь.
- 9. Чи дозволяє балансовий метод визначити величину дебіторської та кредиторської заборгованості? Обґрунтуйте відповідь.
- 10.Які з перелічених питань можна з'ясувати за допомогою балансового методу: чи всі засоби виробництва використовують за цільовим призначенням; чи відповідає сума власних обігових засобів реальній потребі в них; чи є ефективним розміщення обігових засобів між окремими видами товарно-матеріальних цінностей? Обґрунтуйте відповідь.

## РЕКОМЕНДОВАНА ЛІТЕРАТУРА

- 1. Головатюк М. С. План рахунків бухгалтерського обліку та інструкція щодо його застосування: нормативно-правові акти та роз'яснення / М. С. Головатюк, Р. М. Головатюк, М. М. Голова тюк; під заг. редакцією М. С. Головатюка. – К. : Видавець Паливода А. В., 2009. – 228 с.
- 2. Економічний аналіз: [навч. посібник] / [М. А. Болюх, В. З. Бурчевський, М. І. Горбаток та ін.] ; за ред. акад. НАНУ, проф. М. Г. Чумаченка. – Вид. 2-ге, перероб. і доп. – К. : КНЕУ, 2003. – 556 с.
- 3. Крамаренко Г. О. Фінансовий аналіз : [підручник] / Г. О. Крамаренко, О. Є. Чорна. – К. : Центр учбової літератури, 2008. – 392 с.
- 4. Савицкая Г. В. Теория анализа хозяйственной деятельности: [учебное пособие] / Г. В. Савицкая. – М. : ИНФРА-М, 2007. – 288 с. (Высшее образование).
- 5. Сопко В. Організація бухгалтерського обліку, економічного контролю та аналізу : [підручник] / В. Сопко, В. Завгородній. – К. : КНЕУ, 2004. – 411 с.
- 6. Фінансова звітність за національними положеннями (стандартами) бухгалтерського обліку : [практ. посiб.]. – К. : Федерація професійних бухгалтерів і аудиторів України, 1999. – 336 с.
- 7. Череп А. В. Економічний аналіз : [навчальний посібник] / А. В. Череп. – К. : Кондор, 2005. – 160 с.
- 8. Яцкiв Т. I. Теорiя економiчного аналiзу : [навч. посібник] / Т. I. Яцків. – Львiв : Свiт, 1993. – 257 с.

### **3.4. Метод елімінування**

Елімінувати – означає ліквідувати вплив усіх факторів на величину результативного показника, крім одного. Цей метод заснований на тому, що всі фактори змінюються незалежно один від одного: спочатку змінюється один, а всі інші залишаються без змін, потім змінюються два, три і так далі фактори за умов незмінності інших.

Елімінування в економічному аналізі застосовується у вигляді таких способів [6, c. 130; 1, c. 12]:

1. ланцюгової підстановки;

2. абсолютних різниць;

3. відносних різниць;

4. перерахунку показників.

Найбільш універсальним є **спосіб ланцюгової підстановки.** Його застосовують у всіх типах детермінованих (функціональних) моделей: в адитивних, мультиплікативних, кратних і змішаних (комбінованих) [3, c. 40].

Спосіб ланцюгової підстановки дозволяє виявити вплив окремих факторів на зміну величини результативного показника шляхом поступового замінювання базисної величини кожного факторного показника в загальному обсязі результативного показника на фактичну у звітному періоді. З цією метою розраховують умовні показники, кількість яких на одиницю менше, ніж факторів.

Розглянемо порядок застосування цього способу на прикладі. Дохід від реалізації товарної продукції (ТП) залежить від двох факторів – кількості проданої продукції (К) і ціни реалізації (Ц). Таким чином:

 $T\Pi = K \cdot \Pi$ . (3.18)

Алгоритм розрахунку [5, c. 121]:

1. Розраховуємо плановий та фактичний дохід від реалізації товарної продукції:

$$
T\Pi n\pi = K n\pi \cdot \Pi n\pi;
$$

$$
T\Pi \varphi = K \varphi \cdot \Pi \varphi.
$$

2. Розраховуємо умовний обсяг продажу (ТПумов):

$$
T\Pi y \text{мов} = K\varphi \cdot \text{Цпл.}
$$

3. Виявляємо загальне відхилення фактичного обсягу продажу від планового (ΔТПзаг):

$$
\Delta \text{T} \Pi \text{3ar} = \text{T} \Pi \phi - \text{T} \Pi \text{m} \text{.} \tag{3.19}
$$

4. Розраховуємо зміну обсягу продажу за рахунок:

а) зміни кількості проданої продукції ΔТПк:

$$
\Delta T\Pi \mathbf{k} = T\Pi \mathbf{y} \mathbf{w} \mathbf{w} - T\Pi \mathbf{w} \tag{3.20}
$$

б) зміни ціни реалізації (ΔТПц):

 $\Delta T \Pi u = T \Pi \Phi - T \Pi v \text{mod}$ . (3.21)

5. Перевіряємо правильність алгебраїчних розрахунків:

$$
\Delta T\Pi \mathbf{k} + \Delta T\Pi \mathbf{u} = \Delta T\Pi \mathbf{a} \mathbf{a} \tag{3.22}
$$

**Спосіб абсолютних різниць** використовують лише в мультиплікативних і змішаних факторних моделях. При його застосуванні величину впливу факторів розраховують множенням абсолютного приросту досліджуваного фактору на планову (базову) величину факторів, які знаходяться праворуч від нього, і на фактичну (звітну) величину факторів, що розташовано ліворуч від нього в моделі. Перевагою цього способу, порівняно зі способом ланцюгової підстановки, є те, що за умов великої кількості факторів він значно спрощує послідовність розрахунків [2, с. 39].

Алгоритм розрахунку [2, c. 40]:

1. Розраховуємо абсолютне відхилення:

а) обсягу реалізації (ΔК):

$$
\Delta K = K\varphi - K\pi\pi;
$$

б) ціни (ΔЦ):

$$
\Delta H = H\varphi - Hm.
$$

2. Розраховуємо зміну доходу від реалізації за рахунок:

а) зміни кількості проданої продукції ΔТПк:

$$
\Delta T\Pi \mathbf{k} = \Delta \mathbf{K} \cdot \mathbf{l} \mathbf{l} \mathbf{n} \mathbf{n};\tag{3.23}
$$

б) зміни ціни реалізації:

$$
\Delta T \Pi u = K \phi \cdot \Delta U.
$$
 (3.24)

3. Перевіримо розрахунки:

 $ΔTII<sub>K</sub> + ΔTII<sub>U</sub> = ΔTII<sub>3a</sub>r.$ 

У змішаних моделях алгоритм розрахунку змінюється. Наприклад, факторна модель прибутку від продажу продукції (П) має вигляд:

$$
\Pi = \mathbf{K} \cdot (\mathbf{H} - \mathbf{C}),\tag{3.25}
$$

де К – кількість проданої продукції; Ц – ціна реалізації; С – собівартість одиниці продукції. Зміна величини прибутку за рахунок:

а) обсягу проданої продукції (ΔПк):

$$
\Delta \Pi \kappa = \Delta K \cdot ( \Pi \pi - C \pi \pi);
$$

б) ціни реалізації (ΔПц):

$$
\Delta \Pi u = K \varphi \cdot \Delta u;
$$

в) собівартості продукції (ΔПс):

## $Δ\Pi c = Kφ · Δ(–C).$

**Спосіб відносних різниць** застосовують у тих же моделях, що і при використанні методу абсолютних різниць. Він значно легше для розрахунків, ніж ланцюгові підстановки, що робить його більш ефективним, особливо коли вимагається розрахувати вплив більше восьми факторів.

Алгоритм розрахунку [4, с. 59-60]:

1. Для розрахунку впливу першого фактору необхідно планову (базисну) величину результативного показника помножити на відносний приріст першого фактору, вираженого у відсотках, і результат розділити на 100 %.

Зміна доходу за рахунок кількості проданої продукції (ΔТПк)

$$
\Pi \mathbf{k} = (\mathbf{T} \Pi \mathbf{n} \mathbf{n} \cdot \Delta \mathbf{K} \, \mathcal{W}) / 100 \, \mathcal{W}; \tag{3.26}
$$

$$
\Delta K \% = (K\phi - K\pi\pi) / K\pi\pi \cdot 100 %. \tag{3.27}
$$

2. Щоб розрахувати вплив другого фактору, необхідно до планової величини результативного фактору додати зміну результативного показника за рахунок першого фактора і потім отриману суму помножити на відносний приріст другого фактору у відсотках і результат розділити на 100 %.

Зміна доходу від реалізації товарної продукції за рахунок ціни реалізації:

$$
\Delta T \Pi_{\text{II}} = (\text{T} \Pi_{\text{III}} \cdot \Delta T \Pi_{\text{K}}) \cdot \Delta \Pi \quad \text{%} \quad / \quad 100 \quad \text{%}; \tag{3.28}
$$

$$
\Delta \% = (\text{H}\phi - \text{H}\pi) / \text{H}\pi \cdot 100 \%.
$$
 (3.29)

3. Вплив третього, четвертого і т. п. факторів (за умов їх наявності) виявляється аналогічно другому етапу з додаванням в суму зміну результату за рахунок другого, третього і т. п. факторів.

4. Перевірка розрахунків: ΔТПк + ΔТПц = ΔТПзаг.

**Спосіб перерахування планових показників** заснований на тому, що кожен плановий показник коригується на відсоток виконання плану випуску продукції [6, c. 139]. Необхідність такого перерахування може бути зумовлена виникненням таких факторів впливу, як заміна сировини, матеріалів, зміна у структурі виготовленої продукції, оновлення устаткування.

#### **Приклади розв'язання задач**

**Задача 1.** За даними табл. 3.61 визначити вплив факторів на витрати сировини у процесі виробництва продукції (методом ланцюгових підстановок, абсолютних та відносних різниць):

*Таблиця 3.61*

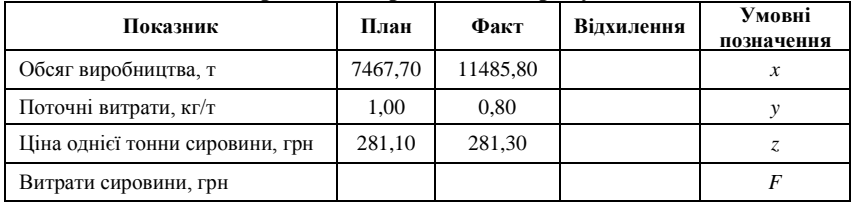

**Витрати на виробництво продукції**

1. Визначимо вид факторної моделі (мультиплікативна) та характер функціонального взаємозв'язку між показниками:

$$
F = x \cdot y \cdot z
$$

2. Виявимо як змінюється функція *F* (результативний показник) під впливом аргументів *x*, *y*, *z* (показників-факторів)

– усі показники є плановими:

 $F_0 = x_0 \cdot y_0 \cdot z_0 = 7467,70 \cdot 1,00 \cdot 281,10 = 2099170,47$ ;

– замінюємо обсяг планового виробництва на фактичне значення цього показника (вводимо перший умовний показник):

 $F' = x_1 \cdot y_0 \cdot z_0 = 11485,80 \cdot 1,00 \cdot 281,10 = 3228658,38;$ 

– замінюємо планові поточні витрати фактичними (вводимо другий умовний показник):

 $F'' = x_1 \cdot y_1 \cdot z_0 = 11485,80 \cdot 0,80 \cdot 281,10 = 2582926,70$ ;

– усі показники є фактичними:

 $F_1 = x_1 \cdot y_1 \cdot z_1 = 11485,80 \cdot 0,80 \cdot 281,30 = 2584764,43.$ 

3. Визначимо вплив показників-факторів на узагальнюючий показник:

за рахунок зміни обсягу виробництва:

$$
\Delta F_x = F' - F_0 = 322865838 - 2099917047 = 112948791;
$$

за рахунок зміни поточних витрат:

 $\Delta F_y = F'' - F' = 2582926,70 - 3228658,38 = -645731,68;$ 

за рахунок зміни ціни однієї тонни сировини:

$$
\Delta F_z = F_i - F^{\prime\prime} = 2584764,43 - 2582926,70 = 1837,73;
$$

$$
\Delta F = F_1 - F_0 = 2584764,43 - 2099170,47 = 485593,96.
$$

Перевіряємо розрахунки склавши баланс впливу факторів:  $\Delta F = \pm \Delta F_x \pm \Delta F_y \pm \Delta F_z = 1129487,91 - 645731,68 + 1837,73 = 485593,96.$ 

Таким чином:

$$
\Delta F = F_1 - F_0 = \pm \Delta F_x \pm \Delta F_y \pm \Delta F_z = 485593,96.
$$

Використаємо спрощений спосіб ланцюгових підстановок – спосіб абсолютних різниць:

$$
\Delta F_x = \Delta x \cdot y_0 \cdot z_0 = 4018,10 \cdot 1,00 \cdot 281,10 = 1129487,91;
$$
  

$$
\Delta F_y = x_1 \cdot \Delta y \cdot z_0 = 11485,80 \cdot (-0,20) \cdot 281,10 = -645731,68;
$$
  

$$
\Delta F_z = x_1 \cdot y_1 \times \Delta z = 11485,80 \cdot 0,80 \cdot 0,20 = 1837,75;
$$

 $\Delta F = \pm \Delta F_x \pm \Delta F_y \pm \Delta F_z = 1129487,91 - 645731,68 + 1837,73 = 485593,96.$ 

Оскільки спосіб відносних різниць використовується для даних у відсотках чи коефіцієнтах, розрахуємо відносні відхилення факторних показників:

$$
\Delta x \, \mathcal{U} = \frac{x_1 - x_0}{x_0} \cdot 100 \, \mathcal{U} = \frac{11485,80 - 7467,70}{11485,80} \cdot 100 \, \mathcal{U} = 53,81 \, \mathcal{U};
$$
\n
$$
\Delta y = \frac{y_1 - y_0}{y_0} \cdot 100 \, \mathcal{U} = \frac{0,80 - 1,00}{0,80} \cdot 100 \, \mathcal{U} = -20 \, \mathcal{U};
$$
\n
$$
\Delta z = \frac{z_1 - z_0}{z_0} \cdot 100 \, \mathcal{U} = \frac{281,31 - 281,10}{281,31} \cdot 100 \, \mathcal{U} = 0,07 \, \mathcal{U}.
$$

Тоді відхилення результативного показника за рахунок кожного фактора визначається у такий спосіб:

$$
\Delta F_x = \frac{F_0 \times \Delta x \text{ %}}{100} = \frac{2099170,47 \cdot 53,81}{100} = 1129487,91;
$$
  
\n
$$
\Delta F_y = \frac{(F_0 + \Delta F_x) \cdot \Delta y}{100} = \frac{(2099170,47 + 1129487,91) \cdot (-0,20)}{100} = -645731,68;
$$
  
\n
$$
\Delta F_z = \frac{(F_0 + \Delta F_x + \Delta F_y) \cdot \Delta z}{100} = \frac{(2099170,47 + 1129487,91 + (-645731,68)) \cdot 0,20}{100} = 1837,73.
$$

Як бачимо усі три методи дають однаковий результат, що є свідченням коректності наших розрахунків.

Висновок: зростання витрат сировини зумовлено значним розширенням обсягів виробництва продукції при зменшенні поточних витрат та є повністю виправданим.

**Задача 2.** Проаналізувати діяльність підприємства способом перерахування показників (табл. 3.62):

*Таблиця 3.62*

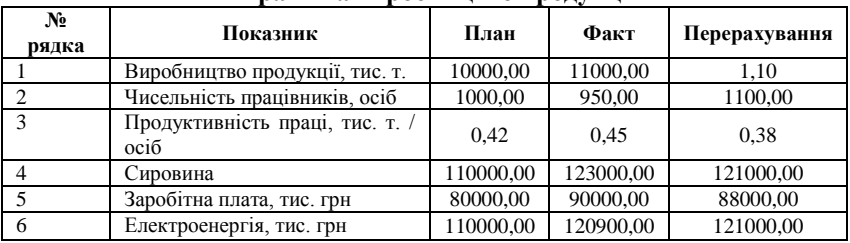

**Витрати на виробництво продукції**

При використанні цього способу необхідно виділити постійну і перемінну частину витрат на виготовлення продукції [6, c. 140]. Як бачимо, в рядках 2, 4, 5, 6 – це перемінні витрати, що залежать від обсягів виробництва.

Далі потрібно розрахувати індекс виконання плану за обсягом виробництва продукції, який дозволяє нам перерахувати планові показники:

 $I = 11000,00/10000,00 = 1,10.$ 

Чисельність працівників, осіб =  $1,10 \cdot 1000,00 = 1100,00$ . Сировина =  $1,10 \cdot 110000,00 = 121000,00$ .

Заробітна плата, тис. грн = 1,10 ⋅ 80000,00 = 88000,00.

Електроенергія, тис. грн =  $1,10 \cdot 110000,00 = 121000,00$ .

Продуктивність праці, тис. т. / осіб = 0,42/1,10 = 0,38.

Отримані результати перерахування дозволяють нам виконати наступні аналітичні розрахунки та висновки:

1. Для вироблення 11000,00 тис. т. продукції підприємство мало залучити 1100,00 осіб працівників.

Фактично їх було лише 950,00, тому відносне вивільнення склало:

950,00 – 1100,00 = –150,00 осіб, а не 950,00 – 1000,00 = – 50.

2. На підприємстві мали місце перевитрати сировини, які згідно з фактичними даними складають :

 $123000,00 - 110000,00 = 13000,00$ .

Проте реально вони складають лише:

 $123000,00 - 121000 = 2000,00.$ 

3. Перевитрати на заробітну плату складають відповідно до фактичних даних: 90000,00 – 80000,00 = 10000,00.

Проте реально лише 90000,00 – 88000,00 = 2000,00.

4. Перебільшення енергетичних витрат склало:

 $120900,00 - 110000,00 = 10900,00.$ 

Реально мало місце незначне заощадження електроенергії на підприємстві: 120900,00 – 121000,00 = – 100,00.

Проведений аналіз показників діяльності підприємства дозволив встановити, що незважаючи на зменшення кількості робітників та зниження продуктивності праці підприємство збільшило виробництво продукції при незначних перевитратах сировини. Цей факт поряд з заощадженням електроенергії означає можливе покращення технікотехнологічного стану підприємства. Перевитрати на заробітну плату (які теж є незначними) можуть означати вплив такого фактору, як інфляція. В цілому діяльність підприємства є ефективною.

**Задача 3.** Проаналізувати вплив факторів на фонд робочого часу (табл. 3.63):

*Таблиця 3.63*

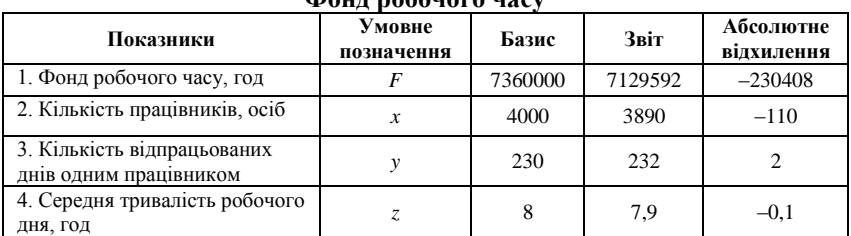

**Фонд робочого часу**

Розраховуємо абсолютне відхилення звітного року від базисного. Будуємо мультиплікативну факторну модель, виходячи з того, що фонд робочого часу (*F*) залежить від чисельності працівників (*x*), кількості відпрацьованих днів одним працівником (*y*) і середньої тривалості робочого дня (*z*):

$$
F = x \cdot y \cdot z.
$$

Далі використовуємо спосіб ланцюгової підстановки:

 $\Delta F_x = x_1 \cdot y_0 \cdot z_0 - x_0 \cdot y_0 \cdot z_0$  $\Delta F_x = 3890 \cdot 230 \cdot 8 - 4000 \cdot 230 \cdot 8 = -202400$  $\Delta F_y = x_1 \cdot y_1 \cdot z_0 - x_1 \cdot y_0 \cdot z_0$  $\Delta F_y = 3890.232.8 - 3890.230.8 = 62240$  $\Delta F_z = x_1 \cdot y_1 \cdot z_1 - x_1 \cdot y_1 \cdot z_0$  $\Delta F_z = 3890.232.7,9 - 3890.232.8 = -90248$ 

Складемо баланс впливу факторів:

$$
\Delta F = F_1 - F_0 = \pm \Delta F_x \pm \Delta F_y \pm \Delta F_z = -230408.
$$

Відносний вплив факторів складає:

$$
\Delta F_x = \frac{-202400}{7360000} \cdot 100 = -2{,}75\%
$$

$$
\Delta F_y = \frac{62240}{7360000} \cdot 100 = 0{,}85\%
$$

$$
\Delta F_z = \frac{-90248}{7360000} \cdot 100 = -1{,}2\%
$$

Загальне відносне відхилення фонду робочого часу становить:

$$
\Delta F = -2{,}75 + 0{,}85 - 1{,}2 = -3{,}1\% \text{ a}60
$$

$$
\Delta F = \frac{7129592 - 7360000}{7360000} \cdot 100 = -3.1\%
$$

Таким чином, найбільший вплив на фонд робочого часу має зменшення кількості робітників. Вплив другого фактору (кількість відпрацьованих днів одним працівником) є незначним. Середня тривалість робочого дня є другим за силою фактором впливу, якого для підприємства бажано було б уникнути зберігаючи середню тривалість робочого для 8 годин.

**Задача 4.** Проаналізувати вплив факторів на матеріаломісткість продукції на підприємстві (табл. 3.64):

*Таблиця 3.64*

|                                                |                                     | 2010 p. |            |        |                | з вітного року<br>від минулого<br>Відхилення |               | позначення<br>Умовне |
|------------------------------------------------|-------------------------------------|---------|------------|--------|----------------|----------------------------------------------|---------------|----------------------|
|                                                | Показник<br>2009 p.<br>факт<br>план |         | Відхилення |        |                |                                              |               |                      |
|                                                |                                     |         |            | $\pm$  | $\mathbf{O}_0$ | $\pm$                                        | $\frac{0}{0}$ |                      |
| матеріаломісткість                             | 66,75                               | 66,67   | 69,28      | 2,62   | 3,93           | 2,53                                         | 3,80          | Щ.                   |
| матеріальні<br>витрати                         | 2670,00                             | 2800,00 | 3000,00    | 200,00 | 7,14           | 330,00                                       | 12,36         | $\star$              |
| продукції,<br>товарної<br>вартість<br>тис. грн | 4000,00                             | 4200,00 | 4330,00    | 130,00 | 3,10           | 330,00                                       | 8,25          | $\rightarrow$        |

**Матеріаломісткість товарної продукції на підприємстві**

Виходячи з того, що матеріаломісткість продукції відображає рівень матеріальних витрат на одну гривню випущеної продукції та визначається відношенням матеріальних витрат до вартості випущеної продукції, будуємо кратну факторну модель [1]:

$$
F=\frac{x}{y}.
$$

Виконаємо факторний аналіз зміни результативного показника за 2010 рік відносно даних 2009 року за допомогою способу ланцюгової підстановки:

$$
F_0 = \frac{x_0}{y_0} \cdot 100 = \frac{2670}{4000} \cdot 100 = 66,75 \text{ koniňok};
$$
  
\n
$$
F_1 = \frac{x_1}{y_1} \cdot 100 = \frac{3000}{4330} \cdot 100 = 69,28 \text{ koniňok};
$$
  
\n
$$
F' = \frac{x_1}{y_0} \cdot 100 = \frac{3000}{4000} \cdot 100 = 75,00 \text{ koniňok}.
$$

 $\Delta F_x = F' - F_0 = 75 - 66,75 = 8,25 - 3$ міна трудомісткості за рахунок фактору *x.*

 $\Delta F$ <sub>y</sub> = *F*<sub>1</sub> – *F'* = 69,28 – 75,00 = –5,7 – зміна трудомісткості за рахунок

фактору *y.*

Загальний вплив факторів складає:

 $\Delta F = 8,25 - 5,7 = 2,53 = 69,28 - 66,75 = 2,53$  копійок.

Виконаємо факторний аналіз зміни результативного показника за 2010 рік відносно плану:

$$
F_0 = \frac{2800}{4200} \cdot 100 = 66,66; \ F_1 = \frac{3000}{4200} \cdot 100 = 71,43;
$$

$$
F' = \frac{3000}{4000} \cdot 100 = 75,00 \text{ konišok.}
$$

 $\Delta F_x = 75 - 66,66 = 4,76$ ;  $\Delta F_y = 71,43 - 75,00 = -2,14$  копійок.

Загальний вплив факторів складає:

 $\Delta F = 4,76 - 2,14 = 2,6 = 69,28 - 66,67 = 2,6$  копійок.

Висновок: Фактична матеріаломісткість у 2010 році збільшилась порівняно з 2009 роком на 2,53 коп. Це є свідченням збільшення матеріальних витрат на виробництво продукції та вартості товарної продукції відповідно на 12,36 та 8,25 %. Збільшення матеріальних витрат зумовило приріст матеріаломісткості на 8,25 копійок, а вартості товарної продукції – знизило матеріаломісткість на 5,7 коп.

Фактична матеріаломісткість у 2010 році збільшилась порівняно з планом на 2,6 копійок. Збільшення частки витрат у виробленій продукції зумовлено дією двох факторів: матеріальні витрати збільшились на 200 грн, що викликало зростання матеріаломісткості на 4,76 коп в

одній гривні товарної продукції; вартість товарної продукції зросла на 130 тис. грн, що знизило трудомісткість на 2,14 коп в одній гривні.

### **Задачі для самостійного розв'язку**

**Задача 1.** Проаналізувати залежність товарообігу від двох факторів: чисельності робітників та доходу у розрахунку на одного робітника (табл. 3.65):

*Таблиця 3.65*

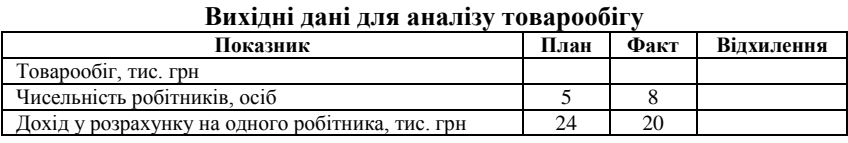

**Задача 2.** За факторною моделлю валової продукції  $B\Pi = \Psi P \cdot \Pi \cdot T \cdot CB$ розрахувати вплив факторів на зміну результативного показника і зробити відповідні висновки (табл. 3.66): *Таблиця 3.66*

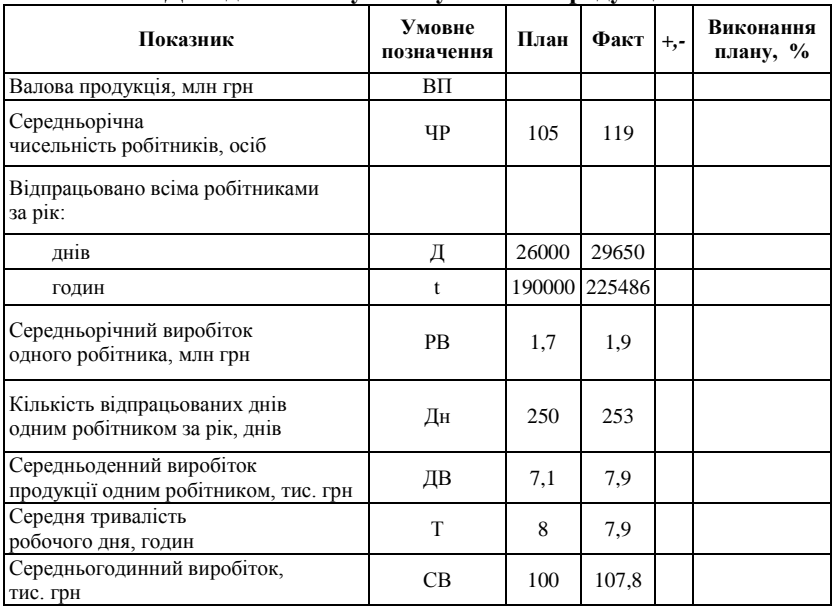

**Дані для аналізу обсягу валової продукції**

**Задача 3.** Розрахувати, як зміниться прибуток при зміні таких факторів, як обсяг реалізації, ціна одиниці продукції, собівартість (табл. 3.67) Побудувати комбіновану факторну модель *F=x∙(y-z)* та вирішити задачу способом абсолютних різниць. Зробити висновки.

*Таблиця 3.67*

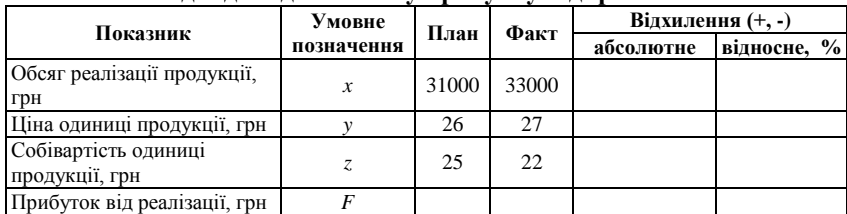

### **Вихідні дані для аналізу прибутку підприємства**

**Задача 4.** Проаналізувати вплив на приріст обсягу товарної продукції зміни чисельності робітників і продуктивності праці одного робітника (табл. 3.68):

*Таблиця 3.68*

#### **Вихідні дані для аналізу обсягу виробленої продукції**

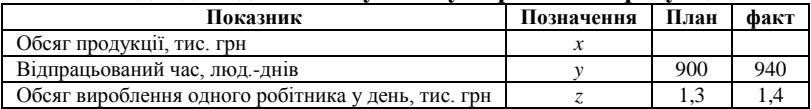

**Задача 5.** Розрахувати, як буде впливати на дохід туристичної фірми від реалізації путівок такі фактори: середня вартість однієї реалізованої путівки; середня кількість путівок, реалізованих за один день; кількість відпрацьованих днів за досліджуваний період (табл. 3.69).

*Таблиця 3.69*

**Вихідні дані для аналізу доходу туристичної фірми від реалізації путівок**

| Показник                                                  | Позначення | План | Факт |
|-----------------------------------------------------------|------------|------|------|
| Дохід від реалізації путівок, тис. грн                    |            |      |      |
| Середня кількість путівок, реалізованих за один день, од. |            |      |      |
| Кількість відпрацьованих днів                             |            | 310  | 320  |
| Середня вартість путівки, грн                             |            | 2500 | 3000 |

**Задача 6.** За допомогою формули товарно-сировинного балансу [2, с. 275]: *З<sup>н</sup>* + *П* = *Р* + *В*+ *Ц* - + *З<sup>к</sup>* (де *З<sup>н</sup>* – запаси сировини (товарів) на початок періоду; *П* – прибуття сировини (товарів) за період; *Р* – реалізація за період; *В* – вибуття товарів; *Ц* - – зниження ціни; *З<sup>к</sup>* – запаси сировини (товарів) на кінець періоду) розрахувати влив складових товарного балансу на зміну обсягу реалізації товарів (способом ланцюгових підстановок) (табл. 3.70):

#### *Таблиця 3.70*

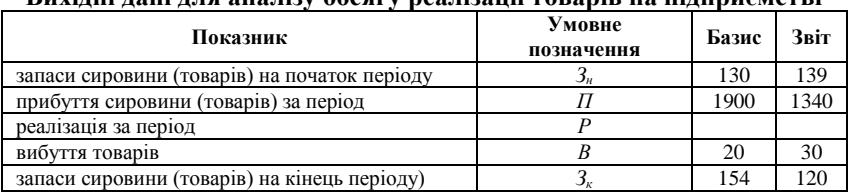

**Вихідні дані для аналізу обсягу реалізації товарів на підприємстві**

**Задача 7.** Проаналізувати діяльність підприємства способом перерахування показників (табл. 3.71):

*Таблиця 3.71*

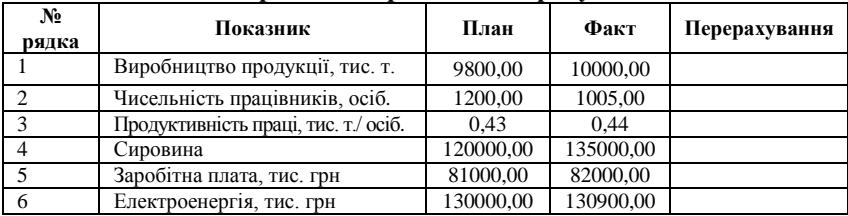

**Витрати на виробництво продукції**

**Задача 8.** Розрахувати вплив факторів на діяльність підприємства способом абсолютних та відносних різниць (табл. 3.72):

*Таблиця 3.72*

### **Вихідні дані для аналізу обсягу виробленої продукції**

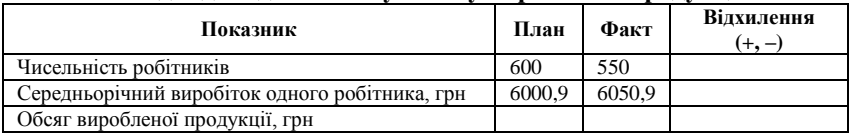

## ТЕСТОВІ ЗАВДАННЯ 7

*1. Елімінування* – означає:

a) усунення впливу всіх, крім одного, факторів на величину результативного показника;

b) співвідношення різних об'єктів за одним показником;

c) «вибіркове освітлення» – послідовне визначення впливу окремих факторів на відхилення фактичних результативних показників від базових;

d) ізольоване вивчення впливу різноманітних факторів на узагальнюючий аналізований показник.

*2. Елімінування в економічному аналізі застосовується у вигляді таких способов:*

- a) створення структурних (секторних) діаграм;
- b) ланцюгової підстановки;
- c) побудови «дерева рішень»;
- d) абсолютних та відносних різниць.

*3. Найбільш універсальним способом елімінування є:*

- a) інтегральний;
- b) логарифмічний;
- c) ланцюгової подстановки;
- d) індексний.

*4. Спосіб абсолютних різниць використовують у:*

- a) мультиплікативних факторних моделях;
- b) адитивних факторних моделях;
- c) кратних факторних моделях;

d) комбінованих факторних моделях.

*5. Спосіб відносних різниць використовують у:*

- a) мультиплікативних факторних моделях;
- b) адитивних факторних моделях;
- c) кратних факторних моделях;
- d) комбінованих факторних моделях.

*6. Спосіб перерахування планових показників заснований на тому, що:*

a) всі обмеження, які відображають економічні явища, мають бути без протиріч, тобто існує хоча б одне розв'язання задачі, яке задовольняє всі обмеження;

b) кожен плановий показник коригується на відсоток виконання плану випуску продукції;

c) всі досліджувані об'єкти розбивають на групи згідно з певними властивостями;

d) за допомогою формалізації конфліктних ситуаций розробляють управлінські рішення щодо протидії підприємствам-конкурентам.

*7. До методу елімінування не відносяться:*

a) теорія масового обслуговування;

b) теорія ігор;

c) спосіб перерахування планових показників;

d) способи приведення показників до порівнюваного вигляду.

*8. Недоліками методу елімінування є:*

a) неможливість урахування у моделі прямого зв'язку факторів науково-технічного прогресу;

b) той факт, що результати розрахунку залежать від правильної з економічної та математичної точки зору побудови факторної моделі;

c) припущення, що всі фактори змінюються незалежно один від одного;

d) всі відповіді вірні.

*9. Переваги методу елімінування :*

a) метод простий у використанні, оснований на нескладних технічних прийомах;

b) всі способи елімінування дозволяють отримати однакові за результатами розрахунки, без розбіжностей;

c) не передбачає використання комп'ютерних технологій з відповідним програмним забезпеченням;

d) правильна відповідь відсутня.

*10. Наведений нижче алгоритм розрахунку належить до наступного способу елімінування:*

a) ланцюгової підстановки;

b) абсолютних різниць;

c) відносних різниць;

d) перерахунку показників.

$$
F = x \cdot y \cdot z
$$
  
\n
$$
\Delta F_x = x_1 \cdot y_0 \cdot z_0 - x_0 \cdot y_0 \cdot z_0
$$
  
\n
$$
\Delta F_y = x_1 \cdot y_1 \cdot z_0 - x_1 \cdot y_0 \cdot z_0
$$
  
\n
$$
\Delta F_z = x_1 \cdot y_1 \cdot z_1 - x_1 \cdot y_1 \cdot z_0
$$

## КОНТРОЛЬНІ ЗАПИТАННЯ

- 1. Розкрийте сутність методу елімінування.
- 2. У вигляді яких способів застосовується елімінування в економічному аналізі? Який з цих способов є найбільш універсальним і чому?
- 3. Покажіть порядок застосування способу ланцюгової підстановки на прикладі.
- 4. Наведіть алгоритм розрахунку способами абсолютних та відносних різниць.
- 5. У яких випадках використовують спосіб перерахування планових показників?
- 6. Розкрийте переваги та недоліки методу елімінування. Обґрунтуйте відповідь.
- 7. У факторних моделях якого типу використовують способи елімінування?
- 8. Яким способом можна проаналізувати вплив факторів на фонд робочого часу?
- 9. При використанні якого способу необхідно виділити постійну і перемінну частину витрат на виготовлення продукції?

10.Яким способом і за допомогою якої факторної моделі можна проаналізувати вплив факторів на матеріаломісткість продукції на підприємстві?

## РЕКОМЕНДОВАНА ЛІТЕРАТУРА

- 1. Болюх М. А. Збірник задач з курсу «Економічний аналіз» : [навч. посібник] / М. А. Болюх, М. І. Горбаток. – К. : КНЕУ, 2002. – 232 с.
- 2. Калина А. В. Современный экономический анализ и прогнозирование (микро- и макроуровень) : [учеб.-метод. пособие] / А. В. Калина, М. И. Конева, В. А. Ященко. – К. : МАУП 1998. – 270 с.
- 3. Савицька Г. В. Економічний аналіз діяльності підприємства : [навч. посіб.] / Г. В. Савицька. – 2-ге вид., випр. і доп. – К. : Знання, 2005. – 662 с. – (Вища освіта XXI століття).
- 4. Тарасенко Н. В. Економічний аналіз : [навчальний посібник] / Н. В. Тарасенко – 3-видання, виправлене і доповнене. – Львів : «Магнолія плюс», 2005. – 344 с.
- 5. Теория экономического анализа : [учеб. пособие] / Под. ред. Р. П. Казаковой, С. В. Казакова. – М. : ИНФРА-М, 2008. – 239 с. – (Высшее образование).
- 6. Теорія економічного аналізу: [навч. посіб.] / [Є. К. Бабець, М. І. Горлов, С. О. Жуков, В. П. Стасюк]. – К. : ВД «Професіонал»,  $2007. - 384$  c.

#### **3.5. Інтегральний метод**

Зважаючи на викладене вище, при використанні методу елімінування виходять з того, що всі фактори змінюються незалежно один від одного. Але на практичну діяльність підприємства впливають і фактори, які змінюються взаємопов'язано. Наприклад, рентабельність підприємства прямо пропорційно залежить від отриманого прибутку та обернено пропорційно від середньорічної вартості основних фондів і середньорічної вартості нормованих обігових засобів [4, с. 55]:

$$
R = \frac{\Pi pu6ymok}{O\Phi + OB3},\tag{3.30}
$$

де *ОФ* – середньорічна вартість основних фондів; *ОБЗ* – середньорічна вартість нормованих обігових засобів.

Взаємозалежна зміна цих факторів викликає додатковий приріст результативного показника, який при елімінуванні приєднується до останнього фактору. Зважаючи на цей недолік, застосування цього методу є недоречним. Потрібен метод, у якому результативний показник може бути розглянуто як функція багатьох змінних.

Переваги у такому випадку має інтегральний метод, який використовується в економічному аналізі для оцінки рентабельності підприємства [4, с. 54]. Інтегральний метод дає можливість отримання точних результатів впливу факторів на діяльність підприємства за рахунок уникнення неоднорідної оцінки їх впливу. Результати розрахунку за даним методом не залежать від місця розташування факторів у моделі, а додатковий приріст результативного показника, що з'явився від взаємодії факторів, розподіляється між ними пропорційно ізольованому їх впливу на результативний показник.

Доцільно використовувати вже сформовані робочі формули, які наведено у спеціальній літературі [1, с. 29-30; 5, с. 42]. Розглянемо алгоритм розрахунку впливу факторів для моделей, в яких може бути використано інтегральний метод [8, с. 44-46]:

1. Мультиплікативна двофакторна модель типу  $F = xy$ ;

$$
\Delta F_x = \Delta xy_0 + \frac{1}{2} \Delta x \Delta y \text{ afo } \Delta F_x = \frac{1}{2} \Delta x (y_0 + y_1); \tag{3.31}
$$

$$
\Delta F_y = \Delta y x_0 + \frac{1}{2} \Delta x \Delta y \text{ afo } \Delta F_y = \frac{1}{2} \Delta y (x_0 + x_1). \tag{3.32}
$$

2. Мультиплікативна трифакторна модель типу  $F = xyz$ ;

$$
\Delta F_x = \frac{1}{2} \Delta x (y_0 z_1 + y_1 z_0) + \frac{1}{3} \Delta x \Delta y \Delta z ; \qquad (3.33)
$$

$$
\Delta F_y = \frac{1}{2} \Delta y (x_0 z_1 + x_1 z_0) + \frac{1}{3} \Delta x \Delta y \Delta z ; \qquad (3.34)
$$

$$
\Delta F_z = \frac{1}{2} \Delta z (x_0 y_1 + x_1 y_0) + \frac{1}{3} \Delta x \Delta y \Delta z. \tag{3.35}
$$

3. Кратна модель:  $F = \frac{x}{y}$  $F = \frac{x}{x}$ ;

$$
\Delta F_x = \frac{\Delta x}{\Delta y} \cdot \ln \frac{y_1}{y_0}; \quad \Delta F_y = \Delta F_{\text{vac}} - \Delta F_x. \tag{3.36}
$$

4. Комбінована модель:  $F = \frac{x}{y+z}$  $F = \frac{x}{y+z};$ 

$$
\Delta F_x = \frac{\Delta x}{\Delta y + \Delta z} \cdot \ln \left[ \frac{y_1 + z_1}{y_0 + z_0} \right];
$$
\n(3.37)

$$
\Delta F_y = \frac{\Delta F_{\text{vac}} - \Delta F_x}{\Delta y + \Delta z} \cdot \Delta y \tag{3.38}
$$

$$
\Delta F_z = \frac{\Delta F_{\text{vac}} - \Delta F_x}{\Delta y + \Delta z} \cdot \Delta z \tag{3.39}
$$

 $\frac{az}{xy} + \frac{cz}{2x} \cdot \frac{dz}{2x}$ <br>  $\sqrt{yz} + \sqrt{z}$ <br>
(δίπьше двигниципом.<br>
на високу<br>
на високу<br>
на високу<br>
эматих пр<br>
суперечніс<br>
24761,<br>
73 розрах:<br>
<u>173</u> розрах:<br>
24761,<br>
228258<br>
24761,<br>
228258<br>
24761,<br>
228258<br>
24761,<br>
228258 У випадку, коли у знаменнику більше двох факторів – розрахунки продовжують за тим самим принципом. Хоча треба сказати, що інтегральний метод, незважаючи на високу точність розрахунків, не отримав широкого застосування на сучасних підприємствах через їх значну трудомісткість. Крім того, математична основа методу, яка передбачає розрахунок нескінченно малих приростів функції (результативного показника), іноді вступає у суперечність з дискретною природою економічних явищ.

#### **Приклади розв'язання задач**

**Задача 1.** За даними табл. 3.73 розрахувати вплив факторів на рентабельність підприємства.

*Таблиця 3.73*

| Показник, тис. грн                                            | Плановий | Фактичний | Відхилення | Умовне<br>позначення |  |  |  |  |
|---------------------------------------------------------------|----------|-----------|------------|----------------------|--|--|--|--|
| Прибуток                                                      | 10425.4  | 9353.7    | $-1072$    |                      |  |  |  |  |
| Середньорічна вартість<br>основних фондів (ОФ)                | 194098   | 228258.1  | 34160      |                      |  |  |  |  |
| Середньорічна вартість нормо-<br>ваних обігових засобів (ОБЗ) | 31259    | 24761,9   | $-6497$    |                      |  |  |  |  |

**Вихідні дані**

Формула рентабельності підприємства [4, с. 55] відповідає комбінованій факторній моделі  $F = \frac{v}{y+z}$  $F = \frac{x}{y+z}$ . Розраховуємо планову, фактичну рентабельність підприємства та загальне відхилення фактичної рентабельності від планової:

$$
F_0 = \frac{10425,4}{194098 + 31259} = 0,05 ;
$$
  
\n
$$
F_1 = \frac{9353,7}{228258,1 + 24761,9} = 0,04 ;
$$
  
\n
$$
F_{\text{vac}} = F_1 - F_0 = -0,009.
$$

Розраховуємо вплив першого фактору (прибутку):

$$
\Delta F_x = \frac{\Delta x}{\Delta y + \Delta z} \cdot \ln \left[ \frac{y_1 + z_1}{y_0 + z_0} \right] = \frac{-1072}{34160 + (-6497)} \ln \left[ \frac{228258 + 247619}{194098 + 31259} \right]
$$

$$
\Delta F_x = -0.04 \cdot \ln 1.12 = -0.00449.
$$

Вплив другого фактору (ОФ):

$$
\Delta F_y = \frac{\Delta F_{yaz} - \Delta F_x}{\Delta y + \Delta z} \cdot \Delta y = \frac{-0.01 - (-0.00449)}{34160 + (-6497)} \cdot 34160 = -0.00594.
$$

Вплив третього фактору (ОБЗ):

Економічний аналіз господарської діяльності підприємства

$$
\Delta F_z = \frac{\Delta F_{\text{vac}} - \Delta F_x}{\Delta y + \Delta z} \cdot \Delta z = \frac{-0.01 - (-0.00449)}{34160 + (-6497)} \cdot -6497 = 0.001129.
$$

Складемо баланс впливу факторів:

 $\Delta F_{\tiny\mbox{372}} = \Delta F_{\tiny\mbox{s}} \pm \Delta F_{\tiny\mbox{s}} \pm \Delta F_{\tiny\mbox{s}} = -0,00449-0,00594+0,001129 = -0,009$ .

Висновок: зменшення прибутку значно не впливає на рентабельність підприємства.

**Задача 2.** За даними табл. 3.74 розрахувати вплив на обсяг роздрібного товарообігу таких факторів: чисельності робітників, кількості відпрацьованих ними днів та обсягу вироблення одного робітника:

*Таблиця 3.74*

| Вихідні дані                                            |          |          |                   |          |               |  |  |
|---------------------------------------------------------|----------|----------|-------------------|----------|---------------|--|--|
| Базис                                                   |          | Звіт     | <b>Відхилення</b> | Умовне   |               |  |  |
|                                                         |          |          | Абсолютне         | Відносне | позначення    |  |  |
| Обсяг<br>роздрібного<br>товарообігу, тис. грн           | 57675500 | 61332050 | 3656550           | 6,34     | F             |  |  |
| Кількість робітників.<br>oció                           | 610      | 601      | $-9$              | $-1,48$  | $\mathcal{X}$ |  |  |
| Відпрацьований<br>час<br>люд.-год.                      | 310      | 314      | $\overline{4}$    | 1,29     | у             |  |  |
| Обсяг<br>вироблення<br>робітника,<br>ОДНОГО<br>тис. грн | 305      | 325      | 20                | 6,56     | Z.            |  |  |

Виходячи з того, що обсяг роздрібного товарообігу дорівнює добутку кількості робітників, відпрацьованого часу та обсягу вироблення одного робітника будуємо факторну модель:

$$
F = xyz
$$
  
\n
$$
\Delta F = F_1 - F_0 = 601 \cdot 3314 \cdot 325 - 610 \cdot 310 \cdot 305 =
$$
  
\n= 647307050 - 57675500 = 3656550

тис. грн або 6,34 %

$$
\Delta F_x = \frac{1}{2} \Delta x (y_0 z_1 + y_1 z_0) + \frac{1}{3} \Delta x \Delta y \Delta z = \frac{1}{2} \cdot (601 - 610) \cdot (100750 + 95770) + \frac{1}{3} \cdot (-720) = -884580
$$

тис. грн або –1,48 %;

$$
\Delta F_y = \frac{1}{2} \Delta y (x_0 z_1 + x_1 z_0) + \frac{1}{3} \Delta x \Delta y \Delta z = \frac{1}{2} \cdot (314 - 310).
$$

$$
\cdot (198250 + 183305) + (-240) = 95770
$$

тис. грн або 1,29 %;

$$
\Delta F_z = \frac{1}{2} \Delta z (x_0 y_1 + x_1 y_0) + \frac{1}{3} \Delta x \Delta y \Delta z = \frac{1}{2} \cdot (325 - 305) \cdot (191540 + 186310) + (-240) = 3778260
$$

тис. грн або 6,56 %.

#### $\Delta F = -884580 + 95770 + 3778260 = 3656550$  THC. Грн.

 $\Delta F = -884580 + 95770 + 3778260 = 3656550$ <br>
ином, найвагомішим позитивним фактором за<br>
иа с підвицення обсягу вироблення кількості<br>
на від'ємне значення (-1,48 %) не систа<br>
підприємства є зменнення кількості<br>
ис. грн. Збильш Таким чином, найвагомішим позитивним фактором впливу для підприємства є підвищення обсягу вироблення продукції у розрахунку на одного робітника – 6,56 %. Іншим фактором за силою впливу на діяльність підприємства є зменшення кількості робітників, який незважаючи на від'ємне значення (– 1,48 %) не є негативним, оскільки загальний обсяг роздрібного товарообігу збільшився у звітному році на 3656550 тис. грн. Збільшення загального відпрацьованого часу складає лише 1,29 %. В цілому діяльність підприємства є ефективною.

**Задача 3.** За даними табл. 3.75 розрахувати вплив факторів на вартість товарної продукції на підприємстві:

*Таблиця 3.75*

| Показник                             | Умовне        | План | Факт | Вілхилення |             |  |  |
|--------------------------------------|---------------|------|------|------------|-------------|--|--|
|                                      | позначення    |      |      | абсолютне  | відносне, % |  |  |
| кількість проданої<br>продукції      | $\mathcal{X}$ | 300  | 250  | $-50$      | $-16.7$     |  |  |
| ціна реалізації, грн.                |               | 25   | 20   | $-5$       | $-20$       |  |  |
| вартість товарної<br>продукції, грн. |               | 7500 | 5000 | $-2500$    | $-33.3$     |  |  |

**Вплив факторів на вартість товарної продукції**

Залежність вартості товарної продукції на підприємстві від кількості та ціни реалізації має мультиплікативний характер зв'язку і відповідає двофакторній моделі типу *F xy* .

Визначимо вплив кількості проданої ( $\Delta F_{\scriptscriptstyle \chi}$ ) та ціни її реалізації ( $\Delta F_{\scriptscriptstyle \chi}$ ):

$$
\Delta F_x = \frac{1}{2} \Delta x (y_0 + y_1) = \frac{1}{2} \cdot (-50) \cdot (25 + 20) = -1125 \text{ rph.}
$$
  

$$
\Delta F_y = \frac{1}{2} \Delta y (x_0 + x_1) = \frac{1}{2} \cdot (-5) \cdot (300 + 250) = -1375 \text{ rph.}
$$

Таким чином, загальна зміна вартості товарної продукції дорівнює:  $\Delta F = \Delta F_x + \Delta F_y = -2500$ , що відповідає  $\Delta F = F_1 - F_0 = -2500$  грн.

#### **Задачі для самостійного розв'язку**

**Задача 1.** За даними табл. 3.76. побудувати кратну модель і виявити ступінь впливу факторів на величину результативного показника:

*Таблиця 3.76*

| Показник                                              | План  | Факт  |
|-------------------------------------------------------|-------|-------|
| Обсяг виробництва продукції, тис. грн                 | 76000 | 84000 |
| Серелня вартість основних виробничих фондів, тис. грн | 19560 | 20700 |

**Вихідні дані для розрахунку фондовіддачі**

**Задача 2.** За даними табл. 3.77 розрахувати вплив факторів на рентабельність підприємства:

*Таблиця 3.77*

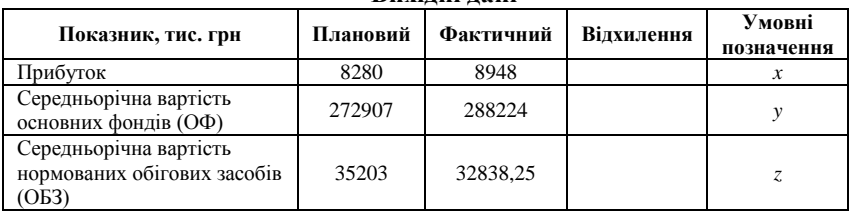

**Вихідні дані**

**Задача 3.** За даними табл. 3.78 розрахувати витрати каталізатора у процесі виробництва мінеральних добрив та дослідити вплив факторів на зміну цих витрат:

*Таблиця 3.78*

**Витрати каталізатора у процесі виробництва мінеральних добрив**

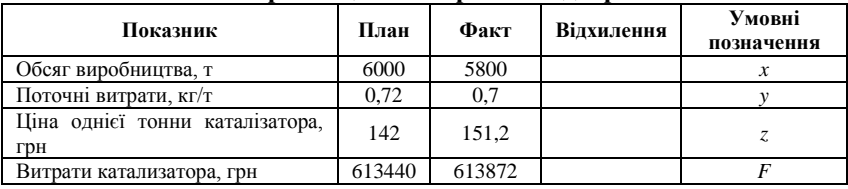

**Задача 4.** За даними табл. 3.79 проаналізувати зміну витрат підприємства на виробництво керамічної плитки:

*Таблиця 3.79*

**Витрати сировини у процесі виробництва керамічної плитки**

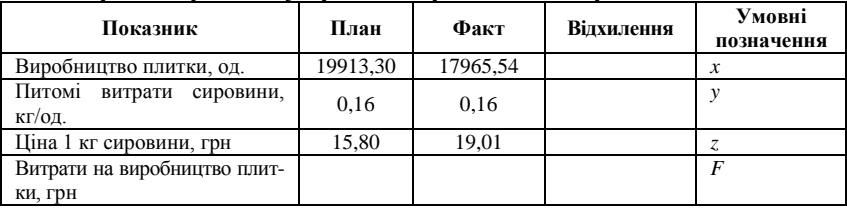

**Задача 5.** Визначити вплив на обсяг валової продукції двох факторів: чисельності робітників та середньогодинного виробітку одного робітника (табл. 3.80):

*Таблиця 3.80*

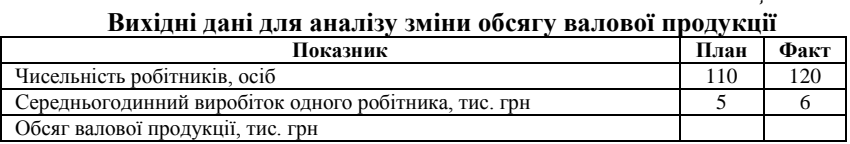

## ТЕСТОВІ ЗАВДАННЯ 8

*1. Використання якого методу вимагає функціональної залежності між показниками?*

- a) елімінування;
- b) інтегральний;
- c) порівняння;
- d) балансовий.

*2. Інтегральний метод може бути використано у таких видах моделей:*

a) мультиплікативна;

b) кратна;

c) комбінована;

d) всі відповіді вірні.

*3. При використанні інтегрального методу результативний показник може бути розглянуто:*

a) як функція двох змінних;

b) як функція багатьох змінних;

- c) як функція однієї змінної;
- d) правильна відповідь відсутня.

*4. Інтегральний метод використовується в економічному аналізі:*

a) для розрахунку впливу часткових чинників на результативний показник;

b) для розрахунку впливу факторів на практичну діяльність підприємства, які змінюються взаємопов'язано;

- c) для оцінки рентабельності підприємства;
- d) всі відповіді вірні.

*5. Факторній моделі*  $F = \frac{x}{y+z+q}$  $F = \frac{x}{y + z + q}$  відповідають такі рівняння

(робочі формули для розрахунку впливу факторів):

a) 
$$
\Delta F_x = \frac{\Delta x}{\Delta y + \Delta z + \Delta q} \cdot \ln \left[ \frac{y_1 + z_1 + q_1}{y_0 + z_0 + q_0} \right];
$$

b) 
$$
\Delta F_y = \frac{\Delta F_{\text{vac}} - \Delta F_x}{\Delta y + \Delta z + \Delta q} \cdot \Delta y ;
$$

c) 
$$
\Delta F_z = \frac{\Delta F_{\text{vac}} - \Delta F_x}{\Delta y + \Delta z + \Delta q} \cdot \Delta z ;
$$

d) 
$$
\Delta F_q = \frac{\Delta F_{\text{vac}} - \Delta F_{\text{x}}}{\Delta y + \Delta z + \Delta q} \cdot \Delta q ;
$$

e) правильна відповідь відсутня.

*6. Факторній моделі F xyzq* відповідають такі рівняння:

a) 
$$
F_x = \frac{1}{6} \Delta x [3y_0 z_0 q_0 + y_1 q_0 (z_1 + \Delta z) + q_1 z_0 (y_1 + \Delta y) +
$$

$$
+ z_1 y_0 (q_1 + \Delta q) + \frac{1}{4} \Delta x \Delta y \Delta z \Delta q ;
$$
  
b) 
$$
F_y = \frac{1}{6} \Delta y [3x_0 z_0 q_0 + x_1 q_0 (z_1 + \Delta z) + q_1 z_0 (x_1 + \Delta x) +
$$

$$
+ z_1 x_0 (q_1 + \Delta q) + \frac{1}{4} \Delta x \Delta y \Delta z \Delta q ;
$$

c) 
$$
F_z = \frac{1}{6} \Delta z [3x_0 y_0 q_0 + x_1 q_0 (y_1 + \Delta y) + q_1 y_0 (x_1 + \Delta x) + y_1 x_0 (q_1 + \Delta q)] + \frac{1}{4} \Delta x \Delta y \Delta z \Delta q ;
$$

d) 
$$
F_q = \frac{1}{6} \Delta q [3x_0 y_0 z_0 + x_1 z_0 (y_1 + \Delta y) + z_1 y_0 (x_1 + \Delta x) + y_1 x_0 (z_1 + \Delta z)] + \frac{1}{4} \Delta x \Delta y \Delta z \Delta q.
$$

*7. Перевагами інтегрального методу є:*

a) можливість урахування дискретної природи економічних явищ;

b) висока точність розрахунків;

c) універсальність методу;

d) метод простий у використанні, оснований на нескладних технічних прийомах.

*8. Недоліками інтегрального методу є:*

a) неможливість урахування у моделі прямого зв'язку екологічних, кліматичних та сезонних факторів;

b) математична основа методу, яка виявляється надто трудомісткою для розрахунків;

c) припущення, що всі фактори змінюються незалежно один від одного;

d) всі відповіді вірні.

*9. Інтегральний метод економічного аналізу відноситься до:*

- a) методів функціонального факторного аналізу;
- b) економіко-математичних методів;
- c) абстрактно-логічних методів аналізу;
- d) всі відповіді вірні.

*10. Умовами проведення економічного аналізу інтегральним методом на підприємстві є:*

a) наявність спеціальної групи спеціалістів (експертів);

- b) можливість побудови математичної моделі;
- c) наявність великої кількості статистичних даних;
- d) наявність стохастичної залежності між показниками.

# КОНТРОЛЬНІ ЗАПИТАННЯ

- 1. У чому полягають переваги та недоліки інтегрального методу? Обґрунтуйте відповідь.
- 2. У яких випадках на підприємстві варто використовувати інтегральний метод? Чому?
- 3. Для факторних моделей якого типу може бути застосований інтегральний метод? Наведіть приклад.
- 4. Покажіть алгоритм розрахунку впливу факторів для мультиплікативної двофакторної моделі.
- 5. За яким принципом мають бути побудовані комбіновані моделі, якщо у знаменнику більше двох факторів?
- 6. Напишіть робочі формули для розрахунку впливу факторів на рентабельність підприємства інтегральним методом та поясніть їх сутність.
- 7. Чому інтегральний метод, незважаючи на високу точність розрахунків, не отримав широкого застосування на сучасних підприємствах?
- 8. Як розподіляється додатковий приріст результативного показника, що з'явився від взаємодії факторів, при розрахунках інтегральним методом?
- 9. Чому саме інтегральний метод дає можливість отримання точних результатів впливу факторів на діяльність підприємства?
- 10. Якщо б Вам запропонували визначити вплив різних факторів на обсяг витрат цукрового буряку при виробництві цукру на агропромисловому підприємстві; проаналізувати рентабельність цього підприємства, які з методів Ви б обрали і чому?

# РЕКОМЕНДОВАНА ЛІТЕРАТУРА

- 1. Бальжинов А. В. Анализ и диагностика финансово-хозяйственной деятельности предприятия : [учебное пособие] / А. В. Бальжинов, Е. В. Михеева. – Улан-Удэ 2003. – 119 с.
- 2. Бойчик І. М. Економіка підприємства : [навч. посібник] / І. М. Бойчик. – К. : Атіка, 2002. – 479 с.
- 3. Гальчина О. Н. Теория экономического анализа : [учебное пособие] / О. Н. Гальчина, Т. А. Пожидаева. – Воронеж : Изд-во Воронежского государственного университета – 2003. – 67 с.
- 4. Кармазін В. А. Економічний аналіз : [практикум] / В. А. Кармазин, О. М. Савицька. – К. : Знання, 2007. – 255 c.
- 5. Ковалѐв В. В. Анализ хозяйственной деятельности предприятия : [учебник] / В. В. Ковалѐв, О. Н. Волкова. – M. : OOO «ТК Вели»,  $2002. - 424$  c.
- 6. Лапенков В. И. Технико-экономический анализ деятельности предприятия : [учебное пособие] / В. И. Лапенков, З. Г. Сангадиев. – Улан-Удэ. : Изд-во ВСГТУ, 2000. – 240 с.
- 7. Савицкая Г. В. Теория анализа хозяйственной деятельности: [учебное пособие] / Г. В. Савицкая. – М. : ИНФРА-М, 2007. – 288 с. (Высшее образование).
- 8. Савицька Г. В. Економічний аналіз діяльності підприємства : [навч. посіб.] / Г. В. Савицька. – 2-ге вид., випр. і доп. – К. : Знання, 2005. – 662 с. – (Вища освіта XXI століття).

## **3.6. Індексний метод**

Індексний метод ґрунтується на відносних показниках, що відображають рівень значення конкретного показника звітного періоду порівняно з базисним. Розрізняють індекси зростання та індекси приросту.

Індекс (темп) зростання *–* це відношення показника у теперішній момент часу до величини цього показника у минулому, виражене у відсотках.

Індекс (темп) приросту – це відношення різниці показників у теперішній та минулий моменти часу до величини цього показника у минулий момент часу, виражене у відсотках. Індекс приросту = індекс зростання – 100 %. Наприклад, ціна товару склала в лютому 50, а в травні – 60 гривень. Індекс зростання = 60/50∙100 % = 120 %, тобто ціна підвищилася в 1,2 рази. Індекс приросту = (60 – 50)/50∙100 % = 20 %, тобто ціна підвищилася на 20 %.

При розрахунку базисного індексу зростання дані за деякий момент часу приймаються за базисні. Тоді базисний індекс зростання дорівнює відношенню показника в кожний момент часу до показника в базисний момент часу.

Ланцюговий індекс зростання *–* це відношення показника у наступний момент часу до величини показника у попередній момент часу.

Наприклад, ціна товару склала в лютому 50 гривень, у березні – 70, у квітні – 80, у травні – 95. Виберемо лютий за базовий місяць.

Тоді *І* (індекс) (березень, лютий) = 70/50∙100 % = 140 %, тобто ціна товару у березні по відношенню до ціни у лютому підвищилася на 40 %. *І* (квітень, лютий) = 80/50∙100 % = 160 %, тобто ціна товару в квітні по відношенню до ціни в лютому підвищилася на 60 %. *І* (травень, лютий) = 95/50∙100 % = 190 %, тобто ціна товару в травні по відношенню до ціни в лютому підвищилася на 90 %.

Знайдемо ланцюгові індекси. *І* (квітень, березень) = 80/70∙100 % = 114,3 %. *І* (травень, квітень) = 95/80∙100 % = 118,75 %. Перемноживши послідовно ланцюгові індекси, ми отримаємо базисний індекс. Ланцюговий індекс у момент часу *t* рівний помноженому на 100 % відношенню базисного індексу в момент часу *t* до базисного індексу в попередній момент часу.

У попередньому прикладі ланцюговий індекс *І* (квітень, березень) = *І* (квітень, лютий) / *І* (березень, лютий)∙100 % = 1,6/1,4∙100 % = 114,3 %. Базисний індекс *І* (травень, лютий) = *І* (березень, лютий)∙*І* (квітень, березень)∙*І* (травень, квітень)∙100 % = 1,4∙1,14∙1,1875∙100 % = 190 %.

Індекс групи розраховують за наступною формулою [5]:

$$
I = \frac{\sum_{i=1}^{n} x_i \cdot x_i I_i}{\sum_{i=1}^{n} x_i},
$$
\n(3.40)

де *x<sup>i</sup>* – значення *і*-того елементу на момент часу, *І –* індекс зростання *і*-того елементу у частках, *n* – кількість елементів у групі.

Індивідуальні індекси розраховують за показниками, за якими не будують факторних моделей. Наприклад, індекс цін [3]:

$$
I_p = \frac{p_1}{p_0},
$$
\n(3.41)

де <sup>0</sup> *p* – ціна реалізації за базисний рік, грн; <sup>1</sup> *p* – ціна реалізації за звітний рік, грн.

Групові (агрегатні) індекси розраховують за багатофакторними показниками шляхом побудови мультиплікативних і кратних моделей.

Наприклад, виходячи з того, що *d = q∙p,* де *d* – загальний обсяг реалізації (товарообіг) у цінах відповідних років, *q –* фізичний обсяг (кількість виробленої або реалізованої продукції), індекс загального обсягу реалізації (товарообігу) у цінах відповідних років має вигляд  $[1]$ :

$$
I_{d} = I_{qp} = \frac{d_1}{d_0} = \frac{\sum q_1 \cdot p_1}{\sum q_0 \cdot p_0}.
$$
 (3.42)

Щоб встановити, як вплине на товарообіг кількість фізичного обсягу та ціна, потрібно розрахувати індекс фізичного обсягу та індекс цін [1]:

$$
I_q = \frac{\sum q_1 \cdot p_0}{\sum q_0 \cdot p_0}; \quad I_p = \frac{\sum q_1 \cdot p_1}{\sum q_1 \cdot p_0}, \quad (3.43)
$$

де *I<sup>q</sup> –* індекс фізичного обсягу; *I<sup>p</sup> –* індекс цін (індекс якісного обсягу).

Якщо із чисельника наведених формул відняти знаменник, то отримаємо абсолютні прирости товарообігу за рахунок зміни кількості реалізованої продукції і за рахунок цін. Результати мають бути ідентичні методу елімінування.

Для того, щоб розподілити результат сумісного впливу факторів на рівень результативного показника пропорційно частки ізольованого впливу кожного з факторів, використовують **спосіб логарифмування**. При логарифмуванні використовують індекси зростання результативних показників.

Результативний показник у нашому прикладі (витрати кварцу) можна уявити у вигляді добутку трьох факторів:

$$
F = x \cdot y \cdot z.
$$

Виконаємо логарифмування цієї факторної моделі:

$$
lg F = lg x + lg y + lg z.
$$

Виходячи з того, що між показниками та індексами зміни показників зберігається аналогічна залежність, замінюємо абсолютні значення показників на індекси:

$$
lg\frac{F_1}{F_0} = lg\frac{x_1}{x_0} + lg\frac{y_1}{y_0} + lg\frac{z_1}{z_0};
$$
  

$$
lgIF = lgLx + lgLy + lgLz.
$$

Для того, щоб визначити вплив факторів на зміну результативного показника, виконаємо наступні математичні перетворення: розділимо обидві частини рівняння на  $\lg I\!F$  та помножимо на  $\Delta F$ :

$$
\Delta F = \Delta F \frac{lg Lx}{lg IF} + \Delta F \frac{lg Ly}{lg IF} + \Delta F \frac{lg Iz}{lg IF} = \Delta F_x + \Delta F_y + \Delta F_z.
$$

Таким чином, вплив факторів визначають у такий спосіб [4, c. 47]:

$$
\Delta F_x = \Delta F \frac{lg L}{lg H} ; \quad \Delta F_y = \frac{lg I y}{lg H} ; \quad \Delta f_z = \frac{lg I z}{lg H} . \tag{3.44}
$$

### **Приклади розв'язання задач**

**Задача 1.** Розрахувати середній індекс зростання обсягу продажу товарів підприємством (табл. 3.81):

*Таблиця 3.81*

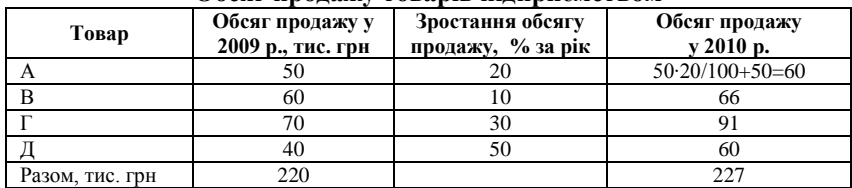

#### **Обсяг продажу товарів підприємством**

$$
I=
$$
  
(50+50.0,2)+(60+60.0,1)+(70+70.0,3)+(40+40.0,5).100% = 126%  
220  

$$
I=277/220.100 %=126 %.
$$

**Задача 2.** За даними табл. 3.82 визначити вплив окремих факторів на витрати кварцу у процесі виробництва скла:

*Таблиця 3.82*

**Витрати на виробництво скла**

| Показник                      | План       | Факт      | відхилення   | Умовні<br>позначення |
|-------------------------------|------------|-----------|--------------|----------------------|
| Обсяг виробництва, т          | 10028      | 10434     | 406          |                      |
| Поточні витрати, кг/т         | 0.89       | 0.9       | 0.01         |                      |
| Ціна однієї тонни кварцу, грн | 282        | 236       | -46          |                      |
| Витрати кварцу, грн           | 2516827,44 | 2216181,6 | $-300645,84$ |                      |

Розраховуємо індекси фізичного обсягу, поточних витрат і цін:

$$
I_x = \frac{x_1 \cdot y_0 \cdot z_0}{x_0 \cdot y_0 \cdot z_0} = \frac{x_1}{x_0} = \frac{10434}{10028} = 1,04 = \frac{10434 \cdot 0,89 \cdot 282}{10028 \cdot 0,89 \cdot 282} = \frac{2618725,3}{2516827,44} = 1,04.
$$
  
\n
$$
\Delta F_x = 2618725,3 - 2516827,44 = 101897,9 \text{ rph.}
$$

$$
I_y = \frac{x_1 \cdot y_1 \cdot z_o}{x_1 \cdot y_0 \cdot z_o} = \frac{10434 \cdot 0.9 \cdot 282}{10434 \cdot 0.89 \cdot 282} = \frac{2648149.2}{2618725.3} = 1,01 = \frac{0.9}{0.89} = 1,01.
$$
  
\n
$$
\Delta F_y = 2648149.2 - 2618725.3 = 29423.9 \text{ rpm.}
$$
  
\n
$$
I_z = \frac{x_1 \cdot y_1 \cdot z_o}{x_1 \cdot y_1 \cdot z_o} = \frac{10434 \cdot 0.9 \cdot 236}{10434 \cdot 0.9 \cdot 282} = \frac{2216181.6}{2648149.2} = 0.84 = \frac{236}{282} = 0.84.
$$
  
\n
$$
\Delta F_z = 2216181.6 - 2648149.2 = -431967.6 \text{ ppm.}
$$
  
\n
$$
I_{\text{max}} = 1,04 \cdot 1,01 \cdot 0.84 = 0.88.
$$
  
\n
$$
\Delta F = 101897.9 + 29423.9 - 431967.6 = -300645.84 \text{ rpm.}
$$
  
\n
$$
\Delta F_z = \Delta F \frac{1g1.04}{1g0.88} = 93796.6; \Delta F_y = \frac{1g1.01}{1g0.88} = 26406.06;
$$
  
\n
$$
\Delta f_z = \frac{1g0.84}{1g0.88} = -420849.
$$
  
\n
$$
\Delta F = 93796.6 + 26406.06 - 420849 = -300645.84.
$$
  
\nIIepesipinmo popapaxyyinku encoofoma naциorових niveraenoeoc.  
\n
$$
\Delta F_y = 10434 \cdot 0.9 \cdot 282 - 10028 \cdot 0.89 \cdot 282 = 101897.9 \text{ rpm.}
$$
  
\n
$$
\Delta F_z = 10434 \cdot
$$

$$
\Delta F_z = 10434 \cdot 0.9 \cdot 236 - 10434 \cdot 0.9 \cdot 282 = -431967, 6 \text{ rph.}
$$

$$
\Delta F = 101897,9 + 29423,9 - 431967,6 = -300645,84
$$
 rph.

Як видно з розрахунків, індексний метод та метод елімінування (спосіб ланцюгових підстановок) дозволяють отримати ідентичні результати. Розрахунки, отримані при використання способу логарифмування дещо відрізняються і вважаються більш точними [4, c. 47]. Проте на загальний висновок про діяльність підприємства така розбіжність не впливає.

Загальний висновок полягає у наступному: на зменшення загальних витрат на виробництво скла у першу чергу вплинув фактор скорочення обсягу виробництва – 101897,9 грн (93796,6 грн). Другим фактором за силою впливу є зниження ціни на кварц – за рахунок дії цього фактору загальні витрати знизились на 431967,6 грн (420849 грн). Збільшення поточних витрат викликало збільшення загальних витрат на 29423,9 грн (26406,06 грн), що можна вважати найменш суттєвим фактором впливу. Незважаючи на значне зменшення загальних витрат на виробництва скла вважати діяльність підприємства ефективною не можна, оскільки виявлено значне скорочення обсягів виробництва продукції. Для остаточного висновку потрібен детальний аналіз прибутку і рентабельності підприємства.

**Задача 3.** Розрахувати індивідуальні індекси цін та обсягу реалізації продукції, індекс загального товарообігу та виявити вплив факторів на абсолютну зміну загального товарообігу (за даними табл. 3.83):

*Таблиця 3.83*

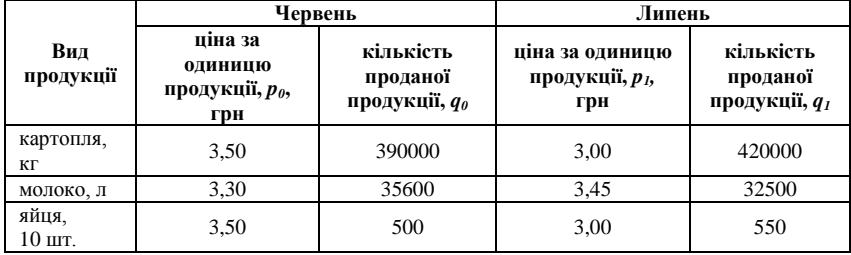

### **Обсяг продажу продукції підприємством**

Розраховуємо індивідуальні індекси цін: 1. на картоплю  $3,00/3,50 = 0,86$  $\mathbf{0}$  $=\frac{P_1}{P_1}=3,00/3,50=$ *p*  $I_p = \frac{p_1}{p_1} = 3,00/3,50 = 0,86$ ; 2. на молоко  $I_p = 3,45/3,30 = 1,04$ ; 3. на яйця  $I_p = 3,00/3,50 = 0,86$ .

Розраховуємо індивідуальні індекси обсягу продажу: 1. на картоплю  $I_a = \frac{q_1}{q_1} = 420000/390000 = 1,07$  $\mathbf{0}$  $=\frac{q_1}{q_1}=420000/390000=$ *q*  $I_q = \frac{q_1}{q_1} = 420000/390000 = 1,07$ ; 2. на молоко  $I_p = 0.9$ ; 3. на

яйця  $I_p = 1,1$ .

Індекс загального товарообігу (агрегатний індекс) дорівнює:

$$
I_{d} = I_{qp} = \frac{d_1}{d_0} = \frac{\sum q_1 \cdot p_1}{\sum q_0 \cdot p_0} = \frac{1373775}{1484230} = 0.92 \text{ a}60 \text{ 92 } \%, \text{ up} \text{ o}3 \text{h} \text{q} \text{q} \text{a}
$$

зниження загального обсягу товарообігу на 8 % (1373775 – 1484230 =  $-110455$  грн).

Визначимо індекс фізичного обсягу і індекс цін:

$$
I_{q} = \frac{1579175}{1484230} = 1,06; I_{p} = \frac{1373775}{1579175} = 0,87.
$$

На зміну загального обсягу товарообігу вплив факторів наступний: фізичного обсягу 1579175 – 1484230 = 94945 грн,

фактору цін 1373775 – 1579175 = –205400.

Загальний вплив факторів: 94945 + 205400 = –110455 грн.

Таким чином, зниження загального обсягу товарообігу зумовлено значним падінням цін на картоплю та яйця.
### **Задачі для самостійного розв'язку**

**Задача 1.** Розрахувати індивідуальні та агрегатні індекси, зробити висновки (табл. 3.84):

*Таблиця 3.84*

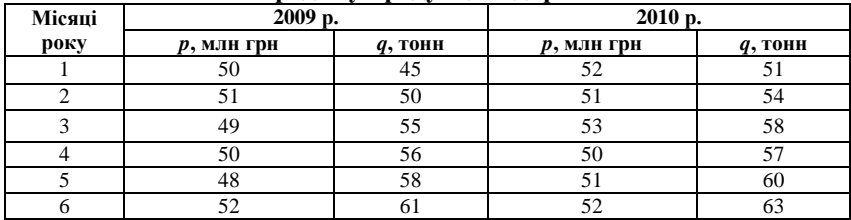

**Обсяг продажу продукції підприємством**

**Задача 2.** Ціна товару склала в лютому 75 гривень, а в травні – 90. Знайти індекс зростання та індекс приросту.

**Задача 3.** Ціна товару склала в лютому 40 гривень, у березні – 60, у квітні 70, у травні 100. Знайти ланцюгові і базисні індекси (березень – базовий місяць).

**Задача 4.** Розрахувати середній індекс зростання обсягу продажу товарів підприємством (табл. 3.85):

*Таблиця 3.85*

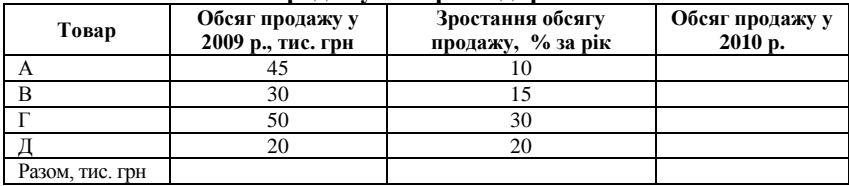

**Обсяг продажу товарів підприємством**

**Задача 5.** За даними табл. 3.86 визначити вплив окремих факторів на витрати цукру у процесі виробництва шоколаду і продуктів, що містять какао:

*Таблиця 3.86*

**Витрати цукру на виробництво шоколаду і продуктів, що містять какао**

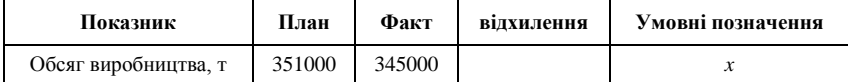

В. В. Горлачук, О. Ю. Коваленко, С. М. Белінська

*Закінчення табл. 3.86*

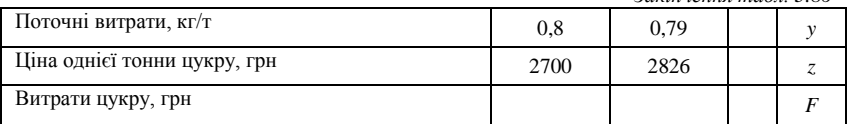

**Задача 6.** За даними табл. 3.87 визначити вплив часткових чинників (кількість працівників та продуктивність праці) на узагальнюючий показник (обсяг виробництва).

*Таблиця 3.87*

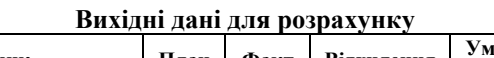

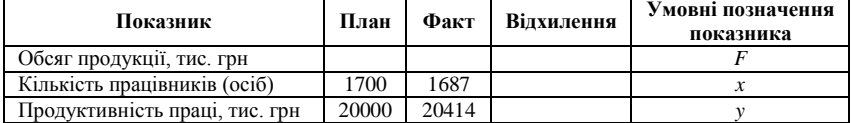

# ТЕСТОВІ ЗАВДАННЯ 9

*1. Індексний метод ґрунтується:*

- a) на відносних показниках;
- b) на абсолютних показниках;
- c) на відносних або абсолютних показниках;
- d) правильна відповідь відсутня.

*2. Індекс (темп) зростання – це:*

a) це відношення різниці показників у теперішній та минулий моменти часу до величини цього показника у минулий момент часу, виражене у відсотках;

b) відношення показника у теперішній момент часу до величини цього показника у минулому, виражене у відсотках;

c) Індекс приросту + 100 %;

d) всі відповіді вірні.

*3. Ланцюговий індекс зростання – це:*

a) відношення показника у наступний момент часу до величини показника у попередній момент часу;

b) відношення показника в кожний момент часу до показника в базисний момент часу;

c) цифровий показник послідовних змін у розвитку будь-якого економічного явища;

d) величина, яку складають за певний період у відсотках до вихідної цифри, яку беруть за 100 %.

*4. Індекс групи розраховують за наступною формулою:*

a) 
$$
I_p = \frac{p_1}{p_0}
$$
;  
b)  $I = \frac{\sum_{i=1}^{n} x_i \cdot x_i I_i}{\sum_{i=1}^{n} x_i}$ ;

c)  $\lg$ *IF* =  $\lg$ *Ix* +  $\lg$ *Iy* +  $\lg$ *Iz*;

d) правильна відповідь відсутня.

*5. Щоб розподілити результат сумісного впливу факторів на рівень результативного показника пропорційно частки ізольованого впливу кожного з факторів використовують:*

a) спосіб логарифмування;

b) метод порівняння;

c) спосіб абсолютних різниць;

d) спосіб перерахування планових показників.

*6. Агрегатні індекси розраховують:*

- a) за показниками, за якими не будують факторних моделей;
- b) лише за трьома факторними показниками;
- c) за багатофакторними показниками;

d) правильна відповідь відсутня.

*7. Шляхом побудови мультиплікативних і кратних моделей розраховують:* 

a) агрегатні індекси;

b) індивідуальні індекси;

c) індекс загального обсягу реалізації (товарообігу) у цінах відповідних років;

d) індекс цін.

*8. При логарифмуванні використовують:*

- a) індекси зростання результативних показників;
- b) індекс групи;

c) індивідуальні індекси;

d) всі відповіді вірні.

*9. Індекс загального обсягу реалізації (товарообігу) у цінах відповідних років має вигляд:*

a) 
$$
I_d = \frac{d_1}{d_o};
$$
  
b) 
$$
I_d = \frac{\sum q_1 \cdot p_1}{\sum q_0 \cdot p_0};
$$

c) 
$$
I_d = I_{qp} = \frac{d_1}{d_o} = \frac{\sum q_1 \cdot p_1}{\sum q_0 \cdot p_0}
$$
;

d) всі відповіді вірні.

*10. Індексний метод економічного аналізу відноситься до:*

- a) класичних методів економічного аналізу;
- b) економіко-математичних методів;
- c) евристичних методів аналізу;
- d) не можна відповісти однозначно.

# КОНТРОЛЬНІ ЗАПИТАННЯ

- 1. Розкрийте сутність індексного методу.
- 2. Поясніть поняття «індекс зростання» та «індекс приросту». Наведіть приклади їх використання при аналізі господарської діяльності підприємства.
- 3. У яких випадках варто використовувати індексний метод у практичній діяльності підприємства?
- 4. Обґрунтуйте необхідність застосування методу логарифмування у функціональному факторному аналізі.
- 5. За якими показниками розраховують індивідуальні індекси? Наведіть приклади.
- 6. Який прийом моделювання факторних систем використовують при побудові індексної моделі? Покажіть цей алгоритм.
- 7. Шляхом побудови яких моделей розраховують агрегатні індекси? Обґрунтуйте відповідь.
- 8. У яких випадках розраховують індекс групи і з якою метою?
- 9. Розкрийте сутність базисного та ланцюгового індексів зростання на прикладі.
- 10. Чи є поняття «індекс групи» та «груповий (агрегатний) індекс» тотожними? Обґрунтуйте відповідь.

# РЕКОМЕНДОВАНА ЛІТЕРАТУРА

- 1. Алексеева А. И. Комплексный экономический анализ хозяйственной деятельности : [учебник] / А. И. Алексеева. – Москва : «Финансы и статистика». – 2006. – 672 с.
- 2. Гальчина О. Н. Теория экономического анализа : [учебное пособие] / О. Н. Гальчина, Т. А. Пожидаева. – Воронеж : Изд-во Воронежского государственного университета. – 2003. – 67 с.
- 3. Кармазін В. А. Економічний аналіз : [практикум] / В. А. Кармазин, О. М. Савицька. – К. : Знання, 2007. – 255 c.
- 4. Савицька Г. В. Економічний аналіз діяльності підприємства : [Навч. посіб.] / Г. В. Савицька. – 2-ге вид., випр. і доп. – К. : Знання, 2005. – 662 с. – (Вища освіта XXI століття).
- 5. Чернова Т. В. Экономическая статистика : [учебное пособие] / Т. В. Чернова. – Таганрог : Изд-во ТРТУ, 1999. – 140 с.

# Розділ 4 ЕКОНОМІКО-МАТЕМАТИЧНІ МЕТОДИ ЕКОНОМІЧНОГО АНАЛІЗУ

### **4.1. Методи стохастичного моделювання в економічному аналізі господарської діяльності підприємства**

Вивчення зв'язків між показниками діяльності підприємства є важливим елементом прогнозування їх динаміки. Економікоматематичні методи аналізу зв'язків у сучасній науковій літературі [1- 9] отримали назву стохастичного моделювання. До таких методів належать кореляційний, регресійний, кластерний та дисперсійний аналіз. Використання методів стохастичного моделювання при проведенні економічного аналізу господарської діяльності підприємства зумовлено мінливістю і нестабільністю ринкового середовища, конкуренцією, необхідністю розробки прогнозних показників розвитку в умовах можливих змін.

Виходячи з того, що проведення стохастичного моделювання передбачає оперування показниками діяльності підприємства, які підпорядковуються закону нормального розподілу [9, c. 143], у якості результативних необхідно обирати показники обсягу реалізації продукції, прибутку, рентабельності, товарообігу, продуктивності праці, оборотності матеріальних запасів і інші показники ефективності.

Економічний аналіз господарської діяльності підприємства передбачає використання переважно стохастичних моделей, які є лінійними або приводяться до лінійного вигляду шляхом перетворення змінних (наприклад, логарифмуванням) [4, c. 93]. Такі моделі доцільно використовувати у наступних випадках: 1) для оцінки впливу факторів, на основі яких не можна побудувати функціональну (детерміновану) модель; 2) для вивчення впливу факторів, які неможливо включити в одну і ту ж функціональну модель; 3) для оцінки впливу складних факторів, які не можуть бути відображені одним певним кількісним показником [6, с. 61].

Об'єктивною передумовою ефективного використання методів стохастичного моделювання в аналізі господарської діяльності підприємства є виконання таких правил: для визначення ступеня щільності зв'язку між показниками доцільно використовувати лінійний коефіцієнт кореляції (на відміну від статистики, яка оперує широким набором коефіцієнтів); при плануванні та нормуванні на підприємстві варто застосовувати регресійний аналіз, який дає відповідь на питання яким чином зміна ознак показників-факторів впливає на результативний

показник; призначенням дисперсійного аналізу на підприємстві може бути встановлення належності групи показників до певної сукупності даних; методи стохастичного моделювання потрібно використовувати переважно при прогнозуванні та проведенні проблемно-орієнтованого аналізу. Така обмеженість у застосуванні методів стохастичного моделювання дозволяє уникнути таких помилок, як встановлення помилкової кореляції або розробка недостовірного прогнозу.

Стохастична модель являє собою рівняння регресії [6, с. 61]:

$$
y = a_0 + a_1 x, \t\t(4.1)
$$

де *у* – прогнозне значення показника, яке отримують при розв'язанні цього рівняння; *х* – змінна (факторний показник), яка впливає на динаміку показника *у*; *а<sup>0</sup>* і *а<sup>1</sup>* – коефіцієнти лінійної регресії.

У випадку, якщо факторів більше ніж один, стохастична модель набуває вигляду рівняння множинної регресії:

$$
y = a_0 + a_1 x_1 + a_2 x_2 + \dots + a_n x_n, \qquad (4.2)
$$

де *х1*, *х2*, *х3*, ..., *х<sup>n</sup>* – змінні (факторні показники).

Розв'язання рівняння регресії потребує дотримання жорстких умов: наявність якісно однорідної сукупності даних стосовно кількісних показників діяльності підприємства у часі; використання технічних прийомів математичної статистики; необхідність застосування стандартних програмних засобів для спрощення процесу використання складних математичних методик.

Проведення стохастичного моделювання – складний процес, який складається з наступних етапів [6, с. 62]:

1) постановка мети аналізу, вибір сукупності даних, виявлення результативних та факторних показників, вибір періоду та методу аналізу;

2) перевірка однорідності даних та уточнення необхідного їх обсягу, встановлення законів розподілу змінних, що вивчаються;

3) побудова регресійної моделі економічного об'єкта, яка включає: перебір варіантів моделей; уточнення переліку факторів, що включаються в модель; розв'язання рівнянь регресії;

4) оцінка адекватності моделі, яка полягає в наступному: перевірка статистичної значущості рівняння в цілому і його окремих параметрів; перевірка відповідності формальних властивостей отриманих оцінок задачам дослідження;

5) економічна інтерпретація і практичне використання моделі, а саме визначення просторово-часової стійкості залежності, оцінка прогностичних властивостей моделей.

З метою групування сукупності даних, які відрізняються багатьма властивостями, використовують кластерний аналіз [4; 6]. Цей вид аналізу дозволяє із *n*-ної кількості об'єктів, що характеризуються *k* властивостями сформувати однорідні групи (кластери).

Значення кожної з ознак слугують координатами кожної одиниці сукупності, що вивчається, в багатовимірному просторі ознак. Кожне спостереження, що характеризується значеннями декількох показників, можна представити як крапку в просторі цих показників, значення яких розглядаються як координати в багатовимірному просторі. Відстань між точками *р* і *q* з *k* координатами визначається за формулою [6, c. 67]:

$$
r_{pq} = \sqrt{\sum_{i=1}^{k} (x_{ip} - x_{iq})^2} \tag{4.3}
$$

При цьому об'єкти вважаються однорідними, якщо виконується умова  $r_{pq}$  <  $r_{\text{max}}$  , де  $r_{\text{max}}$  – максимальна відстань між кластерами.

Загальну схему перевірки статистичних гіпотез, засновану на вивченні різних джерел варіації (мінливості, неоднорідності) отримують за допомогою дисперсійного аналізу (analysis of variance (ANOVA)). Цей вид стохастичного моделювання дозволяє оцінити вплив одного або декількох факторів на результативний показник. Припущення, які покладено в основу дисперсійного аналізу, мають ґрунтуватися на точних та перевірених даних. Однофакторний дисперсійний аналіз застосовують у випадках, коли є можливість виявити лише один фактор впливу на результативний показник. Цей фактор може набувати певної кількості значень.

Дані для однофакторного дисперсійного аналізу – це *k* незалежних вибірок з *k* генеральних сукупностей, тобто таких сукупностей, результати вимірювання яких максимально наближені до істинних значень досліджуваних величин. Завданням однофакторного дисперсійного аналізу є порівняння варіації між вибірками та у середині кожної вибірки. Кожна генеральна сукупність підпорядковується закону нормального розподілу, стандартні відхилення при цьому однакові.

Перевірка істотності зв'язку між даними статистично формулюється як перевірка нульових гіпотез [4, c. 98]. Гіпотеза *H<sup>0</sup>* стверджує, що всі вибіркові середні є рівнозначними. Альтернативна гіпотеза *H<sup>1</sup>* цей факт заперечує і запевняє, що хоча б дві нерівнозначні середні обов'язково матимуть місце.

Якщо прийнята нульова гіпотеза, то стохастична модель має наступний вигляд [9, c. 165]:

$$
x_{ij} = \mu + \alpha + e_{ij}, \qquad (4.4)
$$

де *хіj* – *і*-те спостереження над функцією *х* у випадку, коли фактор *А*, який має *k* різних значень – рівнів, отримав *j*-те значення; *j* = 1, 2, ... *А*, *і* = 1, 2, ... *n<sup>j</sup>* (на кожному з рівнів фактору *А* проводиться вибірка обсягом *nj*); μ – загальна середня величина *х*; α – ефект *і*-того рівня фактору *А*; *еij* – випадкова помилка в *і*-тому спостереженні при *j*-тому рівні фактору *А*.

Виходячи з того, що загальна кількість спостережень дорівнює:  $n = n_{\text{\tiny{l}}} + n_{\text{\tiny{2}}} + ... n_{\text{\tiny{k}}}$ , рівні фактору А можна подати у вигляді табл. 4.1.

Таким чином, суму квадратів проведених дослідів можна розрахувати за наступними формулами [9, c. 165]:

$$
S = \sum_{j=1}^{k} \sum_{i=1}^{n_j} x_j^2 - \frac{\left(\sum_{j=1}^{k} \sum_{i=1}^{n_j} x_j\right)^2}{n}, \qquad (4.5)
$$

де S – загальна сума квадратів;

$$
S_{A} = \frac{\sum_{j=1}^{k} \left( \sum_{i=1}^{n_{j}} x_{ij} \right)^{2}}{n_{j}} - \frac{\left( \sum_{j=1}^{k} \sum_{i=1}^{n_{j}} x_{ij} \right)^{2}}{n}, \qquad (4.6)
$$

де *S<sup>А</sup>* – сума квадратів між групами;

$$
S_0 = S - S_A, \qquad (4.7)
$$

де *S<sup>0</sup>* – сума квадратів у середині груп.

*Таблиця 4.1*

**Рівні фактору в однофакторному дисперсійному аналізі**

| № дослідження | Рівні фактору А |          |                   |          |  |  |  |  |
|---------------|-----------------|----------|-------------------|----------|--|--|--|--|
|               |                 |          |                   |          |  |  |  |  |
|               | $x_{II}$        | $x_{21}$ | $\cdot\cdot\cdot$ | $x_{lk}$ |  |  |  |  |
|               | $x_{12}$        | $x_{22}$ | $\cdot\cdot\cdot$ | $x_{2k}$ |  |  |  |  |
| $\cdots$      | $\cdots$        | $\cdots$ | $\cdot\cdot\cdot$ | $\cdots$ |  |  |  |  |
| n             |                 |          | $\cdots$          |          |  |  |  |  |
| Разом         |                 | $x_{2n}$ |                   | $x_{nk}$ |  |  |  |  |

Гіпотеза *H<sup>0</sup>* визнається допустимою або відхиляється за допомогою критерію Фішера (*F*-критерію) [4, c. 98]:

$$
F = \frac{S_A / (k - 1)}{S_0 / (n - k)},
$$
\n(4.8)

де *S<sup>A</sup>* / (*k*-1) – факторна дисперсія, *S<sup>0</sup>* / (*n*-*k*) – залишкова дисперсія. За допомогою таблиці *F-*розподілення знаходимо критичну межу [2, c. 467]. Ми відхиляємо гіпотезу *H<sup>0</sup>* на рівні істотності α, якщо:

$$
F > F_{\alpha; k-l; n-k},\tag{4.9}
$$

де α = 1-*р* (*р* – довірча ймовірність).

Двофакторний дисперсійний аналіз застосовують у випадках, коли потрібно вивчити вплив двох факторів на кінцевий результат. При цьому *n<sup>A</sup>* – число рівнів фактору А, *n<sup>В</sup>* – фактору В, число спостережень для всіх можливих пар рівнів факторів А та В дорівнює  $n = n_A \, n_B$ . Гіпотези  $H_0^A$  та  $H_0^B$  стверджують відповідно про те що, фактори А та В не впливають на кінцевий результат. При розрахунках використовують наступні формули [4]:

$$
\bar{x} = \frac{1}{n_A n_B} \sum_{i=1}^{n_A} \sum_{j=1}^{n_B} x_{ij}, \quad \bar{x}_i = \frac{\sum_{j=1}^{n_B} x_{ij}}{n_B}, \quad \bar{x}_j = \frac{\sum_{i=1}^{n_A} x_{ij}}{n_A}, \tag{4.10}
$$

де *x* – середнє значення факторів А та В; *x<sup>i</sup>* – середнє значення фактору А (по стовпчикам); *x <sup>j</sup>* – середнє значення фактору В (по рядках).

$$
S_A = n_B \sum_{i=1}^{n_A} \left( \overline{x_i} - \overline{x} \right)^2, \ S_B = n_A \sum_{i=1}^{n_B} \left( \overline{x_i} - \overline{x} \right)^2, \tag{4.11}
$$

де  $S_A$  та  $S_B$  суми квадратів між групами.

$$
S = \sum_{i=1}^{n_A} \sum_{j=1}^{n_B} \left( x_{ij} - \overline{x} \right)^2 = \sum_{i=1}^{n_A} \sum_{j=1}^{n_B} x_{ij}^2 - n_A n_B \left( \overline{x} \right)^2, \quad S_0 = S - S_A - S_B, \tag{4.12}
$$

де S – загальна сума квадратів, *S<sup>0</sup>* – сума квадратів у середині груп. Перевірка гіпотез здійснюється за допомогою *F*-критерію [4, c. 98]:

$$
F_{A} = \frac{S_{A}(n_{B} - 1)}{S_{0}};
$$
\n(4.13)

$$
F_{B} = \frac{S_{B}(n_{A} - 1)}{S_{0}}.
$$
\n(4.14)

За допомогою таблиці *F-*розподілення знаходимо критичні точки [2, с. 467]: для  $H_0^A$  це  $F_{\alpha; n_A-1; (n_A-1)\cdot (n_B-1)}$ , для  $H_0^B - F_{\alpha; n_B-1; (n_A-1)\cdot (n_B-1)}$ . Ми відхиляємо гіпотези рівні істотності α, якщо:

$$
F_A > F_{\alpha; n_A - 1; (n_A - 1) \cdot (n_B - 1)};
$$
\n(4.15)

$$
F_B > F_{\alpha; n_B - 1; (n_A - 1)}(n_B - 1)},
$$
\n(4.16)

де α = 1-*р* (*р* – довірча ймовірність).

#### **Приклади розв'язання задач**

**Задача 1.** Визначити, як у середньому зміниться обсяг реалізації продукції на підприємстві Відкрите Акціонерне Товариство «Югцемент», якщо підвищити обсяг його виробництва (за даними табл. 4.2).

**№ кварталу Обсяг виробництва, млн тон Обсяг реалізації, млн тон** 1 0,28 0,2 2 0,34 0,35 3 0,27 0,24 4 0,54 0,54 5 0,31 0,31 0,31 6 0,38 0,42 7 0,43 0,43 8 0,42 0,44 9 0,35 0,27  $10 \t 0,21 \t 0,2$ 

| Результати господарювання ВАТ «Югцемент» у 2008-2009 pp. |
|----------------------------------------------------------|
|----------------------------------------------------------|

*Таблиця 4.2*

Побудова графічного зображення даних (рис. 4.1), яке зручно виконувати засобами Microsoft Excel, показує коливання обсягу виробництва і, відповідно, реалізації продукції, які не зумовлені фактором сезонності. Крім того, останній період характеризується спадом виробництва, причину якого поки що важко з'ясувати, виходячи лише із наявної інформації.

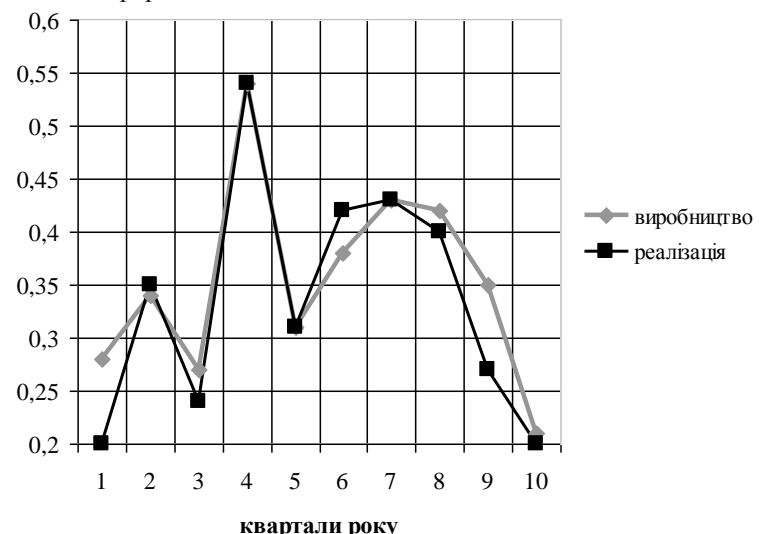

**Рис. 4.1.** Зміни обсягу виробництва та реалізації продукції у часі

Подальший аналіз даних (табл. 4.3) свідчить, що із 3,53 млн т цементу за досліджуваний період реалізовано лише 3,36 млн т або 95,2 %. Це означає, що на складі підприємства залишилося 4,8 % продукції. В таких умовах особливо актуальним є визначити, чи варто підприємству збільшувати обсяг виробництва цементу.

*Таблиця 4.3*

| результатів господартовання вітті містіцемент» у 2000 2007 рр. |                                            |                                           |             |        |        |  |  |  |  |  |
|----------------------------------------------------------------|--------------------------------------------|-------------------------------------------|-------------|--------|--------|--|--|--|--|--|
| $N_2$<br>кварталу                                              | Обсяг виробництва,<br><b>МЛН ТОН</b> $(x)$ | Обсяг реалізації,<br><b>МЛН ТОН</b> $(v)$ | $x \cdot y$ | $x^2$  |        |  |  |  |  |  |
|                                                                | 0.28                                       | 0,2                                       | 0,056       | 0,0784 | 0.04   |  |  |  |  |  |
| 2                                                              | 0,34                                       | 0.35                                      | 0.119       | 0,1156 | 0,1225 |  |  |  |  |  |
| 3                                                              | 0,27                                       | 0,24                                      | 0,0648      | 0,0729 | 0,0576 |  |  |  |  |  |
| 4                                                              | 0,54                                       | 0,54                                      | 0,2916      | 0,2916 | 0,2916 |  |  |  |  |  |
| 5                                                              | 0.31                                       | 0.31                                      | 0,0961      | 0,0961 | 0,0961 |  |  |  |  |  |
| 6                                                              | 0,38                                       | 0,42                                      | 0,1596      | 0,1444 | 0,1764 |  |  |  |  |  |
| 7                                                              | 0.43                                       | 0.43                                      | 0,1849      | 0,1849 | 0,1849 |  |  |  |  |  |
| 8                                                              | 0,42                                       | 0,4                                       | 0,168       | 0,1764 | 0,16   |  |  |  |  |  |
| 9                                                              | 0,35                                       | 0,27                                      | 0,0945      | 0,1225 | 0,0729 |  |  |  |  |  |
| 10                                                             | 0.21                                       | 0,2                                       | 0,042       | 0,0441 | 0.04   |  |  |  |  |  |
| Разом                                                          | 3.53                                       | 3,36                                      | 1.2765      | 1.3269 | 1,242  |  |  |  |  |  |

**Розрахунок похідних даних для стохастичного моделювання результатів господарювання ВАТ «Югцемент» у 2008-2009 рр.**

Розрахунок коефіцієнта лінійної кореляції за відомою формулою [8, c. 157] або за допомогою статистичної функції CORREL у Microsoft Excel, підтверджує про щільність зв'язку між двома ознаками, який характеризується прямолінійною залежністю обсягу реалізації від обсягу виробництва:

$$
r = \frac{\sum xy - \frac{\sum x \cdot \sum y}{n}}{\sqrt{\left(\sum x^2 - \frac{(\sum x)^2}{n}\right)\left(\sum y^2 - \frac{(\sum y)^2}{n}\right)}};
$$
(4.17)

$$
r = \frac{1,2765 - \frac{3,53 \cdot 3,36}{10}}{\sqrt{\left(1,3269 - \frac{(3,53)^2}{10}\right)\left(1,242 - \frac{(3,36)^2}{10}\right)}} = 0,946...
$$

Але зважаючи на те, що коефіцієнт кореляції розраховано на основі невеликої кількості вихідних даних, потрібно перевірити його вірогідність на основі *t*- критерію Стюдента [8, c. 144]:

$$
t = \frac{|r| \cdot \sqrt{n-2}}{1 - r^2} = \frac{0.946 \cdot \sqrt{8}}{1 - 0.895} = 25,48\ldots > 3. \tag{4.18}
$$

Оскільки отримана величина більша від 3, коефіцієнт лінійної кореляції визнаємо істотним та виразимо залежність ознак рівнянням прямої (4.1).

Щоб знайти параметри *а<sup>0</sup>* та *а1*, розв'яжемо систему двох нормальних рівнянь:

$$
t = \frac{1}{1-r^2} = \frac{95.0 \text{ V} \cdot \text{C}}{1-0,895} = 25,48,...>3.
$$
 (4.18)  
\nDимана велична більша від 3, коефіцієнт лінійної  
\nмо істотним та виразимо залежність ознак рівняянням  
\nпараметри *a*<sub>0</sub> та *a*<sub>1</sub>, розв'яжемо систему двох  
\nянь:  
\n
$$
\begin{cases}\nna_0 + a_1 \sum x = \sum y \\
a_0 \sum x + a_1 \sum x^2 = \sum xy\n\end{cases};
$$
 (4.19)  
\n
$$
\begin{cases}\n10a_0 + 3,53a_1 = 3,36 \\
3,53a_0 + 1,3269a_1 = 1,2765 \\
a_0 = \frac{\sum y \sum x^2 - \sum y x}{n \sum x^2};
$$
 (4.20)  
\n
$$
a_0 = \frac{3,36 \cdot 1,3269 - 1,2765 \cdot 3,53}{10 \cdot 1,3269 - 3,53 \cdot 3,53} = -0,0589...
$$
\n
$$
a_1 = \frac{n \sum y x - \sum y \sum x}{n \sum x};
$$
 (4.21)  
\n
$$
a_1 = \frac{10 \cdot 1,2765 - (3,36 \cdot 3,53)}{10 \cdot 1,3269 - 3,53 \cdot 3,53} = 1,1189...
$$
  
\n
$$
a_1 = \frac{10 \cdot 1,2765 - (3,36 \cdot 3,53)}{10 \cdot 1,3269 - 3,53 \cdot 3,53} = 1,1189...
$$
  
\n
$$
a_1 = \frac{10 \cdot 1,2765 - (3,36 \cdot 3,53)}{10 \cdot 1,3269 - 3,53 \cdot 3,53} = 1,1189...
$$
  
\n
$$
a_1 = \frac{10 \cdot 1,2765 - (3,36 \cdot 3,53)}{10 \cdot 1,3269 - 3,53 \cdot 3,5
$$

Другий спосіб розрахунку невідомих параметрів полягає у використанні статистичних функцій Microsoft Excel. Для *а<sup>0</sup>* – функція INTERCEPT (изв\_знач\_*у*; изв\_знач\_*х*) та для *а<sup>1</sup>* – SLOPE (изв\_знач\_*у*; изв\_знач\_*х*).

Таким чином, залежність обсягу реалізації від обсягу виробництва можна уявити у вигляді рівняння регресії:

$$
y = -0.0589 + 1.1189x.
$$

Із рівняння випливає, що якщо підприємство збільшить обсяг виробництва на 0,15 млн т. від останнього кварталу, обсяг реалізації становитиме:

$$
y = -0.0589 + 1.1189 \cdot (0.15 + 0.21) = 0.343832
$$
 mJH T.

Отже, підприємство буде в змозі реалізувати лише 95,5 % виготовленої продукції, а 5 % залишиться на складі. Виявлена тенденція до зниження обсягів збуту цементу може означати падіння попиту на цей вид продукції. Тому на даному етапі підприємству не варто збільшувати обсяг виробництва на 0,15 млн т. від останнього кварталу, оскільки це негативно вплине на фінансові результати його діяльності.

Треба додати, що моделювання з метою розробки прогнозу збуту продукції при певному обсязі виробництва зручно виконувати за допомогою статистичної функції TREND у Microsoft Excel. Наприклад, припустимо, що у наступних кварталах підприємство збільшить обсяг виробництва до 0,40; 0,45; 0,50 млн т.

Підставляємо у функцію TREND (изв\_знач\_*у*; изв\_знач\_*х*; нов\_знач\_*х*; константа) дані нашого прикладу: стовпця 3 табл. 1 (обсяг реалізації, млн тон (*у*)); стовпця 2 (обсяг виробництва, млн тон (*х*)); обраний нами обсяг виробництва (0,40; 0,45; 0,50......); розрахований нами параметр рівняння регресії  $a_0 = -0.05898$ . Як бачимо при 0,40 млн т. обсяг реалізації складе 0,388589 млн т або 97,14732 %. При 0,45 млн т. – 0,444535 млн т або 98,78563 %. При 0,50 млн. т – 0,50 млн т або 100 %.

У нашому випадку парної лінійної регресії можна використовувати також статистичну функцію FORECAST (*х*; изв\_знач\_*у*; изв\_знач\_*х*), де *х* – значення змінної, для якої має бути розроблено прогноз.

**Задача 2.** За результатами діяльності окремих цехів глибокого друку Відкритого Акціонерного Товариства «Київська поліграфічна фабрика «Зоря» визначити взаємозв'язок між коефіцієнтом механізації та рівнем продуктивності праці (табл. 4.4).

*Таблиця 4.4*

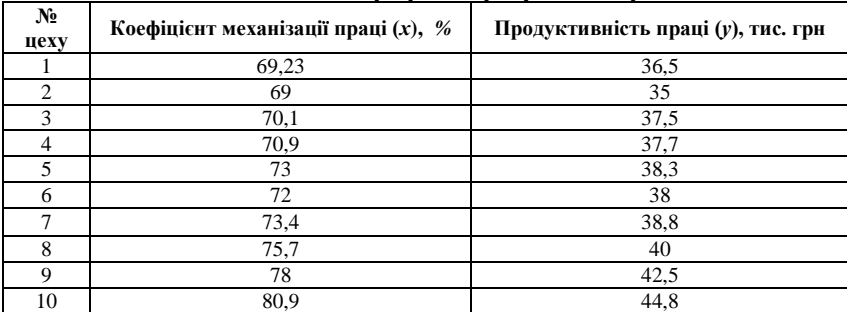

### **Результати господарювання ВАТ «Київська поліграфічна фабрика «Зоря»**

*Таблиця 4.5*

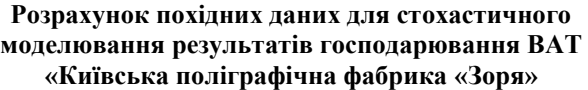

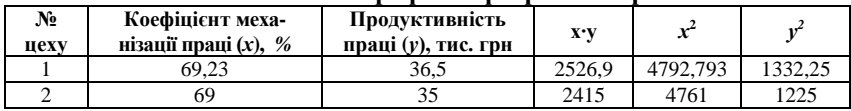

Економічний аналіз господарської діяльності підприємства

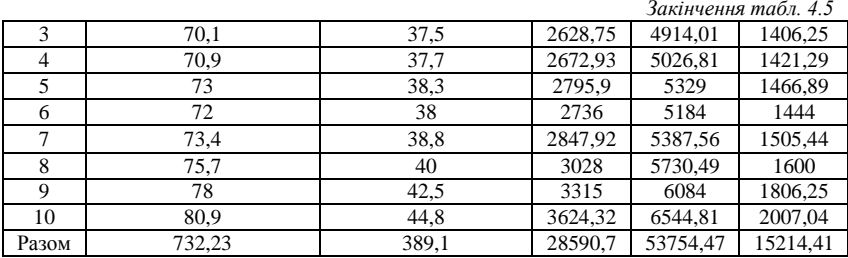

Коефіцієнт лінійної кореляції дорівнює 0,981149, її вірогідність підтверджує критерій Стюдента – 74,3 > 3. Зважаючи на високу щільність зв'язку між досліджуваними ознаками виразимо залежність ознак рівнянням прямої та знайдемо невідомі параметри *а<sup>0</sup>* та *а<sup>1</sup>* за допомогою статистичних функцій Microsoft Excel: *а<sup>0</sup>* = –13,811; *а<sup>1</sup>* = 0,720006. Звідси залежність між рівнем продуктивності праці та коефіцієнтом механізації можна уявити у вигляді рівняння регресії:

 $y = -13,811 + 0,72006x$ .

Коефіцієнт регресії *а<sup>1</sup>* = 0,72006 означає, що підвищення на 1 % коефіцієнта механізації праці забезпечить підвищення продуктивності праці на 720 грн. Для визначення відносної зміни продуктивності праці потрібно розрахувати коефіцієнт еластичності, [5, c. 95]:

$$
E = a_1 \frac{x}{y} = 0,72006 \frac{73,223}{38,91} = 1,35... \tag{4.22}
$$

Коефіцієнт еластичності показує, що у випадку підвищення на 1 % коефіцієнта механізації праці, її продуктивність зросте на 1,35 %. Проте зважаючи на досить високий коефіцієнт механізації на підприємстві (у середньому 73,223 %), дати відповідь на питання про доцільність її додаткового підвищення не можна однозначно. Річ у тім, що в даній ситуації виникає проблема пошуку спеціалістів, які б могли професійно забезпечити функціонування засобів механізації. Ушкодження окремих механізмів унаслідок некваліфікованої роботи працівників є загрозою порушення всієї складної системи механізації. Крім того, стрімке підвищення рівня механізації праці вимагає зменшення кількості робочих місць на підприємстві та викликає плинність кадрів, що може негативно позначитися на його діяльності. Таким чином, для підприємства ВАТ «Київська поліграфічна фабрика «Зоря» більшої актуальності набуває модернізація устаткування, яка полягає в його оновленні, удосконаленні, незначній зміні конструкцій та ін.

**Задача 3.** Визначити залежність денного виробітку на підприємстві від кваліфікації робітників і стажу їх роботи (за даними табл. 4.6):

**Вихідні дані для розрахунку впливу факторів на продуктивність праці**

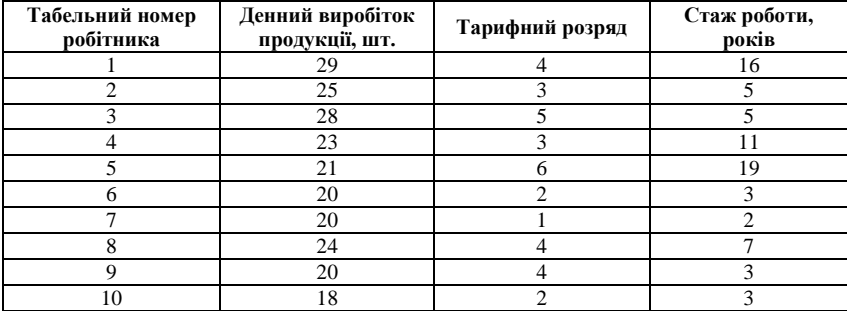

Оскільки нам потрібно визначити залежність результативного показника від двох факторів стохастична модель набуває вигляду рівняння множинної регресії:

$$
y = a_0 + a_1 x_1 + a_2 x_2 \tag{4.23}
$$

Далі потрібно розрахувати невідомі параметри моделі і розв'язати систему нормальних рівнянь:

$$
\begin{cases}\n a_0 n + a_1 \sum x_1 + a_2 \sum x_2 = \sum y \\
 a_0 \sum x_1 + a_1 \sum x_1^2 + a_2 \sum x_2 x_1 = \sum y x_1 \\
 a_0 \sum x_2 + a_1 \sum x_1 x_2 + a_2 \sum x_2^2 = \sum y_2\n\end{cases} (4.24)
$$

Підготуємо похідні дані і запишемо результати у таблицю 2.7: *Таблиця 4.7*

**Табельний Тарифний виробіток продукції,**  абельний **япробіток** гродукції, **робітника** Гарифний **роботи, років, (***х***2) Денний шт., (***y***) розряд, Стаж номер**   $y x_2$  $x_1 x_2$  $x^2$ **(***х***1)**  $y x_1$ *у 2 <sup>х</sup>***<sup>1</sup> 2** 116 256 841 464 29  $\overline{9}$  $\overline{9}$ 64 4 $\overline{\phantom{0}}$ 75 125 625 25 15 25  $\sigma$  $\sim$  $\sim$  $\sigma$  $\frac{1}{4}$  $\overline{40}$ 78425 25 25 28  $\sigma$  $\tilde{3}$  $\mathbf{v}$ 

**Розрахунок похідних даних для стохастичного моделювання з використанням методу Крамера**

*Таблиця 4.6*

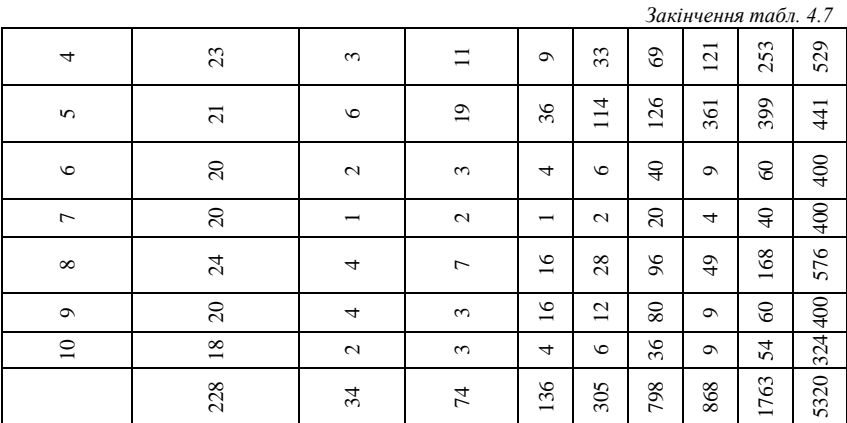

За розрахованими даними отримаємо наступну систему рівнянь:

 $\overline{\mathcal{L}}$  $\left\{ \right.$  $\begin{matrix} \end{matrix}$  $+305a_1 + 868a_2 =$  $+136a_1 + 305a_2 =$  $+34a_1 + 74a_2 =$  $74a_0 + 305a_1 + 868a_2 = 1763$  $34a_0 + 136a_1 + 305a_2 = 798$  $10a_0 + 34a_1 + 74a_2 = 228$  $_{0}$  1 200 $u_{1}$  1 000 $u_{2}$  $_{0}$  1 2 0  $\alpha_{1}$  1 2 0  $\alpha_{2}$  $0^{1}$  2  $\mathbf{u}_1^{1}$  1  $\mathbf{u}_2^{2}$  $a_{0} + 305a_{1} + 868a$  $a_{0} + 136a_{1} + 305a$  $a_0 + 34a_1 + 74a$ **.**

Якщо основний визначник (детермінант) системи [3, c. 14] не дорівнює нулю, то ми можемо застосувати метод Крамера [3, c. 28].

$$
\Delta = \begin{vmatrix} a_{11} & a_{12} & \cdots & a_{1} & \cdots & a_{1n} \\ a_{21} & a_{22} & \cdots & a_{2} & \cdots & a_{2n} \\ \vdots & \vdots & \ddots & \vdots & \vdots \\ a_{n1} & a_{n2} & \cdots & a_{n} & \cdots & a_{nn} \end{vmatrix} \neq 0
$$
(4.25)  

$$
\Delta = \begin{vmatrix} 10 & 34 & 74 \\ 34 & 136 & 305 \\ 74 & 305 & 868 \end{vmatrix} = 36846 \neq 0
$$

Для розрахунку детермінанта системи можна використовувати також математичну функцію MDETERM Microsoft Excel.

$$
\Delta a_0 = \begin{vmatrix} 228 & 34 & 74 \\ 798 & 136 & 305 \\ 1763 & 305 & 868 \end{vmatrix} = 705006
$$

$$
\Delta a_1 = \begin{vmatrix}\n10 & 228 & 74 \\
34 & 798 & 305 \\
74 & 1763 & 868\n\end{vmatrix} = 32574
$$
\n
$$
\Delta a_2 = \begin{vmatrix}\n10 & 34 & 228 \\
34 & 136 & 798 \\
74 & 305 & 1763\n\end{vmatrix} = 3288
$$
\n
$$
a_0 = \frac{\Delta a_0}{\Delta} = \frac{705006}{36846} = 19,13...
$$
\n
$$
a_1 = \frac{\Delta a_1}{\Delta} = \frac{32574}{36846} = 0,88...
$$
\n
$$
a_2 = \frac{\Delta a_2}{\Delta} = \frac{3288}{36846} = 0,089...
$$
\n
$$
a_3 = 19,13 + 0,88x_1 + 0,089x_2.
$$
\n
$$
i \text{ as } 3838 \text{N} \text{ mix}
$$
 
$$
R = HHHM B4400 \text{C} \text{D} \text{D} \text{N}
$$
\n
$$
j = 19,13 + 0,88x_1 + 0,089x_2.
$$
\n
$$
i \text{ as } 3838 \text{N} \text{ mix}
$$
 
$$
R = HHHM B4400 \text{C} \text{D} \text{D} \text{D} \text{D} \text{D}
$$
\n
$$
j = 19,13 + 0,88x_1 + 0,089x_2.
$$
\n
$$
i \text{ as } 3838 \text{N} \text{ min}
$$
\n
$$
j = 19,13 + 0,88x_1 + 0,089x_2.
$$
\n
$$
i \text{ as } 3838 \text{ N} \text{ min}
$$
\n
$$
j = 19,13 + 0,88x_1 + 0,089x_2.
$$
\n
$$
j = 19,13 + 0,88x_1 + 0,089x_2.
$$
\n
$$
j = 19,13 + 0,88x_1 + 0,089x_2.
$$
\n
$$
j =
$$

У результаті стохастична модель має вигляд:

*r*

 $y = 19,13 + 0,88x_1 + 0,089x_2$ .

Ступінь щільності зв'язку між денним виробітком на підприємстві та факторами – кваліфікацією робітників і стажем їх роботи визначимо за допомогою коефіцієнта множинної кореляції [4, c. 96]:

$$
r = \sqrt{1 - \frac{\left(1 - \left(\sum_{i=1}^{n} (y_i - \overline{y_i})^2\right)}{\sum_{i=1}^{n} (y_i - \overline{y})^2\right)}\right)};
$$
(4.26)  
=  $\sqrt{1 - \frac{19,13 \cdot 228 + 0,88 \cdot 798 + 0,089 \cdot 1763 - 10 \cdot 22,8^2}{5320 - 10 \cdot 22,8^2}} = 0,88...$ 

Як бачимо, існує досить щільний зв'язок між результативним показником і показниками-факторами.

**Задача 4.** Провести класифікацію виробничих об'єктів за допомогою кластерного аналізу (за даними табл. 4.8)

*Таблиця 4.8*

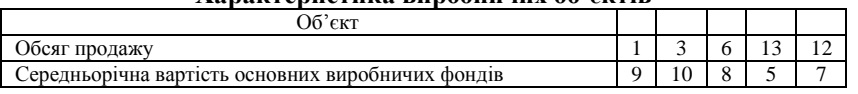

За допомогою формули (3) визначимо ступінь близькості між змінними і результати запишемо у таблицю 4.9 з округленнями до двох знаків після коми:

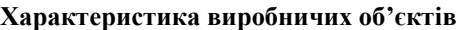

*Таблиця 4.9*

| $N_2$ з/п |   | Об'єкти |      |       |       |  |  |  |  |  |
|-----------|---|---------|------|-------|-------|--|--|--|--|--|
|           |   |         |      |       |       |  |  |  |  |  |
|           | U | 2.24    | 5,10 | 12,65 | 11,18 |  |  |  |  |  |
|           |   |         | 3,61 | 11,18 | 9,49  |  |  |  |  |  |
|           |   |         |      | 7.62  | 6,08  |  |  |  |  |  |
|           |   |         |      |       | 2,24  |  |  |  |  |  |
|           |   |         |      |       |       |  |  |  |  |  |

**Моделювання зв'язку між виробничими об'єктами**

Так, перетин рядка 1 і стовпця 3 отримано наступним чином:

$$
r_{1,3} = \sqrt{\sum_{i=1}^{k} (x_{ip} - x_{iq})^2} = \sqrt{(1-6)^2 + (9-8)^2} = 5,099...
$$

Перетин рядка 1 і стовпця 2:

$$
r_{1,2} = \sqrt{(3-6)^2 + (10-8)^2} = 3,605...
$$

Аналогічно знаходимо значення на перетині рядка 3 і стовпця 5:

$$
r_{3,5} = \sqrt{(6-12)^2 + (8-7)^2} = 6,0827...
$$

Далі виявляється, що  $r_{1,2} = r_{4,5} = 2,236....$ 

$$
r_{1,2} = \sqrt{(1-3)^2 + (9-10)^2} = 2,236...
$$
  

$$
r_{4,5} = \sqrt{(13-12)^2 + (5-7)^2} = 2,236...
$$

Виявлені спільні властивості дозволяють сформувати наступні однорідні групи (кластери). Оскільки  $r_{\min} = 2,236...,$  то ми можемо об'єднати в одну групу об'єкти 4 та 5. У згрупованому стовпці 4 та 5 таблиці 10 ми обираємо найменші значення із стовпців 4, 5 таблиці 4.10:

*Таблиця 4.10*

| $N_2$ 3/ $\pi$ | Об'єкти  |      |      |        |  |  |  |  |  |  |
|----------------|----------|------|------|--------|--|--|--|--|--|--|
|                |          |      |      | 4 та 5 |  |  |  |  |  |  |
|                | $\theta$ | 2,24 | 5,10 | 11,18  |  |  |  |  |  |  |
|                |          |      | 3,61 | 9,49   |  |  |  |  |  |  |
|                |          |      |      | 6,08   |  |  |  |  |  |  |
| 4 та 5         |          |      |      |        |  |  |  |  |  |  |

**Етап 1 процесу формування однорідних груп (кластерів)**

За таким принципом ми об'єднуємо в одну групу об'єкти 1 та 2 і в табл. 4.11 записуємо найменше з них значення – нуль. Аналогічно об'єднуємо рядки 1 та 2 табл. 4.10:

#### *Таблиця 4.11*

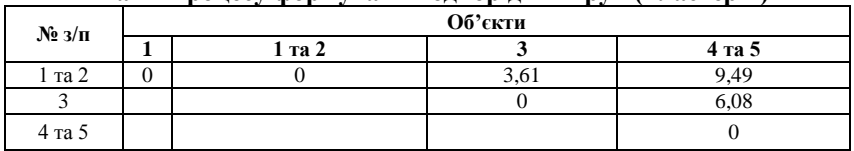

**Етап 2 процесу формування однорідних груп (кластерів)**

У табл. 4.11 знаходимо найменше значення  $r_{min} = r_{1,2,3} = 3.61$ . Це означає, що ми можемо об'єднати в одну групу об'єкти 1, 2 та 3, а у стовпці 1, 2, 3 табл. 4.12 записати найменше з них значення (0):

*Таблиця 4.12*

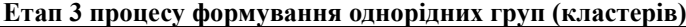

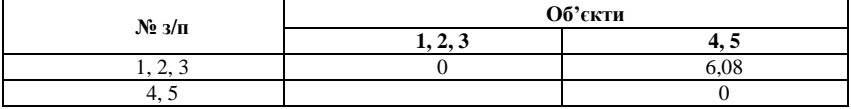

Таким чином, ми отримали два кластера 1, 2, 3 та 4, 5. Останнім етапом кластерного аналізу є побудова графіку – дендрограми (рис. 4.2), який наглядно показує порядок вибору елементів і відповідно, мінімальні значення показників ступеня однорідності (зв'язку) між ними – відстані *г*<sub>ті</sub>.

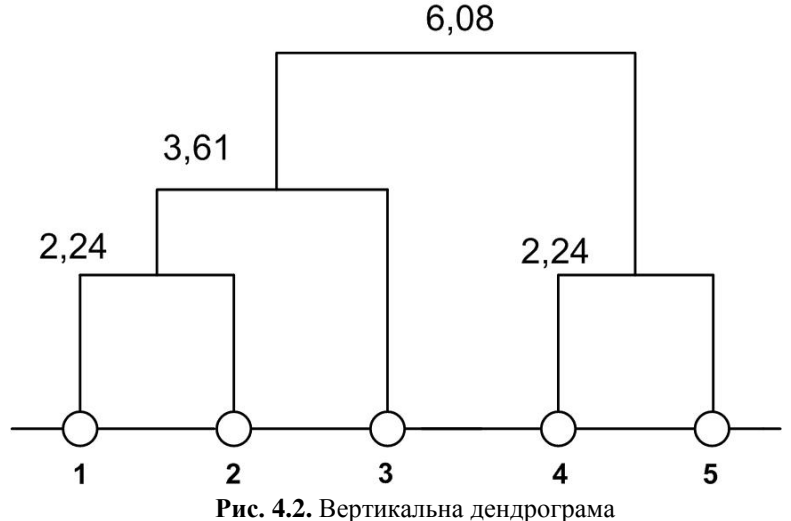

класифікації виробничих об'єктів

**Задача 5.** Яку з трьох систем контролю за якістю продукції, результати тестування яких відображено у таблиці 4.13, слід обрати підприємству, якщо вибірки отримані із незалежних нормальних генеральних сукупностей з однаковою генеральною дисперсією. Довірча ймовірність при цьому дорівнює 95 %.

*Таблиця 4.13*

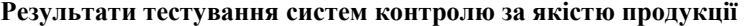

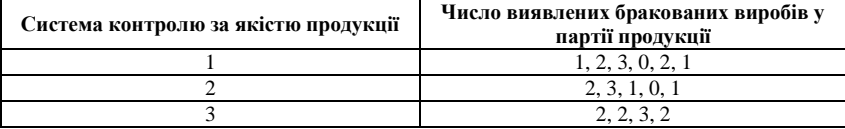

Перевіримо гіпотезу про відсутність впливу відмінностей між системами на результати тестування систем. Гіпотеза *H<sup>0</sup>* – відмінності між системами не впливають на результати тестування. Гіпотеза *H<sup>1</sup>* – відмінності між системами впливають на результати тестування.

Знайдемо рівень істотності α = 1 – 0,95 = 0,05. Далі суму елементів кожного рядка, що відображає число виявлених бракованих виробів у партії продукції запишемо в окремий стовбець (табл. 4.14):

*Таблиця 4.14*

| Результати тестування систем контролю за якістю продукції |  |  |  |
|-----------------------------------------------------------|--|--|--|
|                                                           |  |  |  |
|                                                           |  |  |  |

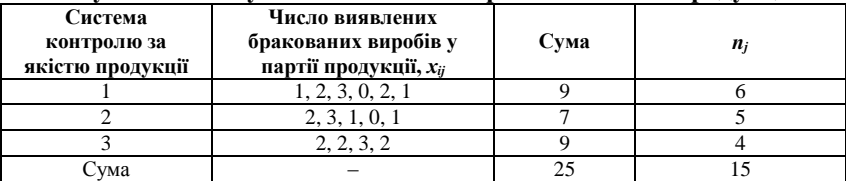

Знаходимо загальну суму квадратів, сума квадратів між групами та у середині груп:

$$
S = \sum_{j=1}^{k} \sum_{i=1}^{n_j} x_i^2 - \frac{\left(\sum_{j=1}^{k} \sum_{i=1}^{n_j} x_i\right)^2}{n} = \frac{1^2 + 2^3 + 3^2 + \dots + 3^2 + 2^2 - 25^2}{15} = \frac{55 - 25^2}{15} \approx 13,33.
$$

$$
S_A = \frac{\sum_{j=1}^k \left(\sum_{i=1}^{n_j} x_{ij}\right)^2}{n_j} - \frac{\left(\sum_{j=1}^k \sum_{i=1}^{n_j} x_{ij}\right)^2}{n} = \frac{9^2}{6} + \frac{7^2}{5} + \frac{9^2}{4} - \frac{25^2}{15} = 1,88.
$$

 $=S-S_A = 13,33-1,88=$ 

Розрахуємо критерій *F*-критерій Фішера:

$$
F = \frac{S_A / (k-1)}{S_0 / (n-k)} = \frac{1,88(3-1)}{11,45(15-3)} = 0,99.
$$

Знаходимо граничну межу *Fα*; *k-1*; *n-k* = *F0,05*; *3-1*; *15-3* =3,88 > 0,99.

Ми приймаємо гіпотезу на рівні істотності 5 %. Відмінності між системами контролю не впливають на результати тестування систем.

**Задача 6.** За даними результатів спостережень за впливом факторів на результативний показник діяльності підприємства (табл. 4.15) розрахувати, чи дійсно впливають ці фактори на кінцевий результат (якщо довірча ймовірність дорівнює 95 %):

*Таблиця 4.15*

**Вплив факторів на результат діяльності підприємства**

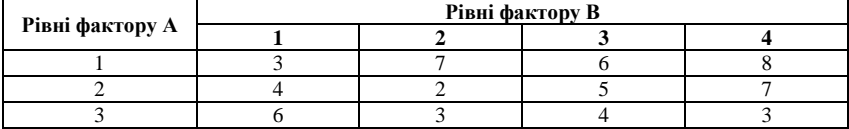

Виходячи з того, що рівнів фактору А три  $(n_A = 3)$ , а рівнів фактору В чотири  $(n_B = 4)$  підготуємо таблицю 4.16 для подальших розрахунків: *Таблиця 4.16*

| Рівні           |     | Рівні фактору В |    |       |           |  |
|-----------------|-----|-----------------|----|-------|-----------|--|
| фактору А       |     |                 |    | Разом | $\lambda$ |  |
|                 |     |                 |    | 24    |           |  |
|                 |     |                 |    | 18    |           |  |
|                 |     |                 |    | 10    |           |  |
| Разом           | 3   | 2               | 18 | 58    |           |  |
| $\mathcal{X}$ . | 4,3 |                 |    |       |           |  |

**Вплив факторів на результат діяльності підприємства**

Використовуємо формули (2.10-2.16):

$$
S_0 = S - S_A = 13,33 - 1,88 = 11,45.
$$
\n
$$
S_0 = S - S_A = 13,33 - 1,88 = 11,45.
$$
\n
$$
F = \frac{S_A/(k-1)}{S_0/(n-k)} = \frac{1,88(3-1)}{11,45(15-3)} = 0,99.
$$
\nнаходимо границну между  $F_{\alpha;k,l,n,k} = F_{0.05;3,l;15,3} = 3,88 > 0,99.$ 

\nи приймаем о гіпотезу на результати гестування систо  
\nмами контролю не впливають на результат и сетування сист  
\nц**ача 6.** За даними результатів спостережень за впливом фак  
\nезультативний показник діяльності підприємства (табл.  
\nхувати, чи дійсно впливають ці фактору на кінцевий резу.  
\nЛолир **факторів на результат діяльності підприємства Ракиру А**\n
$$
\frac{1}{3} = \frac{1}{6} = \frac{3}{8} = \frac{4}{7} = \frac{5}{5} = \frac{8}{7}
$$
\n
$$
\frac{2}{3} = \frac{4}{6} = \frac{3}{3} = \frac{4}{4} = \frac{2}{2} = \frac{3}{5} = \frac{4}{7}
$$
\nВплив **факторјв на результат діяльності підприємства**

\n**Вплив факторјв на результат діяльності підприємства**

\n**Вплив фактору в**

\n**В**

\n**В**

\n**А**

\n**1**

\n**2**

\n**3**

\n**4**

\n**3**

\n**7**

\n**6**

\n**8**

\n**1**

\n**1**

\n**1**

$$
F_{A} = \frac{8,67(4-1)}{26,37} \approx 0,99 < F_{0,05,3-1;(3-1)(4-1)} = 5,14.
$$
  

$$
F_{B} = \frac{7,01(3-1)}{26,37} \approx 0,53 < F_{0,05;4-1;(3-1)(4-1)} = 4,76.
$$

Таким чином, ми приймаємо гіпотези про те, що фактори А та В не впливають на кінцевий результат на рівні істотності 5 %.

**Задача 7.** Досліджена залежність собівартості одиниці продукції від обсягу виробництва продукції на п'яти підприємствах (табл. 4.17). Побудувати стохастичну модель цієї залежності.

*Таблиця 4.17*

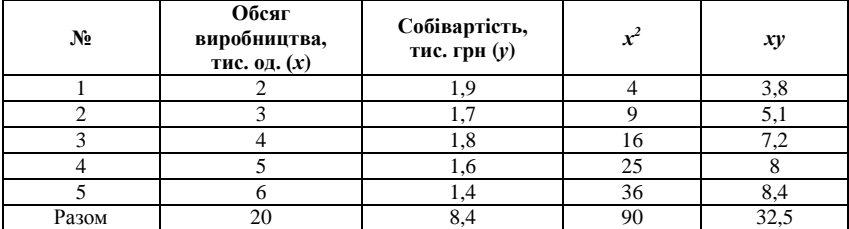

#### **Залежність собівартості одиниці продукції від обсягу випуску продукції**

Скористуємося формулами (2.20) і (2.21):

$$
a_0 = \frac{\sum y \sum x^2 - \sum yx \sum x}{n \sum x^2 - \sum x \sum x} = \frac{8,4.90 - 32,5.20}{5.90 - 20^2} = 2,12 ;
$$
  

$$
a_1 = \frac{n \sum yx - \sum y \sum x}{n \sum x^2 - \sum x \sum x} = \frac{5.32,5 - 8,4.20}{5.90 - 20^2} = -0,11.
$$

Перевіряємо розрахунки за допомогою статистичних функцій INTERCEPT = 2,12; SLOPE =  $-0.11$ . Виходячи з того, що стохастична модель являє собою рівняння регресії (1), отримаємо:

$$
y = 2{,}12 + (-0{,}11) \cdot x.
$$

**Задача 8.** Підприємство повело пробну торгівлю протягом 10 днів. Перевірити ефективність рекламної компанії за даними таблиці 4.18.

*Таблиця 4.18*

# **Залежність обсягу продажу продукції підприємством від витрат на рекламну компанію**

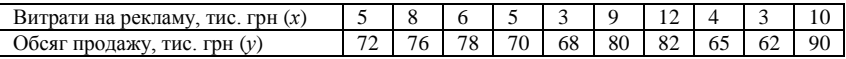

За допомогою статистичних функцій INTERCEPT = 58,5; SLOPE = 2,4, розраховуємо невідомі параметри моделі. Стохастична модель набуває наступного вигляду:  $y = 58,5 + 2,4 \cdot x$ .

Якщо збільшити витрати на рекламу до 15 тис. грн, обсяг продажу складе:  $y = 58,5 + 2,4 \cdot 15 \approx 94,9$ .

Таким чином, рекламна компанія себе виправдовує і є ефективною.

Розглянуті приклади показують реальні можливості методів стохастичного моделювання при проведенні економічний аналізу господарської діяльності підприємства. Коректні і точні розрахунки є важливою підставою для розробки аналітичних висновків та прийняття на їх основі ефективних управлінських рішень.

### **Задачі для самостійного розв'язку**

**Задача 1.** Проаналізувати вплив рівня комп'ютеризації на продуктивність праці на ВАТ Енергопостачальна компанія «Миколаїв-ОблЕнерго», яке функціонує на території міста Миколаїв (за даними табл. 4.19):

*Таблиця 4.19*

### **Дані стосовно коефіцієнту комп'ютеризації і рівня продуктивності праці на підприємстві «МиколаївОблЕнерго»**

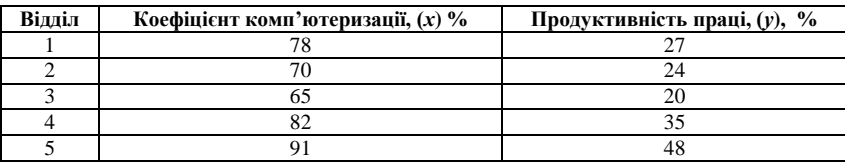

**Задача 2.** Проаналізувати вплив рівня механізації на продуктивність праці на підприємстві (за даними табл. 4.20):

#### *Таблиця 4.20*

**Дані стосовно коефіцієнту механізації і рівня продуктивності праці по окремих цехах машинного будівництва**

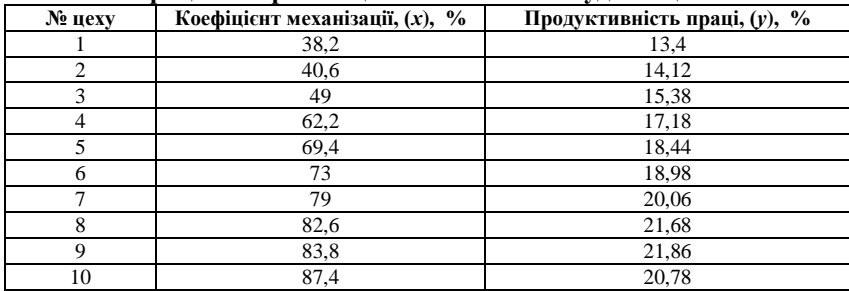

**Задача 3.** Проаналізувати взаємозв'язок між ціною на ноутбуки та кількістю їх продажу (за даними табл. 4.21):

#### *Таблиця 4.21*

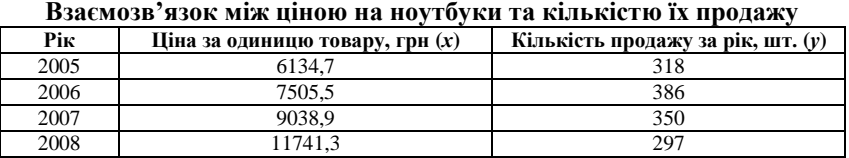

**Задача 4.** Яку з трьох систем контролю за якістю продукції, результати тестування яких відображено у таблиці 4.22, слід обрати підприємству, якщо вибірки отримані із незалежних нормальних генеральних сукупностей з однаковою генеральною дисперсією. Довірча ймовірність при цьому дорівнює 99 %.

#### *Таблиця 4.22*

**Результати тестування систем контролю за якістю продукції**

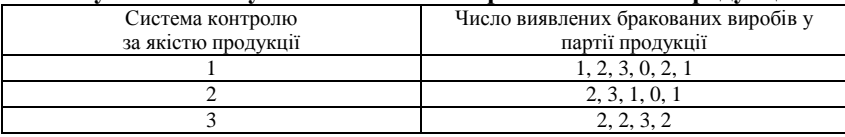

**Задача 5.** Визначити взаємозв'язок між якістю землі та урожайністю по окремих господарствах (за даними таблиці 4.23):

*Таблиця 4.23*

| та урожайністю по окремих господарствах |                       |                       |  |  |  |  |  |
|-----------------------------------------|-----------------------|-----------------------|--|--|--|--|--|
| № господарства                          | Якість землі, бал (х) | Урожайність, ц/га (у) |  |  |  |  |  |
|                                         |                       | 20.1                  |  |  |  |  |  |
|                                         |                       |                       |  |  |  |  |  |
|                                         |                       |                       |  |  |  |  |  |

**Взаємозв'язок між якістю землі та урожайністю по окремих господарствах**

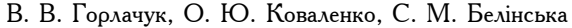

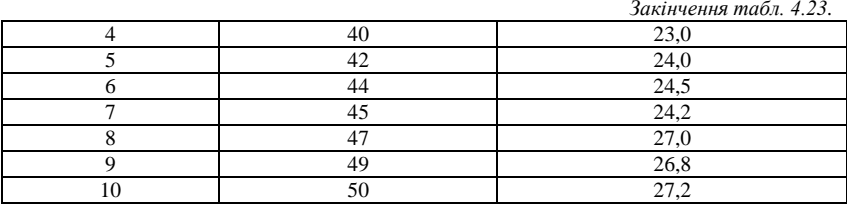

**Задача 6.** Проаналізувати взаємозв'язок між рентабельністю промислових підприємств та обсягом реалізованої продукції (за даними табл. 4.24):

*Таблиця 4.24*

**Взаємозв'язок між рентабельністю промислових підприємств та обсягом реалізованої продукції**

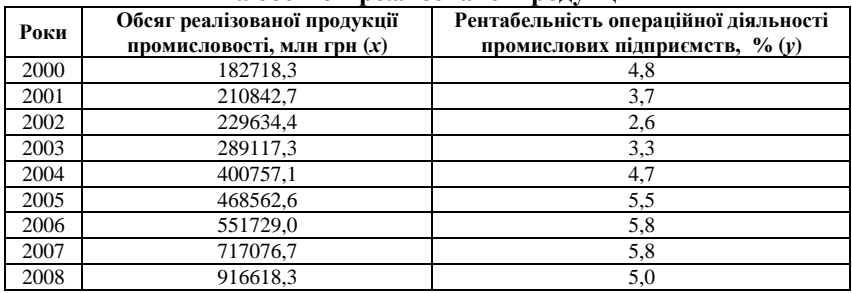

**Задача 7.** Проаналізувати результати спостережень за впливом факторів А та В на кінцевий результат діяльності підприємства, якщо довірча ймовірність дорівнює 95 % (табл. 4.25).

*Таблиця 4.25*

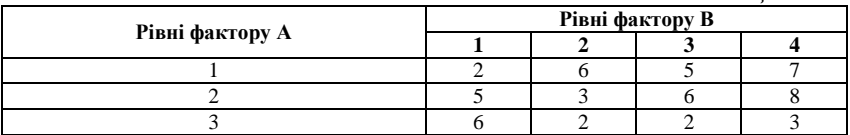

**Задача 8.** Проаналізувати взаємозв'язок обсягу виробництва та обсягу реалізації продукції на агропромисловому холдингу «Астарта-Київ» (за даними таблиці 4.26):

*Таблиця 4.26*

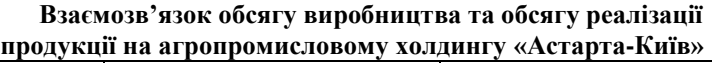

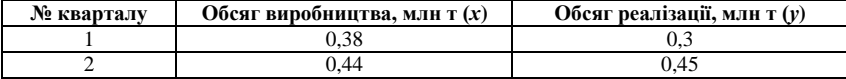

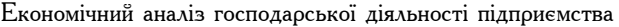

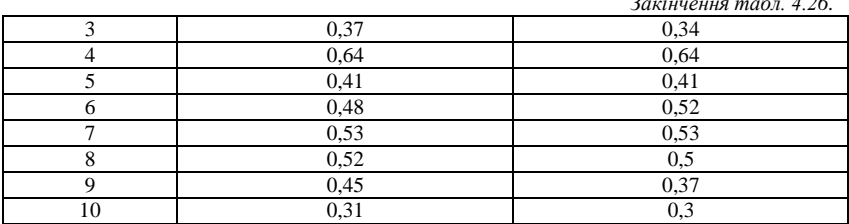

*Закінчення табл. 4.26.*

**Задача 9.** Провести класифікацію виробничих об'єктів за допомогою кластерного аналізу (за даними табл. 4.27):

*Таблиця 4.27*

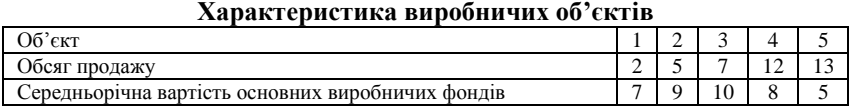

**Задача 10.** Дослідити залежність між коефіцієнтом змінності (*х*) та фондовіддачею активної частини основних фондів (*у*) на приватному підприємстві молочної продукції «Ласунка» (за даними таблиці 4.28): *Таблиця 4.28*

**Дані стосовно коефіцієнту змінності та фондовіддачі активної частини основних фондів приватного підприємстві молочної продукції «Ласунка»**

|                | підприсметы моло піог продукції «ласупка» |                             |      |      |        |      |      |      |           |      |      |                               |              |                |                                     |
|----------------|-------------------------------------------|-----------------------------|------|------|--------|------|------|------|-----------|------|------|-------------------------------|--------------|----------------|-------------------------------------|
| pory<br>Місяці | −                                         | $\mathbf{a}$                | 3    | 4    | n,     | ७    | L    | ∞    | $\bullet$ | ≘    | 〓    | $\overline{12}$               | $\mathbf{r}$ | $\overline{1}$ | n<br>$\overline{\phantom{0}}$       |
| $\star$        | 1,4                                       | $\epsilon$<br>$\mathcal{L}$ | 0,9  | 1,7  | $\Box$ | 2,0  | 1,8  | 1,4  | 0,8       | 1,6  | 1,8  | Ċ<br>$\overline{\phantom{0}}$ | 2,4          | $\Xi$          | $\circ$<br>$\overline{\mathcal{N}}$ |
| $\rightarrow$  | 0,44                                      | 0,73                        | 0,41 | 0,50 | 0,43   | 0,66 | 0,52 | 0,46 | 0,43      | 0,50 | 0,50 | 0,52                          | 0,71         | 0,42           | 0,86                                |

**Задача 11.** Встановити залежність заробітної плати від стажу роботи і тарифного розряду робітників (за даними таблиці 4.29):

*Таблиця 4.29*

#### **Залежність заробітної плати від стажу роботи і тарифного розряду робітників**

![](_page_134_Picture_371.jpeg)

![](_page_135_Picture_299.jpeg)

![](_page_135_Picture_300.jpeg)

**Задача 12.** Визначити залежність денного виробітку на підприємстві від кваліфікації робітників і стажу їх роботи (за даними табл. 4.30):

*Таблиця 4.30*

#### **Вихідні дані для розрахунку впливу факторів на продуктивність праці**

![](_page_135_Picture_301.jpeg)

# ТЕСТОВІ ЗАВДАННЯ 10

*1. До методів стохастичного моделювання не належить:*

- a) кореляційний аналіз;
- b) регресійний аналіз;
- c) кластерний аналіз;
- d) метод Дельфи;
- e) дисперсійний аналіз.

*2. Стохастична модель являє собою:*

- a) рівняння регресії;
- b) графічне зображення даних;
- c) дендрограму;
- d) параболу.

*3. У якості результативних показників при проведенні стохастичного моделювання потрібно обирати:*

- a) показники економічної ефективності;
- b) показники обсягу реалізації продукції, прибутку, рентабельності;

c) показники товарообігу, продуктивності праці, оборотності матеріальних запасів;

d) всі відповіді вірні.

*4. Економічний аналіз господарської діяльності підприємства передбачає використання переважно стохастичних моделей, які:*

a) є лінійними;

b) приводяться до лінійного вигляду шляхом перетворення змінних;

c) не є лінійними;

d) базуються на принципі вирівнювання статистичних рядів;

e) рівень результативної ознаки (функції) визначають впливом факторіальних ознак (аргументів)

*5. Стохастичні моделі доцільно використовувати у наступних випадках:*

a) для оцінки впливу факторів, на основі яких не можна побудувати функціональну (детерміновану) модель;

b) для вивчення впливу факторів, які неможливо включити в одну і ту ж функціональну модель;

c) для оцінки впливу складних факторів, які не можуть бути відображені одним певним кількісним показником;

d) правильна відповідь відсутня.

*6. У випадку, коли коефіцієнт кореляції розраховано на основі невеликої кількості вихідних даних, потрібно перевірити його вірогідність на основі:*

a) *t*- критерію Стюдента;

b) критерію Фішера;

c) F-критерію;

d) методу критичного шляху.

*7. Класифікацію виробничих об'єктів здійснюють за допомогою:* 

a) кластерного аналізу;

- b) кореляційного аналізу;
- c) регресійного аналізу;

d) сіткового планування.

*8. Стохастичну залежність можна дослідити, якщо:*

a) показники діяльності підприємства підпорядковуються закону нормального розподілу;

b) забезпечена однорідність даних та уточнено необхідний їх обсяг;

c) факторні ознаки змінюються незалежно один від другого;

d) виявлені умовні показники, кількість яких на одиницю менше ніж факторів.

*9. Методи стохастичного моделювання потрібно використовувати при:*

- a) прогнозуванні;
- b) проведенні проблемно-орієнтованого аналізу;
- c) аналізу ризиків банкрутства підприємства;
- d) аналізу індексів доходу і цін.

*10. Загальну схему перевірки статистичних гіпотез, засновану на вивченні різних джерел варіації (мінливості, неоднорідності) отримують за допомогою*:

- a) дисперсійного аналізу;
- b) кластерного аналізу;
- c) аналізу ризику та невизначеності;
- d) методів математичної статистики.

# КОНТРОЛЬНІ ЗАПИТАННЯ

- 1. У чому полягає сутність стохастичного моделювання?
- 2. Чим зумовлена необхідність використання методів стохастичного моделювання при проведенні економічного аналізу господарської діяльності підприємства?
- 3. Що є об'єктивною передумовою ефективного використання методів стохастичного моделювання в аналізі господарської діяльності підприємства?
- 4. Дотримання яких обов'язкових умов потребує розв'язання рівняння регресії?
- 5. Наведіть приклади використання методів стохастичного моделювання на підприємстві.
- 6. З яких етапів складається процес проведення стохастичного моделювання?
- 7. Що є завданням дисперсійного аналізу? Наведіть приклади використання однофакторного та двофакторного дисперсійного аналізу.
- 8. У чому полягає сутність кластерного аналізу?
- 9. З яких етапів складається процес побудови кластерів при проведенні кластерного аналізу?
- 10. У чому полягає наглядність дендрограми і у яких випадках є доцільним побудова такого графіку?

# РЕКОМЕНДОВАНА ЛІТЕРАТУРА

- 1. Вітлінський В. В. Моделювання економіки : [навч. посібник] / В. В. Вітлінський. – КНЕУ, 2003. – 408 с.
- 2. Гмурман В. Е. Теория вероятностей и математическая статистика : [учебное пособие для вузов] / В. Е. Гмурман. – М. : Высш. Шк., 1999. – 479 с.
- 3. Грисенко М. В. Математика для економістів: методи й моделі, приклади й задачі : [навч. посібник] / М. В. Гриcенко. – К. : Либідь. –  $2007. - 720$  c.
- 4. Єріна А. М. Статистичне моделювання та прогнозування : [навч. посібник] / А. М. Єріна. – К. : КНЕУ, 2001. – 170 с.
- 5. Казарєзов А. Я. Теорія статистики : [навчальний посібник] / А. Я. Казарєзов,– Миколаїв : Вид-во МДГУ ім. Петра Могили,  $2007. - 136$  c.
- 6. Ковалѐв В. В. Анализ хозяйственной деятельности предприятия : [учебник] / В. В. Ковалѐв, О. Н. Волкова. – M. : OOO «ТК Вели», 2002. – 424 с.
- 7. Попович П. Я. Економічний аналіз суб'єктів господарювання : [підручник] / П. Я. Попович. – Тернопіль : Економічна думка, 2004. – 416 с.
- 8. Савицька Г. В. Економічний аналіз діяльності підприємства : [навч. посіб.] / Г. В. Савицька. – 2-ге вид., випр. і доп. – К. : Знання, 2005. – 662 с. – (Вища освіта XXI століття).
- 9. Теория экономического анализа : [учеб. пособие] / Под. ред. Р. П. Казаковой, С. В. Казакова. – М. : ИНФРА-М, 2008. – 239 с. – (Высшее образование).

### **4.2. Прогнозування розвитку підприємств сезонного типу функціонування за допомогою методу середньої ковзної**

Однією з найважливіших і в той самий час найскладніших задач економічного аналізу є прогнозування економічних процесів. Від якості прогнозів залежить правильність прийняття управлінських рішень як на рівні кожного підприємства, так і на рівні галузей національного господарства, регіону та країни в цілому.

У процесі прогнозування соціально-економічних явищ з сезонним характером прояву, кожен рівень часового ряду можна уявити як результат еволюторної, річної, сезонної і випадкової величини [1, c. 88]:

$$
y = f(t) + s(t) + \varepsilon_t, \qquad (4.27)
$$

де *f* (*t*) – еволюторна складова (та, що характеризує тренд), *s*(*t*) – сезонна складова, *t* – випадкова складова, яка відображає вплив непередбачуваних факторів, що не враховують у явному вигляді при складанні прогнозу, і може відображати помилку.

Таким чином, розподілення часового ряду на складові елементи створює умови для диференційованої оцінки факторів як постійного, так і тимчасового впливу. Для знаходження значення тренду часового ряду, тобто для оцінки параметрів рівняння регресії, використовується метод найменших квадратів [1, c. 89]. Можливі значення результативної ознаки отримують шляхом підстановки очікуваних значень факторів у регресійне рівняння і обчислення прогнозованих значень результату.

Особливості цього методу, а саме наявність достатньо великої за обсягом вибіркової сукупності, наявність якісно однорідної досліджуваної сукупності, підкорення розподілу сукупності (по результативним показникам і ознакам факторів) нормальному закону розподілу або близькість до нього, визначають доцільність його використання при діагностиці фінансового стану асоціацій. Для невеликого одиничного об'єкта господарювання, таких як сільськогосподарське підприємство, рекреаційний заклад (об'єкт), туристична фірма тощо прогнозування на основі авторегресійної моделі являє собою складну багатоетапну процедуру. Кожен з її етапів потребує визначення величини показника у наступний одиничний відрізок часу. Використання показників сезонності потребує, у зв'язку з їх чутливістю до випадкових коливань рівнів вихідного ряду, додаткових розрахунків корегуючих індексів.

При розробці прогнозів розвитку підприємств сезонного типу функціонування, ефективним є використання методу розрахунку трендових індикаторів – середніх ковзних. Застосування такого підходу зменшує трудомісткість та складність процесу прогнозування.

Методика оцінки впливу сезонної варіації на розвиток підприємств сезонного типу функціонування, за допомогою якої може бути розроблений прогноз на коротко- (на 1-1,5 року) та середньострокову перспективу (на 4-6 років) складається з таких етапів [2]:

1) розраховуємо середню ковзну для кожного кварталу:

$$
SMA = \frac{\sum P_i}{n},
$$
\n(4.28)

де *Р<sup>і</sup>* – сума прибутку, отриманого за *і* – тий квартал з об'єкта сезонного типу, *n –*рівень ковзної;

2) розраховуємо центровану ковзну:

$$
SMA_{u} = (SMA_{n} + SMA_{n+1}) / 2, \qquad (4.29)
$$

де SMA<sup>ц</sup> – центрована ковзна, *n* – номер кварталу.

3) на підставі отриманих даних оцінюємо сезонну варіацію:

$$
S_n = P_n - SMA_n , \qquad (4.30)
$$

де S<sub>n</sub> – сезонна варіація прибутку (грн), P<sub>n</sub> – прибуток за *n*-ний квартал;

4) будуємо факторну модель, в якій для аддитивної моделі: фактичне значення *А =* трендове значення *Т* + сезонна варіація *S +*  помилка *E* та вилучаємо сезонну варіацію з фактичних даних;

5) за допомогою статистичних функцій Microsoft Office Excel вирішуємо ріняння лінії тренду *Т = а*+*b x* та розраховуємо трендові коефіцієнти *а* (ОТРЕЗОК (изв\_знач\_*у*; изв\_знач\_*х*) та *b* (НАКЛОН (изв\_знач\_*у*; изв\_знач\_*х*), де *х* – порядковий номер кварталу, *у* – десезонована сума прибутку;

6) розробляємо прогноз на наступні квартали року з урахуванням сезонної варіації:

$$
P_{n+1} = (b + a \cdot n) + S_k, \qquad (4.31)
$$

де S<sub>n</sub> – сезонна варіація прибутку (грн.), P<sub>n</sub> – прибуток за *n*-ний квартал з досліджуваного об'єкта.

Ефективним засобом виявлення пріоритетних напрямків функціонування та підвищення ефективності використання підприємств сезонного типу функціонування є моделювання процесу їх використання залежно від часу експлуатації за допомогою Microsoft Office Excel.

Підприємства (фірми) сезонного типу постійно функціонують в умовах невизначеності. Причиною є кліматичні, погодні умови, нестабільність безпосереднього середовища існування, плинність робочої сили та інші фактори. Це означає, що при прогнозуванні розвитку таких підприємств вищезазначена методика має бути доповнена використанням методу контрольованого прогнозу так званого трекінг-сигналу.

Трекінг (від англійської *tracking*) – це спеціальна технологія, що призначена для визначення позиції і орієнтації реального об'єкта у віртуальному середовищі за допомогою декількох рівнів свободи. Це три координати розташування (*x, y, z*) та три трикутника, що визначають його орієнтацію у просторі (кути Ейлера). [10]. Трекінгсигнал розраховують за наступною формулою [1]:

$$
T\text{-}signal = RSFE/MAD,
$$
\n
$$
(4.32)
$$

де  $RSFE = \sum_{i=1}^{n}$  $\sum_{t=1}^{n} e_t$  – загальна сума помилок, *MAD* =  $\sum_{t=1}^{n}$  $\sum_{t=1}^n |e_t|/n$  –

середнє абсолютне відхилення, *t e* – різниця фактичного та прогнозного значень у момент часу, *t, n* – кількість спостережень.

За умови від'ємного значення трекінг-сигналу фактичні значення менше прогнозних значень. Розраховані трекінг-сигнали варто порівнювати із заздалегідь виявленими верхньою та нижньою межею контролю. У випадку, якщо трекінг-сигнал виходить за межу контролю, то це означає, що метод прогнозування потребує корегування

(наприклад, зміни константи у моделі експоненціального згладжування). При цьому межі контролю обирає сам аналітик ( 4 суворий контроль,  $\pm$  8 обмежений контроль). У випадку, якщо трекінг-сигнал не виходить за межу контролю, то можна вважати, що контроль є адекватним.

### **Приклади розв'язання задач**

**Задача 1.** Дослідити процес економічного розвитку пансіонату без лікування з 2006 р., який розташовано у Березанському районі Миколаївської області. Для його функціонування потрібно вкласти інвестицій у розрахунку 2000 грн на одну особу при вартості путівки 3000 грн.

Розглянемо залежність прибутку від рекреаційної діяльності від часу експлуатації та визначаємо максимально ефективний період його використання з метою прогнозування варіантів розвитку зазначеного об'єкта. Для розрахунку скористаємося офіційними статистичними даними (Головного управління статистики в Миколаївської області та статистичного збірнику «Регіони України»).

Згідно з цими даними на першому етапі потребують значних витрат заходи щодо облаштування об'єкта (меблі, інтер'єр тощо) у розмірі 488 тис. грн за умови, що місткість об'єкта 224 ліжок. Інші витрати (податки, екологічні витрати, витрати спричинені інфляцією) у цей період незначні (крива С на рис. 4.3). Тому ефективність рекреаційної діяльності в цей період (перший рік функціонування об'єкта) визначається як різниця валового прибутку (крива В) та інвестиційних витрат (крива А).

На наступному етапі (2007-2008 рр.) заходи щодо облаштування об'єкта майже відсутні, але постійно зростають витрати на природоохоронні (екологічні) заходи. За умови використання об'єкта на 100 % цей період його розвитку є найбільш ефективним у порівнянні з попереднім.

У наступному періоді (2009-2010 рр.) значно зростають поточні витрати, що зумовлено як внутрішніми факторами (знос основних фондів, купівля або оренда транспортних засобів, забруднення рекреаційної території та ін.), так і зовнішніми (економічна ситуація в країні, інфляція).

Таким чином, період у 6 років можна визначити як один цикл у розвитку зазначеного об'єкта, а ефективність його функціонування розрахувати за формулою:

$$
E = E_{(t)} - B_{(t)} - R_{(t)} - (N1_{(t)} + N2_{(t)} + I_{(t)}),
$$
\n(4.33)

де E – чистий дохід (виручка) від реалізації рекреаційного об'єкта в певний період часу (у розрахунку на одну людину),  $E_{(t)} - cy$ ма надходжень від однієї людини,  $B_{(t)}$  – сума інвестицій у розрахунку на одну особу,  $R_{(t)}$  – витрати на облаштування об'єкта,  $N1_{(t)}$  – статичні (постійні) податки та відрахування,  $N2_{(t)}$  – екологічні витрати,  $I_{(t)}$  – витрати, спричинені інфляцією.

![](_page_142_Figure_2.jpeg)

роки

**Рис. 4.3.** Залежність прибутку від рекреаційної діяльності від часу експлуатації (у розрахунку на одну людину)

Результати моделювання (розрахунку) прибутку від рекреаційної діяльності показують загальну тенденцію розвитку рекреаційного об'єкта за 5 років (табл. 4.31).

*Таблиця 4.31*

### **Результати моделювання (розрахунку) прибутку від рекреаційної діяльності для об'єктів відпочинку Березанського району Миколаївської області**

![](_page_142_Picture_214.jpeg)

|         |       |       |       |       | Закінчення табл. 4.31 |
|---------|-------|-------|-------|-------|-----------------------|
|         | 1408  | 1727  | 1363  | 897   | 200                   |
| 6       | 1570  | 1793  | 1429  | 928   | 138                   |
|         | 1685  | 1871  | 1545  | 1053  | 215                   |
| 8       | 1766  | 1937  | 1670  | 1224  | 389                   |
| Q       | 1825  | 1976  | 1769  | 1384  | 592                   |
| 10      | 1871  | 1984  | 1818  | 1488  | 757                   |
| 11      | 1896  | 1956  | 1806  | 1509  | 834                   |
| 12      | 1891  | 1883  | 1724  | 1432  | 792                   |
| Разом   | 15408 | 22183 | 19357 | 14994 | 7251                  |
| Середні | 1400  | 1848  | 1613  | 1249  | 604                   |

В. В. Горлачук, О. Ю. Коваленко, С. М. Белінська

Оскільки особливістю рекреаційної діяльності є сезонність або сезонна варіація, розрахуємо її вплив на ефективність функціонування та розвитку рекреаційного об'єкта методом аналізу статистичних даних за невеликий проміжок часу. Поняття сезону в широкому значенні може означати як тиждень, так і місяць або квартал. У даному випадку – це квартал.

Використовуючи дані табл. 4.31, можна оцінити сезонну варіацію за квартал (3 місяці) методом середньої ковзної (4.28).

Розрахуємо: 1. середню ковзну для кожного кварталу:

$$
SMA_2 = \frac{319 + 4151 + 5276 + 5658}{4} = 3851,
$$

де SMA*<sup>2</sup>* – середня ковзна для другого кварталу.

2. центровану ковзну:

$$
SMAu = (SMA2 + SMA3) / 2,SMAu3 = (3851+5109,25)/2 = 4480,125;
$$

де SMA*<sup>ц</sup> 3* – центрована ковзна для третього кварталу.

3. оцінемо сезонну варіацію:

$$
S_n = P_n - SMA_{u}, \qquad (4.34)
$$

де S<sub>n</sub> – сезонна варіація прибутку (грн.), Р<sub>n</sub> – прибуток за *n*-ний квартал з рекреаційного об'єкта:

$$
S_3 = 5276 - 4480,125 = 795,875
$$
 i T. II.

Результати розрахунку запишемо у таблицю 4.32.

*Таблиця 4.32*

![](_page_143_Picture_392.jpeg)

![](_page_143_Picture_393.jpeg)
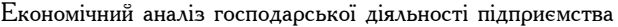

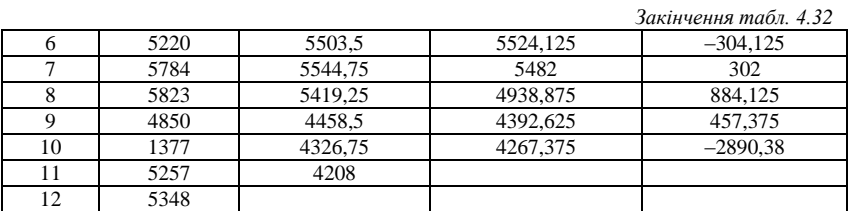

Далі побудуємо наступну таблицю (табл. 4.33), де оцінки сезонної варіації запишемо під відповідним номером кварталу року, розрахуємо коректуючий фактор та отримаємо значення сезонної варіації для відповідного кварталу року:

*Таблиця 4.33*

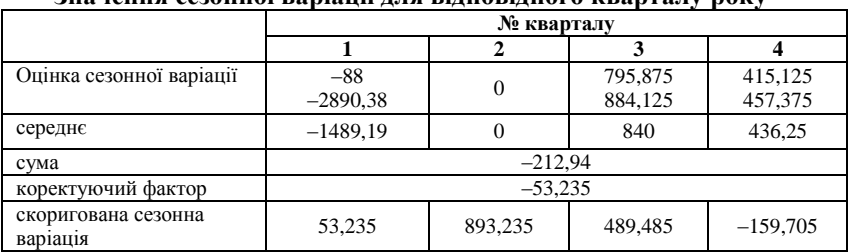

**Значення сезонної варіації для відповідного кварталу року**

Виходячи з того, що для аддитивної моделі фактичне значення *А =*  трендове значення *Т* + сезонна варіація *S +* помилка *E*, вилучемо сезонну варіацію з фактичних даних (табл. 4.34):

*Таблиця 4.34*

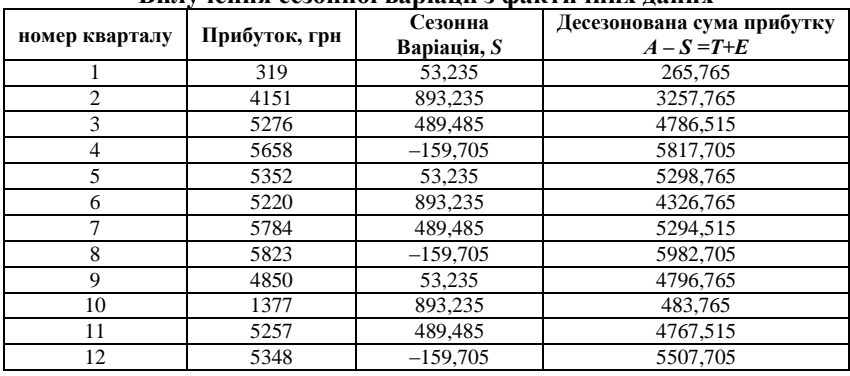

**Вилучення сезонної варіації з фактичних даних**

Оскільки ріняння лінії тренду має вигляд *Т = а* + *b*∙*x*, найдемо коефіцієнти *a* та *b* за даниим таблиці 4 та запишемо результати в табл. 4.35:

*Таблиця 4.35*

| $\sim$ 00 pm, non $A_{\text{min}}$ and $A_{\text{max}}$ is possible. |                |          |     |           |  |
|----------------------------------------------------------------------|----------------|----------|-----|-----------|--|
| N <sub>2</sub>                                                       | x              |          |     | xv        |  |
|                                                                      |                | 265,765  |     | 265,765   |  |
| $\overline{c}$                                                       | $\overline{c}$ | 3257,77  | 4   | 6515.53   |  |
| 3                                                                    | 3              | 4786,52  | 9   | 14359,545 |  |
| 4                                                                    | 4              | 5817.705 | 16  | 23270,82  |  |
| 5                                                                    | 5              | 5298.765 | 25  | 26493,825 |  |
| 6                                                                    | 6              | 4326,765 | 36  | 25960.59  |  |
|                                                                      |                | 5294.515 | 49  | 37061,605 |  |
| 8                                                                    | 8              | 5982.705 | 64  | 47861,64  |  |
| $\mathbf Q$                                                          | 9              | 4796.765 | 81  | 43170,885 |  |
| 10                                                                   | 10             | 483,765  | 100 | 4837,65   |  |
| 11                                                                   | 11             | 4767.515 | 121 | 52442.665 |  |
| 12                                                                   | 12             | 5507.71  | 144 | 66092.46  |  |
| Сума                                                                 | 78             | 50586.25 | 650 | 348332,98 |  |

**Розрахунок даних для трендових коефіцієнтів**

За допомогою статистичних функцій Microsoft Office Excel отримаємо значення: *b =* 3328,141; *a =* 136,52.

Трендове значення має вигляд:

*Т* = 3328,141+136,52 номер кварталу.

Розраховані трендові значення для кожного кварталу запишемо в табл. 4.36:

*Таблиця 4.36*

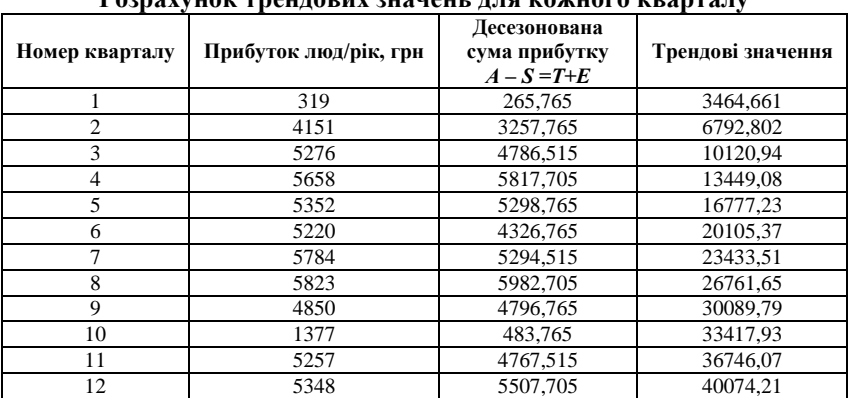

**Розрахунок трендових значень для кожного кварталу**

Зробимо прогноз на наступні два квартали (13, 14) з урахуванням сезонної варіації:

$$
P_{n+1} = (b + a \cdot n) + S_k, \tag{2.35}
$$

де  $P_{n+1}$  – прогноз прибутку на наступний квартал року, *b*, *a* – трендові коефіцієнти, *S<sup>k</sup>* – скоригована сезонна варіація

3328,141+136,52 × 13+53,235=5156,14 грн; 3328,141+136,52 × 14+893,235=6132,66 грн.

**Задача 2.** За допомогою методики прогнозування розвитку підприємств сезонного типу функціонування та даними таблиці 4.37 оцінити сезонну варіацію та розробити прогноз на наступний квартал.

*Таблиця 4.37*

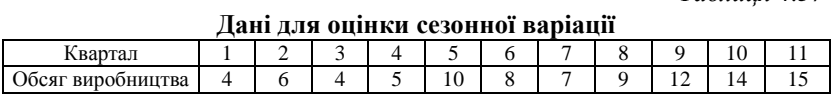

1 етап. Нейтралізуємо вплив сезонності (сезонної варіації) методом середньої ковзної.

Оскільки 1 рік це 4 місяці, то розраховуємо середнє значення за 4 наступних квартали:

 $(4+6+4+5)/4 = 4.75$ , що запишемо напроти 3 кварталу; (6+4+5+10)/4=6,25, що запишемо напроти 4 кварталу і т. п. Результати запишемо в таблицю 4.38:

*Таблиця 4.38*

**Вплив сезонної варіації на розвиток підприємства сезонного типу**

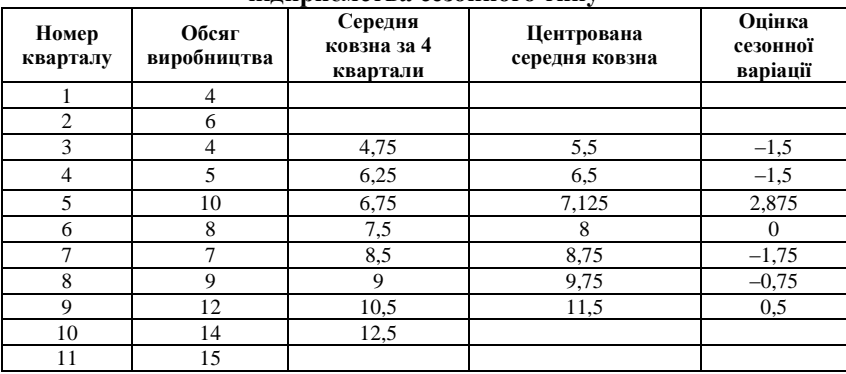

Для розрахунку центрованої середньої ковзної розраховуємо напівсуму двох сусідніх середніх плинних та записуємо напроти їх першого числа (табл. 4.39).

Оцінка сезонної варіації є різниця між обсягом виробництва та центрованою середньою. Оцінки сезонної варіації пишуть під відповідним кварталом року. Розраховується середнє значення та сума середніх значень. Якщо ми розраховуємо на калькуляторі, то – округлення 1 знак після коми.

Далі корегують середні значення так, щоб їх сума = 0. Це необхідно, щоб усунути вплив сезонної варіації за рік у цілому. З цією метою розраховують коефіцієнт сезонності, що дорівнює відношенню суми сезонних варіацій (–1) до кількості кварталів на рік (4). У нашому випадку –0,25.

При неавтоматизованому розрахунку з непарних стовпців віднімаємо –0,2, з парних –0,3. При розрахунку в Mcs.Exel – віднімаємо коефіцієнт без округлень.

*Таблиця 4.39*

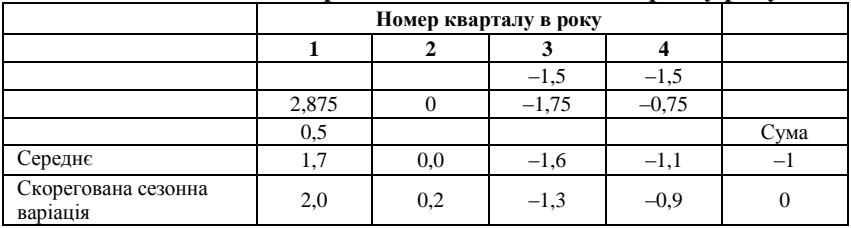

#### **Значення сезонної варіації для відповідного кварталу року**

Проведені розрахунки дозволяють нам провести десезоналізацію (нейтралізацію впливу сезонності) даних (табл. 4.40):

*Таблиця 4.40*

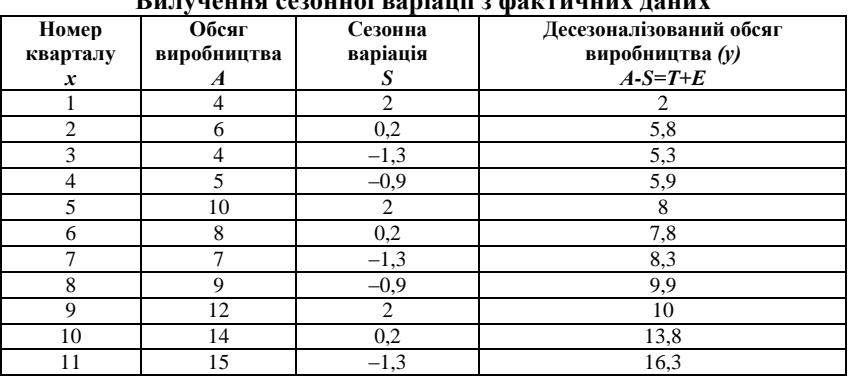

### **Вилучення сезонної варіації з фактичних даних**

2 етап. Етап прогнозування (табл. 4.41).

Оскільки фактичний обсяг виробництва *А=Т-S + Е,* де *Т –* трендове значення, *S –* сезонна варіація, *Е –* помилка, прогнозна модель є адитивною, а рівняння лінії тренда має вигляд *Т = а + b*∙*x.* 

Розраховуються коефіцієнти *а + b* за даними 1 та 2 стовпців таблиці за формулами:

$$
b = n \sum_{i=1}^{n} x_i y_i - \sum_{i=1}^{n} x_i \sum_{i=1}^{n} y_i / n \sum_{i=1}^{n} x_i^2 - \left(\sum_{i=1}^{n} x_i\right)^2
$$
  
= 11.684,5-66.93,1/11.506-66<sup>2</sup> = 1,1;  

$$
a = \frac{\sum_{i=1}^{n} y_i - b \sum_{i=1}^{n} x_i}{n} = \frac{93,1-1,1.66}{11} = 1,9
$$

*Таблиця 4.41*

### **Розрахунок даних для трендових коефіцієнтів**

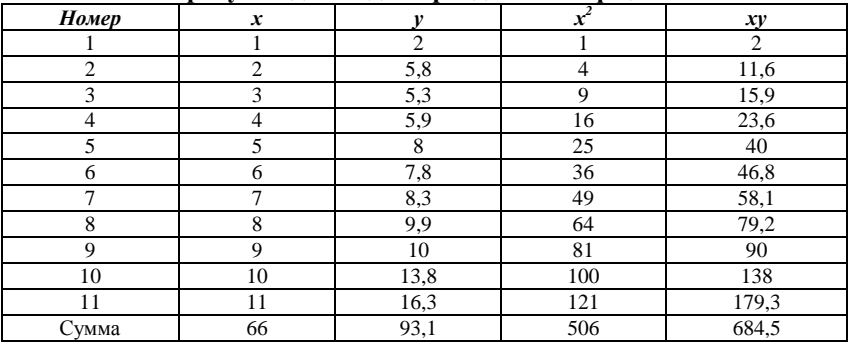

Виходячи з того, що *Т* = *а* + *b*∙*x*, прогноз на 12 квартал без урахування сезонної варіації складе *Т* = 1,9 + 1,1∙12=15,1, а з урахуванням сезонної варіації *Т* = (1,9 + 1,1∙12=15,1)+(–0,9)=14,2. Відповідно прогноз на 13 квартал наступний: *Т* = (1,9 + 1,1∙13)+2 =18,2.

3 етап. Етап розрахунку середнєквадратичної помилки (табл. 4.42): *Таблиця 4.42*

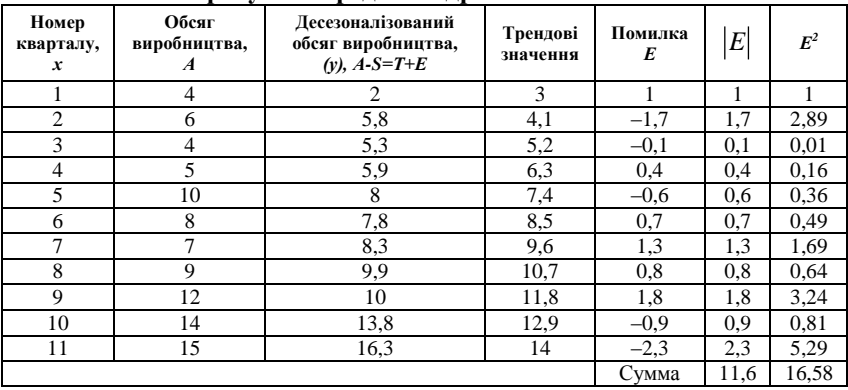

**Розрахунок середнєквадратичної помилки**

Помилка дорівнює трендові значення мінус десезоналізований обсяг виробництва.

Середнє абсолютне відхилення MAD <sup>=</sup> *E* / *n*

MAD=11,6/11=1,1 (без округлень 1,0459)

Cереднєквадратична помилка MSE =  $\sum E^2/n$ 

 $MSE = 16,58/11=1,5$  (без округлень 1,4684)

Таким чином, прогноз є адекватним, оскільки помилка на припустимому значенні (менша ніж 3).

**Задача 3.** На основі аналізу часового ряду – сукупності даних, у яких час є незалежною змінною, розробити прогноз розподілу ресурсів за певний період часу (квартали року) підприємства сезонного типу функціонування та перевірити його методом контрольованого прогнозу (табл. 4.43).

*Таблиця 4.43*

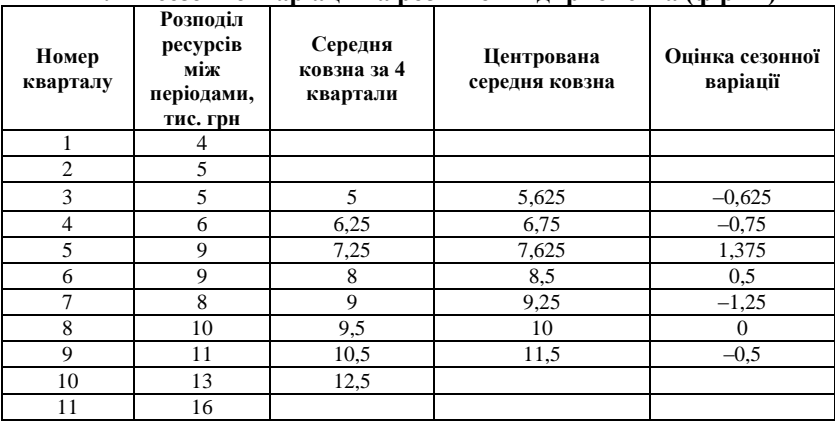

**Вплив сезонної варіації на розвиток підприємства (фірми)**

У табл. 8 часовий ряд представлений кварталами року (3 місяці) та методом середньої ковзної виконано оцінку сезонної варіації, що дозволило розрахувати нейтралізовані від випадкових впливів трендові значення розподілу ресурсів між цими періодами.

Як видно з табл. 4.44 навіть за умови суворого контролю трекінгсигнали належать інтервалу (–4;4). Це означає той факт, що проноз є адекватним.

*Таблиця 4.44*

| $N_2$<br>$3/\Pi$ | Розподіл ресурсів<br>між періодами, тис.<br>грн (трендові<br>значення) | Помилка, е     | $e_{t}$     | $e_t^2$                   |
|------------------|------------------------------------------------------------------------|----------------|-------------|---------------------------|
| 1                | 3,207386364                                                            | $-0.136363636$ | 0,136363636 | 0,018595041               |
| $\overline{2}$   | 4,308522727                                                            | $-0.472727273$ | 0,472727273 | 0,223471074               |
| $\overline{3}$   | 5,409659091                                                            | $-0.309090909$ | 0,309090909 | 0,09553719                |
| $\overline{4}$   | 6.510795455                                                            | 0.354545455    | 0.354545455 | 0.125702479               |
| 5                | 7.611931818                                                            | $-0.731818182$ | 0.731818182 | 0.535557851               |
| 6                | 8.713068182                                                            | $-0.068181818$ | 0.068181818 | 0.00464876                |
| $\overline{7}$   | 9.814204545                                                            | 1,095454545    | 1,095454545 | 1,200020661               |
| 8                | 10.91534091                                                            | 0.759090909    | 0.759090909 | 0.576219008               |
| 9                | 12,01647727                                                            | 1,672727273    | 1,672727273 | 2,798016529               |
| 10               | 13,11761364                                                            | 0,336363636    | 0,336363636 | 0,113140496               |
| 11               | 14.21875                                                               | $-2,5$         | 2,5         | 6,25                      |
|                  |                                                                        |                | 8,436363636 | $\sum e_i$<br>11,94090909 |
|                  |                                                                        |                | <b>MAD</b>  | 0,766942149               |
|                  | Прогнозні значення                                                     |                |             |                           |
| 12               | 15,16363636                                                            |                | <b>RSFE</b> | 1,08553719                |
| 13               | 17,07727273                                                            |                | T-signal    | 1,415409483               |

**Прогноз розподілу ресурсів підприємства (фірми)**

Отже, застосування методу контрольованого прогнозу (трекінгсигналу) при прогнозуванні розподілу ресурсів підприємства (фірми) в умовах невизначеності дозволяє досягти більшої достовірності і точності прогнозів.

### **Задачі для самостійного розв'язку**

**Задача 1.** За даними приватного підприємства, що спеціалізується на виробництві пива (табл. 4.45) оцінити вплив сезонної варіації на обсяг виробництва продукції та розробити прогноз на короткострокову перспективу:

*Таблиця 4.45*

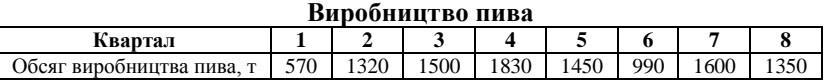

**Задача 2.** За даними цеху, який виробляє ковбасні вироби оцінити вплив сезонності на обсяг виробництва, розробити прогноз на середньострокову перспективу та перевірити адекватність прогнозу (табл. 4.46):

*Таблиця 4.46*

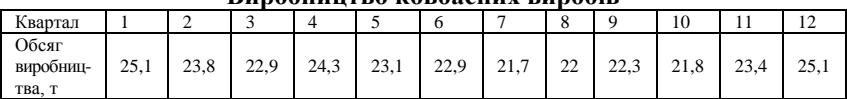

#### **Виробництво ковбасних виробів**

**Задача 3.** За даними туристичної фірми «Пассовєр» (табл. 4.47), що займається організацією екзотичного відпочинку, нейтралізувати вплив сезонності на підприємницьку діяльність методом середньої ковзної та розробити прогноз на наступні два квартали року. Перевірити адекватність прогнозу.

*Таблиця 4.47*

**Обсяг надання туристичних послуг**

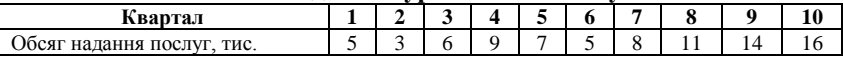

**Задача 4.** За даними готелю у міжнародному аеропорту «Бориспіль», проаналізувати вплив сезонності на його діяльність (табл. 4.48). Перевірити адекватність прогнозу.

*Таблиця 4.48*

#### **Обсяг надання готельних послуг**

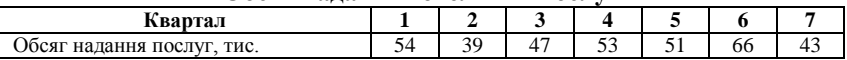

**Задача 5.** За даними підприємства, що займається роздрібним продажем взуття проаналізувати вплив сезонності на його діяльність (табл. 4.49). Перевірити адекватність прогнозу.

*Таблиця 4.49*

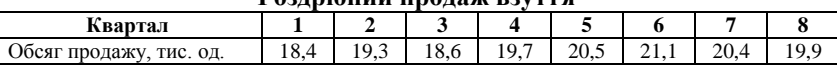

#### **Роздрібний продаж взуття**

### ТЕСТОВІ ЗАВДАННЯ 11

*1. Оцінити сезонну варіацію за квартал року можна методом:*

- a) середньої гармонійної;
- b) середньої ковзної;
- c) середньої геометричної;
- d) правильна відповідь відсутня.

*2. Метод контрольованого прогнозу має назву:*

- a) РІМS;
- b) трекінг-сигналу;
- c) контрольованого кінематичного вузла;
- d) інформаційного моделювання.

*3. Причиною функціонування підприємств сезонного типу в умовах невизначеності є:*

- a) кліматичні та погодні умови;
- b) нестабільність безпосереднього середовища існування;
- c) плинність робочої сили;
- d) економічна криза в країні;
- e) всі відповіді вірні.

*4. За умови від'ємного значення трекінг-сигналу фактичні значення:*

- a) менше прогнозних значень;
- b) більше прогнозних значень;
- c) менше або дорівнюють прогнозним значенням;
- d) не можна сказати напевно.

*5. У випадку, якщо трекінг-сигнал виходить за межу контролю, то це означає, що:*

- a) метод прогнозування потребує корегування;
- b) метод прогнозування не потребує корегування;

c) потрібна зміна константи у моделі експоненціального згладжування;

d) правильна відповідь відсутня.

*6. Поняття сезону при оцінці сезонної варіації означає:*

- a) тиждень;
- b) місяць;
- c) квартал року;
- d) три місяці;
- e) всі відповіді вірні.

*7. До підприємств сезонного типу відносяться:*

- a) туристичні фірми;
- b) рекреаційні заклади;
- c) сільськогосподарські підприємства;
- d) пансіонати та бази відпочинку;

e) підприємства готельного бізнесу.

*8. До підприємств сезонного типу не відносяться:*

- a) підприємства ресторанного бізнесу;
- b) санаторії та будинки відпочинку;

c) підприємства, що спеціалізуються на виробництві морозива та охолоджуючих напоїв;

- d) підприємства, що спеціалізуються на виробництві пива;
- e) правильна відповідь відсутня.

*9. Прогноз розвитку підприємств сезонного типу функціонування може бути адекватно розроблений на:*

- a) десять років;
- b) два роки;
- c) вісім років;
- d) три роки;
- e) один рік.
- *10. Оцінкою сезонної варіації є:*
- a) різниця між обсягом виробництва та центрованою середньою;
- b) сума середніх ковзних;
- c) сума обсягу виробництва та центрованої середньої;
- d) правильна відповідь відсутня.

# КОНТРОЛЬНІ ЗАПИТАННЯ ТА ЗАВДАННЯ

- 1. Обґрунтуйте поняття середньої ковзної та спосіб її розрахунку.
- 2. За допомогою яких статистичних функцій Microsoft Office Excel вирішують завдання прогнозування розвитку підприємств сезонного типу?
- 3. На перспективу скількох років може бути розроблений прогноз розвитку підприємств сезонного типу функціонування за допомогою методики оцінки впливу сезонної варіації?
- 4. Поясніть сутність методики оцінки впливу сезонної варіації на розвиток підприємств сезонного типу функціонування.
- 5. Яким чином ми можемо перевірити адекватність прогнозування розвитку підприємств сезонного типу?
- 6. У чому полягає особливість застосування технології трекінгсигналу?
- 7. В яких межах контролю розраховані трекінг-сигнали свідчать про адекватність виконаного прогнозу?
- 8. Наведіть приклади підприємств сезонного типу, для яких є ефективним прогнозування на основі середніх ковзних.
- 9. Період у скільки років можна визначити як один цикл у розвитку такого об'єкта, як пансіонат без лікування?
- 10. Самостійно оберіть дані підприємства сезонного типу та оцініть вплив на його діяльність сезонної варіації.

## РЕКОМЕНДОВАНА ЛІТЕРАТУРА

1. Антохонова И. В. Методы прогнозирования социальноэкономических процессов : [учебное пособие] / И. В. Антохонова. – Улан-Удэ : Изд-во ВСГТУ, 2004. – 212 с.

- 2. Коваленко О. Ю. Прогнозування розвитку рекреаційних та інших об'єктів сезонного типу функціонування / О. Ю. Коваленко // Наукові праці. Науково-методичний журнал ЧДУ ім. Петра Могили комплексу «Києво-Могилянська академія». Серія «Економічні науки». – Миколаїв, 2010. – Том 126. Випуск 113. – С. 143–148.
- 3. Коваленко О. Ю. Перспективи розвитку економічного аналізу в сучасних умовах / О. Ю. Коваленко // Вчені записки Таврійського національного університету ім. В. І. Вернадського. Сімферополь : 2010. – Том 23 (62). – № 1. – С. 87–93.
- 4. Попович П. Я. Операційний аналіз : [навчально-методичний посібник для студентів спеціальності «облік і аудит»] / П. Я. Попович., Н. Р. Домбровська. – Тернопіль : Економічна думка. – 2006. – 76 с.
- 5. Яненкова І. Г. Економіка підприємства : [навчально-методичний посібник]. – Миколаїв : Вид-во МДГУ ім. Петра Могили, 2007. – 240 с.

### **4.3 Методи теорії прийняття рішень**

### *4.3.1. Метод побудови дерева рішень*

Своєчасне розроблення і прийняття правильного рішення – одне з головних завдань управлінського персоналу кожного підприємства. На практиці кожне прийняте рішення потребує розробки і прийняття наступного рішення. У випадках, коли потрібно приймати декілька рішень в умовах невизначеності та кожне наступне рішення залежить від результату попереднього, використовують метод побудови дерева рішень.

Метод побудови дерева рішень застосовують для формалізованого опису ситуацій (у вигляді схеми) таким чином, що виділяються ключові моменти, в яких потрібно ухвалювати рішення або з певною ймовірністю наступає деяка подія. Цей метод може бути корисний в різних областях діяльності підприємства, наприклад, в управлінському обліку, при складанні бюджету капіталовкладень і особливо в аналізі на ринку цінних паперів [4, c. 68].

Метод побудови дерева рішень – це графічне зображення процесу прийняття рішень, у якому відображені альтернативні рішення, альтернативне становище досліджуваного середовища, відповідні ймовірності та переваги для будь-яких комбінацій альтернатив та становищ середовища.

Схему починають будувати зліва направо. Місця, в яких приймають рішення, відображають у вигляді квадратів, результат рішень позначають у вигляді кола, альтернативні рішення – пунктиру, можливі результати – лінії.

Для кожної альтернативи потрібно розрахувати сподівану вартісну оцінку (*EMV*) – максимальну з сум оцінок виграшів, помножену на ймовірність реалізації виграшів для всіх можливих варіантів. Процес ухвалення рішення може бути виконаний у декілька етапів [4, c. 68]:

1) Етап 1 – визначення мети. Як критерій вибирається максимізація математичного очікування прибутку;

2) Етап 2 – визначення набору можливих дій для розгляду і аналізу (контролюються особою, що ухвалює рішення). Керівник може вибрати один з двох варіантів:  $a1 = {pi + 1} a$ бо  $a2 = {pi + 2}$ ;

3) Етап 3 – оцінка можливих результатів і їх ймовірності (носять випадковий характер);

4) Етап 4 – оцінка математичного сподівання можливого доходу. Виконується за допомогою дерева рішень.

#### **Приклади розв'язання задач**

**Задача 1.** Вирішити, чи потрібно підприємству монтувати нову виробничу лінію з використанням новітньої технології. У випадку, якщо лінія буде працювати безвідмовно, підприємство отримує прибуток 200 млн грн. Протилежний випадок загрожує збитками в розмірі 150 млн грн. Можливість настання негативної ситуації складає 60 %, тому альтернативним варіантом є створення експериментальної установки, для якої є шанс на успіх 50 %. Якщо експериментальна установка буде працювати, то є 90 % шансу на успіх виробничої лінії. Якщо експериментальна установка не буде працювати, то є лише 20 % шансу на успіх виробничої лінії.

Будуємо дерево рішень (рис. 4.4). Вузол *F* показує можливі наслідки прийняття рішення монтувати нову виробничу лінію з використанням новітньої технології. Ймовірність отримання прибутку 200 млн грн при цьому складає 0,4, ймовірність збитків розміром 150 млн грн – 0,6.

Оцінюємо вузол *F*: *EMV*(*F*) = 0,4 ∙ 200 + 0,6 ∙ (–150) = –10. На схемі позначимо це число над вузлом *F*.

Оскільки вузол *G* – це повна відмова від монтування лінії, то  $EMV(G) = 0.$ 

Квадрат за номером 4 символізує вибір між рішенням монтувати (оцінка рішення –10) та не монтувати лінію (оцінка нуль). Оцінимо цей вибір:

 $EMV(4) = \max\{EMV(F), EMV(G)\} = \max\{-10; 0\} = 0 = EMV(G).$ 

Запишемо цей вибір над четвертим квадратом, а рішення «монтувати виробничу лінію» відкидаємо.

Аналогічно оцінюємо вузли *В* і *С* та третій квадрат:

$$
EMV(B) = 0.9 \cdot 200 + 0.1 \cdot (-150) = 180 - 15 = 165.
$$
  
\n $EMV(C) = 0.$   
\n $EMV(2) = \max\{EMV(B), EMV(C)\} = \max\{165; 0\} = 165 = EMV(B).$ 

Таким чином, у другому квадраті ми відкидаємо рішення «не монтувати лінію».

 $EMV(D) = 0,2 \cdot 200 + 0,8 \cdot (-150) = 40 - 120 = -80$ .  $EMV(E) = 0$ .  $EMV(3) = max\{EMV(B), EMV(C)\} = max\{-80, 0\} = 0 = EMV(E).$ 

Тому в третьому квадраті ми відкидаємо рішення «монтувати лінію».

 $EMV(A) = 0.5 \cdot 165 + 0.5 \cdot 0 - 10 = 72.5$ .

 $EMV(1) = \max\{EMV(A), EMV(4)\} = \max\{72.5; 0\} = 72.5 = EMV(A).$ 

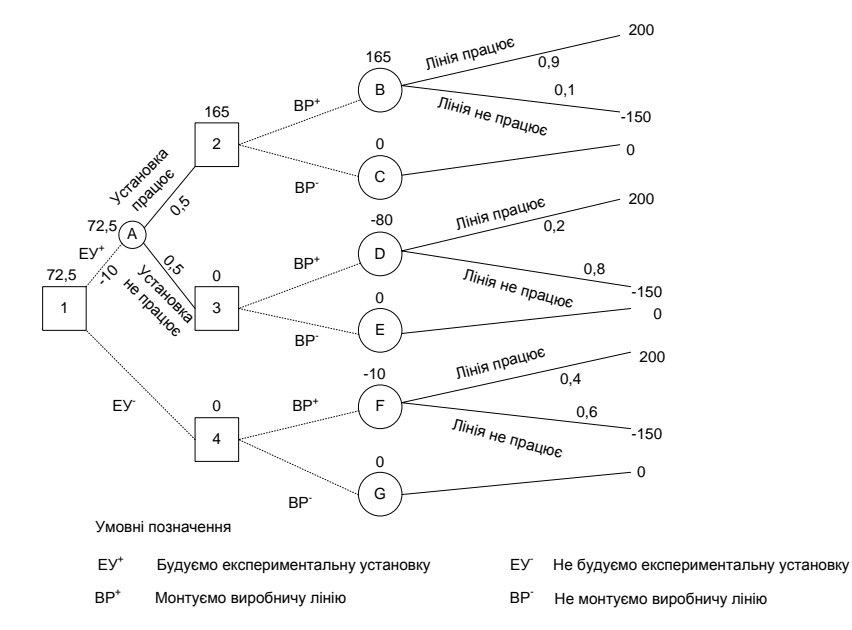

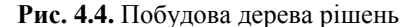

Таким чином, у першому квадраті ми відкидаємо рішення «не монтувати експериментальну установку». Сподівана вартісна оцінка найкращого рішення дорівнює 72,5 млн грн. Тому ми приймаємо рішення будувати установку. За умови успішного результату далі ми монтуємо нову виробничу лінію з використанням новітньої технології.

**Задача 2.** Прийняти рішення відносно придбання підприємством верстата В<sub>1</sub> вартістю 15000 грн або В<sub>2</sub> – 21000 грн. Перший забезпечує дохід на одиницю продукції 20 грн, другий – 24 грн. Можливі варіанти попиту на продукцію підприємства і відповідні їм ймовірності наступні:  $x_1 = 1200$  одиниць з ймовірністю 0,4;  $x_2 = 2000$  одиниць з ймовірністю 0,6.

Таким чином, *p*(*x*1) = 0,4; *p*(*x*2) = 0,6. Оцінимо математичне сподівання доходу за допомогою дерева рішень (рис. 4.5).

Виходячи з даних схеми (рис. 2) можна знайти математичне сподівання можливого результату за кожним проектом:

 $B_1 = 9000 \cdot 0.4 + 25000 \cdot 0.6 = 18600$  грн.

 $B_2$ <sup>=</sup> 7800 · 0,4 + 27 000 · 0,6 = 19 320 грн.

Таким чином, варіант з придбанням верстата  $B_2$  є економічно більш доцільним.

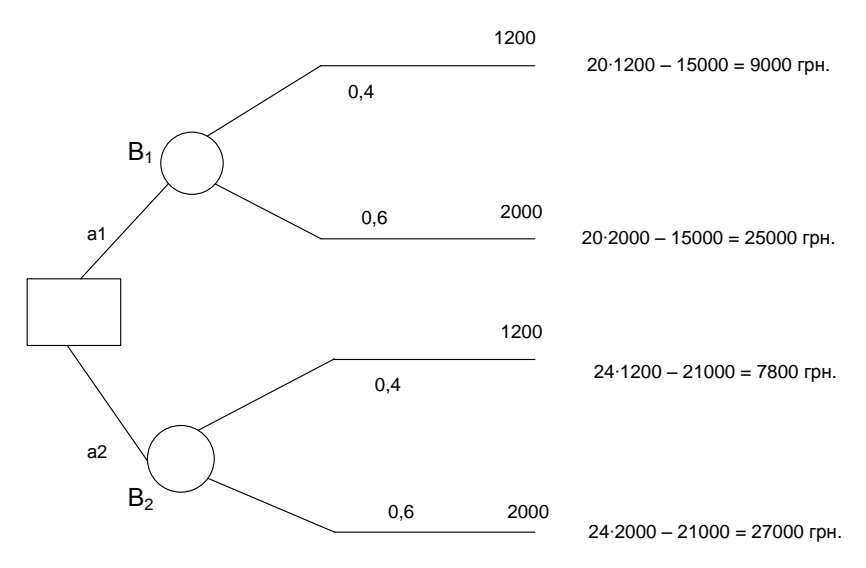

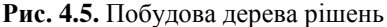

### **Задачі для самостійного розв'язку**

**Задача 1.** За умов сприятливого ринку: імпорт сировини *А* дасть змогу підприємству отримати прибуток 40000 доларів США, імпорт сировини *В* – 50000 доларів США. За умов несприятливого ринку: збитки через імпортування як сировини *А*, так і сировини *В* складуть 20000 доларів США.

Ймовірність того, що ринок буде сприятливим або несприятливим однакова. Обрати вірне рішення: чи варто підприємству імпортувати сировину і яку?

**Задача 2.** Фірма, що спеціалізується на реалізації автомобілів, має вирішити: чи купувати партію із двохсот автомобілів, термін експлуатації яких складає більш ніж шість років за ціною 5000 дол США. Ймовірність реалізації автомобілів за ціною 6000 дол США складає 50 %. У протилежному випадку розмір штрафу за реалізацію автомобілів складе 500 дол США за один автомобіль, оскільки існує загроза не отримання ліцензії на імпорт автомобілів, термін експлуатації яких більше п'яти років.

**Задача 3.** Чи варто підприємству укладати угоду із зарубіжною фірмою, якщо доход від реалізації товарів цієї фірми дорівнює 55 000 дол США, а витрати на підготовку і проведення цієї операції – 20 000 дол. Ймовірність укладання угоди 50 %.

**Задача 4.** Яке з рішень, представлених у таблиці 4.50, слід обрати підприємству?

*Таблиця 4.50*

| I widi vwiintiidiil dhwimiltii Tilymduilitodiniin billiviid |                                          |                                            |  |  |  |
|-------------------------------------------------------------|------------------------------------------|--------------------------------------------|--|--|--|
|                                                             | Результат події (прибуток, тис. грн)     |                                            |  |  |  |
| Альтернатива                                                | сприятлива ситуація<br>(імовірність 0,4) | несприятлива ситуація<br>(імовірність 0,6) |  |  |  |
| Будувати пансіонат                                          | 40000                                    | $-5000$                                    |  |  |  |
| Будувати готель                                             | 60000                                    | $-10000$                                   |  |  |  |
| Будувати ресторан                                           | 100000                                   | $-90000$                                   |  |  |  |

**Альтернативні варіанти управлінських рішень**

**Задача 5.** Який з двох продуктів *А* чи *В* краще виробляти підприємству, якщо: очікуваний прибуток у випадку низького попиту від продукту *А* складе 20000 грн з ймовірністю 0,4, продукту *В* – 30000 грн з ймовірністю 0,3; у випадку високого попиту – 60000 грн з ймовірністю 0,6 для продукту *А* та 80000 грн з ймовірністю 0,8.

**Задача 6.** Знайти приклади застосування дерева рішень у навчальних виданнях та мережі Internet. Зробити реферат.

**Задача 7.** Обрати один з трьох варіантів рішення для компанії:

1. Побудова великого заводу вартістю 700000 доларів США. Річний очікуваний дохід при цьому складатиме 280000 доларів США протягом п'яти років з ймовірністю 0,8, а очікувані щорічні збитки (у випадку низького попиту на продукцію) – 80000 доларів США з ймовірністю 0,2.

2. Побудова невеликого заводу вартістю 300000 доларів США. Річний очікуваний дохід при цьому складатиме 180000 доларів США протягом п'яти років з ймовірністю 0,8, а очікувані щорічні збитки – 55000 доларів США з ймовірністю 0,2.

3. Взагалі не будувати протягом року з метою збирання інформації, яка може бути позитивною з ймовірністю 0,7 та негативною з ймовірністю 0,3. У випадку, якщо інформація виявиться позитивною, ймовірності високого та низького попиту на продукцію змінюються відповідно на 0,9 та 0,1 відповідно.

Побудувати дерево рішень. Розрахунки виконувати в поточних цінах без дисконтування.

### ТЕСТОВІ ЗАВДАННЯ 12

*1. Моделювання за допомогою побудови «дерева рішень» передбачає:*

a) вибір з декількох альтернативних варіантів управлінських рішень;

b) створення ієрархічної структури управлінських рішень;

c) графічне зображення процесу прийняття рішень;

d) всі відповіді вірні.

*2. Метод побудови дерева рішень використовують у таких випадках:*

a) коли потрібно приймати декілька рішень в умовах невизначеності;

b) коли кожне наступне рішення залежить від результату попереднього;

c) коли необхідно з'ясувати розгалуження проблем та рішень;

d) правильна відповідь відсутня.

*3 Метод побудови дерева рішень використовують у таких областях діяльності підприємства:*

- a) в управлінському обліку;
- b) при складанні бюджету капіталовкладень;
- c) в аналізі на ринку цінних паперів;
- d) у маркетинговій діяльності.

*4. Метод побудови дерева рішень – це:* 

a) графічне зображення процесу прийняття рішень, у якому відображено альтернативні рішення, альтернативне становище досліджуваного середовища, відповідні ймовірності та переваги для будь-яких комбінацій альтернатив та становищ середовища;

b) метод економічного аналізу, який ґрунтується на знанні елементів теорії ймовірності;

c) метод аналізу фондовіддачі;

d) метод сіткового планування та управління.

*5. Дерево рішень починають будувати:*

- a) зправа наліво;
- b) зліва направо;
- c) зверху донизу;
- d) знизу вверх;
- e) немає значення як починати.

*6. Визначте послідовність проведення економічного аналізу за допомогою дерева рішень:*

a) визначення набору можливих дій для розгляду і аналізу;

b) визначення мети. Як критерій вибирається максимізація математичного очікування прибутку;

c) оцінка математичного сподівання можливого доходу. Виконується за допомогою дерева рішень;

d) оцінка можливих результатів і їх ймовірності (носять випадковий характер).

Варіанти відповіді: b, a, c, d;

$$
a, b, c, d;
$$

$$
a, b, d, c;
$$

$$
d, c, b, a.
$$

*7. Для кожного альтернативного рішення потрібно розрахувати:*

a) сподівану вартісну оцінку;

b) *EMV*;

c) максимальну з сум оцінок виграшів, помножену на ймовірність реалізації виграшів для всіх можливих варіантів;

d) всі відповіді вірні.

*8. Для фінансування проекту підприємцю попросив позику 15000 доларів США терміном на один рік. Банк може надати йому цю позику під 15 % річних або інвестувати проект із 100 % поверненням суми, але під 9 % річних. Банк має досвід, що 4 % таких клиєнтів ссуду не повертають, тому рішення банку має бути наступним:*

a) не давати цю позику;

b) надати позику.

*9. Відповідь на питання 8 можна отримати за допомогою:*

- a) дерева рішень;
- b) таблиці доходів;
- c) дерева рішень або таблиці доходів;
- d) всі відповіді вірні.

*10. Дерево рішень використовують:*

a) щоб допомогти визначити стратегію для досягнення певної мети;

b) щоб визначити вигоди та ризики, пов'язані з прийняттям альтернативних управлінських рішень;

c) для аналізу ринку збуту продукції;

d) для того, щоб визначити, як зміниться прибуток за рахунок зміни обсягу продажу.

## КОНТРОЛЬНІ ЗАПИТАННЯ

- 1. Дайте визначення дерева рішень. У чому полягає принцип його побудови?
- 2. У чому полягають особливості використання методу побудови дерева рішень в економічному аналізі?
- 3. Назвіть етапи проведення економічного аналізу методом побудови дерева рішень.
- 4. Який математичний апарат використовують при побудові дерева рішень?
- 5. Наведіть приклади ситуацій на підприємстві, в яких доцільно використовувати метод побудови дерева рішень.
- 6. Яких обов'язкових умов потребує моделювання за допомогою побудови «дерева рішень»?
- 7. У яких видах економічної діяльності може бути використано метод побудови «дерева рішень»?
- 8. Поясніть, чому вважається, що метод побудови «дерева рішень» (як і всі методи прийняття рішень) має бути використано у поєднанні із здоровим глуздом?
- 9. У чому полягають переваги та недоліки методу побудови «дерева рішень»?
- 10. Як на Вашу думку, чи є обов'язковим використання на сучасному підприємстві методу побудови «дерева рішень». Якщо ні, то які альтернативні методи потрібно використовувати?

## РЕКОМЕНДОВАНА ЛІТЕРАТУРА

1. Гаркавенко С. С. Маркетинг : [підручник] / С. С. Гаркавенко. – 4-те вид. доп. – Київ : Лібра, 2006. – 720 с.

- 2. Жлуктенко В. І. Теорія ймовірності і математична статистика : [навчальний посібник] / В. І. Жлуктенко, С. І. Наконечний. – К. : ІЗМН, 1997. – 408 с.
- 3. Клименко С. М. Обґрунтування господарських рішень та оцінка ризиків : [навч. посібник] / С. М. Клименко, О. С. Дуброва. – К. : КНЕУ, 2005. – 252 с.
- 4. Ковалѐв В. В. Анализ хозяйственной деятельности предприятия : [учебник] / В. В. Ковалѐв, О. Н. Волкова. – M. : OOO «ТК Вели»,  $2002. - 424$  c.
- 5. Просветов Г. И. Бизнес-планирование : Задачи и решения: [учебно-методическое пособие] / Г. И. Просветов. – М. : Издательство РДЛ, 2005. – 208 с.

### *4.3.2. Метод лінійного програмування*

Термін «програмування» виник у технічній та економічній галузі знань у 60-і роки XX в. і асоціюється у першу чергу з процесом підготовки комп'ютерних програм. Крім того, «програмування» використовується як синонім термінів «планування» і «прогнозування» [3, c. 69] і охоплює методи розробки планів і програм діяльності підприємства з метою її оптимізації.

Метод лінійного програмування набув значного поширення в прикладних економічних дослідженнях, оскільки наочно ілюструє процес розподілу ресурсів в умовах жорстких їх обмежень. За допомогою лінійного програмування в аналізі фінансово-господарської діяльності розв'язуються задачі пошуку оптимальних параметрів ефективного використання наявних ресурсів.

Суть методу лінійного програмування полягає в пошуку максимуму або мінімуму вибраної відповідно до інтересів аналітика цільової функції при наявних обмеженнях. Проведення економічного аналізу методом лінійного програмування вимагає:

1) наявності системи взаємозалежних обставин факторів виробництва;

2) точного формулювання обмежуючих умов виробництва;

3) встановлення критерію економічної ефективності [5, c. 171].

Формулювання задачі лінійного програмування виконують з наступним алгоритмом:

Необхідно знайти значення керованих змінних *x1*; *x2*;… ; *xn*, що перетворюють у екстремум значення цільової функції [5, c. 172]:

$$
F = \sum C_i x_i \rightarrow extr \tag{4.36}
$$

при заданих умовах:

$$
\sum a_{ij} x_i \le B_j, \ j = 1, 2, \dots m; \ i = 1, n; \n x_i \ge 0, \ i = 1, 2, \dots n,
$$
\n(4.37)

де *С<sup>і</sup>* – коефіцієнти при керованих змінних у цільовій функції;

*аij* – коефіцієнти при керованих змінних в обмеженнях;

*В<sup>j</sup>* – частини обмежень, що розташовано праворуч у рівнянні;

*m* – кількість обмежень;

*n* – кількість змінних.

#### **Приклади розв'язання задач**

**Задача 1.** Підприємство виробляє два виду продукції – *А* та *В*. Ціна реалізації А – 60 грн за одиницю, *В* – 50. Розрахувати оптимальні річні обсяги виробництва продукції *А* та *В*, щоб виручка від реалізації була максимальною. Відомо, що обмеження з потужності обладнання складає 300 одиниць продукції у рік. На закупівлю сировини підприємство може витрачати не більше 9000 тис. грн на рік.

Нехай *х* – оптимальна кількість виробленої продукції *А* за рік, *у* – кількість продукції *В*. Таким чином, сумарна виручка від реалізації складе:

$$
60x + 50y.
$$

Розв'язання задачі потребує пошук такої комбінації значень *х<sup>1</sup>* та *х2*, щоб забезпечити максимум функції: 60*х* + 50*у* → max.

Існує обмеження виробничої потужності:

 $x + y \leq 300$ .

Для виготовлення продукції *А* використовують 70 % ресурсу 1 та 30 % ресурсу 2. Для виготовлення продукції *В* використовують 20 % ресурсу 1 та 80 % ресурсу 2. Вартість ресурсу 1 – 38 грн за кг, ресурсу 2 – 24. Таким чином, собівартість ресурсів, необхідних для виготовлення одиниці продукції *А* складає 0,7 ∙ 38 + 0,3 ∙ 24 = 33,8, *В* –  $0,2 \cdot 38 + 0,8 \cdot 24 = 26,8$ .

Враховуємо фінансові обмеженнями на закупівлю сировини:

$$
33.8x + 26.8y \le 9000.
$$

При цьому обсяги виробництва не можуть бути від'ємними, тому лінійна модель набуває наступного вигляду:

$$
60x + 50y \rightarrow \max
$$
  
\n
$$
x + y \le 300
$$
  
\n
$$
33.8x + 26.8y \le 9000
$$
  
\n
$$
x \ge 0; y \ge 0.
$$

Знайдемо можливі значення *х<sup>1</sup>* та *х<sup>2</sup>* за допомогою графічного способу. Знайдемо на площині (*х*, *у*) область, відповідну всім чотирьом обмеженням.

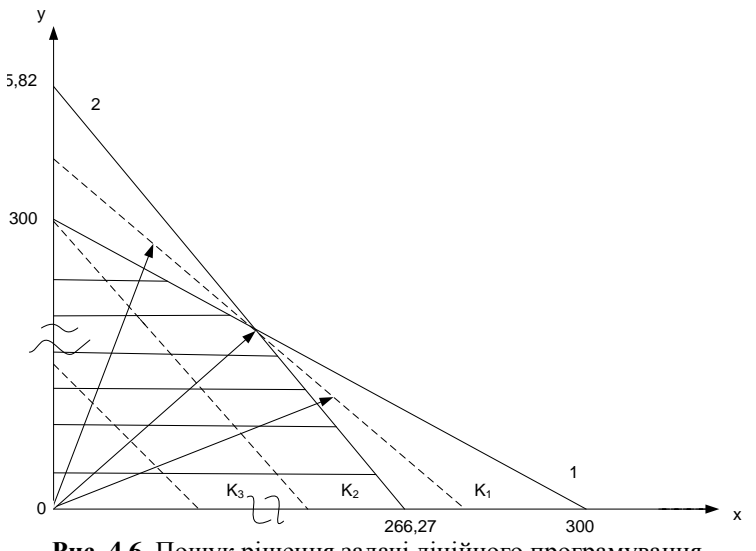

**Рис. 4.6.** Пошук рішення задачі лінійного програмування Пряма 1: *у* ≤ 300 – *х*; пряма 2: *у* ≤ 335,82-1,2*х*.  $K_1: \nu \leq K_1$ -1,2*x*  $K_2: \nu \leq K_2$ -1,2*x*  $K_3: \nu \leq K_3$ -1,2*x*  $K_1$  > $K_2$  > $K_3$ .

На рис. 4.6 пряма 1 відповідає виробничому обмеженню, пряма 2 – фінансовому (9000 : 33,8 = 266,27; 9000 : 26,8 = 335,82); двом останнім обмеженням відповідають осі *х*, *у.* Таким чином, значення, які відповідають усім визначеним обмеженням, розташовані у заштрихованій області.

Тепер потрібно знайти значення *К<sup>і</sup>* , яке б дозволило максимізувати цільову функцію у заштрихованій області. Для цього розглянемо множину функцій виду:

$$
60x + 50y = K_i \leftrightarrow K_i - 1,2 x.
$$

Таким чином, чим вище за напрямом стрілок від центру координат знаходиться пряма, тим більшому значенню *К<sup>i</sup>* вона відповідає.

Тому на заштрихованій області функція (60*х* + 50*у*) отримає максимальне значення в точці перехрещення прямих 1 та 2. Відповідно, координати цієї точки є тим оптимальним рішенням, що максимізує цільову функцию.

Далі потрібно вирішити систему рівнянь:

$$
\begin{cases}\ny = 300 - x \\
y = 335,82 - 1,2x\n\end{cases}
$$

Отримаємо:

$$
\begin{cases} x = 179,1 \\ y = 120,9 \end{cases}
$$

Перевіряємо:

$$
300 - 179, 1 = 335, 82 - (1, 2 \cdot 179, 1) = 120, 9.
$$

Таке співвідношення обсягів виробництва продукції *А* та *В* дозволить отримати максимальний прибуток.

**Задача 2.** Підприємство спеціалізується на виробництва продукції *А* та *В*. Визначити такий план виробництва продукції на місяць, за якого виручка була б найбільшою (за даними таблиці 4.51).

*Таблиця 4.51*

|                              | Норми витрат на одиницю продукції |        |                |                                |
|------------------------------|-----------------------------------|--------|----------------|--------------------------------|
| Вид продукції                | робочого часу,<br>люд.-год        | pecypc | pecypc<br>2, т | Ціна одиниці<br>продукції, грн |
|                              | 9.2                               |        |                | 300                            |
|                              |                                   |        |                | 200                            |
| Запаси ресурсів на<br>місяць | 520                               | 240    | 40             |                                |

**Норми використання ресурсів при виробництві продукції**

Припустимо, що прийнято рішення виготовляти лише продукцію *А*. Ресурс робочого часу (520 люд.-год) дає змогу виготовляти:

520 : 9,2 = 56 одиниць продукції *А*.

Наявна кількість ресурсу 1 забезпечує виготовлення:

240 : 3 = 80 одиниць продукції *А*.

Ресурс 2 при цьому не використовується. Таким чином, кожного місяця можна виготовляти 56 одиниць продукції *А*, що дасть виручку обсягом:

$$
56 \cdot 300 = 16800
$$
 rph.

Недоліком такого управлінського рішення є неповне використання ресурсу 1 та не використання ресурсу 2.

Розглянемо другий варіант рішення. Визначимо кількість продукції *В*, яку можна виготовити за наявного обсягу ресурсів:

- 1) робочий час: 520:4 = 130 одиниць;
- 2) ресурс 1: 240:6 = 40 одиниць;
- 3) ресурс 2:  $40:2 = 20$  одиниць.

Таким чином, кожного місяця можна виготовляти лише 20 одиниць продукції *В*, на яку потрібна така кількість ресурсів:

- 1) робочий час: 20 ∙ 4 = 80 люд.-год;
- 2) ресурс 1:  $20 \cdot 6 = 120$  т;
- 3) ресурс 2:  $20 \cdot 2 = 40$ .

Розрахуємо залишок кожного виду ресурсів:

- 1) робочий час: 520 80 = 440 люд.-год;
- 2) ресурс 1:  $240 120 = 120$  т;
- 3) ресурс 2: 0.

Залишки ресурсів забезпечать виробництво продукції *А* обсягом:

- 4) робочий час: 440 : 9,2 = 44 одиниць.
- 5) ресурс 1: 120 :  $3 = 40$  одиниць.

Отже, друге рішення уможливлює виробництво 40 одиниць продукції *А* та 20 одиниць продукції *В*. Виручка становитиме:

 $20 \cdot 200 + 40 \cdot 300 = 16000$  грн.

Висновок: Обираємо перше рішення.

Побудуємо економіко-математичну модель даної задачі:

Нехай *х<sup>1</sup>* – кількість виробленої продукції *А*, *х<sup>2</sup>* – кількість продукції *В*. Таким чином, витрати робочого часу можна представити як нерівність:

$$
9,2x_1 + 4x_2 \le 520 \text{ mod.}
$$
-год.

Аналогічно запишемо умови щодо використання ресурсу 1 та 2:

 $3x_1 + 6x_2 \leq 240$ ;  $2x<sub>2</sub> < 40$ .

Отже, серед множини значень *х<sup>1</sup>* та *х<sup>2</sup>* можна знайти ті, за якими сума виручки максимальна:

*max*  $F = 300 x_1 + 200 x_2$  за умови, що: 9,2*х<sup>1</sup>* + 4*х<sup>2</sup>* ≤ 520 люд.-год;  $3x_1 + 6x_2 \le 240$ ;  $2x_2 \leq 40$ ;  $x_1 \geq 0$ ;  $x_2 \geq 0$ .

Підбираємо значення параметрів моделі:

*max F* = 300∙50 +200∙15 = 18000 грн за умови, що: 9,2∙50 + 4∙15 = 520 люд.-год;  $3·50 + 6·15 = 240$ ;  $2·15 = 30 < 40$ ;  $50 > 0$ ;  $15 > 0$ .

### **Задачі для самостійного розв'язку**

**Задача 1.** Підприємство спеціалізується на виробництва продукції *А* та *В*. Визначити такий план виробництва продукції на місяць, за якого виручка була б найбільшою (за даними таблиці 4.52).

*Таблиця 4.52*

|                              | Норми витрат на одиницю продукції | .      |                |                                |
|------------------------------|-----------------------------------|--------|----------------|--------------------------------|
| Вид продукції                | робочого часу,<br>люд.-год        | pecypc | pecypc<br>2, T | Ціна одиниці<br>продукції, грн |
|                              |                                   |        |                | 400                            |
|                              | 4.2                               |        |                | 300                            |
| Запаси ресурсів на<br>місяць | 660                               | 350    | 50             |                                |

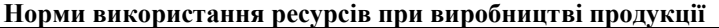

**Задача 2.** Підприємство виробляє два виду продукції *х* та *у*. З 1 кг продукції *х* прибуток складає 5 грн. На виготовлення продукції *х* використовується 2 кг ресурсу *А* та 3 кг ресурсу *В*. З 1 кг продукції *у* прибуток складає 10 грн. На виготовлення продукції *у* використовується 7 кг ресурсу *А* та 9 кг ресурсу *В*. Загальний запас ресурсів: 70 кг ресурсу *А* і 50 кг ресурсу *В*. За якого обсягу виробництва прибуток буде максимальним?

**Задача 3.** Підприємство виробляє два виду продукції *х* та *у*. З 1 кг продукції *х* прибуток складає 3 грн. На виготовлення продукції *х* використовується 4 кг ресурсу *А* та 2 кг ресурсу *В*. З 1 кг продукції *у* прибуток складає 7 грн. На виготовлення продукції *у* використовується 9 кг ресурсу *А* та 5 кг ресурсу *В*. Загальний запас ресурсів: 80 кг ресурсу *А* і 72 кг ресурсу *В*. За якого обсягу виробництва прибуток буде максимальним?

**Задача 4.** Гірничо-збагачувальний комбінат видобуває руду в трьох кар'єрах. Руда, що видобувається, переробляється на одній збагачувальній фабриці, причому середній вміст корисного компонента в потоці, що надходить на переділ, повинен бути в межах 6,4-6,6 %. Для транспортування руди із забоїв на збагачувальну фабрику використовується 13 локомотивопотягів. Додаткову інформацію наведено в табл. 4.53. Потрібно визначити річні обсяги видобутку руди в кожному з кар'єрів, щоб прибуток від видобутку і переробки був максимальним.

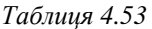

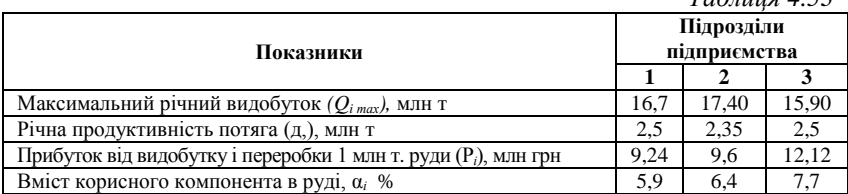

## ТЕСТОВІ ЗАВДАННЯ 13

*1. Програмування – це:*

a) процес створення комп'ютерних програм та програмного забезпечення;

b) синонім термінів «планування» та «прогнозування»;

c) один із інструментів державного регулювання економікою;

d) всі відповіді вірні.

*2. Лінійне програмування – це:*

a) метод економічного аналізу, який полягає в пошуку оптимальних параметрів ефективного використання наявних ресурсів;

b) метод оптимізації лінійної цільової функції на множині, що описується лінійними рівняннями і нерівностями;

c) один із методів теорії прийняття рішень;

d) один із важливих розділів математичного програмування.

*3. Проведення економічного аналізу методом лінійного програмування вимагає:*

a) наявності системи взаємозалежних обставин факторів виробництва;

b) точного формулювання обмежуючих умов виробництва;

c) установлення критерію економічної ефективності;

d) побудови дерева рішень.

*4. За допомогою методу лінійного програмування можна вирішити такі задачі:*

a) вибору найкращого варіанта розподілу обмеженої кількості ресурсів;

b) вибору оптимальної вартості перевезень;

c) оцінити вплив факторів на результативний показник діяльності підприємства;

d) управління портфелем цінних паперів.

*5. За допомогою методу лінійного програмування не можна вирішити такі задачі:*

a) оцінити вартість довгострокового капіталу підприємства;

b) вирішити, яку з трьох систем контролю за якістю товару обрати;

c) розподілення посівного матеріалу за земельними ділянками так, щоб отримати максимальний урожай (валовий збір) озимої пшениці;

d) знаходження оптимального поєднання певного набору компонент в єдине ціле, щоб таке поєднання задовольняло певній умові.

# КОНТРОЛЬНІ ЗАПИТАННЯ І ЗАВДАННЯ

- 1. Коли і у зв'язку з чим виник термін «програмування»? У чому полягає його двозначність?
- 2. Чому метод лінійного програмування набув значного поширення в прикладних економічних дослідженнях?
- 3. Які задачі розв'язується за допомогою лінійного програмування в аналізі фінансово-господарської діяльності підприємства?
- 4. Запишіть загальну математичну модель задачі лінійного програмування. Обґрунтуйте математичну та постановку задачі лінійного програмування.
- 5. Яких обов'язкових умов вимагає проведення економічного аналізу методом лінійного програмування?
- 6. У чому полягає економічний зміст задачі лінійного програмування? Наведіть приклади застосування цього методу в економічному аналізі господарської діяльності підприємства.
- 7. Які аналітичні властивості має розв'язок задачі лінійного програмування?
- 8. У чому полягає особливість застосування графічного способу при розв'язанні задачі лінійного програмування?
- 9. Знайдіть приклади застосування методів лінійного програмування в економічному аналізі (навчальних виданнях та мережі Internet). Зробіть реферат.
- 10. Самостійно оберіть дані господарської діяльності підприємства і виконайте економічний аналіз методом лінійного програмування.

## РЕКОМЕНДОВАНА ЛІТЕРАТУРА

- 1. Вітлінський В. В. Математичне програмування : [навч.-метод. посібник для самост. вивч. дисц.] / В. В. Вітлінський, С. І. Наконечний, Т. О. Терещенко. – К. : КНЕУ, 2001. – 248 с.
- 2. Казарєзов А. Я. Дослідження операцій : [навчальний посібник. Частина І. Математичне програмування] / А. Я. Казарєзов, Ю. Ю. Верланів. – Миколаїв : Вид-во МДГУ ім. Петра Могили,  $2002 - 84$  c.
- 3. Ковалѐв В. В. Анализ хозяйственной деятельности предприятия: [учебник] / В. В. Ковалѐв, О. Н. Волкова. – M. : OOO «ТК Вели», 2002. – 424 с.
- 4. Наконечний С. І. Математичне програмування : [навч. посіб.] / С. І. Наконечний, С. С. Савіна. – К. : КНЕУ, 2003. – 452 с.
- 5. Теорія економічного аналізу : [навч. посіб.] / [Є. К. Бабець, М. І. Горлов, С. О. Жуков, В. П. Стасюк]. – К. : ВД «Професіонал», 2007. – 384 с.

### *4.3.3. Метод аналізу чутливості*

В умовах невизначеності досить складно прогнозувати фактичні значення певного показника діяльності підприємства. Проте для успішного планування виробничої діяльності слід передбачити зміни в майбутніх цінах на сировину і готову продукцію підприємства, на можливе падіння або збільшення попиту на її реалізацію. Для цього виконується метод аналізу чутливості **(***Sensitivity Analysis***)**, який часто використовується при аналізі інвестиційних проектів, а також при прогнозуванні фінансового стану підприємства, тому що дозволяє оцінити чутливість результативних показників до прийняття управлінських рішень.

Прийняття управлінських рішень неможливо без аналізу їх майбутнього впливу на зміну обсягу виробництва і реалізації продукції, собівартості продукції, прибутку, рентабельності, фінансового стану підприємства в цілому.

Розглянемо суть методу аналізу чутливості на факторній моделі прибутку [3, c. 71]:

$$
P = R - TC - N = R - FC - VC - N,
$$
\n
$$
(4.38)
$$

де *R* – виручка;

*ТС* – повні витрати;

*FC* – постійні витрати;

*КС* – змінні витрати;

*N –* сума податку на прибуток.

Повні витрати визначаються за формулою:

$$
TC = FC + VC = FC + zQ, \tag{4.39}
$$

де *z* – змінні витати на одиницю продукції, *Q* – кількість проданого товару.

Сума прибутку, обкладеного податком складе: *R* – *FC – zQ.* Чистий прибуток розраховується за формулою [3, c. 72]:

$$
\pi = [(p - z)Q - FC](1 - T). \tag{4.40}
$$

Використовуємо дані табл. 4.54 та отримаємо таку суму чистого прибутку підприємства:

$$
\pi = 500000 - (100000 + 300000) - 30000 = 70000
$$
 rph.

*Таблиця 4.54*

| тоэралунок вели пини - нетого приоутку<br>-------------------- |                   |          |  |  |  |
|----------------------------------------------------------------|-------------------|----------|--|--|--|
| Показник                                                       | Умовне позначення | Значення |  |  |  |
| Кількість проданого товару, шт.                                |                   | 1000     |  |  |  |
| Ціна за 1 шт., грн                                             |                   | 500      |  |  |  |
| Виручка, грн                                                   | R                 | 500000   |  |  |  |
| Змінні витрати, грн                                            | VC                | 300000   |  |  |  |
| Інвестиції, грн                                                | Cont              | 200000   |  |  |  |
| Постійні витрати, грн                                          | FC                | 100000   |  |  |  |
| Сума прибутку, що обкладається<br>податком, грн                |                   | 100000   |  |  |  |
| Сума податку на прибуток, грн                                  | Ν                 | 30000    |  |  |  |
| Чистий прибуток                                                | π                 | 70000    |  |  |  |

**Розрахунок величини чистого прибутку підприємства**

Розрахуємо величину, що показує, наскільки зміниться сума чистого прибутку за рахунок зміни кількості проданого товару на одну одиницю:

$$
(500 - 300) \cdot (1 - 0.3) = 140 \text{ rph.}
$$

Таким чином, збільшення кількості проданого товару на одну одиницю збільшує суму чистого прибутку підприємства на 140 грн, зменшення – відповідно зменшує суму чистого прибутку на 140 грн.

Передумовою ефективного проведення економічного аналізу підприємства методом аналізу чутливості є розрахунок точки беззбитковості. Точка беззбитковості *(Break-Even Point)* – це такий обсяг реалізації, за якого виручка покриває всі витрати підприємства, пов'язані з виробництвом і реалізацією продукції:

$$
T\delta = \frac{FC}{p - z},\tag{4.41}
$$

де *FC* – постійні витрати, *р* – ціна одиниці продукції, *z* – змінні витрати на одиницю продукції.

У нашому прикладі точка беззбитковості у кількісному вираженні складає:

$$
T6 = 100000 : (500 - 300) = 500
$$
  $urr$ 

що у вартісному вираженні дорівнює 250000 грн.

Обсяг продажу в натуральних одиницях, необхідний для отримання прибутку, що обкладається податком (операційного прибутку), можна обчислити за формулою:

$$
Q = \frac{\pi + FC}{p - z} = \frac{100000 + 100000}{200} = 1000 \text{ oq.}
$$
 (4.42)

Відповідно у грошових одиницях це складе:

$$
Q = \frac{\pi + FC}{(p - z)/100} = \frac{100000 + 100000}{200/100} = 100000
$$
 rph (4.43)

#### **Приклади розв'язання задач**

**Задача 1.** Провести аналіз беззбитковості виробничого підприємства «Добробут», яке займається випуском пельменей, та аналіз чутливості цього виробництва. Планові змінні витрати на 1 кг готової продукції підприємства складають *z* = 13 грн. Постійні витрати за квартал складуть *FС =* 16 000 грн. Відпускна ціна 1 кг пельменів планується на рівні *р =* 22,5 грн.

Розраховуємо точку беззбитковості виходячи з того, що операційний прибуток дорівнює сукупним доходам мінус змінні та постійні операційні витрати:

$$
T6 = \frac{16000}{22,5 - 13} = 1684,2
$$
 **KT.**

Такий обсяг виробництва дозволить покрити всі витрати і вийти на нульовий прибуток. Якщо виробництво продукції за квартал не досягне 1684,2 кг, фінансовий результат підприємства буде негативним, а діяльність – збитковою.

Вивчивши ринкову ситуацію і можливості власного підприємства, керівництво «Добробуту» запланувало обсяг випуску пельменів *Q* на наступний квартал рівним 20000 кг. При такому обсягу виробництва рівень прибутку складе:

 $\pi = [(p \cdot z)Q - FC] = (22.5 - 13) \cdot 20000 - 16000 = 174000$  грн.

Розглянемо чутливість прибутку до зміни основних параметрів на  $1 \, \frac{\alpha}{2}$ 

Нехай питомі змінні витрати *z* збільшилися на 1 %. Таким чином:

*z'* =1,01 ∙ *z*.

Розрахуємо, яким буде рівень прибутку при запланованому обсязі випуску:

$$
\pi_2 = [(p - z \cdot 1, 01)Q - FC] = (22.5 - 13.13) \cdot 20000 - 16000 = 171400 \text{ rph.}
$$

Як бачимо, зростання питомих змінних витрат на 1 % призвело до зниження прибутку на 1,5 %:

$$
100 - \frac{171400}{174000} \cdot 100 = 100 - 98,5 = 1,5.
$$

Аналогічно можна показати, що при зниженні *z* на 1 % прибуток збільшиться на 1,5 %.

Далі постає питання, якою буде нова точка беззбитковості при більш високому рівні питомих змінних витрат (*z'=* 1,01∙*z*) та який обсяг випуску дозволить повністю покрити цей новий рівень витрат:

$$
T6_2 = \frac{16000}{22,5 - 13,13} = 1707,6
$$
kr

Це означає, що точка беззбитковості при новому рівні витрат виявляється на 1,4 % вище, ніж при нормативному 13 грн/кг.:

$$
\frac{1707,6}{1684,2} \cdot 100 - 100 = 101,4 - 100 = 1,4.
$$

Тепер ми можемо визначити, при якому ж рівні випуску підприємство зможе отримати величину прибутку 174000 грн:

$$
Q = \frac{\pi + FC}{p - 1.01 \cdot z} = \frac{174000 + 16000}{22.5 - 13.13} = \frac{190000}{9.37} = 20277.48
$$
 kr.

Таким чином, підприємству потрібно випускати на 277,48 кг продукції більше, щоб досягти того ж рівня прибутку за квартал, що і при нормативному значенні питомих змінних витрат.

Тепер припустимо, що на 1 % змінилися постійні витрати *FC.* Рівень прибутку при плановому випуску продукції 20000 кг складе:

 $\pi_3 = Q \cdot (p - z) - \text{FC} \cdot 1,01 = 20000 \cdot (22.5 - 13) - 16160 = 173840 \text{ rph.}$ 

Це означає, що при зростанні постійних витрат на 1 % прибуток зменшується на 0,09 %:

$$
100 - \frac{173840}{174000} \cdot 100 = 100 - 99.9 = 0.09\%.
$$

Знайдемо тепер точку беззбитковості при новому рівні витрат:

$$
T6_3 = \frac{1,01 \cdot FC}{p-z} = \frac{16160}{9,5} = 1701.1.
$$

За умови такої зміни постійних витрат підприємство може досягти запланованого рівня прибутку (*π* – 174000 грн) лише за рахунок збільшення обсягу випуску продукції:

$$
Q = \frac{174000 + 0.01 \cdot 16000}{9.5} = 20016.84
$$
 kr.

Тепер розглянемо випадок збільшення ціни *р* на 1 %. Рівень прибутку при запланованому випуску складає:

$$
\pi_4 = Q \cdot (p \cdot 1, 01 - z) - FC = 20000 \cdot (22, 725 - 13) - 16000 = 178500 \text{ rph.}
$$

Що означає збільшення прибутку на 2,59 % та зміну точки беззбитковості до рівня 1645,2 кг :

$$
\frac{178510}{174000} \cdot 100 - 100 = 2,5\%.
$$
  

$$
T\delta_4 = \frac{16000}{22,725 - 13} = 1645,2 \text{ kT}.
$$

$$
Q = \frac{174000 + 16000}{22{,}725 - 13} = 19537{,}28.
$$

$$
\frac{175900}{174000} \cdot 100 - 100 = 1,09\%.
$$

**Вихідні дані для визначення чутливості собівартості продукції, прибутку та рентабельності підприємства до упровадження новітньої технології виробництва**

| $\frac{176510}{12222} \cdot 100 - 100 = 2.5 \%$ .<br>174000                                                                                                    |              |           |            |  |  |  |
|----------------------------------------------------------------------------------------------------|--------------|-----------|------------|--|--|--|
|                                                                                                    |              |           |            |  |  |  |
| $T\overline{o}_4 = \frac{16000}{22.725 - 13} = 1645.2$ KT.                                                                                                    |              |           |            |  |  |  |
| Запланованого рівня прибутку 174000 грн можна досягти при<br>такому обсягу випуску:                                                                                                    |              |           |            |  |  |  |
| $Q = \frac{174000 + 16000}{22,725 - 13} = 19537,28.$                                                                                                    |              |           |            |  |  |  |
| І нарешті розглянемо, як зміниться прибуток при зміні обсягу<br>виробництва Q на 1 % відносно планового рівня.<br>$\pi$ <sub>5</sub> = 1,01 · Q · (p-z) – FC = 20200 · (22,5 – 13) – 16000 = 175900 грн.<br>Зміна прибутку за рахунок зміни ціни складе:<br>$\frac{175900}{174000} \cdot 100 - 100 = 1,09\%$ .<br>Проведений аналіз показав, що прибуток підприємства «Добробут»<br>найбільш чутливо реагує на зміну ціни (збільшення або зменшення<br>ціни р на 1 % змінює суму прибутку на 2,49 %).<br>Далі за ступенем впливу на рівень прибутку слідують питомі змінні<br>витрати ( $\pm$ 1,5 % у відповідь на зміну $\pm$ 1 % від $z$ ) і об'єм виробництва |              |           |            |  |  |  |
| (± 6,3 %). Якнайменше слабий вплив на прибуток підприємства                                                                                                    |              |           |            |  |  |  |
| «Добробут» надає зміна постійних витрат (однопроцентне коливання їх                                                                                                    |              |           |            |  |  |  |
| рівня приводить до зміни величини прибутку на 0,09 %).                                                                                                    |              |           |            |  |  |  |
| Задача 2. За даними табл. 4.55 визначити чутливість собівартості<br>продукції, прибутку та рентабельності підприємства до упровадження<br>новітньої технології виробництва, яка дозволяє зменшити витрати<br>сировини на одиницю продукції на 12 %.<br>Таблиця 4.55<br>Вихідні дані для визначення чутливості собівартості продукції,<br>прибутку та рентабельності підприємства до упровадження<br>новітньої технології виробництва                                                                                                    |              |           |            |  |  |  |
| Значення показника<br>Прогнозований<br>Показник                                                                                                    |              |           |            |  |  |  |
|                                                                                                    | фактичне     | прогнозне | приріст, % |  |  |  |
| Загальна витрата сировини, т                                                                                                    | 620          |           |            |  |  |  |
| Витрата<br>сировини<br>виробництво<br>на<br>одиниці продукції, кг                                                                                                    | 100          |           |            |  |  |  |
| Загальні<br>витрати<br>виробництво<br>на                                                                                                    |              |           |            |  |  |  |
| продукції, грн                                                                                                    |              |           |            |  |  |  |
| Додаткові витрати                                                                                                    |              | 1500      |            |  |  |  |
| Випуск продукції, од.<br>Обсяг продажів, од.                                                                                                    | 6200<br>5900 |           |            |  |  |  |
|                                                                                                    |              |           |            |  |  |  |
|                                                                                                    |              |           |            |  |  |  |

*Закінчення табл. 4.55*

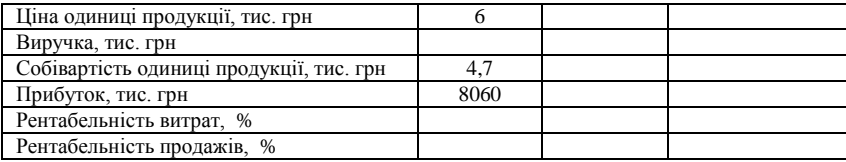

За рахунок зменшення витрати сировини на одиницю продукції на 10 % обсяг випуску та реалізації цієї продукції також має збільшитися на 13,63 % або 845 одиниць:

$$
\uparrow Q = \frac{12}{100 - 12} \cdot 100 = 13,63\% ;
$$

$$
\Delta Q = \frac{6200 \cdot 13,63}{100} = 845 ;
$$

$$
Q' = 6200 + 845 = 7045,
$$

де *Q* – обсяг випуску продукції, од.;

*Q′* – прогнозне значення обсягу випуску продукції, од.

Але при цьому зросте обсяг змінних витрат, які залежать від обсягу випуску продукції (електроенергія, паливо і т. п.). Збільшиться також і сума постійних витрат, пов'язаних з упровадженням новітньої технології виробництва:

Виходячи з того, що загальні витрати на виробництво продукції дорівнюють 29140 грн (6200 ∙ 4,7), а сума додаткових витрат складає 1500 грн можна визначити чутливість собівартості продукції до проведення вищезазначеного заходу:

$$
\Delta C = \frac{V_{\text{var}} + V_{\text{max}}}{Q_{\text{e}} + Q'} - \frac{V_{\text{var}}}{Q_{\text{e}}} = C' - C, \qquad (4.44)
$$

де *С* – собівартість одиниці продукції фактична, *С′* – собівартість одиниці продукції прогнозна, *ΔС* – зміна собівартості.

$$
\Delta C = \frac{29140 + 1500}{6200 + 845} - \frac{29140}{6200} = \frac{30640}{7045} - 4,7 = 4,35 - 4,7 = -0,35 \text{ TMC. rph.}
$$

Тепер визначимо чутливість прибутку до обсягу продажу:

$$
\Delta \pi_{\varrho} = \Delta \mathcal{Q} \cdot (\mathcal{H}_{\phi} - C), \tag{4.45}
$$

де  $\Delta\pi_{\varrho}$  – зміна прибутку за рахунок обсягу продажу;

*Ц<sup>ф</sup>* – ціна одиниці продукції фактична.

 $\Delta \pi Q = 845 \cdot (6 - 4.7) = +1099$  тис. грн.

Чутливість прибутку до зниження собівартості при цьому складає:

$$
\Delta \pi_c = (-\Delta C) \cdot (Q + Q')
$$
(4.46)  
\n
$$
\Delta \pi_c = -(-0,35) \cdot (5900 + 845) = +2368 \text{ rph.}
$$
  
\n
$$
\Delta \pi = 1099 + 2368 = 3467,4 \text{ rph.}
$$
  
\n
$$
\Delta \pi = \frac{1474}{3395} \cdot 100 = 43,4 \text{ %.}
$$

У свою чергу, зростання прибутку і зниження собівартості продукції забезпечить підвищення рентабельності витрат:

$$
R = \frac{\pi}{V} \cdot 100 = \frac{\pi}{Q \cdot C} \cdot 100 = \frac{8060}{5900 \cdot 4.7} = 29 \text{ %.}
$$
 (4.47)

де *R* – рентабельність;

*V* – загальні витрати;

*π* – прибуток.

$$
R' = \frac{\pi + \Delta \pi}{(V + \Delta V) \cdot C'} \cdot 100 = \frac{8060 + 1099 + 2368}{(5900 + 845) \cdot 4,3} \cdot 100 = 39,3\%.
$$
 (4.48)  
 
$$
\Delta R = 39,3 - 29 = 10,3\%.
$$

А також підвищення рентабельності продаж:

$$
R_{\eta \rho o \partial a \gg c} = \frac{\pi}{V \cdot H} = \frac{8060}{5900 \cdot 6} = 22.7 \text{ % } (4.49)
$$

$$
R'_{\text{npooa\text{.}}}
$$
 =  $\frac{\pi + \Delta \pi}{(V + \Delta V) \cdot H} = \frac{8060 + 1099 + 2368}{(5900 + 845) \cdot 6} = 28,5\%$  (4.50).  
  $\Delta R_{\text{npooa\text{.}}}$  = 39,3 - 28,5 = +5,7%.

Результати аналізу запишемо в табл. 4.56:

*Таблиця 4.56*

### **Чутливість собівартості продукції, прибутку та рентабельності підприємства до упровадження новітньої технології виробництва**

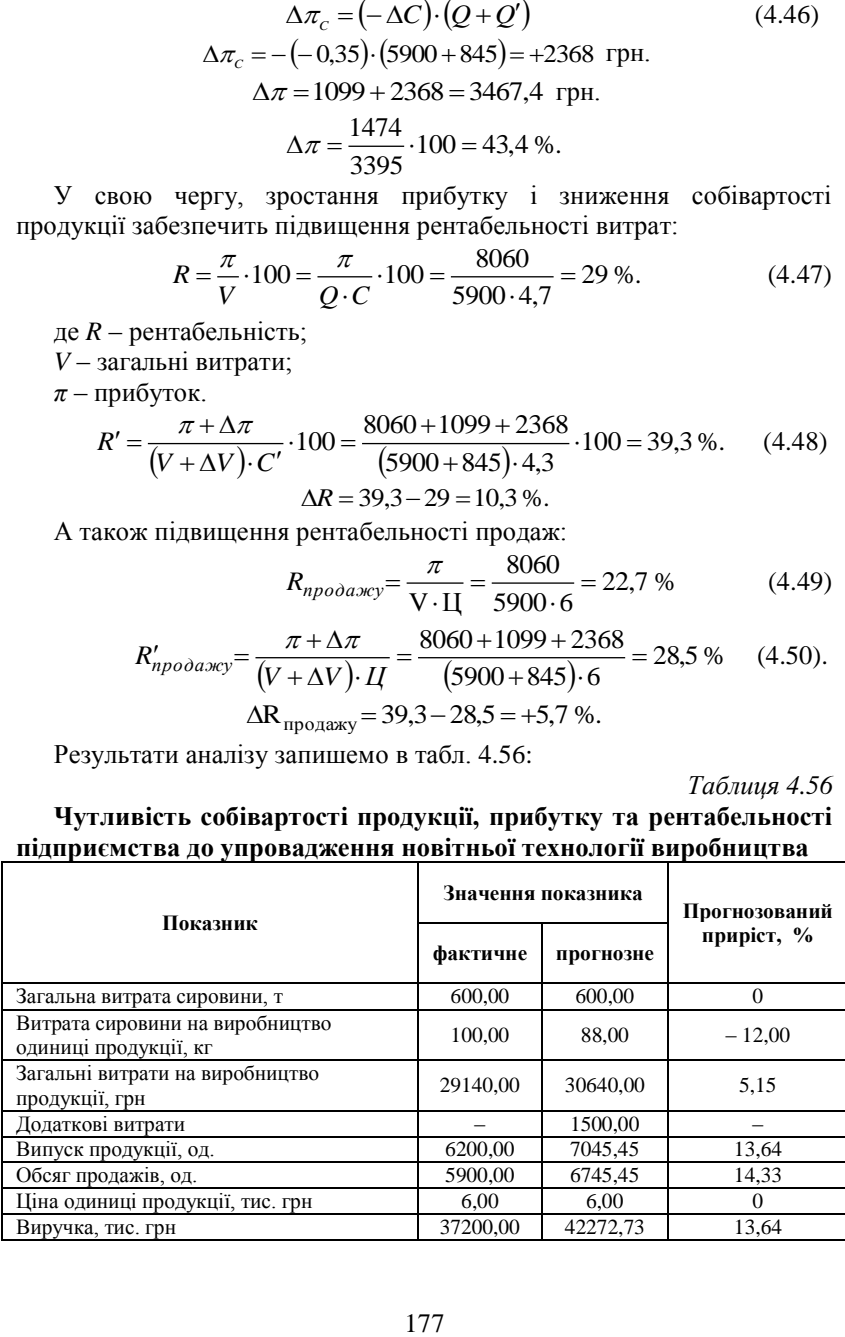

|                                          |         |          | Закінчення табл. 4.56 |
|------------------------------------------|---------|----------|-----------------------|
| Собівартість одиниці продукції, тис. грн | 4.70    | 4.35     | $-7.47$               |
| Прибуток, тис. грн                       | 8060.00 | 11527.40 | 43.02                 |
| Рентабельність витрат, %                 | 29.07   | 39,30    | 10.23                 |
| Рентабельність продажів, %               | 22.77   | 28.48    |                       |

В. В. Горлачук, О. Ю. Коваленко, С. М. Белінська

Таким чином, чутливість собівартості продукції від упровадження новітньої технології виробництва дорівнює –0,35 тис. грн. або –7,47 %, прибутку 3467,4 грн. або 43,02 %, рентабельності витрат 10,23 %, рентабельності продажу 5,71 %, що сприятиме ефективній діяльності підприємства.

#### **Задачі для самостійного розв'язку:**

**Задача 1.** Підприємство випускає спортивні тренажери за ціною 200 грн за шт. Річні постійні операційні витрати становлять 400000 грн. Змінні операційні витрати на одиницю продукції – 100 грн. Розрахувати, скільки необхідно виробляти продукції, щоб досягти беззбиткової роботи підприємства та визначити чутливість прибутку підприємства до зміни обсягу виробництва.

**Задача 2.** Підприємство реалізує продукцію за ціною 100 грн за одиницю, змінні витрати дорівнюють 60 грн. Постійні витрати на наступний квартал заплановано у сумі 40000 грн. Підприємство планує отримати операційний прибуток у сумі 80000 грн. Розрахувати обсяг продажу в грошовому вимірі та натуральних одиницях.

**Задача 3.** Підприємство виготовляє два види продукції А і В. У табл. 4.57 наведено дані про ці вироби за звітний період:

*Таблиця 4.57*

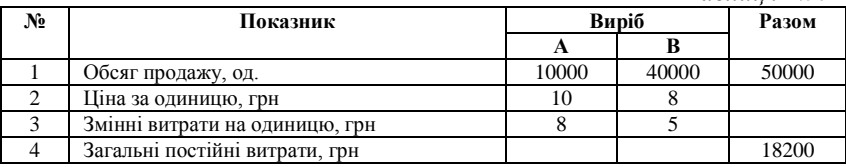

Скільки одиниць продукції потрібно продати підприємству для забезпечення беззбитковості?

**Задача 4.** Виробниче підприємство «Мрія» спеціалізується на виробництві цукерок. Потрібно провести аналіз беззбитковості і аналіз чутливості виробництва якщо: планові змінні витрати на 1 кг готової продукції підприємства складають *z* = 10 грн; постійні витрати за квартал складуть *FС =* 17 000 грн. Відпускна ціна 1 кг цукерок планується на рівні *р =* 30,5 грн.

**Задача 5.** Ковбасний цех м'ясокомбінату потребує детального аналізу беззбитковості і аналізу чутливості прибутку. Вихідні дані для розрахунку наступні: планові змінні витрати на 1 кг готової продукції підприємства складають *z* = 30 грн; постійні витрати за квартал складуть *FС =* 50 000 грн. Відпускна ціна 1 кг ковбаси планується на рівні *р =* 70 грн.

**Задача 6.** За даними табл. 4.58 визначити чутливість собівартості продукції, прибутку та рентабельності підприємства до упровадження новітньої технології виробництва, яка дозволяє зменшити витрати сировини на одиницю продукції на 10 %.

*Таблиця 4.58*

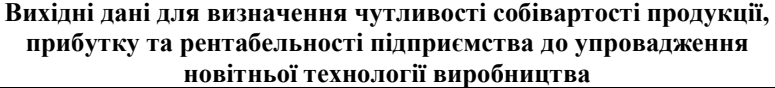

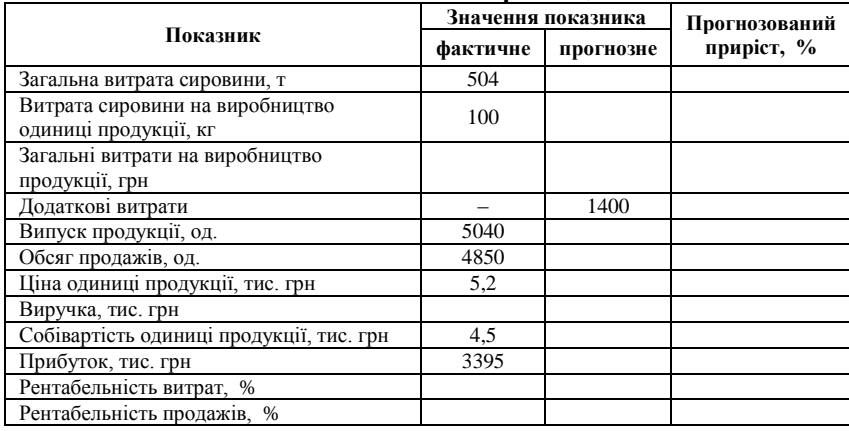

## ТЕСТОВІ ЗАВДАННЯ 14

*1. Аналіз чутливості прибутку – це:*

a) визначення впливу на прибуток зміни витрат, ціни, обсягу та стуктури продажу;

- b) визначення впливу на прибуток лише зміни витрат;
- c) визначення впливу на прибуток лише зміни обсягу продажу;
- d) правильна відповідь відсутня.

*2. Метод аналізу чутливості використовується:*

- a) при аналізі інвестиційних проектів;
- b) при прогнозуванні величини чистого прибутку підприємства;
- c) при прийнятті стратегічних управлінських рішень;
- d) всі відповіді вірні.

*3. Точка беззбитковості – це:*

a) обсяг продажу (діяльності), за якого виручка покриває всі витрати підприємства, пов'язані з виробництвом і реалізацією продукції;

b) фінансовий результат діяльності, за якого доходи підприємства дорівнюють його витратам;

c) ситуація, в якій маржинальний дохід дорівнює загальним постійним витратам.

d) *Break-Even Point.*

*4. Метод аналізу чутливості дозволяє:*

a) передбачити зміни в майбутніх цінах на сировину і готову продукцію підприємства;

b) передбачити зміни в майбутніх цінах на можливе падіння або збільшення попиту на реалізацію продукції;

c) провести облік оплати праці;

d) перерахувати минулі показники діяльності підприємства у теперішніх цінах.

*5. Метод аналізу чутливості не дозволяє:*

a) оцінити ступінь економічного ризику;

b) визначити вплив на загальні показники діяльності підприємства внутрішніх факторів;

c) визначити вплив на загальні показники діяльності підприємства факторів зовнішнього впливу;

d) оцінити ступінь екологічного ризику.

*6. Метод аналізу чутливості виконують:*

a) у звітному періоді;

b) у поточному періоді;

c) у разі виникнення загрози зменшення прибутковості підприємства;

d) в умовах невизначеності ринкового середовища.

*7. Метод аналізу чутливості є:*

a) універсальним;

b) таким, що потребує чітких обмежень при виконанні;

c) є універсальним, але при великій кількості досліджуваних показників потребує певної компетенції від виконавця та наявності технічних засобів для розрахунку;

d) єдиним з методів, за допомогою якого можна прогнозувати фактичні значення певного показника діяльності підприємства.
*8. У таких випадках метод аналізу чутливості не дає достовірних результатів:*

a) при аналізі інвестиційних проектів розробки вугільних родовищ;

b) у випадках, коли чиста поточна вартість інвестиційних проектів завжди чутлива до змін змінних витрат та ціни продажів;

c) коли хеджир прагне знизити ризик, спричинений невизначеністю цін на ринку, продаючи форвардні, ф'ючерні чи опційні контракти;

d) при розрахунку критеріїв ефективності інвестиційного проекту.

*9. Аналіз чутливості дає відповідь на такі питання:*

a) як зміниться прибуток, якщо буде змінюватися один з показників структури витрат: ціна; змінні витрати; постійні витрати;

b) на скільки можна змінити обсяг реалізації, щоб прибуток лишався незмінним за умови зміни одного з показників структури витрат;

c) наскільки реально відображає процес або явище факторна модель прибутку;

d) чи є ефективним запровадження системи знижок та надбавок при реалізації продукції.

*10. Аналіз чутливості не дає відповідь на такі питання:*

- a) інвестувати або ні проект;
- b) розширити чи скоротити обсяг виробництва продукції;

c) чи є доцільним заміна або оновлення обладнання на підприємстві;

d) наскільки ефективним є використання трудових ресурсів підприємства.

# КОНТРОЛЬНІ ЗАПИТАННЯ ТА ЗАВДАННЯ

- 1. Дайте загальну характеристику методу аналізу чутливості.
- 2. Поясніть суть методу аналізу чутливості на факторній моделі прибутку.
- 3. Наведіть приклади ситуацій на підприємстві в яких є доцільним використання методу аналізу чутливості і поясніть чому.
- 4. Наведіть приклади ситуацій на підприємстві, в яких не є доцільним використання методу аналізу чутливості.
- 5. Поясніть, що означає «точка беззбитковості» підприємства та з якою метою її розраховують.
- 6. Напишіть основні робочі формули для аналізу беззбитковості та чутливості.
- 7. Обґрунтуйте ступінь універсальності методу аналізу чутливості.
- 8. Самостійно оберіть вихідні дані певного підприємства та виконайте дослідження його діяльності методом аналізу чутливості.
- 9. У рекомендованих підручниках з економічного аналізу або мережі Internet знайдіть приклади аналізу чутливості прибутку та зробіть реферат.
- 10. У Вашому рефераті оберіть два приклади аналізу чутливості прибутку та захистіть їх на дошці на практичному занятті.

# РЕКОМЕНДОВАНА ЛІТЕРАТУРА

- 1. Бальжинов А. В. Анализ и диагностика финансово-хозяйственной деятельности предприятия : [учебное пособие] / А. В. Бальжинов, Е. В. Михеева. – Улан-Удэ 2003. – 119 с.
- 2. Бойчик І. М. Економіка підприємства : [навч. посібник] / І. М. Бойчик. – К. : – Атіка, 2002. – 479 с.
- 3. Ковалѐв В. В. Анализ хозяйственной деятельности предприятия : [учебник] / В. В. Ковалѐв, О. Н. Волкова. – M. : OOO «ТК Вели»,  $2002. - 424$  c.
- 4. Савицька Г. В. Економічний аналіз діяльності підприємства: [навч. посіб.] / Г. В. Савицька. – 2-ге вид., випр. і доп. – К. : Знання, 2005. – 662 с. – (Вища освіта XXI століття).
- 5. Теорія економічного аналізу : [навч. посіб.] / [Є. К. Бабець, М. І. Горлов, С. О. Жуков, В. П. Стасюк]. – К. : ВД «Професіонал», 2007. – 384 с.

# Розділ 5 ЕВРИСТИЧНІ МЕТОДИ ЕКОНОМІЧНОГО АНАЛІЗУ

## **5.1. Методи експертної оцінки**

**Методи експертної оцінки** відносяться до методів економічного прогнозування, які ґрунтуються на припущенні, що на основі аналізу думок експертів можна побудувати адекватну модель господарської діяльності підприємства та основі цієї моделі розробляти можливі варіанти розвитку цього підприємства.

Використання методів експертної оцінки є доцільним у випадках, коли відсутня достатня кількість економічних показників для проведення економічного аналізу традиційними методами, бракує достовірної інформації для дослідження того чи економічного процесу на підприємстві, виникли певні складності при виявленні факторів, що спричинили відхилення від бажаного стану в господарській діяльності підприємства. Роль цих методів особливо зростає у період нестабільного розвитку підприємства, який зумовлений впливом соціальних, політичних, економічних та інших процесів у країні.

Методи експертної оцінки передбачають використання при розв'язанні аналітичних задач професійного досвіду та інтуїції спеціалістів, які розробляють кваліфікаційний аргументований висновок як з окремих поточних питань підприємства (наприклад, висновки доцільність зносу будівель, споруд тощо), так і стосовно аналізу розвитку і прогнозу на майбутнє. За допомогою методів експертної оцінки виявляється єдина колективна думка експертів з того чи іншого питання результаті певних компромісів.

Для кожного економічного об'єкта визначається множина альтернативних варіантів його розвитку, які попередньо вивчають експерти і оцінюють. Проведення експертної оцінки варіантів здійснюється за таким алгоритмом: створення експертної групи, визначення методики експертного оцінювання і способів вираження експертних оцінок; опис об'єктів оцінювання та їх характеристик; проведення експертизи та одержання її результатів; обробка та аналіз одержаних результатів експертизи.

Як правило, експерти визначають ранги об'єктів або варіантів. Це означає, що вони вибирають найкращий за певними показниками варіант, потім другий, третій і т. д. Таке дослідження здійснюється для кожного підприємства. У підсумку отримуємо рангові оцінки. Основними завданнями аналізу рангових оцінок є:

1) визначення частоти присвоєння варіантам першого рангу;

2) виявлення частоти присвоєння варіантам високого рангу;

3) визначення зв'язків між висновками різних експертів.

Методи експертних оцінок поділяють колективні та індивідуальні залежно від того, розробляється прогноз на основі висновків одного експерта або експертної групи.

Індивідуальні методи експертної оцінки існують таких типів: оцінка типу «інтерв'ю», парні порівняння та аналітичні записки (аналітичні огляди).

Метод «інтерв'ю» – це співбесіда організатора експертизи зі спеціалістом певної галузі національного господарства, яка проводиться згідно з певним, раніше розробленим планом її проведення. Метод має свої переваги та недоліки. Перевагами методу є той факт, що організатор може у процесі співбесіди уточнювати та корегувати відповіді. Недоліки полягають у тому, що в експерта не залишається часу для міркування над поставленими питаннями і результат залежить від здатності експерта точно висловити свою думку. Крім того, думки лише одного експерта є суто суб'єктивними.

Метод парних порівнянь – метод, який дозволяє експерту визначити ступінь привабливості для споживачів параметрів *х<sup>і</sup>* (*і* = 1,2, , *n*) продукції.

Експерт порівнює ці параметри попарно, виконуючи при цьому критерії «краще» ( > ), «гірше» ( < ), «однаково» ( = ). За результатами оцінювання будують матрицю оцінок:

$$
A = (a_{ij}) = \begin{cases} 2, x_i > x_j \\ 1, x_i = x_j \\ 0, x_i < x_j \end{cases}
$$
 (5.1)

Далі експерт припускає, що *Р(0)* – це вектор-стовбець, який складається з одиниць і має розмір *Р(0)* = *n* ∙ 1. Тоді *Р(k)* = *A* ∙ *P*∙(*k*-1), *k* ≥ 1. Аналітик сам визначає значення *k*. Чим більше число, що знаходиться на *і*-тому місці у вектор-стовпці, тим більш привабливий для споживачів параметр *х<sup>і</sup>* .

Метод аналітичних записок – це систематична, довгострокова роботи експерта над поставленими питаннями, яка дозволяє отримувати та використовувати необхідну інформацію для оцінки тенденцій, альтернатив розвитку досліджуваного підприємства та оформлюється у вигляді аналітичної записки. Суттєвим недоліком методу є те, що спеціаліст-експерт не завжди здатен брати на себе відповідальність при оцінці складних, ризикованих ситуацій на підприємстві без урахування думки інших експертiв.

Серед колективних методів експертної оцінки розрізняють:

1. метод комісії (дискусії);

2. методи генерування ідей: метод «мозкової атаки» – автор Алекс Осборн (США); метод «синектика» – автор Уільям Дж. Гордон (США); метод «морфологічного анализу» – автор Ф. Цвіккі (Швейцарія).

3. метод Дельфи;

4. метод сценаріїв.

Метод комісії (дискусії) **–** це розробка експертами аналітичних висновків за круглим столом у процесі аналітичної дискусії стосовно стану господарської діяльності підприємства, яка дозволяє впливати експертам один на одного таким чином, щоб компенсувати помилки одне одного.

До переваг методу комісії можна віднести наступне: сукупність інформації, якою володіють експерти, не може бути менше обсягу інформації, якою володіє навіть найдосвідчений експерт; експерти, які більшою мірою знайомі з об'єктом дослідження, ніж решта членів групи, дають можливість всій групі зробити адекватний аналітичний висновок; група експертів легше бере на себе сміливість прийняття ризикованих рішень, ніж окремий спеціаліст.

Недоліками методу комісії є: частина групи, яка є найменш досвідченою, може мати певний вплив на решту членів групи; можливі випадки, коли на думку групи серйозний вплив має окремий авторитетний спеціаліст, що володіє здатністю впроваджувати лише свої ідеї; група експертів, може вважати, що досягти згоди більш важливо, нiж розробити адекватні висновки.

Метод «мозкової атаки» **–** розробка продуктивних ідей (неординарних управлінських рішень) стосовно покращення господарської діяльності підприємства в умовах невизначеності групою з 10-15 спеціалістів високого рівня.

Засновник методу А. Осборн пропонував при колективній генерації нових ідей і рішень заборонити критику і проводити пошук послідовно в два етапи, двома групами. Перша група – «генератори» – пропонують ідеї, суворо дотримуючись правила «заборони критики». Друга група – «експерти» – обмірковують та аналізують ідеї, висунуті генераторами [2, c. 50].

Цей метод передбачає декілька етапів [2, c. 52-53].

1. формування групи учасників за кількістю і складом (одного рангу, якщо учасники знайомі між собою, різного рангу, якщо учасники не знайомі);

2. постановка задачі перед учасниками «мозкової атаки», яка оформлена у вигляді проблемної записки (опису проблемної ситуації);

3. генерація ідей за такими правилами: вислови учасників повинні бути чіткими і стислими; не допускаються скептичні зауваження і критика попередніх виступів; кожний учасник має право виступати багато разів, але не поспіль; не дозволяється зачитувати поспіль список ідей, який може бути підготовлений учасниками заздалегідь; ведучий своїми активними діями повинен сприяти висуванню продуктивних ідей;

4. систематизація ідей, які висловлені на етапі генерації;

5. руйнування систематизованих ідей, що означає їх всебічну критику з боку учасників «мозкової атаки» на предмет можливості її реалізації;

6. ретельна оцінка зауважень і складання списку ідей, які можуть бути використані;

7. складання кінцевого списку ідей, які не спростовані критичними зауваженнями.

Метод «синетика» (у перекладі з грецького означає поєднання різнорідних елементів) – об'єднання експертів різних галузей національного господарства або різних напрямків знань у кількості 5- 7 осіб для вирішення певної проблеми в господарській діяльності підприємства з орієнтацією на аналогічні проблеми на інших підприємствах. Послідовність етапів проведення економічного аналізу господарської діяльності підприємства цим методом аналогічна методу «мозкової атаки».

Метод морфологічного аналізу – метод творчого пошуку ефективного рішення, який базується на класифікації багатоаспектної проблеми на відносно незалежні частини та пошуку всіх можливих рішень для практичної реалізації кожної із частин [2, c. 57].

На першому етапі загальне число всіх можливих рішень дорівнює числу можливих комбінацій. Всі частини проблеми і підходи до їх вирішення розміщуються у вигляді матриці (морфологічного ящика). У кожному рядку матриці записується частина проблеми, а в клітинках – всі альтернативні шляхи їх вирішення.

Завдання експертів полягає в тому, щоб для вирішення кожної частини проблеми залишити тільки один варіант рішення. При побудові морфологічного ящика мета не повинна обмежуватись лише знаходженням окремих рішень, а має передбачати нові ідей щодо можливих рішень, до принципово нових технічних і організаційних нововведень [2, c. 58].

Метод Дельфи – унікальний метод узагальнення оцінок експертів, перспектив розвитку того або іншого економічного суб'єкта, розроблений американською незалежною корпорацією РЕНД (RAND Corporation), яка починаючи з 1940 року виконує для міністерства оборони США стратегічні аналітичні дослідження.

Цей метод отримав свою назву від міста Дельфи, яке було відоме в Стародавній Греції завдяки своїм віщунам-оракулам, що жили там і мали здібності передбачати майбутнє. Особливість методу полягає у відмові від прямих колективних обговорень та заміні їх індивідуальними у формі таблиць індивідуальної оцінки – послідовному, індивідуальному анонімному опитуванні експертів. Така методика виключає безпосередній контакт експертів між собою і, таким чином, груповий вплив, що виникає при спільній роботі і полягає в пристосуванні до думки більшості.

Економічний аналіз за допомогою методу Дельфи проводиться у декілька етапів, результати обробляються статистичними методами. Виявляються переважаючі думки експертів, зближуються їх точки зору. Всіх експертів знайомлять з доводами тих, думки яких відрізняються від інших. Після цього всі експерти можуть змінювати думку, а процедура повторюється [5, c. 33].

Метод сценаріїв **–** вид ситуаційного аналізу для прогнозування можливих дій, який передбачає існування трьох типів ситуацій, в яких необхідно проводити економічний аналіз і ухвалювати управлінські рішення, у тому числі і на рівні підприємства: в умовах визначеності, ризику (невизначеності) і конфлікту.

Метод сценаріїв застосовує підхід теорії ймовірності, що припускає прогнозування можливих результатів і привласнення їм ймовірності, тобто розробка певних сценаріїв розвитку подій. При цьому використовуються: відомі, типові ситуації; попередні розподіли ймовірності (наприклад, з вибіркових обстежень або статистики попередніх періодів відома вірогідність появи бракованої деталі); в) суб'єктивні оцінки, зроблені аналітиком самостійно або із залученням групи експертів.

Послідовність дій аналітика при проведенні аналізу ситуації в умовах невизначеності така:

1. прогнозуються можливі результати *R<sup>k</sup> k = 1,2,.... n*; у якості *R*  можуть виступати різні показники, наприклад, дохід, прибуток, приведена вартість очікуваних надходжень та ін.;

2. кожному результату привласнюється відповідна ймовірність *Rk* , причому сума ймовірностей дорівнює одиниці [5, с. 35]:

$$
\sum_{k=1}^{n} P_k = 1.
$$
 (5.2)

3. обирається критерій (наприклад, максимізація математичного очікування прибутку) [5, с. 35]:

$$
E(R) = \sum_{k=1}^{n} R_k \cdot P_k \to \max. \tag{5.3}
$$

4. обирається варіант, що задовольняє обраному критерію.

#### **Приклади розв'язання задач**

**Задача 1.** Виходячи з матриці оцінок, визначити найбільш привабливий для споживачів параметр продукції:

$$
A = \begin{vmatrix} 1 & 2 & 2 & 1 \\ 0 & 1 & 0 & 2 \\ 0 & 2 & 1 & 0 \\ 1 & 0 & 2 & 1 \end{vmatrix}.
$$
  
44 = 1, 0, 2, 1  
44 = 4, 10

У даному випадку знач

$$
P(O) = \begin{bmatrix} 1 \\ 1 \\ 1 \\ 1 \end{bmatrix}.
$$

Припустимо, що *k* = 2, тоді отримаємо:

$$
P(1) = A \cdot P(0) = \begin{vmatrix} 1 & 2 & 2 & 1 \\ 0 & 1 & 0 & 2 \\ 0 & 2 & 1 & 0 \\ 1 & 0 & 2 & 1 \end{vmatrix} \cdot \begin{vmatrix} 1 \\ 1 \\ 1 \\ 1 \end{vmatrix} = \begin{vmatrix} 1 \cdot 1 & 2 \cdot 1 & 2 \cdot 1 & 1 \cdot 1 \\ 0 \cdot 1 & 1 \cdot 1 & 0 \cdot 1 & 2 \cdot 1 \\ 0 \cdot 1 & 2 \cdot 1 & 1 \cdot 1 & 0 \cdot 1 \\ 1 \cdot 1 & 0 \cdot 1 & 2 \cdot 1 & 1 \cdot 1 \end{vmatrix} = \begin{vmatrix} 6 \\ 3 \\ 4 \end{vmatrix}.
$$
  
\n
$$
P(2) = A \cdot P(1) = \begin{vmatrix} 1 & 2 & 2 & 1 \\ 0 & 1 & 0 & 2 \\ 0 & 2 & 1 & 0 \\ 1 & 0 & 2 & 1 \end{vmatrix} \cdot \begin{vmatrix} 6 \\ 3 \\ 3 \\ 4 \end{vmatrix} = \begin{vmatrix} 1 \cdot 6 & 2 \cdot 3 & 2 \cdot 3 & 1 \cdot 4 \\ 0 \cdot 6 & 1 \cdot 3 & 0 \cdot 3 & 2 \cdot 4 \\ 0 \cdot 6 & 2 \cdot 3 & 1 \cdot 3 & 0 \cdot 4 \\ 1 \cdot 6 & 0 \cdot 3 & 2 \cdot 3 & 1 \cdot 4 \end{vmatrix} = \begin{vmatrix} 22 \\ 11 \\ 9 \\ 16 \end{vmatrix}
$$

Оскільки найбільший елемент вектор-стовпця *Р*(2) знаходиться на першому місці (22), то відповідно найбільш значущій для споживачів параметр *х1.*

**Задача 2.** Потрібно виконати комплексну оцінку сукупності економічних об'єктів і порівняльний аналіз їх господарської діяльності за допомогою методу Дельфи (за даними табл. 5.1).

*Таблиця 5.1*

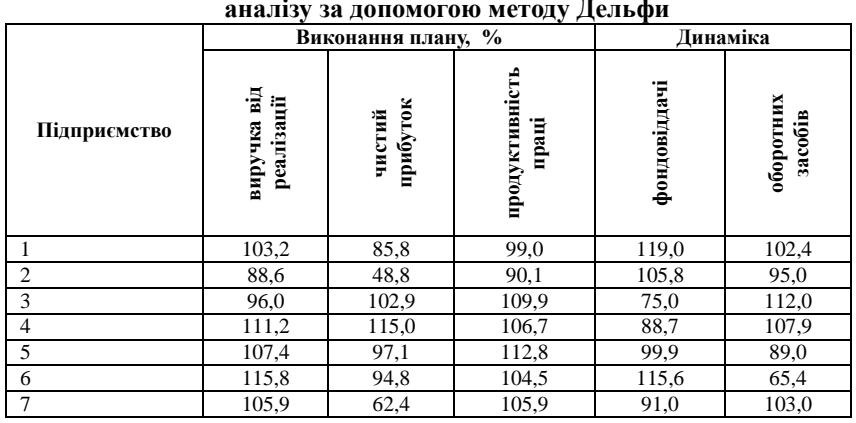

## **Вихідні дані для проведення аналізу за допомогою методу Дельфи**

Значення кожного показника з матриці вихідних даних поділимо на максимальне значення показника, що вивчається. Наприклад, показник виконання плану товарообігу  $103.2$ :  $115.8 = 0.89$  і т. д. Отримані результати запишемо у матрицю координат (таблиця 5.2).

*Таблиця 5.2*

## **Етап 1 аналізу, проведеного за допомогою методу Дельфи**

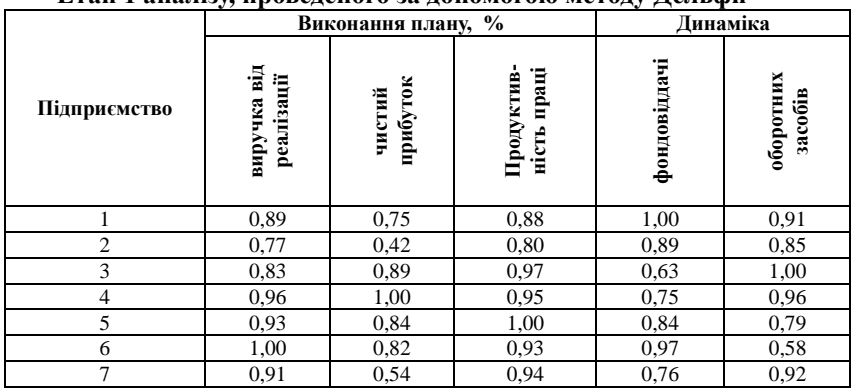

Значення кожного показника в матриці координат підносимо до квадрату і отримані дані запишемо в матрицю квадратів (табл. 5.3). Зведені в квадрат дані за кожним показником підсумуємо окремо за кожним підприємством.

Наприклад, підприємство 1: 0,79 + 0,56 + 0,77+ 1,00 + 0,84 = 3,96 і т. д. У матриці квадратів (табл. 5.4) згідно з сумою нарахованих балів привласнене призове місце кожному підприємству, проте тут не враховується рівень оцінних показників, що використовуються (всі вони вважаються однаково важливими).

*Таблиця 5.3*

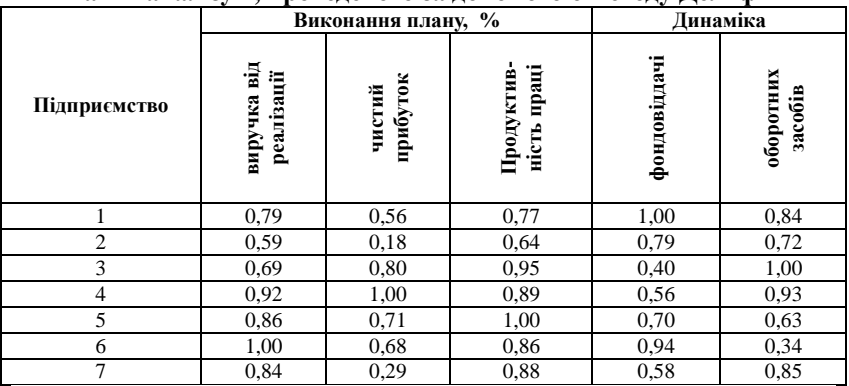

#### **Етап 2 аналізу 1, проведеного за допомогою методу Дельфи**

*Таблиця 5.4*

**Етап 3 аналізу 1 аналізу, проведеного за допомогою методу Дельфи**

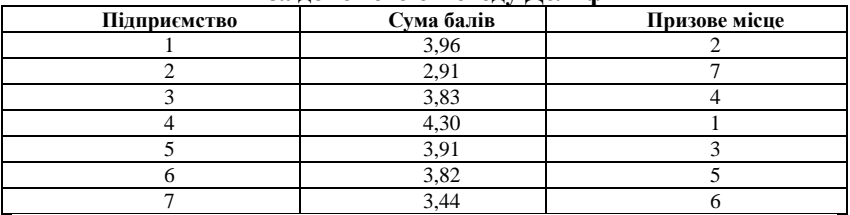

Для уточнення результатів присудження призового місця скористуємося експертною оцінкою значущості кожного обраного для розрахунків показника і заповнимо таблицю 5.5.

Для оцінки значущості показника експертами прийнято використовувати п'яти бальну шкалу:

- 1. виручка від реалізації товарів 4,5;
- 2. чистий прибуток 5;
- 3. продуктивність праці працівників 4;

4. фондовіддача основних виробничих фондів 2;

5. оборотність оборотних коштів 3.

Зважимо дані з матриці квадратів з бальною оцінкою кожного показника (табл. 5.5):

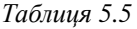

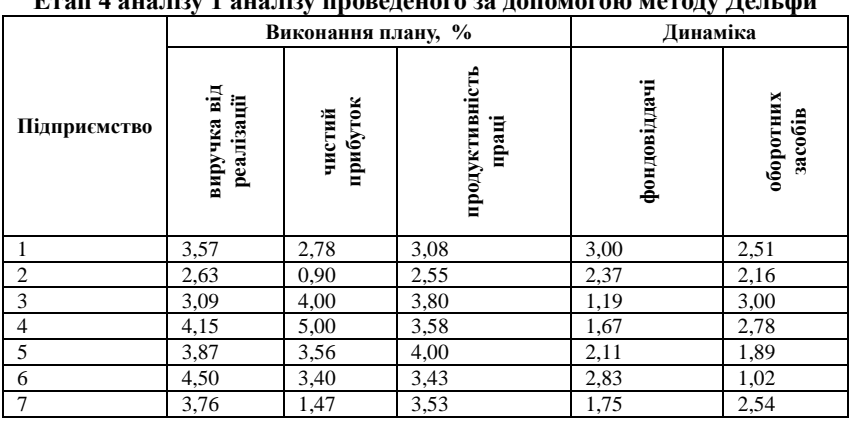

**Етап 4 аналізу 1 аналізу проведеного за допомогою методу Дельфи**

Підсумуємо отримані дані за кожним підприємством, що вивчається (вздовж рядку). Наприклад, за підприємством 1:  $0,79 \cdot 4.5 + 0.56 \cdot 5 + 0.77 \cdot 4 + 1,00 \cdot 3 + 0.84 \cdot 3 = 14.95$  i τ. π. (τaδπ. 5.6).

*Таблиця 5.6*

## **Етап 5 аналізу 1 аналізу проведеного за допомогою методу Дельфи**

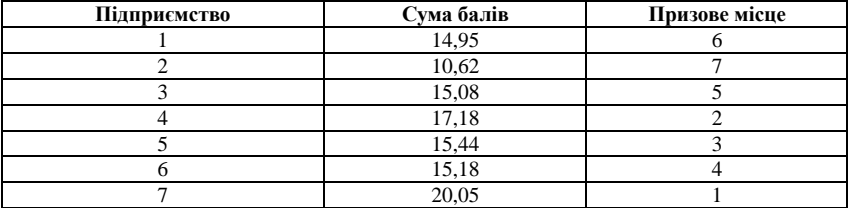

Порівняємо призові місця, розраховані без експертної оцінки показників, з призовими місцями, розрахованими з урахуванням експертної оцінки, і заповнимо табл. 5.7.

*Таблиця 5.7*

## **Етап 6 аналізу 1 аналізу проведеного за допомогою методу Дельфи**

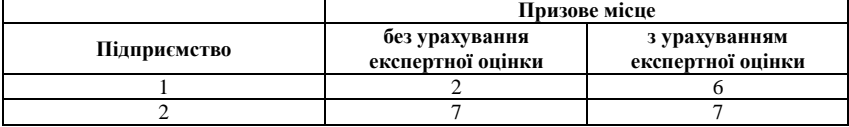

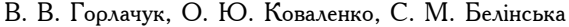

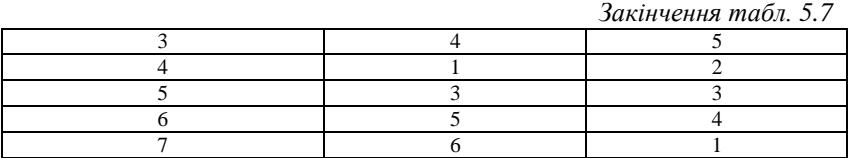

**Висновок:** для проведення порівняльної оцінки підприємств використано п'ять оцінних показників. Розрахунки, проведені з використанням методу математичного аналізу, показали, що більш точний розподіл місць дав метод Дельфи, який враховує значущість показників, що використовуються для порівняльної оцінки підприємств.

**Задача 3.** Дослідити два об'єкта інвестування з однаковою прогнозною сумою необхідних капітальних вкладень. Величина планованого доходу (тис. грн) в кожному випадку невизначена і приведена у вигляді розподілу ймовірності:

*Таблиця 5.8*

**Вихідні дані для проведення аналізу даних, отриманих методом сценаріїв**

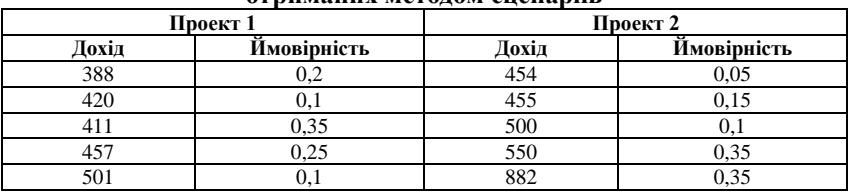

 $E (R_1) = 388 \cdot 0.2 + 420 \cdot 0.1 + 411 \cdot 0.35 + 457 \cdot 0.25 + 501 \cdot 0.1$ 

 $E (R_1) = 77,6 + 42 + 143,85 + 114,25 + 50,1 = 427,8$  тис. грн.

 $E (R_2) = 454 \cdot 0.05 + 455 \cdot 0.15 + 500 \cdot 0.1 + 550 \cdot 0.35 + 882 \cdot 0.35$ .

 $E (R_2) = 22.7 + 68.25 + 50 + 192.5 + 308.7 = 642.15$  THC. TPH.

Таким чином, за критерієм доходу проект *2* слід визнати більш ефективним. Проте необхідно відзначити, що цей проект є і відносно більш ризиковим, оскільки має велику варіацію доходу порівняно з проектом *1*:

Розмах варіації доходу проекту 1: *R* = *Rmax – Rmin*= 501 – 388 = 113 тис. грн., що у відсотках складає (113 ∙ 100) / 388 = 29,112 %.

Розмах варіації доходу проекту 2: *R* = *Rmax – Rmin*= 882 – 454 = 428 тис. грн., що у відсотках складає (428 ∙ 100) / 882 = 94,27 %.

**Задача 4.** Групі експертів надано завдання визначити ринкову ціну нової моделі товару *х*. Відомо, що середня ринкова ціна попередньої моделі *у* 500 грн. Після використання колективних методів експертної оцінки група спеціалістів склала список факторів, що впливають на

ціну нового товару: зручність використання, дизайн, упаковка. Для виявлення значущості цих факторів, кожному фактору вона встановила відповідну вагу – число з відрізка [0, 1], сума факторів при цьому дорівнює одиниці. Обидві моделі оцінені за шкалою 10 балів. Відповісти на питання: «якою має бути ринкова ціна нової моделі товару?» (табл. 5.9).

*Таблиця 5.9*

| Фактор                 | Вага | Говар х | <b>Товар</b> $\nu$ |
|------------------------|------|---------|--------------------|
| зручність використання | 0.5  |         |                    |
| лизайн                 | 0.3  |         |                    |
| упаковка               | U.Z  |         |                    |

**Результати роботи експертів**

Зайдемо середню експертну оцінку та ринкову ціну одного балу:

1. оцінка товару *х*: 0,5∙6 + 0,3∙5 + 0,2∙3 = 3 + 1,5 +0,6 = 5,1 бал;

2. оцінка товару *у*: 0,5∙4 + 0,3∙5 + 0,2∙7 = 2 + 1,5 +1,4 = 4,9 бали;

3. середня експертна оцінка: (5,1 + 4,9) / 2 = 5 балів;

4. ринкова ціну одного балу: 500 / 5 = 100 балів.

Таким чином, ринкова ціна товару *х* має бути 5,1∙100 = 510 грн, товару *у* відповідно 4,9∙100 = 490 грн.

**Задача 5.** Визначити, якою має бути ціна товару *А*, якщо експертам запропонували конкретні ціни та надали можливість виконати їх оцінку за допомогою п'ятибальної шкали оцінювання (за даними табл. 5.10):

*Таблиця 5.10*

| Результати роботи експертів |     |    |  |    |  |  |  |
|-----------------------------|-----|----|--|----|--|--|--|
| Експерти                    |     |    |  |    |  |  |  |
| запропонована шна           | 4., | 46 |  | 48 |  |  |  |
| Јшнка експерта              |     |    |  |    |  |  |  |

**Результати роботи в селат**и роботи в селати в селати на верхистиката в селати на верхистиката и селати на верхи<br>В селати на верхистиката на верхистиката на верхистиката на верхистата на верхистата на верхистата на верхис

Ціна товару має дорівнювати:

$$
x_{cep} = \frac{\sum x_i y_i}{\sum y_i} = \frac{45 \cdot 5 + 46 \cdot 5 + 47 \cdot 4 + 48 \cdot 4 + 45 \cdot 5}{5 + 5 + 4 + 4 + 5} = \frac{1060}{23} = 46,09 \text{ rph.}
$$

#### **Задачі для самостійного розв'язку**

**Задача 1.** Виходячи з матриці оцінок визначити найбільш привабливий для споживачів параметр продукції за допомогою методу парних порівнянь:

$$
A = \begin{bmatrix} 1 & 1 & 2 & 0 \\ 1 & 1 & 1 & 0 \\ 0 & 1 & 1 & 2 \\ 2 & 2 & 0 & 1 \end{bmatrix}.
$$

**Задача 2.** Виконати комплексну оцінку сукупності економічних об'єктів і порівняльний аналіз їх господарської діяльності за допомогою методу Дельфи (за даними табл. 5.11).

*Таблиця 5.11*

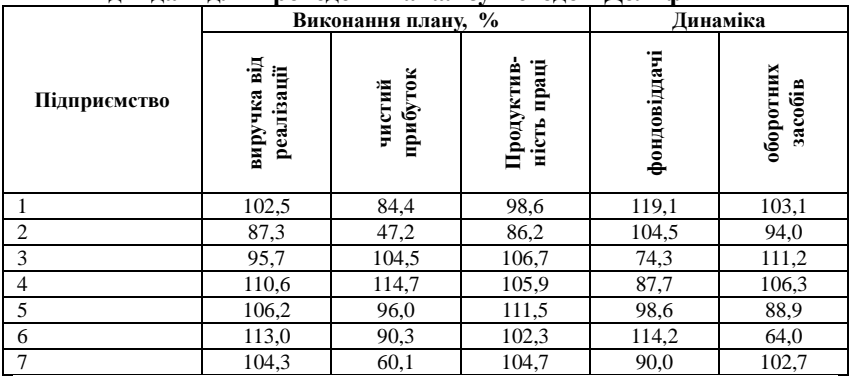

#### **Вихідні дані для проведення аналізу методом Дельфи**

**Задача 3.** Дослідити два об'єкта інвестування з однаковою прогнозною сумою необхідних капітальних вкладень. Величина планованого доходу (тис. грн) в кожному випадку невизначена і приведена у вигляді розподілу ймовірності (табл. 5.12):

*Таблиця 5.12*

## **Вихідні дані для проведення аналізу даних, отриманих методом сценаріїв**

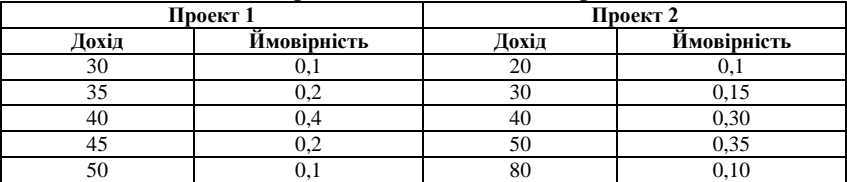

**Задача 4.** Групі експертів надано завдання визначити ринкову ціну нової моделі товару *х*. Відомо, що середня ринкова ціна попередньої моделі *у* 600 грн. Після використання колективних методів експертної оцінки група спеціалістів склала список факторів, які впливають на ціну нового товару: зручність використання, дизайн, упаковка. Для виявлення значущості цих факторів, кожному фактору вона встановила відповідну вагу – число з відрізка [0, 1], сума факторів при цьому дорівнює одиниці. Обидві моделі оцінені за шкалою 10 балів. Відповісти на питання: «якою має бути ринкова ціна нової моделі товару?» (табл. 5.13).

*Таблиця 5.13*

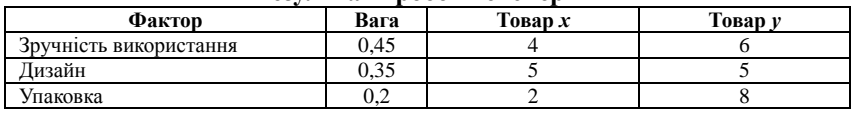

**Результати роботи експертів**

**Задача 5.** Визначити, якою має бути ціна товару *А*, якщо експертам запропонували конкретні ціни та надали можливість виконати їх оцінку за допомогою п'ятибальної шкали оцінювання (за даними табл. 5.14):

*Таблиця 5.14*

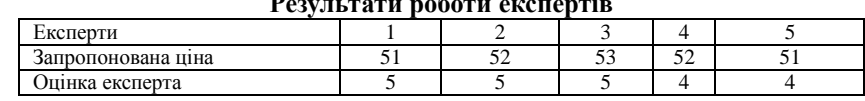

## **Результати роботи експертів**

## ТЕСТОВІ ЗАВДАННЯ 15

*1. Методи експертної оцінки ґрунтуються на припущенні, що:*

a) на основі аналізу думок експертів можна побудувати адекватну модель господарської діяльності підприємства;

b) на основі аналізу думок експертів можна розробляти можливі варіанти розвитку підприємства;

c) кожне значення таких показників, як дохід, прибуток, приведена вартість очікуваних надходжень є випадковою величиною і математичне сподівання їх залишків дорівнює нулю;

d) модель господарської діяльності підприємства, побудована експертами, підпорядковується закону нормального розподілу залишків моделі.

*2. Використання методів експертної оцінки є доцільним у випадках, коли*:

a) відсутня достатня кількість економічних показників для проведення економічного аналізу традиційними методами;

b) бракує достовірної інформації для дослідження того чи економічного процесу на підприємстві;

c) виникли певні труднощі при виявленні факторів, які спричинили відхилення від бажаного стану господарської діяльності підприємства;

d) підприємство розвивається нестабільно, що зумовлено впливом соціальних, політичних, економічних та інших процесів у країні.

*3. Проведення експертної оцінки варіантів розвитку підприємства здійснюється за таким алгоритмом (визначте правильну послідовність із наведеного нижче списку):*

- a) 1, 3, 2, 4, 5;
- b) 1, 2 ,3, 4, 5;
- c) 1, 4, 3, 2, 5;
- d)  $2, 1, 3, 4, 5$ .
- 1. створення експертної групи,
- 2. опис об'єктів оцінювання та їх характеристик;

3. визначення методики експертного оцінювання і способів вираження експертних оцінок;

- 4. проведення експертизи та одержання її результатів;
- 5. обробка та аналіз одержаних результатів експертизи.

*4. Індивідуальні існують таких типів:* 

- a) оцінка типу «інтерв'ю»;
- b) парні порівняння;
- c) аналітичні записки;
- d) всі відповіді вірні.

*5. Серед колективних методів експертної оцінки розрізняють:*

- a) метод комісії (дискусії);
- b) методи генерування ідей;
- c) аналітичні огляди;
- d) метод сценаріїв;
- e) метод парних порівнянь.

*6. Метод «мозкової атаки» здійснюється за таким алгоритмом (визначте правильну послідовність із наведеного нижче списку):*

- a) 1, 2, 7, 6, 4, 3, 5;
- b) 1, 3, 2, 5, 4, 6, 7;
- c) 2, 3, 4, 1, 5, 6, 7;
- d) 4, 5, 6, 7, 1, 2, 3.
- 1. формування групи учасників за кількістю і складом;
- 2. генерація ідей;
- 3. постановка завдання перед учасниками «мозкової атаки»;
- 4. руйнування систематизованих ідей;
- 5. систематизація ідей, які висловлені на етапі генерації;

6. ретельна оцінка зауважень і складання списку ідей, які можуть бути використано;

7. складання кінцевого списку ідей.

*7. Метод «синетика» – це:*

a) метод творчого пошуку ефективного рішення, який базується на класифікації багатоаспектної проблеми на відносно незалежні частини та пошуку всіх можливих рішень для практичної реалізації кожної з частин;

b) об'єднання різних експертів різних галузей національного господарства та різних напрямків знань у кількості 5-7 осіб для вирішення певної проблеми у господарській діяльності підприємства з орієнтацією на аналогічні проблеми на інших підприємствах;

c) розробка продуктивних ідей (неординарних управлінських рішень) стосовно покращення господарської діяльності підприємства в умовах невизначеності групою з 10-15 спеціалістів високого рівня;

d) правильна відповідь відсутняп.

*8. Унікальний метод узагальнення оцінок експертів, перспектив розвитку того або іншого економічного суб'єкта, розроблений американською незалежною корпорацією РЕНД (RAND Corporation) має назву:*

a) метод сценаріїв;

- b) метод Дельфи;
- c) метод морфологічного аналізу;

d) метод «синетика».

*9. Метод сценаріїв застосовує підхід:*

- a) теорії прийняття рішень;
- b) теорії ймовірності;
- c) теорії складних відсотків;
- d) правильна відповідь відсутня.

*10. Послідовність дій аналітика при проведенні аналізу ситуації в умовах невизначеності така (визначте правильну послідовність із наведеного нижче списку):*

1. кожному результату привласнюється відповідна ймовірність, причому сума ймовірностей дорівнює одиниці;

2. прогнозуються можливі результати доходу, прибутку, приведеної вартості очікуваних надходжень та ін.;

3. обирається варіант, що задовольняє обраному критерію;

4. обирається критерій (наприклад, максимізація математичного очікування прибутку).

- а) 4, 3, 2, 1;
- б) 1, 2, 4, 3;
- в) 2, 1, 4, 3;
- г) 3, 4, 1, 2.

# КОНТРОЛЬНІ ЗАПИТАННЯ

- 1. Дайте загальну характеристику методів експертної оцінки.
- 2. Чому групові методи експертної оцінки мають переваги над індивідуальними? Обґрунтуйте відповідь.
- 3. Розкрийте особливості індивідуальних методів експертної оцінки.
- 4. Поясніть сутність групових методів експертної оцінки. Який з цих методів, на Вашу думку, є більш досконалим? Обґрунтуйте відповідь.
- 5. Які основні завдання аналізу рангових оцінок експертів?
- 6. Визначте переваги та недоліки методу комісії (дискусії).
- 7. За яким алгоритмом здійснюється метод «мозкової атаки»?
- 8. Розкрийте сутність методу «синетика».
- 9. У чому полягають особливості методу морфологічного аналізу?
- 10. Яка послідовність проведення методу сценаріїв? Який математичний апарат використовують при проведенні цього методу?

# РЕКОМЕНДОВАНА ЛІТЕРАТУРА

- 1. Гмурман В. Е. Теория вероятностей и математическая статистика : [учебное пособие для вузов] / В. Е. Гмурман. – М. : Высш. Шк., 1999. – 479 с.
- 2. Грабовецький Б. Є. Методи експертних оцінок : теорія, методологія, напрямки використання : [монография] / Б. Є. Грабовецький. – Вінниця : ВНТУ, 2010. – 171 с.
- 3. Грисенко М. В. Математика для економістів: методи й моделі, приклади й задачі : [навч. посібник] / М. В. Гриcенко. – К. : Либідь. – 2007. – 720 с.
- 4. Калина А. В. Современный экономический анализ и прогнозирование (микро- и макроуровень) : [учеб.-метод. пособие] / А. В. Калина, М. И. Конева, В. А. Ященко. – К. : МАУП 1998. – 270 с.
- 5. Ковалѐв В. В. Анализ хозяйственной деятельности предприятия : [учебник] / В. В. Ковалѐв, О. Н. Волкова. – M. : OOO «ТК Вели»,  $2002. - 424$  c.

# Розділ 6 АНАЛІЗ ВИРОБНИЦТВА ПРОДУКЦІЇ, РОБІТ, ПОСЛУГ

## **6.1 Аналіз випуску продукції у натуральному та вартісному виразі**

Аналіз випуску продукції у натуральному та вартісному виразі виконують за допомогою класичних методів економічного аналізу – методами визначення абсолютних, відносних та середніх величин, порівняння, ланцюгової підстановки та балансовим, які описано в розділі 3.

Аналіз випуску продукції в натуральному виразі починається з визначення абсолютного відхилення фактичного випуску за кожним видом продукції порівняно із планом і показниками попереднього року, потім відносних показників (темпів зростання або приросту обсягів продукції):

*Таблиця 6.1*

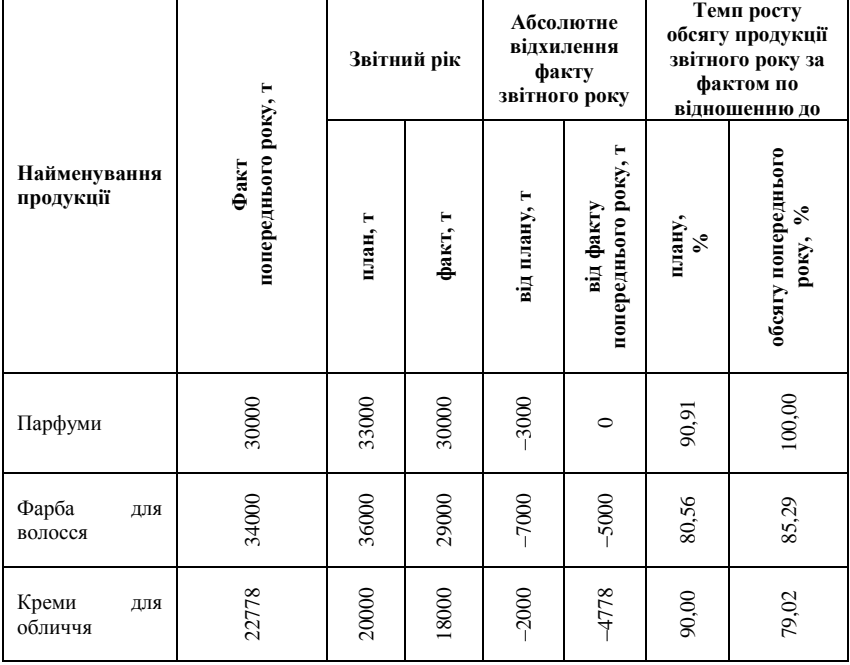

#### **Аналіз випуску продукції у виробництві косметичних засобів**

*Закінчення табл. 6.1*

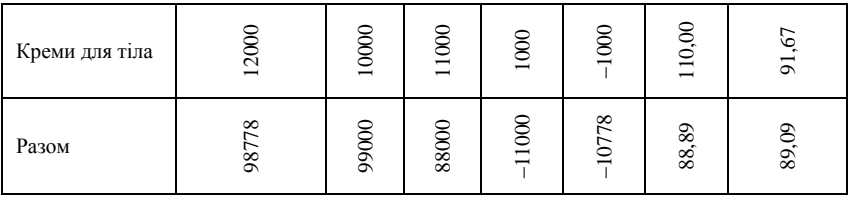

Як видно з табл. 6.1, план з виробництва усіх видів продукції, крім одного, не виконано. У цілому план виконано на 88,89 %. Це означає, що на підприємстві мало місце зниження обсягу виробництва у порівнянні із рівнем минулого року.

Після загального аналізу виконання плану обсягу виробництва у натуральному виразі виконується аналіз впливу факторів на випуск продукції. Для цих цілей можуть застосовуватися різні факторні моделі залежно від типу виробництва, галузевої належності і т. ін. Розглянемо як приклад аналіз впливу на випуск продукції кількості обладнання, його продуктивності і фонду робочого часу.

Враховуючи те, що кількість одиниць обладнання (*n*) і фонд робочого часу (*Т*) є кількісними показниками, а продуктивність обладнання (*а*) – якісним (причому фонд робочого часу обладнання залежить від його кількості), розташування показників залежно від послідовності їх підстановки буде таким:

$$
B = n \cdot T \cdot a,\tag{6.1}
$$

де *В* – обсяг випуску продукції, нат. од.

Для оцінки впливу факторів на зміну обсягу виробництва у звітному періоді порівняно із планом застосовується метод ланцюгових підстановок. Здійснивши підстановки показників, формули будуть мати такий вигляд:

$$
\Delta B_n = n_\phi \cdot T_{nn} \cdot a_{nn} - n_{nn} \cdot T_{nn} \cdot a_{nn}, \qquad (6.2)
$$

$$
\Delta B_T = n_\phi \cdot T_\phi \cdot a_{n\pi} - n_\phi \cdot T_{n\pi} \cdot a_{n\pi}, \qquad (6.3)
$$

$$
\Delta B_a = n_\phi \cdot T_\phi \cdot a_\phi - n_\phi \cdot T_\phi \cdot a_{nn},\tag{6.4}
$$

де *∆Bn, ∆BT, ∆B<sup>а</sup>* – відхилення фактичного обсягу виробництва від планового під впливом зміни кількості обладнання, фонду робочого часу одиниці обладнання і його продуктивності, відповідно, нат. од.;

*nф, nпл* – фактична, планова кількість одиниць обладнання;

*Тф, Тпл* – фактичний, плановий фонд робочого часу одиниці обладнання, годин;

*аф, апл* – продуктивність одиниці обладнання, нат. од./год.

Далі визначають відносні показники впливу на обсяг виробництва продукції відношенням абсолютного значення впливу кожного фактора на випуск продукції за планом та аналізують ступінь впливу кожного фактору.

Загальне відносне відхилення фактичного обсягу виробництва від планового (*∆B %*) визначається за формулою:

$$
\Delta B\% = \frac{B_{\phi} - B_{n\pi}}{B_{\phi}} \cdot 100\% \tag{6.5}
$$

Відносний вплив кожного *і*-го фактору (*∆B<sup>і</sup> %*) визначається виходячи із виразу:

$$
\Delta B_i \, \mathcal{C} = \frac{\Delta B_i}{B_{n\pi}} \cdot 100 \, \mathcal{C} \quad , \tag{6.6}
$$

де *∆B<sup>і</sup>* – абсолютний вплив *і*-го фактору на результативний показник.

Наприклад, у виробництві косметичних засобів існують наступні дані, що наведені в табл. 6.2:

#### *Таблиця 6.2*

#### **Дані про роботу обладнання у виробництві косметичних засобів**

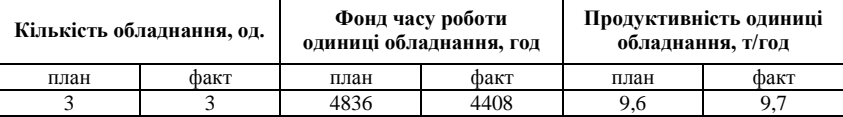

Відхилення фактичного обсягу виробництва від планового (*∆B*) становить:

$$
\Delta B = 88000 - 99000 = -11000 \text{ T}
$$

$$
\Delta B\% = \frac{-11000}{99000} \cdot 100 = -111.9\%.
$$

*∆B<sup>n</sup> =* 0*,* оскільки планова і фактична кількість обладнання співпадають.

$$
\Delta B_T = 3 \cdot 4408 \cdot 9,6 - 3 \cdot 4836 \cdot 9,6 = -12326,4 \text{ T};
$$
  
\n
$$
\Delta B_a = 3 \cdot 4408 \cdot 9,7 - 3 \cdot 4408 \cdot 9,6 = 1322,4 \text{ T}.
$$

Сумарний вплив факторів (∑∆*Bі*) становить:

 $\Sigma \Delta B_i$  = -12326,6 + 1322,4 = -11004 τ.

Для оцінки вірності розрахунків балансовим методом потрібно порівняти отриману величину із загальним відхиленням показника (∆*B*).

Відносний вплив факторів дорівнює:

$$
\Delta B_n \mathcal{C} = 0;
$$

$$
\Delta B_T \% = \frac{-12326,4}{99000} \cdot 100 = -12,45 \%;
$$
  

$$
\Delta B_a \% = \frac{1322,4}{99000} \cdot 100 = 1,3 \%;
$$

 $\Sigma \Delta B_i$ <sup>*%*</sup> = −12,45 + 1,3 = −11,1 %, що відповідає розрахованому раніше загальному відносному відхиленню показника.

У даному прикладі негативний вплив на зміну обсягу виробництва здійснив фактор зменшення робочого часу обладнання. Це може бути викликано зупинками у роботі обладнання через нестачу або несвоєчасне постачання сировини для виготовлення косметичних засобів.

Розглянемо вплив на випуск продукції зміни обсягу виробництва у натуральному виразі, цін і структури продукції, що виробляється.

 $\frac{2}{2} \cdot 100 = -12,45 \text{ %};$ <br>  $\frac{2.4}{200} \cdot 100 = 1,3 \text{ %};$ <br>  $\frac{2.4}{2100} \cdot 100 = 1,3 \text{ %};$ <br>  $\frac{2.4}{2100} \cdot 100 = 1,3 \text{ %};$ <br>  $\frac{2.4}{2100} \cdot 100 = 1,3 \text{ %};$ <br>  $\frac{2.4}{2100} \cdot 100 = 1,3 \text{ %};$ <br>  $\frac{2.4}{2100} \cdot 100 = 1,3 \text{ %};$ <br> Для визначення ступеня впливу обсягу випуску в натуральному виразі на зміну вартісної оцінки випуску продукції необхідно розрахувати фактичний випуск продукції при плановій структурі (*В*'). Цей показник розраховується як добуток загального фактичного обсягу виробництва на коефіцієнт виконання плану, тобто у нашому випадку:

 $k = 88000 / 99000 = 0.88$  $0.88 \cdot 30000 = 26666667.$ 

Аналогічно розраховуємо для кожного виду продукції визначення фактичного обсягу виробництва продукції при плановій структурі (табл. 6.3).

> $\Delta V$ <sup>*в*</sup> = 182577777,8 − 233600000 = −51022222,22 грн. *∆Vстр* = 205400000 – 182577777,8 = 22822222,22 грн.  $\Delta V_u = 200450000 - 205400000 = -4950000$  грн.

Сумарний вплив факторів (Σ∆*Vі*) складає –33150000 грн, що відповідає відхиленню фактичного обсягу виробництва від планового (∆*V*):

 $\Delta V = 200450000 - 233600000 = -33150000$  грн.

Відносний вплив факторів визначений у розмірі:

$$
\Delta V_s \% = (2282222222 \cdot 233600000) \cdot 100 = -21,8 \%.
$$
  

$$
\Delta V_{cmp} \% = 9,8 \%.
$$
  

$$
\Delta V_u \% = -2,11 \%.
$$

Сумарний вплив факторів складає –14,2 %.

Загальне відносне відхилення фактичного обсягу виробництва від планового (∆*V* %) також дорівнює –14,2 %.

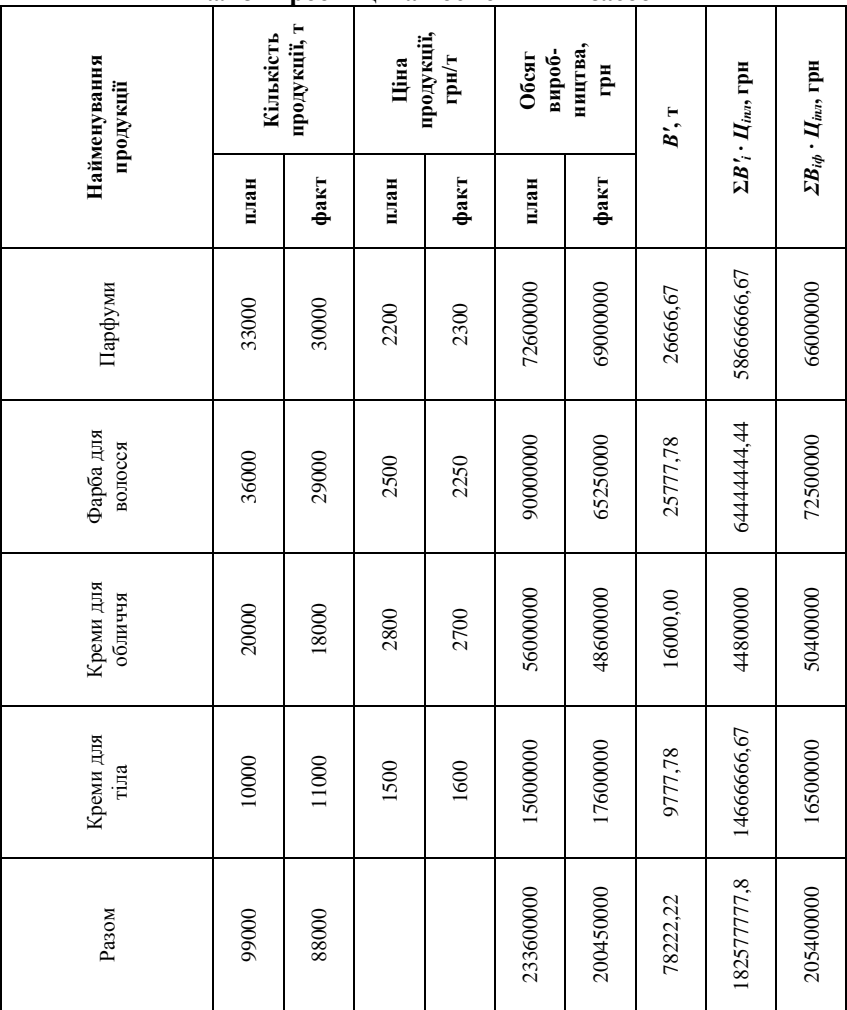

**Аналіз виробництва косметичних засобів**

Наведені розрахунки дозволяють зробити наступні висновки. Фактичний обсяг виробництва складає від планової величини 88,89 %. Основна причина невиконання планового завдання – зміна обсягу виробництва у натуральному виразі. Цей фактор призвів до зменшення обсягу виробництва на 11,1 %. За рахунок впливу цінового фактору обсяг виробництва зменшився лише на –2,11 %.

Для виявлення тенденції зміни обсягу виробництва доцільно здійснити аналіз динаміки показників за ряд років і розрахувати середньорічний темп їх росту. Ці дані можуть використовуватися для обґрунтування виробничої програми на наступний рік за допомогою методу трендового прогнозування.

Середньорічний темп зростання обсягу виробництва *T* ) розраховують за наступною формулою:

$$
\overline{T} = \sqrt[n]{t_1 \times t_2 \times t_3 \dots t_n} \quad , \tag{6.7}
$$

де *t1, t2, t3, …, t<sup>n</sup>* – темпи зростання обсягу виробництва продукції порівняно із попереднім роком за 1-й, 2-й, 3-й, ..., *n*-й рік (ланцюгові індекси);

*n* – число ланцюгових індексів, що використовуються для розрахунку середньорічного темпу росту обсягу виробництва.

Наприклад, відомо обсяг товарної продукції по роках. Розрахуємо темпи зростання та середньорічний темп зростання.

*Таблиця 6.4*

| динамика товариот продукци |                                                |                    |       |  |  |  |  |
|----------------------------|------------------------------------------------|--------------------|-------|--|--|--|--|
| Рік                        | Товарна продукція у порівняних цінах, тис. грн | Темпи зростання, % |       |  |  |  |  |
|                            |                                                | план               | факт  |  |  |  |  |
| 2006                       | 90 000                                         | 100                | 100   |  |  |  |  |
| 2007                       | 92 400                                         | 102.7              | 102,7 |  |  |  |  |
| 2008                       | 95 800                                         | 106,4              | 103,6 |  |  |  |  |
| 2009                       | 94 100                                         | 104,5              | 98,2  |  |  |  |  |
| 2010                       | 100 800                                        | 112.0              | 107.1 |  |  |  |  |

**Динаміка товарної продукції**

 $\overline{T} = \sqrt[4]{1,0.1,027.1,036.0,982.1,071} - 100$ ;

 $\overline{T} = \sqrt[4]{1.12} - 100 = 1.0287 - 100 = 102.87 - 100\% = 2.87\%$ .

#### **Задачі для самостійного розв'язку**

**Задача 1.** За даними табл. 6.5 розрахувати зміну обсягу виробництва товарної продукції за рахунок структури:

*Таблиця 6.5*

| Виріб | ĘЧ<br>Оптова ціна<br>THC.<br>од,<br>$\overline{\phantom{0}}$<br>38 | Обсяг<br>виробництва<br>продукції, од. |       |      | Товарна продукція у<br>планових цінах, млн грн | Зміна товарної<br>продукції за |                                  |
|-------|--------------------------------------------------------------------|----------------------------------------|-------|------|------------------------------------------------|--------------------------------|----------------------------------|
|       |                                                                    | план                                   | факт  | план | фактично<br>за плано-<br>вою<br>структурою     | факт                           | рахунок<br>структури,<br>млн грн |
| А     | 500                                                                | 57600                                  | 50400 |      |                                                |                                |                                  |
| В     | 600                                                                | 56000                                  | 55440 |      |                                                |                                |                                  |

**Аналіз структури товарної продукції**

*Закінчення табл. 6.5*

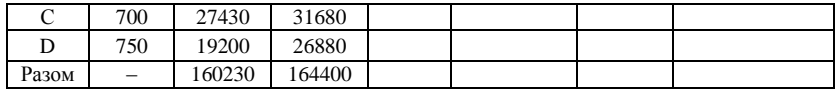

**Задача 2.** Відомо обсяг товарної продукції за роками. Розрахувати темпи зростання та середньорічний темп зростання (табл. 6.6):

*Таблиця 6.6*

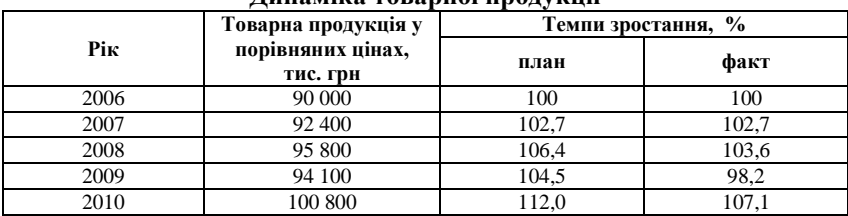

## **Динаміка товарної продукції**

**Задача 3.** Проаналізувати виробництво продукції за даними табл.  $6.7$ 

*Таблиця 6.7*

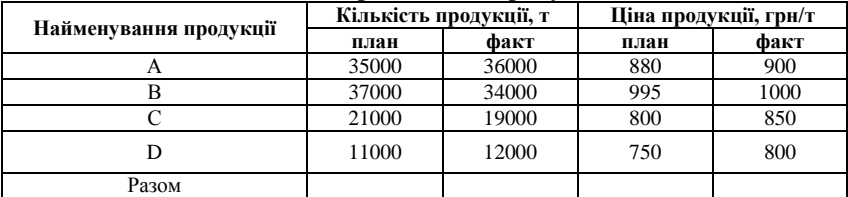

#### **Аналіз виробництва продукції**

#### **6.2. Аналіз виконання плану з номенклатури і асортименту**

Номенклатура – це перелік виробленої продукції підприємством, яка представлена декількома позиціями та має спільне призначення. Асортиментом називають сукупність видів продукції у межах кожної позиції номенклатури, що підприємство зобов'язане поставити певним споживачам з урахуванням термінів, якості і т. ін.

Розрізняють повний (всіх видів і різновидів), груповий (споріднених груп), внутрішньогруповий асортимент. План з асортименту формується на основі договорів, що укладаються із замовниками. Невиконання плану з асортименту означає невиконання цих договорів. Тому індекс виконання плану з асортименту характеризує договірну систему підприємства і, таким чином, значно впливає на результати його господарської діяльності.

На підприємстві використовують спосіб аналізу виконання плану з номенклатури і асортименту, сутність якого розкриває наступний приклад: підприємство запланувало виробництво продукції з 10 номенклатурних позицій, з 6-ти позицій цей план був перевиконаний, одній – виконаний, а двома – не виконаний, звідси ступінь виконання плану складе:

$$
((6+1)/10 \cdot 100) = 70\%.
$$

Виконання плану з асортименту можна також оцінити за допомогою способу найменшого відсотка; способу визначення питомої ваги у загальному переліку найменувань виробів, з яких план випуску продукції виконано; за допомогою середнього відсотка. Розглянемо ці методи на конкретному прикладі (табл. 6.8).

Товарна продукція зараховується у виконання плану з асортименту лише у тому випадку, якщо фактичний показник не більше планового. План з асортименту продукції виконано:

1. відповідно до розрахунку способом найменшого відсотка на 88,89 %;

2. відповідно до питомої вазі у загальному переліку продукції, за якою план випуску продукції виконаний – 25,5 %;

3. за допомогою середнього відсотка на 95 % = (69000000 /  $72600000 \cdot 100$ ).

*Таблиця 6.8*

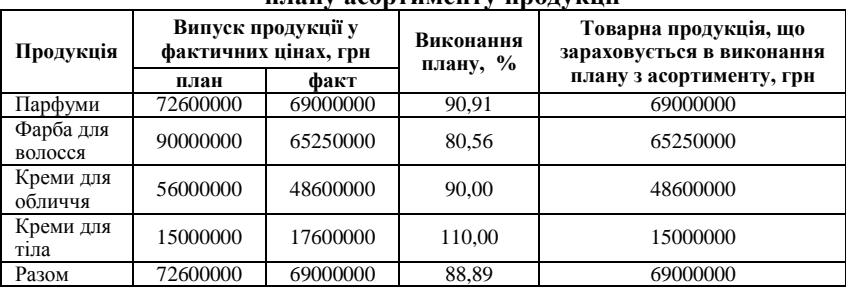

#### **Розрахунок показників виконання плану асортименту продукції**

Причини невиконання плану випуску продукції з номенклатури і асортименту можуть бути наступні: вплив на загальний стан (кон'юнктуру) ринку таких факторів як сезонність, зміна рівня монополізації, науково-технічного прогресу, державного регулювання економіки, виникнення стихійних лих, соціально-політичних, енергетичних та екологічних проблем, проблем валютної та кредитногрошової системи та ін.; зміна попиту на окремі види продукції; несвоєчасне введення у дію виробничих потужностей підприємства; недосконала організація виробництва та система управління на підприємстві.

## **Задачі для самостійного розв'язку**

**Задача 1.** За даними табл. 6.9 оцінити виконання плану з асортименту продукції:

*Таблиця 6.9*

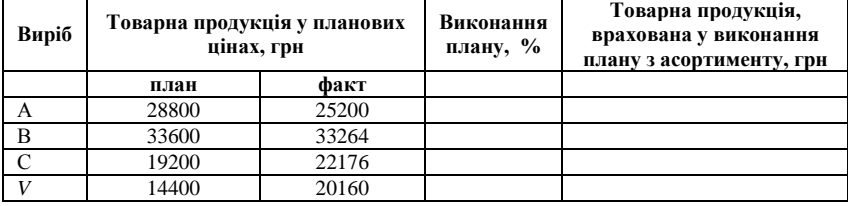

#### **Виконання плану з асортименту продукції**

**Задача 2.** Якщо підприємство запланувало виробництво продукції з 15 номенклатурних позицій, з 5-ти позицій цей план був перевиконано, двох – виконано, а восьми – не виконано, який складає виконання плану?

**Задача 3.** Якщо підприємство запланувало виробництво продукції з 28 номенклатурних позицій, з 8-и позицій цей план був перевиконано, 10 – виконано, а 10 – не виконано, який ступінь виконання плану?

**Задача 4.** За даними табл. 6.10 оцінити виконання плану з асортименту продукції:

*Таблиця 6.10*

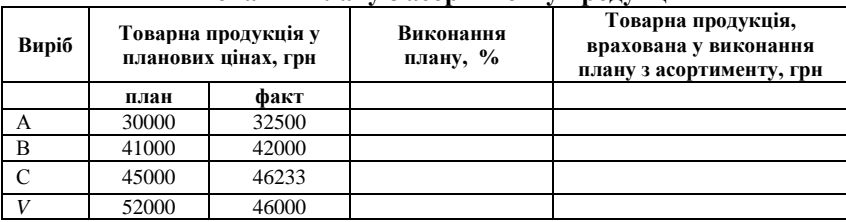

**Виконання плану з асортименту продукції**

**Задача 5.** Проаналізувати виконання плану виробництва з асортименту, номенклатури і структури (за даними табл. 6.11).

*Таблиця 6.11*

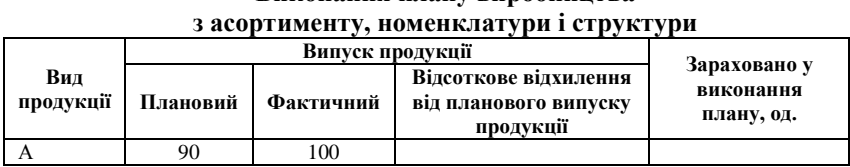

**Виконання плану виробництва** 

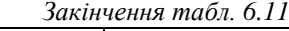

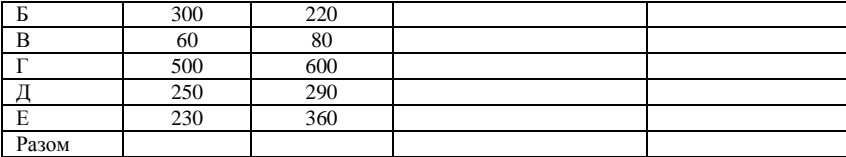

#### **6.3. Аналіз ритмічності виробництва**

Ритмічність – це характеристика рівномірного випуску продукції відповідно до графіку за обсягом та асортиментом. Ритмічність є основною умовою своєчасного випуску і реалізації продукції. Неритмічність, відповідно, погіршує всі економічні показники роботи підприємства.

Для оцінки ритмічності роботи підприємства використовують показники: коефіцієнт ритмічності та коефіцієнт варіації.

Коефіцієнт ритмічності дорівнює сумі питомих часток випуску за кожен період, але не більше планового їх рівня. Чим ближче коефіцієнт ритмічності до одиниці, тим вище ритмічність роботи підприємства.

Коефіцієнт варіації:

$$
K_{\text{cap}} = \frac{\sqrt{\sum_{i=1}^{n} (x_i - \bar{x})^2 / n}}{\bar{x}},
$$
\n(6.8)

де *n –* кількість періодів, *x<sup>i</sup>* фактичний випуск продукції в *i* -тому періоді, *х* середнє – плановий середній випуск продукції за період.

Наприклад, на основі даних табл. 6.12 розрахуємо коефіцієнт ритмічності і коефіцієнт варіації. Результат розрахунків запишемо у табл. 6.13 і 6.14.

*Таблиця 6.12*

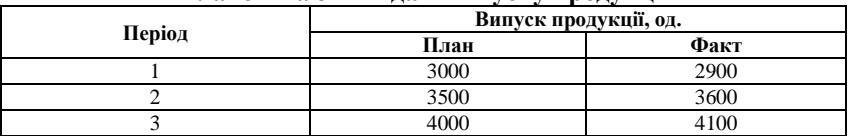

**Планові та звітні дані випуску продукції**

*Таблиця 6.13*

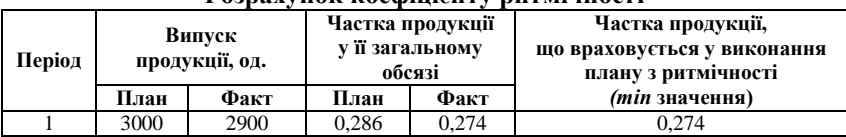

## **Розрахунок коефіцієнту ритмічності**

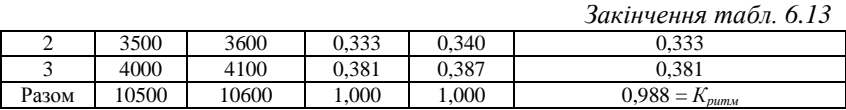

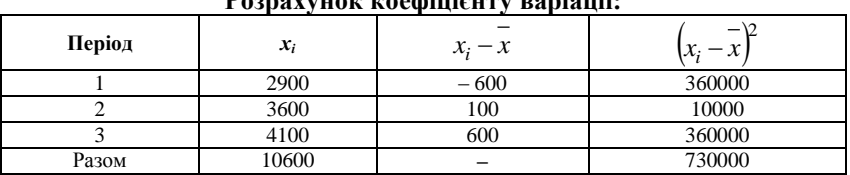

**Розрахунок коефіцієнту варіації:**

Коефіцієнт варіації дорівнює:

$$
K_{\text{gap}} = \frac{\sqrt{730000/3}}{3500} = 0.14.
$$

Таким чином, випуск продукції відхиляється від графіку на 14 %.

#### **Приклади розв'язання задач:**

**Задача 1.** За даними табл. 6.15 проаналізувати виробництво продукції компанії «Крафт Фудз Україна»:

*Таблиця 6.15*

**Виробництво продукції компанії «Крафт Фудз Україна»**

| Роки | Товарна продукція у порівняних цінах |
|------|--------------------------------------|
| 2007 | 8984                                 |
| 2008 | 8394                                 |
| 2009 | 9500                                 |

По-перше, потрібно вивчити динаміку товарної продукції, розрахувати базові та ланцюгові темпи росту і приросту (табл. 6.16):

*Таблиця 6.16*

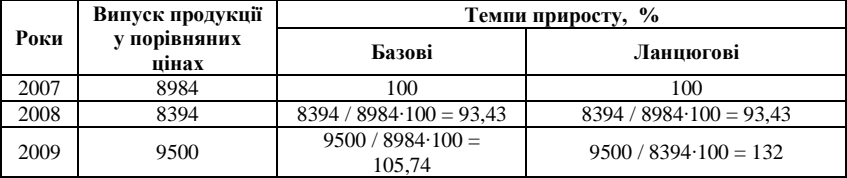

Наступним етапом аналізу є розрахунок середньорічного темпу зростання за формулою 6.1:

$$
\overline{T} = \sqrt{1,0 \cdot 0,9343 \cdot 1,0574} = -0,6 \%
$$

Далі аналізуємо випуск окремих видів продукції (табл. 6.17):

| Вид<br>продукції  | Випуск<br>продукції, млн<br>грн |      |       | Частка продукції у<br>її загальному обсязі | Коефіцієнт<br>виконання<br>плану з | Частка<br>продукції, що<br>зараховується     |  |
|-------------------|---------------------------------|------|-------|--------------------------------------------|------------------------------------|----------------------------------------------|--|
|                   | План                            | Факт | План  | Факт                                       | випуску<br>продукції               | <b>V ВИКОНАННЯ</b><br>плану з<br>ритмічності |  |
| Корона            | 350                             | 340  | 0,282 | 0,266                                      | 0,971                              | 0,266                                        |  |
| Milka             | 410                             | 440  | 0,331 | 0.344                                      | 1,073                              | 0.331                                        |  |
| Ведмедик<br>Барні | 480                             | 500  | 0,387 | 0.391                                      | 1,042                              | 0.387                                        |  |
| Разом             | 1240                            | 1280 |       |                                            | 1,032                              | $0,983 = K_{pum}$                            |  |

**Розрахунок коефіцієнту ритмічності**

Коефіцієнт ритмічності виробництва продукції дорівнює 0,983. Розраховуємо коефіцієнт варіації (табл. 6.18):

*Таблиця 6.18*

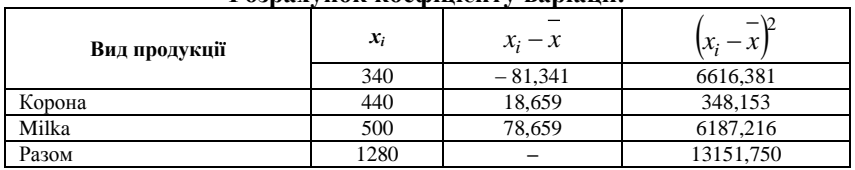

**Розрахунок коефіцієнту варіації:**

Коефіцієнт варіації дорівнює:

$$
K_{\text{gap}} = \frac{\sqrt{13151,750/3}}{421,34} = 0,16.
$$

Таким чином, випуск продукції відхиляється від графіку на 16 %.

## **Задачі для самостійного розв'язку**

**Задача 1.** За даними табл. 6.19 проаналізувати ритмічність виробництва продукції:

*Таблиця 6.19*

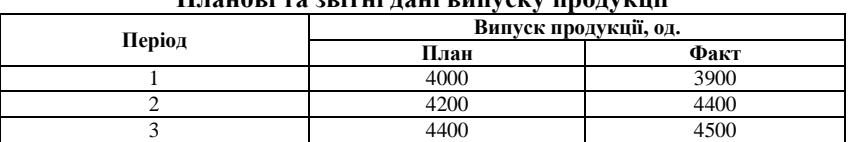

**Планові та звітні дані випуску продукції**

**Задача 2.** За даними табл. 6.20 проаналізувати ритмічність виробництва товарної продукції:

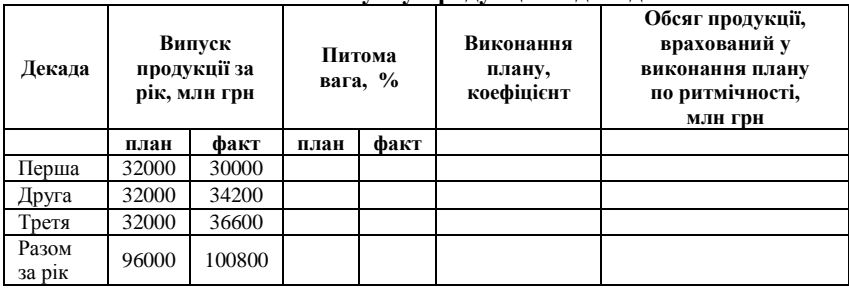

**Ритмічність випуску продукції за декадами**

**Задача 3.** Розрахувати коефіцієнт ритмічності за даними, наведеними в табл. 6.21:

*Таблиця 6.21*

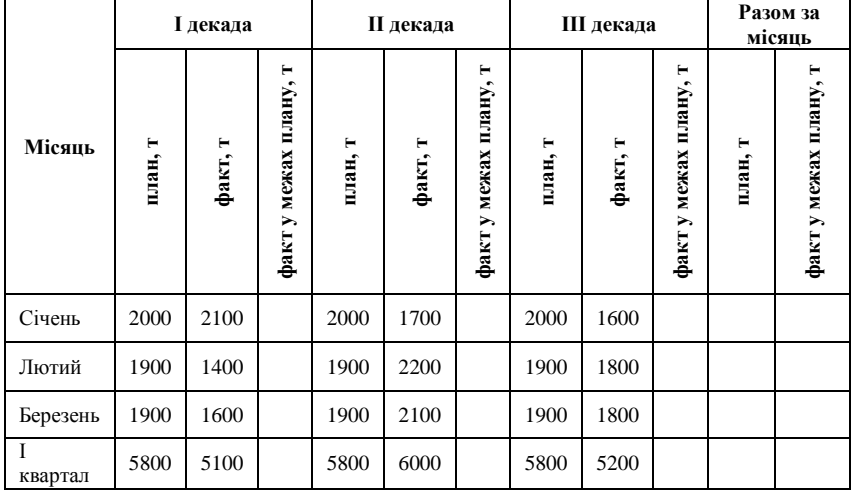

**Оцінка ритмічності виробництва за 1 квартал**

**Задача 4.** За даними табл. 6.22 проаналізувати виробництво продукції ЗАТ Фармацевтична фірма «Дарниця»:

*Таблиця 6.22*

**Виробництво продукції ЗАТ Фармацевтична фірма «Дарниця»**

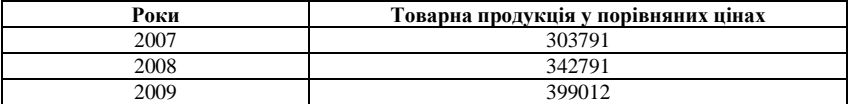

## **6.4. Аналіз якості продукції**

Якість продукції відображає такі його характеристики, як надійність, тривалий термін використання (зберігання), стійкість до зовнішніх впливів, рівень стандартизації, дизайн, споживацькі властивості (корисність, технологічність, універсальність) та ін. Підвищення якості продукції, що виробляє підприємство, є однією з форм конкурентної боротьби на ринку товарів. До непрямих показників якості продукції на підприємстві відносять кількість штрафів за неякісну продукцію, обсяг та питома вага неякісної продукції у її загальному обсязі, обсяг збитків від браку та ін.

Брак поділяють на такий, що можна і такий, що не можна виправити, внутрішній (виявлений на підприємстві) і зовнішній (виявлений у споживача). Випуск браку веде до зростання собівартості продукції і зниження обсягу товарної продукції, зниженню прибутку і рентабельності. У процесі аналізу браку вивчають його динаміку за абсолютними показниками та питомій вазі у загальному обсязі продукції, визначають втрати від браку і втрати продукції. Далі вивчають причини зниження якості і виникнення браку і розробляються заходи щодо їх усунення. Основними причинами зниження якості продукції є: недостатня якість сировини, низький рівень технології і організації виробництва, низький рівень кваліфікації робітників і технічного рівня устаткування, аритмічність виробництва.

Аналіз якості продукції починається із загального аналізу, при якому визначається питома вага продукції кожного сорту у загальному випуску продукції і досліджується зміна питомої ваги кожного сорту порівняно з планом і минулим роком (при зіставленні показників у вартісному виразі, планові і фактичні обсяги виробництва кожного сорту продукції наводяться у порівнянних цінах).

Узагальнюючим показником сортності продукції є коефіцієнт сортності, що розраховується, як відношення планового або фактичного обсягів продукції різних сортів у грошовій оцінці до її вартості за ціною продукції вищого сорту.

$$
K_{copm} = \frac{\sum (V_i \cdot H_i)}{V_{saz} \cdot H_{I_{copmy}}},
$$
\n(6.9)

де *V<sup>і</sup>* – обсяг виробництва *i*-го сорту продукції в натуральному виразі; *Ц<sup>і</sup>* – ціна продукції i-го сорту (порівнянн); *Ц<sup>I</sup> сорту* – ціна продукції першого (вищого) сорту (порівнянн).

Виконання плану з якості продукції визначається за формулою:

$$
I_{\text{skocmi}} = \frac{K_{\text{compup}_2}}{K_{\text{compnn}}}
$$
 .100 % . (6.10)

#### **Приклади розв'язання задач**

**Задача 1.** Визначити процент виконання плану з якості продукції на основі даних, наведених у табл. 6.23:

*Таблиця 6.23*

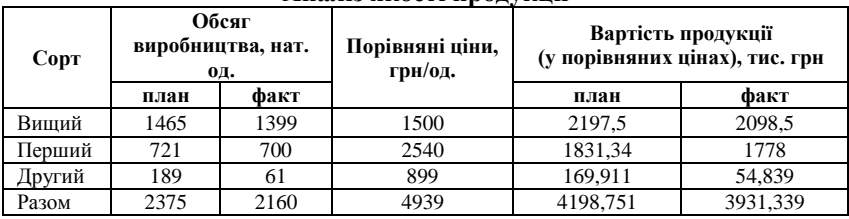

## **Аналіз якості продукції**

Плановий і фактичний коефіцієнти сортності дорівнюють:

$$
K_{\text{copm} \phi \text{a} \kappa m u \cdot \kappa} = \frac{3931339}{1399 \cdot 2160} = 1,21 \, ; \, K_{\text{cop m.n.}} = \frac{4198751}{1465 \cdot 2375} = 1,17.
$$

Звідси відсоток виконання плану з якості продукції буде становити:

$$
I_{\text{skocmi}} = \frac{1,21}{1,17} \cdot 100\% = 102,95\%.
$$

Таким чином, якість продукції поліпшилась порівняно з планом. Це означає, що підприємству необхідно розробляти напрями подальшого покращення якості продукції та заходи щодо реалізації цих напрямів.

#### **Задачі для самостійного розв'язку**

**Задача 1.** Визначити процент виконання плану з якості продукції на основі даних, наведених у табл. 6.24:

*Таблиця 6.24*

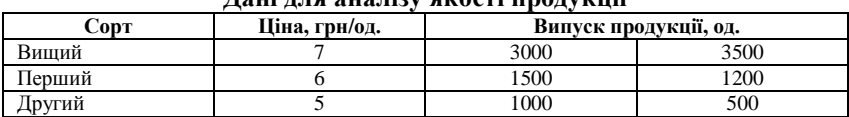

#### **Дані для аналізу якості продукції**

**Задача 2.** Визначити процент виконання плану з якості продукції на основі даних, наведених у табл. 6.25:

*Таблиця 6.25*

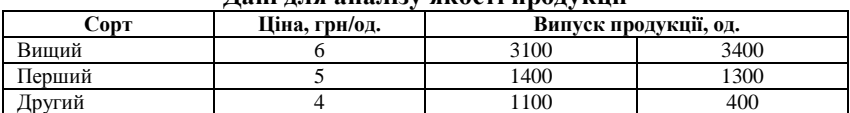

## **Дані для аналізу якості продукції**

**Задача 3.** Оцінити виконання плану за якістю виробленої продукції (табл. 6.26):

*Таблиця 6.26*

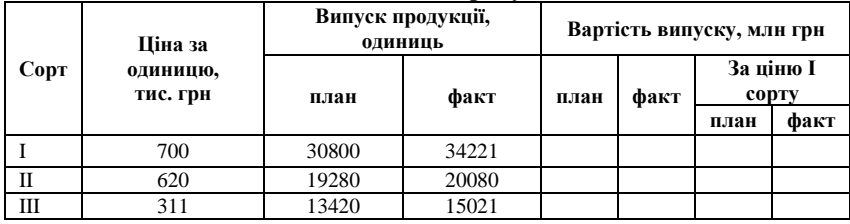

## **Аналіз якості продукції**

**Задача 4.** Розрахувати вплив сортового складу продукції на випуск продукції виробу А у вартісному вираженні (за даними табл. 6.27).

*Таблиця 6.27*

## **Аналіз впливу сортового складу продукції на обсяг її реалізації**

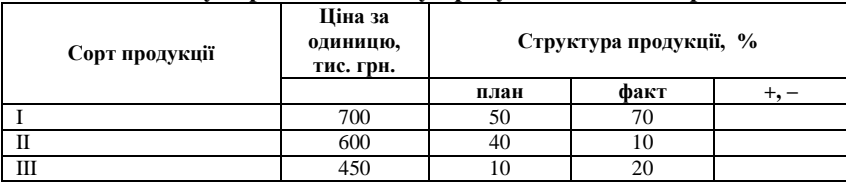

## **6.5. Аналіз реалізації продукції**

Основними джерелами інформації для проведення аналізу виробництва і реалізації продукції є:

1. планові дані підприємства з відвантаження та реалізації продукції та оперативні плани-графіки;

2. дані статистичної звітності: «Звіт підприємства про продукцію»; «Квартальний звіт підприємства про продукцію»; «Терміновий звіт про виробництво промислової продукції (робіт, послуг)»; «Звіт про фінансові результати»;

3. дані первинного і аналітичного обліку;

4. акти (відомості) прийняття продукції, накладна на завантаження готової продукції на склад, рахунок-фактура, товарно-транспортна накладна, відомість «Рух готових виробів, відвантаження і реалізація».

Ефективна господарська діяльність підприємства передбачає, що обсяги виробництва і реалізації продукції у короткострокових періодах часу (кварталах) співпадають. У протилежному випадку динаміка виробництва і реалізації продукції виявляється різною. Як позитивну таку ситуацію можна оцінити лише при виробництві нового товару,

коли попит на продукцію лише формується і забезпечує постійне зростання виручки від реалізації та динаміки продажів. Тому при проведенні аналізу реалізації продукції потрібно враховувати особливості життєвого циклу товару.

Проведення аналізу реалізації продукції підприємством складається з таких етапів:

1. аналіз динаміки обсягів реалізації продукції у розрізі років, кварталів, місяців;

2. загальна оцінка виконання плану реалізації продукції та її оцінка за окремими видами продукції;

3. порівняння обсягів виробництва відвантаженої і реалізованої продукції;

4. виявлення відхилень показників реалізації продукції та аналіз причин цих відхилень.

Залишки готової продукції на складі – це та частина виробленої підприємством продукції, що не була відправлена споживачам до кінця звітного періоду і залишилась на складі:

$$
V_{\text{BH}} = V_{\text{T}} + (O_1 - O_2), \tag{6.11}
$$

де  $V_{\text{BH}}$  – відвантажена продукція;  $V_{\text{T}}$  – товарна продукція;  $O_1$ ,  $O_2$  – залишки готової продукції на складі відповідно на початок і кінець звітного періоду.

Існують два варіанти аналізу обсягу реалізації продукції. Перший варіант передбачає визначення виручки від реалізації відвантаженої продукції, при якому обсяг відвантаження і реалізації співпадають:

$$
V_p = O_1 + T\Pi - O_2; \tag{6.12}
$$

$$
V_{\text{BH}} = V_p, \tag{6.13}
$$

де V<sup>р</sup> – обсяг реалізованої продукції.

За іншими варіантом визначають виручку від реалізації продукції відповідно до її оплати. Така ситуація потребує урахування можливості затримки оплати споживачами відвантаженої продукції наприкінці звітного періоду через неправильне або несвоєчасне оформлення платіжних документів, невідповідність термінів оплати і реалізації продукції, неплатоспроможність споживача та відмовлення його від оплати продукції. У такому випадку співвідношення між відвантаженою і реалізованою продукцією наступне:

$$
V_p = V_{BH} + (H\Pi_1 - H\Pi_2), \tag{6.14}
$$

де НП<sub>1</sub>, НП<sub>2</sub> – відвантажена, але нереалізована продукція на початок і кінець звітного періоду.

Таким чином:

$$
V_p = V_{\tau} + (O_1 - O_2) + (H\Pi_1 - H\Pi_2).
$$
 (6.15)

Якщо залишки нереалізованої продукції розкласти за причинами їх виникнення, то формула набуває наступного вигляду:

$$
V_p = V_r + (O_1 - O_2) + (VI^I - V2^I) +(VI^I - V2^II) + (VI^{III} - V2^{III}) + (VI^{IV} - V2^{IV}),
$$
 (6.16)

де  $V<sup>I</sup>$  – продукція відвантажена, але не оформлена відповідними документами;

 $\rm V^{II}$  – відвантажена продукція, термін оплати якої ще не настав;

 $V^{III}$  – відвантажена продукція, термін оплати якої вже минув;

V IV – продукція, що знаходиться на відповідному збереженні;

1, 2 – підстрочні індекси відповідно на початок і кінець періоду.

Згідно з вищерозглянутими формулами на величину реалізації продукції впливають такі фактори:

1. зміна обсягу товарної продукції  $(\Delta V_{\tau})$ :

$$
\Delta V_{\rm T} = V_{\rm T}^{\ \phi} - V_{\rm T}^{\ \rm III};\tag{6.17}
$$

2. зміна залишків готової продукції на складі:

$$
\Delta V_o = (O_1^{\phi} - O_2^{\phi}) - (O_1^{\text{nn}} - O_2^{\text{nn}}); \tag{6.18}
$$

3. зміна залишків відвантаженої, але нереалізованої продукції за різними причинами ( $\Delta V^{\rm I}$ ,  $\Delta V^{\rm II}$ ,  $\Delta V^{\rm III}$ ,  $\Delta V^{\rm IV}$ ):

$$
\Delta V^{I} = (V_{1}^{\phi} - V_{2}^{\phi})^{I} - (V_{1}^{\text{nn}} - V_{2}^{\text{nn}})^{I};
$$
\n(6.19)

$$
\Delta V^{II} = (V_1^{\phi} - V_2^{\phi})^{II} - (V_1^{\text{nn}} - V_2^{\text{nn}})^{II};
$$
\n(6.20)

$$
\Delta V^{III} = (V_1^{\phi} - V_2^{\phi})^{III} - (V_1^{\text{nn}} - V_2^{\text{nn}})^{III};
$$
\n(6.21)

$$
\Delta V^{IV} = (V_1^{\phi} - V_2^{\phi})^{IV} - (V_1^{\text{nn}} - V_2^{\text{nn}})^{IV}.
$$
 (6.22).

#### **Приклади розв'язання задач**

**Задача 1.** Виконати аналіз реалізації продукції за даними табл. 6.28:

*Таблиця 6.28*

| раланс торариот продукци                                                                               |      |      |                   |                                           |  |  |  |  |
|----------------------------------------------------------------------------------------------------|------|------|-------------------|-------------------------------------------|--|--|--|--|
| Показник                                                                                               | План | Факт | <b>Відхилення</b> | Вплив на обсяг<br>реалізації<br>продукції |  |  |  |  |
| нереалізованої<br>1. Залишки<br>$\pi$ po-<br>дукції<br>початок<br>планового<br>на<br>періоду, тис. грн |      |      |                   |                                           |  |  |  |  |
| на складі                                                                                              | 220  | 245  | 25                | 25                                        |  |  |  |  |
| вілвантаженої                                                                                          | 330  | 355  | 25                | 25                                        |  |  |  |  |
| Разом                                                                                                  | 550  | 600  | 50                | 50                                        |  |  |  |  |

**Баланс товарної продукції**
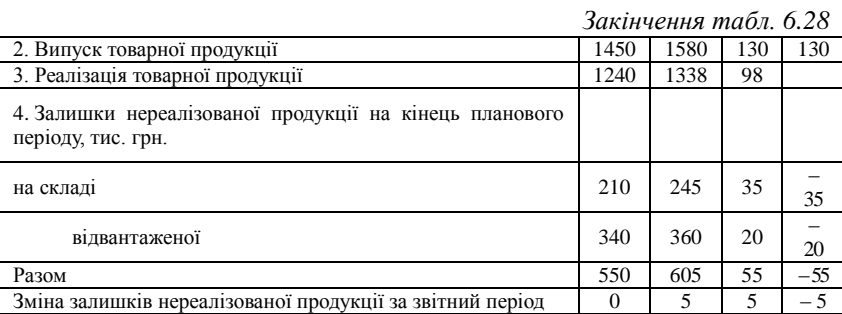

Таким чином, абсолютні відхилення реалізації продукції наступні:

 $(25 + 25) + 130 + (-35 \ 020) = 125$  тис. грн.

Обсяг нереалізованої продукції складає:

 $(355 - (1580 + 245 - 245) - 360) = -1585$  THC. Грн.

#### **Задачі для самостійного розв'язання**

**Задача 1.** Виконати аналіз реалізації продукції за даними табл. 6.29:

*Таблиця 6.29*

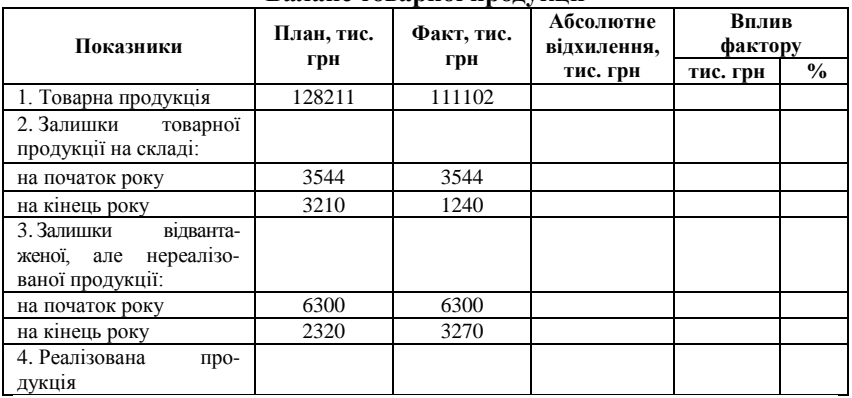

**Баланс товарної продукції**

**Задача 2.** Виконати аналіз реалізації продукції за даними табл. 6.30:

*Таблиця 6.30*

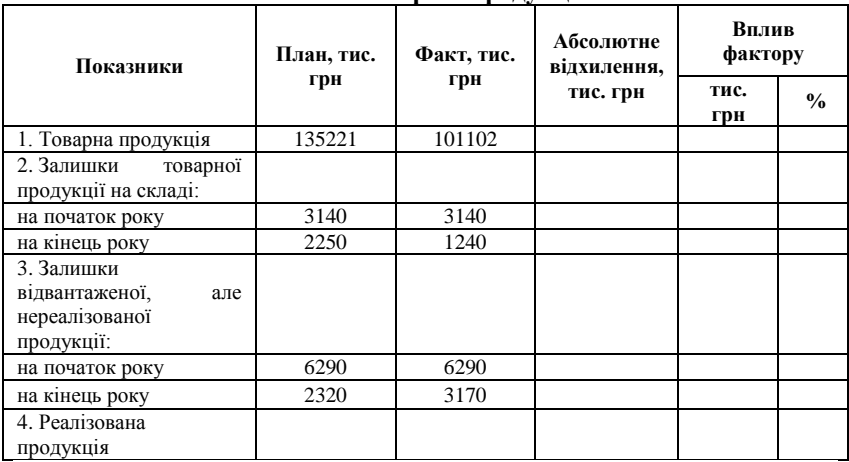

**Баланс товарної продукції**

### ТЕСТОВІ ЗАВДАННЯ 16

*1. Аналіз випуску продукції у натуральному та вартісному виразі виконують за таких методів економічного аналізу:*

- a) визначення абсолютних, відносних та середніх величин;
- b) порівняння, ланцюгової підстановки та балансовим;
- c) стохастичного моделювання;
- d) експертної оцінки.

*2. Аналіз випуску продукції в натуральному виразі починають з визначення:*

a) відносних показників (темпів зростання або приросту обсягів продукції);

b) абсолютного відхилення фактичного випуску за кожним видом продукції порівняно із планом і показниками попереднього року;

c) частки браку у загальному випуску продукції;

d) частки браку, якого не можна виправити в загальному обсязі браку.

*3. Номенклатура – це:*

a) перелік виробленої продукції підприємством, яка представлена декількома позиціями та має спільне призначення;

b) набір усіх можливих комбінацій різних за призначенням видів продукції на підприємстві, який визначається експертами;

c) певна кількість видів продукції різних за призначенням;

d) всі відповіді вірні.

*4. Товарна продукція зараховується у виконання плану з асортименту лише якщо:*

a) фактичний показник більше планового;

- b) фактичний показник не більше планового;
- c) фактичний показник має бути обов'язково менше планового;
- d) фактичний показник зростає у межах 5-10 %.

*5. Причинами невиконання плану випуску продукції з номенклатури і асортименту можуть бути:*

a) вплив на кон'юнктуру ринку факторів сезонності, зміни рівня монополізації, науково-технічного прогресу, соціально-політичних, енергетичних та екологічних факторів;

b) зміна попиту на окремі види продукції;

c) несвоєчасне введення в дію виробничих потужностей підприємства та недосконала організація виробництва та система управління на підприємстві;

- d) всі відповіді вірні.
- *6. Ритмічність* **–** *це*:
- a) узгодженість інтересів керівництва і персоналу підприємства;

b) характеристика рівномірного випуску продукції відповідно до графіку за обсягом та асортиментом;

- c) основна умова своєчасного випуску і реалізації продукції;
- d) прийняття рішень експертами одночасно.

*7. Внутрішній брак продукції – це:*

- a) виявлений на підприємстві;
- b) виявлений у споживача;
- c) виявлений під час реалізації;
- d) брак, який виявлено у гарантійний період на продукцію.

*8. Для оцінки ритмічності роботи підприємства використовують показники:* 

- a) коефіцієнт плинності кадрів;
- b) коефіцієнт ритмічності;
- c) коефіцієнт варіації;
- d) коефіцієнт сортності.

*9. Основними джерелами інформації для проведення аналізу виробництва і реалізації продукції є:*

- a) планові дані підприємства;
- b) дані статистичної звітності;
- c) дані первинного і аналітичного обліку;
- d) акти (відомості) прийняття продукції;
- e) дані преси та телебачення.

*10. Проведення аналізу реалізації продукції підприємством складається з таких етапів:*

1. a, b, c, d;

- 2. a, c, b, d;
- 3. c, a, b, d;
- 4. b, a, d, c.

a) аналіз динаміки обсягів реалізації продукції у розрізі років, кварталів, місяців;

b) порівняння обсягів виробництва відвантаженої і реалізованої продукції;

c) загальна оцінка виконання плану реалізації продукції та її оцінка за окремими видами продукції;

d) виявлення відхилень показників реалізації продукції та аналіз причин цих відхилень.

## КОНТРОЛЬНІ ЗАПИТАННЯ

- 1. У чому полягає сутність загального аналізу виконання плану з обсягу виробництва?
- 2. Як оцінити вплив факторів на обсяг виробництва продукції у натуральному виразі?
- 3. Як оцінити вплив факторів на результивний показник у відносному виразі?
- 4. Що являють собою факторні моделі аналізу обсягу виробництва у вартісному виразі?
- 5. У чому полягає оцінка середньорічного темпу зростання обсягу виробництва?
- 6. Назвіть методи оцінки виконання плану з номенклатури і асортименту.
- 7. Поясніть сутність методів ритмічності виробництва.
- 8. Які існують загальні та специфічні показники якості продукції? Поясніть, у чому полягає сутність загального аналізу якості продукції?
- 9. Як оцінюють виконання плану з якості продукції?
- 10. Що являє собою факторний аналіз обсягу реалізації продукції?

## РЕКОМЕНДОВАНА ЛІТЕРАТУРА

- 1. Болюх М. А. Збірник задач з курсу «Економічний аналіз» : [навч. посібник] / М. А. Болюх, М. І. Горбаток. – К. : КНЕУ, 2002. – 232 с.
- 2. Кармазін В. А. Економічний аналіз : [практикум] / В. А. Кармазін, О. М. Савицька. – К. : Знання, 2007. – 255 c.
- 3. Попович П. Я. Економічний аналіз суб'єктів господарювання : [підручник] / П. Я. Попович. – Тернопіль : Економічна думка,  $2004. - 416$  c.
- 4. Прокопенко І. Ф. Методика і методологія економічного аналізу : [навч. пос.] / І. Ф. Прокопенко, В. І. Ганін. – К. : Центр учбової літератури, 2008. – 430 с.
- 5. Савицька Г. В. Економічний аналіз діяльності підприємства : [навч. посіб.] / Г. В. Савицька. – 2-ге вид., випр. і доп. – К. : Знання, 2005. – 662 с. – (Вища освіта XXI століття).
- 6. Фінансова звітність за національними положеннями (стандартами) бухгалтерського обліку : [практ. посiб.]. – К. : Федерація професійних бухгалтерів і аудиторів України, 1999. – 336 с.

# РОЗДІЛ 7 АНАЛІЗ ФІНАНСОВОГО СТАНУ ПІДПРИЄМСТВА, ПРИБУТКУ ТА РЕНТАБЕЛЬНОСТІ

## Ξ **7.1. Аналіз фінансових результатів діяльності підприємства**

Фінансові результати діяльності підприємства – це економічна категорія, що відображає стан капіталу у процесі його кругообігу, і здатність суб'єкта господарювання до розширення своєї діяльності. Фінансові результати діяльності підприємства характеризуються сумою отриманого прибутку та рівнем рентабельності.

Згідно з Положенням (стандартом) бухгалтерського обліку 3 «Звіт про фінансові результати», затвердженого наказом Міністерства фінансів України від 31 березня 1999 р. № 87, прибуток – сума, на яку доходи перевищують пов'язані з ними витрати.

Прибуток підприємства отримують від різних господарських операцій (головним чином від реалізації продукції, а також оренди основних фондів, комерційної діяльності на фондових і валютних біржах).

Виділяють такі види прибутку: валовий прибуток, фінансовий результат від операційної діяльності, від звичайної діяльності до обкладення податком, фінансовий результат від звичайної діяльності після обкладення податком, чистий прибуток.

Валовий прибуток (збиток) визначається як різниця чистої виручки від реалізації і виробничих витрат на реалізовану продукцію. Цей показник дозволяє аналізувати ефективність виробничої діяльності підприємства.

Фінансовий результат від операційної діяльності (прибуток або збиток) визначається як алгебраїчна сума валового прибутку (збитку), іншого операційного доходу, адміністративних витрат, витрат на збут і інших операційних витрат. Цей показник відображає вплив витрат управління і збуту на фінансовий результат від реалізації.

Операційна діяльність – основна діяльність підприємства, а також інші види діяльності, які не є інвестиційною чи фінансовою діяльністю.

Прибуток (збиток) від звичайної діяльності до оподаткування відображає вплив на величину прибутку доходів і витрат від фінансової діяльності. Цей показник відображає залежність прибутку від таких джерел як одержання процентів і дивідендів від цінних паперів, операцій з іноземною валютою та ін.

Звичайна діяльність – будь-яка основна діяльність підприємства, а також операції, що її забезпечують або виникають внаслідок її проведення.

Чистий прибуток підприємства розраховується на основі системи показників, визначеної Положенням (стандартом) бухгалтерського обліку 3 «Звіт про фінансові результати». Розраховується чиста виручка від реалізації продукції (робіт, послуг) як різниця між валовою виручкою від реалізації та податком на додану вартість, акцизних зборів та інших відрахувань з доходу. Цей показник є базою для наступного розрахунку показників прибутку і оцінки рентабельності підприємства.

Чистий прибуток (збиток) – прибуток після сплати податку як від результату звичайної діяльності, так і від надзвичайного прибутку. Це найважливіший показник діяльності підприємства, що характеризує можливості його подальшого розвитку.

У Звіті про фінансові результати є стаття «Чистий дохід (виручка) від реалізації продукції (товарів, робіт, послуг)» *(ЧД),* яка розраховується шляхом віднімання з доходу (виручки) від реалізації продукції (товарів, робіт, послуг) *(Д)* податку на додану вартість *(ПДВ),* акцизного збору *(АЗ),* інших зборів або податків з обороту (*ЗП*) та іншого вирахування з доходу *(ДВ),* тобто:

$$
4\mathcal{I} = \mathcal{I} - \mathcal{I} \mathcal{I} \mathcal{B} - \mathcal{A} \mathcal{I} - \mathcal{B} \mathcal{I} \tag{7.1}
$$

Сума прибутку знаходиться під впливом таких факторів: зміни обсягу, асортименту, якості, структури продукції, собівартості окремих виробів, рівня цін, ефективності використання виробничих ресурсів, дотримання договірних зобов'язань, стану розрахунків між постачальниками і покупцями.

Темпи зростання прибутку залежать не лише від ефективності роботи самого підприємства, але і від відповідності обсягу і структури продукції, що випускається, суспільним потребам і платоспроможному попиту населення, від ступеня досконалості господарського механізму формування і розподілу прибутку. Фактори, що впливають на прибуток і рентабельність поділяються на внутрішні, що залежать від діяльності самого підприємства і зовнішні (природні умови, державне регулювання цін, тарифів, податкових ставок, штрафних санкцій). Найважливіша складова загальної величини прибутку – це прибуток від реалізації продукції.

Методика формалізованого розрахунку показників-факторів, які можуть впливати на зміну суми прибутку від реалізації продукції полягає у наступному [5, c. 84-85]:

1. Розрахунок загальної зміни прибутку від реалізації продукції:

$$
\Delta P = P_1 - P_0 = \sum_{i=1}^{n} \Delta P_i \quad , \tag{7.2}
$$

де  $\Delta P$  – зміна прибутку від реалізації продукції за аналізований період; *P*1 *–* прибуток звітного року; *P*0 *–* прибуток базисного року; *і –* фактори, що впливають на величину прибутку.

2. Вплив на прибуток відпускних цін на реалізовану продукцію  $(\Delta P_1)$ :

$$
\Delta P_1 = N_1^P - N_{1,0}^P = \sum p_1 q_1 - \sum p_0 q_1 , \qquad (7.3)
$$

де  $N_1^P = \sum p_1 q_1$  – реалізація у звітному році в цінах звітного року;  $N_{1,0}^P = \sum p_{0} q_{1}$  — реалізація у звітному році в цінах базисного року; *р* – ціна продукції; *q* – кількість продукції.

3. Вплив на прибуток змін в обсязі продукції ( $\Delta P_2$ ):

$$
\Delta P_2 = P_0 k_{1,2} - P_0 = P_0 \cdot (k_{1,2} - 1),\tag{7.4}
$$

де 1 *k* – коефіцієнт зростання обсягу реалізації продукції у відпускних цінах, що визначається за формулою:

$$
k_1 = \frac{N_{1,0}}{N_0} \tag{7.5}
$$

 $k_z$  – коефіцієнт зростання обсягу реалізації продукції за повною собівартістю.

$$
k_1 = \frac{S_{1,0}}{S_0},\tag{7.6}
$$

де S<sub>1,0</sub> — фактична собівартість реалізованої продукції за звітний рік у цінах і тарифах базисного року;

<sup>0</sup> *S* – собівартість реалізованої продукції базисного року.

4. Вплив на прибуток змін у структурі і асортименті реалізованої продукції ( $\Delta P_3$ ):

$$
\Delta P_3 = P_{1,0} - P_0 \cdot k_{1,2},\tag{7.7}
$$

де  $P_{1,0}$  – прибуток, отриманий від фактично реалізованої продукції в цінах і за собівартістю базисного року.

5. Вплив на прибуток економії від зниження собівартості продукції  $(\Delta P_4)$ :

$$
\Delta P_4 = S_1 - S_{1,0} \,, \tag{7.8}
$$

де <sup>1</sup> *S* – фактична собівартість реалізованої продукції.

6. Вплив на прибуток змін собівартості за рахунок структурних зрушень у складі продукції ( $\Delta P_s$ ).

За наявності даних бухгалтерського обліку за видами продукції та товарними групами, у межах аналізу фінансового стану підприємства необхідно визначити вплив зміни їх структурних зрушень на величину прибутку. Такий аналіз дозволить ефективно розробити фінансову стратегію підприємства.

Оскільки у величині і темпах зростання прибутку недостатньо відображено зміну обсягу й ефективності використання виробничих фондів, а при збільшенні обсягу виробничих фондів і зниженні ефективності їх використання може бути отриманий додатковий прибуток, при оцінці ефективності виробництва запроваджено систему показників рентабельності. Урахування показників рентабельності при аналізі фінансового стану підприємства передбачає порівняння абсолютного розміру прибутку з визначеною базою.

Основним показником рентабельності підприємства є рентабельність виробництва (загальна рентабельність), що розраховується як відношення прибутку від реалізації продукції до всього авансованого капіталу (суми всіх активів):

$$
R_p = \frac{P}{\sum K_a} \cdot 100 \,, \tag{7.9}
$$

де *R p* – рентабельність виробництва; *P* – прибуток від реалізації продукції;  $\sum K_a$  – сума всіх активів, виробничих та невиробничих (що не використовуються у господарській діяльності), тобто сума основного й оборотного капіталів.

Прибуток від реалізації залежить від обсягу реалізації продукції (товарів, робіт, послуг), її структури, собівартості, рівня цін, а також від фінансових результатів інших видів діяльності. Важливе значення при оцінці діяльності підприємства має аналіз показників рентабельності виробничих активів. Рентабельність виробничих активів розраховується за формулою [5, c. 100]:

$$
R_{f} = \frac{P^{o}}{F + E} = \frac{P^{o}}{N} : \frac{F + E}{N} = \frac{P^{o}}{N} : \frac{\frac{F}{N} + \frac{E}{N}}{1} = \frac{P^{o}}{N} : \left(\frac{1}{\frac{N}{F}} + \frac{1}{\frac{N}{E}}\right) = R^{N} : \left(\frac{1}{\lambda_{1}} + \frac{1}{\lambda_{2}}\right) \quad (7.10)
$$

де <sup>0</sup> *P –* прибуток від реалізації продукції звітного періоду;

*F –* основні виробничі фонди;

*E –* матеріальні оборотні кошти;

1 *–* фондовіддача;

<sup>2</sup> *–* матеріаловіддача;

*N –* продукція *(P+S=N, P = N – S, де S –* собівартість)

*<sup>N</sup> R –* рентабельність реалізованої продукції.

Рентабельність вкладень у підприємство у загальному вигляді визначається за вартістю всього майна, що є у розпорядженні підприємства, і розраховується наступним чином:  $R_{_{p1}}$  – відношення валового (балансового) прибутку до середньорічного підсумку балансу; *R p*2 *–* відношення чистого прибутку підприємства до середньорічного підсумку балансу; *R p*3 *–* відношення прибутку від реалізації продукції до середньорічного підсумку балансу.

Найбільш важливе значення для оцінки діяльності підприємства має показник рентабельності власного капіталу (фінансова рентабельність) ( $R_{p4}$ ), за допомогою якого визначають ефективність використання інвестованих власниками коштів у розвиток підприємства і виникає можливість порівнювати її з доходами від інших вкладень. Рентабельність вкладень розраховують як відношення валового (балансового) прибутку до середньої величини власного капіталу( *R p*5 ) та відношення чистого прибутку підприємства до середньої величини власного капіталу ( $R_{p6}$ ).

Рентабельність функціонуючих засобів ( *R p*7 ) – показник, що характеризує виробничу діяльність підприємства, розраховується як відношення прибутку від реалізації продукції до середньої суми функціонуючих засобів.

Функціонуючі засоби підприємства визначаються як різниця середньорічної суми всіх коштів, середньорічної суми фінансових вкладень та середньорічної суми незавершеного будівництва.

Рентабельність фінансових вкладень ( $R_{ps}$ ) показує, який розмір доходів (дивідендів, відсотків) отриманий на кожну гривню, вкладену в акції, облігації інших підприємств, від пайової участі в діяльності інших організацій і розраховується як відношення доходів від цінних паперів і вкладень до середньорічної суми фінансових вкладень.

Зміна рівня рентабельності вкладень може відбуватися за рахунок зміни рентабельності реалізованої продукції і оборотних активів і виражається такою формулою [5, c. 105]:

$$
R_{\scriptscriptstyle inv} = \frac{P'}{\overline{A}} = \frac{P'}{N} \cdot \frac{N}{\overline{A}},\tag{7.11}
$$

де *<sup>r</sup> P –* чистий прибуток, *A –* середня величина активів підприємства, *N* – продукція.

За допомогою методу ланцюгових підстановок визначають ступінь впливу показників-факторів на рентабельність вкладень.

На рівень рентабельності власних коштів підприємства ( $R_{\scriptscriptstyle{p5}}$ ). Впливають прибутковість реалізованої продукції, фондовіддача і структура авансованого капіталу. Цей взаємозв'язок може бути виражений за допомогою формули Дюпона і має такий вигляд [5, c. 106]:

$$
R_{\scriptscriptstyle p5} = \frac{P \cdot 100}{N^{\scriptscriptstyle p}} \cdot \frac{N^{\scriptscriptstyle p}}{\overline{H}_1} \cdot \frac{\overline{H}_1}{H^{\scriptscriptstyle c}},\tag{7.12}
$$

де  $\Pi_{\perp}$  – середньорічна сума власних коштів підприємства,  $N^{\nu}$  – обсяг реалізованої продукції (робіт, послуг), *Р* – чистий прибуток, де *<sup>c</sup> И –* середня величина власних коштів підприємства, або

$$
R_{\rho 5} = R^N \cdot \lambda_1 \cdot k^{\omega 3},\tag{7.13}
$$

де *<sup>N</sup> R –* рентабельність реалізованої продукції, 1 *–* коефіцієнт фондовіддачі,  $k^{\omega_3}$  – коефіцієнт фінансової залежності, що характеризує структуру капіталу підприємства.

Визначення впливу показників факторів на рівень рентабельності власного капіталу проводиться з використанням методу різниць (розділ 3).

### **Приклади розв'язання задач**

**Задача 1.** Проаналізувати зміну чистого прибутку підприємства (табл. 7.1):

*Таблиця 7.1* 

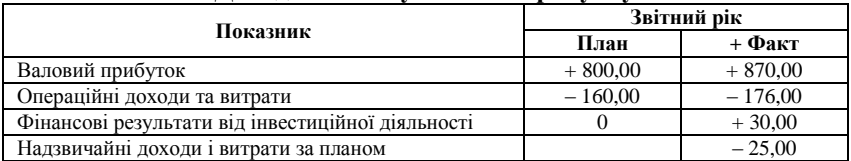

**Дані для аналізу чистого прибутку**

Дані табл. 7.1 дозволяють розрахувати:

- 1. фінансові результати від основної діяльності як суму валового прибутку та операційних доходів (витрат);
- 2. фінансові результати від звичайної діяльності як суму фінансових результатів від основної діяльності та фінансових результатів від інвестиційної діяльності;
- 3. фінансові результати від звичайної діяльності з відрахуванням податку на прибуток;
- 4. суму чистого прибутку (збитку підприємства);
- 5. суму податку на прибуток.

Розраховані дані запишемо у табл. 7.2:

*Таблиця 7.2*

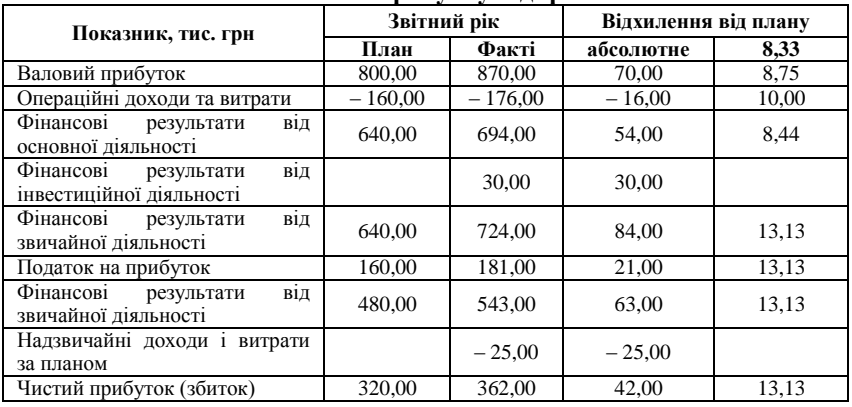

**Аналіз чистого прибутку підприємства**

Отже, позитивним результатом діяльності підприємства є отримання чистого прибутку на 16 % більше, ніж було заплановано, чому сприяло збільшення незапланованого доходу від основної діяльності на 58 тис. грн (10,55 %). Негативним результатом – виникнення надзвичайних збитків у розмірі 25 тис. грн. У цілому роботу підприємства за критерієм чистого прибутку можна вважати ефективною.

**Задача 2.** На основі даних табл. 7.3 проаналізувати динаміку показників реалізації продукції і прибутку:

*Таблиця 7.3*

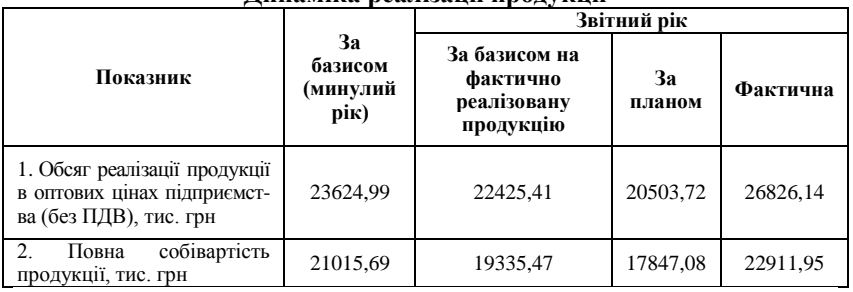

**Динаміка реалізації продукції**

Для розв'язання даної задачі потрібно розрахувати результат реалізації продукції – суму прибутку (збитку) та рівень рентабельності реалізованої продукції. Виходячи з даних табл. 7.1 результатом фінансової діяльності даного підприємства є прибуток, оскільки

різниця між реалізацією продукції в оптових цінах підприємства без ПДВ та повною собівартістю не є від'ємною величиною.

Сума прибутку за базисом за минулий рік дорівнює:

 $23624.99 - 21015.69 = 2609.30$  THC. Грн.

Сума прибутку за базисом на фактично реалізовану продукцію складає:

 $22425.41 - 19335.47 = 3089.74$  THC. TDH.

Сума прибутку за планом та фактична:

 $20503,72 - 17847,08 = 2656,64$  тис. грн;

 $26826,14 - 22911,95 = 3914,19$  тис. грн.

Рівень рентабельності реалізованої продукції знайдемо як відношення суми прибутку до обсягу реалізації продукції в оптових цінах підприємства (без ПДВ) помножене на 100 %. Результати розрахунків запишемо у табл. 7.4.

Як видно з табл. 7.4, за аналізований період відбулося зростання обсягу реалізації продукції на 11,04 %:

 $((2609,30)/23624,99)·100 - 100 = 13,55 %$ .

При цьому собівартість продукції зросла на 9,2 %:

 $((22911/21015,69)·100 - 100 = 13,55 %$ .

Це призвело до збільшення суми прибутку від реалізації продукції на 1304,88 тис. грн (3914,19-2609,30), або на 50,1 %:

 $((3914,19-2609,30)/2609,30)·100 = 50,1%$ .

*Таблиця 7.4*

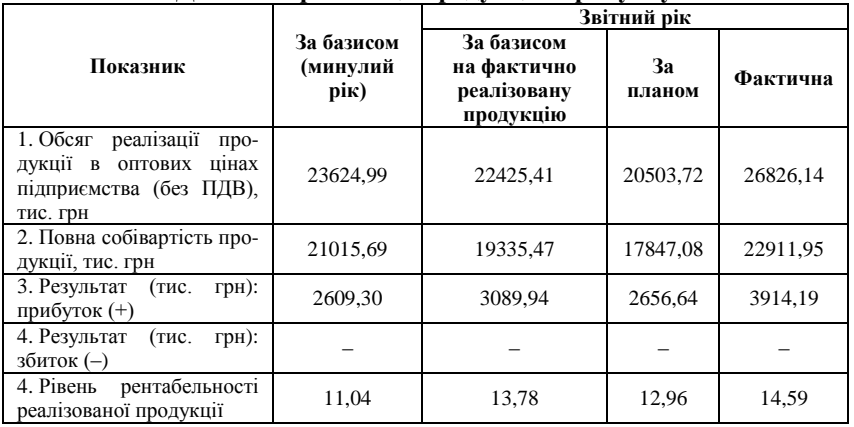

**Динаміка реалізації продукції і прибутку**

Визначимо вплив зміни відпускних цін на продукцію як різницю між виручкою від реалізації товарної продукції у діючих цінах і реалізацією у звітному році у цінах базисного року: 24387 – 20386 = 4001 тис. грн.

Зміна обсягу реалізації продукції розраховується з урахуванням коефіцієнта зростання обсягу реалізації.

$$
k_1 = 22425,41 / 23624,99 = 0,95;
$$

$$
\Delta P_{2,1} = 2609,30 \cdot (0,95 - 1) = -132,49 \text{ TMC. F}.
$$

При оцінці реалізації продукції за собівартістю

 $k_2 = 19335,47 / 21015,69 = 0,92,$ 

 $\Delta P_{2,2} = 2609,30 \cdot (0,92 - 1) = -208,62$  тис. грн.

Таким чином, за рахунок падіння обсягу реалізації продукції у звітному році прибуток від реалізації продукції зменшився відповідно на 132,49 і 208,62 тис. грн.

Зміна в структурі та асортименті реалізованої продукції розраховується з урахуванням рентабельності окремих видів виробів за двома показниками:

– обсяг реалізації продукції в оптових цінах:

 $\Delta P_{31} = 3089,94 - 2609,30 \cdot 0,95 = +613,13$  тис. грн;

– собівартість:

 $\Delta P_3$ , = 3089,94 – 2609,30 ⋅ 0,92 = +689,26 тис. грн.

Таким чином, у зв'язку зі збільшенням за аналізований період частки рентабельної продукції в загальному обсязі реалізації приріст прибутку склав 613,13 і 689,26 тис. грн.

Зміну собівартості реалізованої продукції розрахуємо з урахуванням можливого отримання економії витрат:

 $\Delta P_4 = 22911,96 - 19335,47 = -3576,49$  тис. грн.

За рахунок цього показника-фактора прибуток зменшився на 3252 тис. грн.

Проведений аналіз дозволяє дати узагальнену оцінку впливу факторів на зміну прибутку (табл. 7.5):

*Таблиця 7.5*

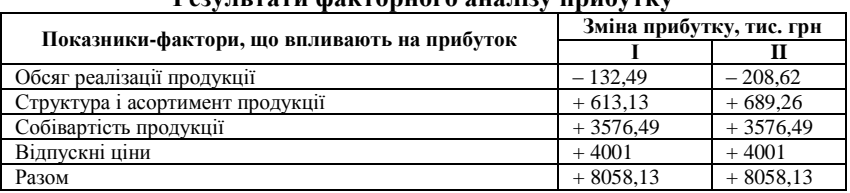

**Результати факторного аналізу прибутку**

Як видно з даних табл. 7.5, найбільше на відхилення суми прибутку впливала зміна структури і асортименту продукції. Значні втрати прибутку відбулися в результаті зниження обсягу реалізації продукції.

**Задача 3.** За даними табл. 7.6 проаналізувати валовий прибуток підприємства:

### *Таблиця 7.6*

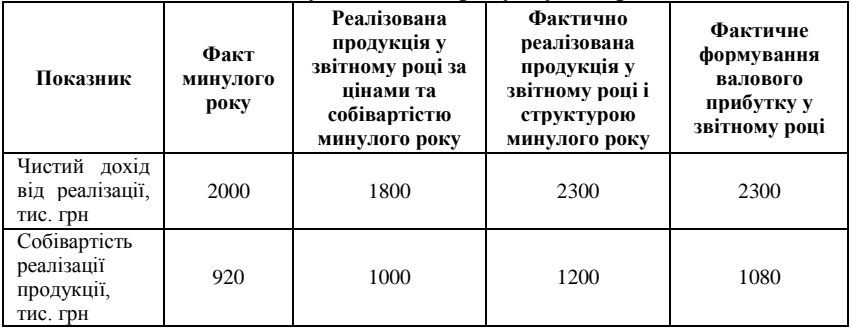

**Дані для аналізу валового прибутку підприємства**

Виходячи з того, що валовий прибуток дорівнює різниці між чистим доходом від реалізації та собівартістю реалізації продукції, а витрати на одиницю реалізованої продукції є відношенням собівартості реалізації продукції до витрат на одиницю реалізованої продукції виконаємо відповідні розрахунки та заповнимо табл. 7.7.

*Таблиця 7.7*

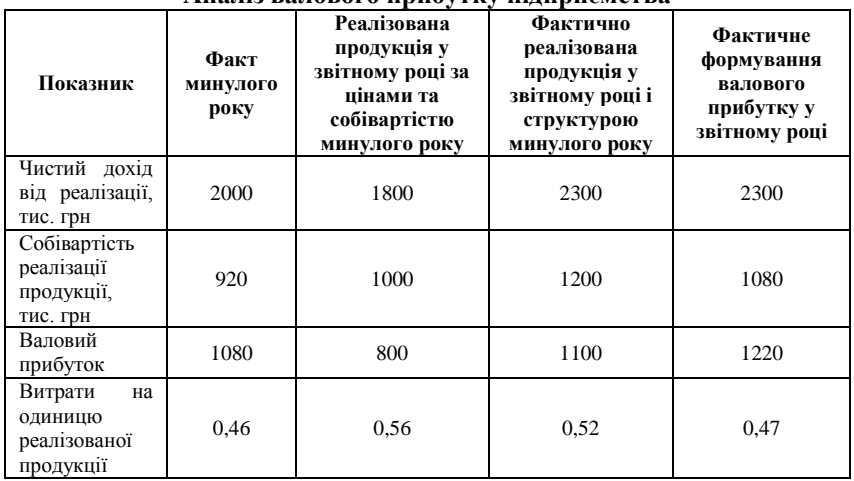

## **Аналіз валового прибутку підприємства**

На зміну валового прибутку вплив обсягу реалізації складає:  $800 - 1080 = -280$  тис. грн. Вплив зміни цін становить:  $1100 - 800 = 300$  THC. Грн. Вплив собівартості наступний:  $1080 - 1100 = -20$  THC. TDH. Загалом сума валового прибутку порівняно з минулим роком збільшилася на  $900 - 1080 = -180$  тис. грн:  $1220 - 1080 = 140$  THC. TDH.

**Задача 4.** За даними табл. 7.8 розрахувати ціну реалізації одиниці продукції, суму прибутку на одиницю продукції та суму прибутку від реалізації усієї товарної продукції та зробити висновок:

*Таблиця 7.8*

| рилідні дані                                 |          |          |  |  |
|----------------------------------------------|----------|----------|--|--|
| Показник                                     | План     | Факт     |  |  |
| 1. Реалізовано продукції:                    |          |          |  |  |
| a) v THC. TDH                                | 1000.00  | 1100.00  |  |  |
| б) в одиницях                                | 20000.00 | 17000.00 |  |  |
| 3. Собівартість реалізації одиниці продукції | 10.00    | 9,00     |  |  |

**Вихідні дані**

Алгоритм розрахунку та його результати запишемо у табл. 7.9: *Таблиця 7.9*

| Показник                                                                           | План     | Факт     | Відхилення |  |
|------------------------------------------------------------------------------------|----------|----------|------------|--|
| 1. Реалізовано продукції:                                                          |          |          |            |  |
| а) у тис. грн                                                                      | 1000,00  | 1100,00  | 100,00     |  |
| б)в одиницях                                                                       | 20000,00 | 17000,00 | $-3000,00$ |  |
| 2. Ціна за одиницю продукції грн (1а:16)                                           | 50,00    | 64,71    | 14.71      |  |
| 3. Собівартість реалізації одиниці продукції, грн                                  | 10,00    | 9,00     | $-1,00$    |  |
| 4. Прибуток на одиницю, грн (2-3)                                                  | 40,00    | 55,71    | 15,71      |  |
| реалізації<br>vcici<br>5. Прибуток від<br>товарної<br>продукції, тис. грн $(4.16)$ | 800,00   | 947,00   | 147,00     |  |

**Аналіз валового прибутку підприємства**

Висновки з розрахунків наступні: прибуток від реалізації усієї товарної продукції збільшився на 147 тис. грн, на його зміну позитивно вплинуло підвищення ціни на одиницю продукції на 14,71 грн та зменшення собівартості реалізації одиниці продукції на 1 грн; незважаючи на зменшення обсягу реалізації у натуральних одиницях роботу підприємства можна вважати ефективною.

**Задача 5.** Проаналізувати рентабельність підприємства за даними табл. 7.10:

| Показник                                     | Плановий | Фактичний | <b>Відхилення</b> |  |
|----------------------------------------------|----------|-----------|-------------------|--|
| 1. Чистий прибуток, тис. грн                 | 300,0    | 340,0     | 40,0              |  |
| 2. Середньорічна величина<br>виробничих      | 1700,0   | 2320,2    | 620,2             |  |
| фондів, тис. грн                             |          |           |                   |  |
| 3. Обсяг реалізації продукції, тис. грн      | 2000,0   | 1900,0    | $-100,0$          |  |
| 4. Рентабельність підприємства, % (1:2)      | 17.7     | 14.7      | $-3.0$            |  |
| 5. Реалізація на<br>виробничих<br>ОДИНИЦЮ    | 117.6    | 81.9      | $-35.8$           |  |
| фондів, коп (3:2)                            |          |           |                   |  |
| 6. Прибуток на одиницю реалізації, коп (1:3) | 15.0     | 17.9      | 2.9               |  |

**Аналіз рентабельності підприємства**

За допомогою способу ланцюгової підстановки розрахуємо вплив факторів на зміну рентабельності. За рахунок збільшення чистого прибутку рентабельність збільшилася на 2,35 %:

 $((340/1700))$ <sup> $\cdot$ </sup> 100 –  $((300/1700)) = 2,35$  %.

За рахунок значного середньорічного збільшення величини виробничих фондів рентабельність зменшилася на – 5,3 %:

$$
14,7-20=-5,3\%
$$

Загальний вплив факторів складає – 3 %, що відповідає значенню відхилення фактичної рентабельності від планової:

$$
2,35 + -5,35 = -3\%;
$$
  

$$
14,7 - 17,7 = -3\%.
$$

Незважаючи на те, що за критерієм прибутку діяльність підприємства є ефективною, за критерієм рентабельності вона є незадовільною.

#### **Задачі для самостійного розв'язку**

**Задача 1.** Проаналізувати зміну чистого прибутку підприємства (табл. 7.11):

*Таблиця 7.11*

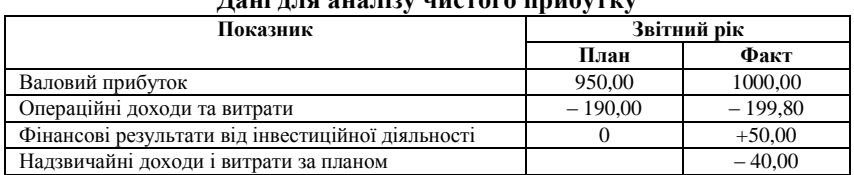

**Дані для аналізу чистого прибутку**

**Задача 2.** На основі даних табл. 7.12 проаналізувати динаміку показників реалізації продукції і прибутку:

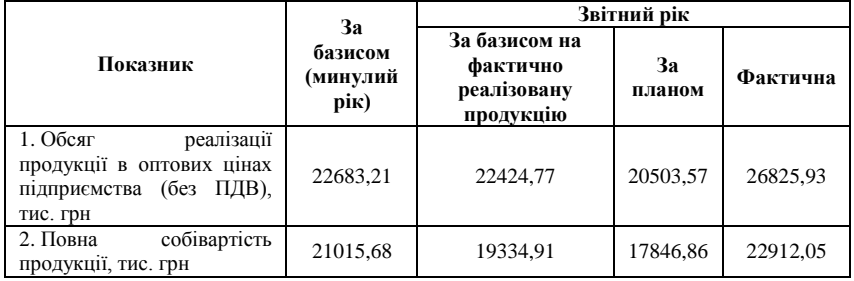

**Динаміка реалізації продукції**

Результати аналізу оформити у вигляді таблиці (табл. 7.13):

#### *Таблиця 7.13*

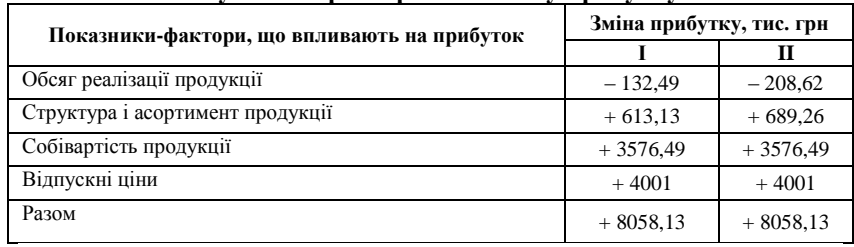

**Результати факторного аналізу прибутку**

**Задача 3.** На основі даних табл. 7.14 проаналізувати динаміку показників реалізації продукції і прибутку:

*Таблиця 7.14*

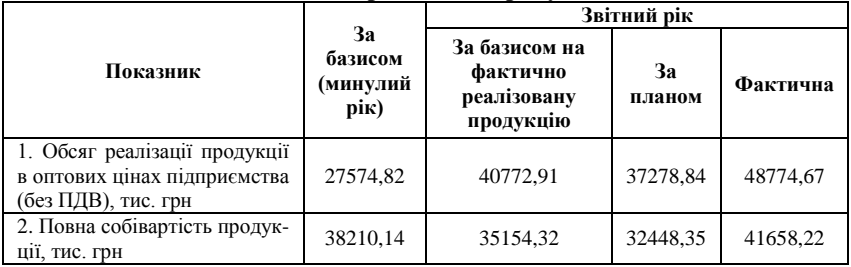

### **Динаміка реалізації продукції**

Результати аналізу оформити у вигляді таблиці (табл. 7.13):

**Задача 4.** Проаналізувати рентабельність підприємства за даними табл. 7.15:

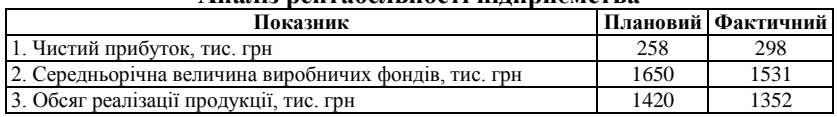

### **Аналіз рентабельності підприємства**

**Задача 5.** За даними табл. 7.16 проаналізувати валовий прибуток підприємства:

*Таблиця 7.16*

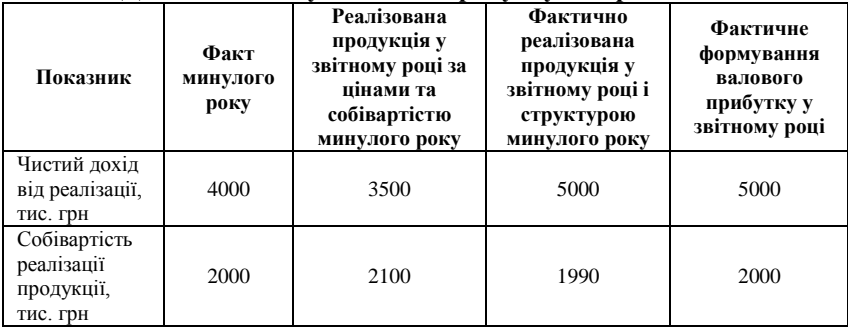

**Дані для аналізу валового прибутку підприємства**

**Задача 6.** За даними табл. 7.17 розрахувати ціну реалізації одиниці продукції, суму прибутку на одиницю продукції та суму прибутку від реалізації усієї товарної продукції та зробити висновок:

*Таблиця 7.17*

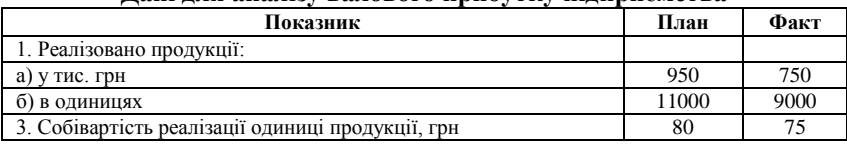

**Дані для аналізу валового прибутку підприємства**

## ТЕСТОВІ ЗАВДАННЯ 17

*1. Фінансові результати діяльності підприємства:*

a) економічна категорія, що відображає стан капіталу у процесі його кругообігу і здатність суб'єкта господарювання до розширення своєї діяльності;

b) показники фінансового стану підприємства;

c) система показників діяльності підприємства, яка характеризуються сумою отриманого прибутку та рівнем рентабельності;

d) всі відповіді вірні.

*2. Прибуток підприємства:*

a) сума, на яку доходи перевищують пов'язані з ними витрати;

b) різниця між обсягом виробництва і обсягом реалізації продукції;

c) різниця між виручкою від реалізації продукції та сумою, призначеною для сплати податків;

d) всі відповіді вірні.

*3. Фінансовий результат від операційної діяльності:*

a) прибуток;

b) прибуток або збиток;

c) алгебраїчна сума валового прибутку (збитку), іншого операційного доходу, адміністративних витрат, витрат на збут та інших операційних витрат;

d) показники, що відображають вплив витрат управління і збуту на фінансовий результат від реалізації.

*4. На суму прибутку впливають такі фактори:*

a) зміна обсягу, асортименту, якості, структури продукції, собівартості окремих виробів, рівень цін, ефективність використання виробничих ресурсів;

b) дотримання договірних зобов'язань, стан розрахунків між постачальниками і покупцями;

c) моніторинг трудової сфери;

d) відповідність обсягу і структури продукції, що випускається, суспільним потребам і платоспроможному попиту населення;

e) досконалість господарського механізму формування і розподілу прибутку.

*5. Рентабельність виробництва:*

a) відношення прибутку від реалізації продукції до всього авансованого капіталу;

b) відношення прибутку від реалізації продукції до суми всіх активів;

c) загальна рентабельність;

d) правильна відповідь відсутня.

*6. Рентабельність підприємства аналізують за допомогою таких методів:*

a) інтегральний;

b) балансовий;

c) ланцюгової підстановки;

d) Дельфи.

*7. Рентабельність вкладень у підприємство розраховується наступним чином:*

a) як відношення валового (балансового) прибутку до середньорічного підсумку балансу;

b) як добуток чистого прибутку підприємства та середньорічного підсумку балансу;

c) як різниця середньорічного підсумку балансу та прибутку від реалізації продукції;

d) правильна відповідь відсутня.

*8. Система показників рентабельності запроваджена тому, що:*

a) дозволяє більш детально визначити вплив факторів на прибуток підприємства;

b) у величині і темпах зростання прибутку недостатньо відображена зміна обсягу й ефективності використання виробничих фондів;

c) аналіз цих показників вдосконалює процес довгострокового прогнозування фінансового стану підприємства;

d) аналіз цих показників поглиблює можливості ретроспективного аналізу.

*9. Рентабельність фінансових вкладень показує:*

a) який розмір доходів (дивідендів, відсотків) отриманий на кожну гривню, вкладену в акції, облігації інших підприємств;

b) який розмір доходів від пайової участі в діяльності інших організацій;

c) відношення прибутку від реалізації продукції до середньої суми функціонуючих засобів;

d) стан виробничої діяльності підприємства.

*10. До операційної діяльності не належить:*

a) інвестиційна діяльність;

b) надання послуг;

c) фінансова діяльність;

d) проведення конференцій, тренінгів, семінарів.

*11. Показник рентабельності власного капіталу:* 

a) має назву «фінансова рентабельність»;

b) визначає ефективність використання інвестованих власниками коштів у розвиток підприємства;

c) надає можливість порівнювати доходи від інвестиційних вкладень з доходами від інших вкладень;

d) всі відповіді вірні.

### **7.2. Аналіз майнового стану підприємства**

Майновий стан підприємства характеризується використанням засобів (активів) і джерелами їх формування (пасивів). Джерелом інформації для оцінки майнового стану є баланс підприємства. В його складі виділяють оборотні (мобільні) і необоротні (іммобілізовані) засоби (табл. 7.18):

*Таблиця 7.18*

| Оборотні активи                                             | Необоротні активи                        |
|-------------------------------------------------------------|------------------------------------------|
| Запаси                                                      | Нематеріальні активи                     |
| Векселі отримані                                            | Незавершене будівництво                  |
| Дебіторська заборгованість за<br>товари,<br>роботи, послуги | Основні засоби                           |
| Дебіторська<br>заборгованість<br>за<br>розрахунками         | Довгострокові фінансові інвестиції       |
| Інша поточна дебіторська заборгованість                     | Довгострокова дебіторська заборгованість |
| Поточні фінансові інвестиції                                | Відстрочені податкові активи             |
| Грошові кошти та їх еквіваленти                             | Інші необоротні активи                   |
| Інші оборотні активи                                        |                                          |

### **Оборотні та необоротні активи підприємства**

При вивченні величини і структури запасів основну увагу слід приділити виявленню тенденцій зміни таких елементів: виробничі запаси, незавершене будівництво, готова продукція і товари. У процесі аналізу стану запасів і витрат необхідно встановити забезпеченість підприємства нормальними перехідними запасами сировини і матеріалів та виявити зміни і непотрібні запаси. Для характеристики стану запасів потрібно порівняти фактичні залишки за аналізований період з нормативом, розрахованим на підприємстві.

Для дослідження динаміки запасів у взаємозв'язку із зміною обсягу виробництва, цін і масштабів споживання окремих видів товарноматеріальних цінностей доцільно визначити відносний рівень запасів у днях, який розраховується за такою формулою [5, c. 129]:

$$
3 = \frac{O \cdot D}{O_s} \,,\tag{7.14}
$$

де *З –* запаси, дн; *O –* залишок на дату балансу за відповідною статтею матеріальних оборотних засобів; *D –* число днів у звітному періоді (рік – 360, квартал – 90);  $O_{B}$  – оборот за витратою окремого виду засобів за звітний період.

Розрахований запас у днях за відповідним видом матеріальних оборотних засобів зіставляється з нормативом і даними за попередній період. Потім виявляються відхилення і їх причини. Для оцінки структури запасів товарно-матеріальних цінностей розраховується коефіцієнт накопичення [5, c. 129]:

$$
k_{n} = \frac{B3 + MII\pi + HB}{\pi + T},
$$
\n(7.15)

де *k<sup>н</sup> –* коефіцієнт накопичення; *ВЗ –* виробничі запаси; *МШП –* малоцінні і швидкозношувані предмети; *НВ –* незавершене виробництво; *ГП –* готова продукція; *Т –* товари.

Коефіцієнт накопичення характеризує мобільність запасів, і при оптимальному варіанті він має бути менше 1. Це співвідношення справедливе у тому випадку, коли продукція підприємства конкурентоспроможна і має попит.

Дебітор – підприємство-боржник, одержувач продукції, робіт, послуг, коштів, за які він повинен заплатити або повернути їх. Дебіторська заборгованість – борг, що належить даному підприємству, форма тимчасового вилучення коштів з обороту підприємства. До невиправданої дебіторської заборгованості належить заборгованість більше 1 місяця.

Розрахунок дебіторської заборгованості в днях можна проводити за такою формулою [5, c. 134]:

$$
\mathcal{A}3 = \frac{\mathcal{A}3_{\pi/\kappa} \cdot 360}{N},\tag{7.16}
$$

де  $\pi/3$  — дебіторська заборгованість (дн.);  $\pi/3$ <sub> $\pi$ / $\kappa$ </sub> — дебіторська заборгованість (тис. грн) на початок і кінець звітного періоду; *N –* обсяг реалізації продукції (тис. грн) на початок і кінець звітного періоду.

Для оцінки оборотності дебіторської заборгованості використовуються такі показники [5, c. 135]:

1. Оборотність дебіторської заборгованості

$$
k_{\scriptscriptstyle \partial s} = \frac{N}{\mathcal{A} \mathcal{B}_{\scriptscriptstyle C}^{\qquad}} \,, \tag{7.17}
$$

де *дз k* – коефіцієнт оборотності дебіторської заборгованості (обороти); *N* – виручка від реалізації продукції, тис. грн; *ДЗСР* – середня величина дебіторської заборгованості, тис. грн.

2. Період погашення дебіторської заборгованості:

$$
T_{\text{HJB}} = \frac{T}{k_{\text{0.7}}},\tag{7.18}
$$

де *ТПДЗ* – тривалість погашення дебіторської заборгованості, дн.; *Т* – звітний період, дн.

3. Частка дебіторської заборгованості в загальному обсязі оборотних коштів:

$$
\Pi_{\scriptscriptstyle{B}} = \frac{\mu_3}{\Omega K_{\scriptscriptstyle{CB}}},\tag{7.19}
$$

де *ПДЗ* – питома вага дебіторської заборгованості в загальному обсязі оборотних коштів %; *ОКСВ* – середня величина оборотного капіталу, тис. грн.

Чим вище цей показник, тим менша мобільна структура майна підприємства.

4. Частка сумнівної заборгованості у складі дебіторської заборгованості:

$$
\Pi_{cs} = \frac{\pi}{\pi} \cdot 100 \,,\tag{7.20}
$$

де *ПСЗ* – питома вага сумнівної дебіторської заборгованості, %; *ДЗ<sup>С</sup>* – сумнівна дебіторська заборгованість, тис. грн.

Зростання цього показника свідчить про зниження ліквідності підприємства.

На підприємстві з метою вивчення стану основних засобів за даними обліку і звітності розраховуються коефіцієнти зносу і придатності. Ці показники обчислюються на початок і кінець року (періоду). Збільшення коефіцієнту зносу означає погіршення стану основних засобів.

Важливе значення для оцінки стану засобів праці мають показники руху основних засобів: коефіцієнти оновлення і вибуття.

Загальну структуру активів характеризує коефіцієнт співвідношення оборотних і необоротних активів, що розраховується за формулою [5, c. 119]:

$$
k_{\text{OAI/OC}} = \frac{OA}{HA} = \frac{3 + \cancel{A}3 + \cancel{H}\text{O}1 + \cancel{I}K + OA_{\text{IH}}}{HA},\tag{7.21}
$$

де *НА* – необоротні активи (іммобілізовані засоби); *ОА* – оборотні активи (мобільні засоби); *З* – запаси; *ДЗ* – дебіторська заборгованість; *ПФІ* – поточні фінансові інвестиції; *ГК* – грошові кошти, розрахунки та інші активи; *ОАІН* – інші оборотні активи.

Важливою характеристикою структури коштів підприємства є коефіцієнт майна виробничого призначення, який розраховується а формулою [5, c. 120]:

$$
k_{M,H} = \frac{B_{OB\phi} + B_{HB} + B_{BB} + B_{HB}}{B}, \qquad (7.22)
$$

де  $k_{_{M,H}}$  — коефіцієнт майна виробничого призначення;  $B_{_{OBo}}$  – вартість основних виробничих фондів;  $B_{\scriptscriptstyle\rm HE}$  – вартість незавершеного будівництва;  $B_{\scriptscriptstyle{B3}}$  – вартість виробничих запасів;  $B_{\scriptscriptstyle{HB}}$  – вартість незавершеного виробництва; *В* – валюта балансу.

Нормальне значення цього коефіцієнта для промислових підприємств:  $k_{M,n} \geq 0.5$ . У разі зниження цього показника необхідне поповнення власного капіталу або залучення довгострокових позикових коштів для збільшення майна виробничого призначення.

Джерела фінансування господарської діяльності (пасиви підприємства) складаються з власного капіталу і резервів, довгострокових позикових коштів, короткострокових позикових коштів і кредиторської заборгованості. Узагальнено джерела коштів поділяються на власні і позикові.

Структуру пасивів характеризують такі коефіцієнти [5, c. 177-178]:

1. Коефіцієнт автономії (фінансової незалежності або концентрації власного капіталу) визначається як відношення суми власних засобів до загальної суми балансу. Мінімальне порогове значення цього коефіцієнта оцінюється на рівні 0,5. Нормальне обмеження *k<sup>a</sup>* ≤0,5. За допомогою цього коефіцієнта визначається частка зобов'язань підприємства, які можуть бути покриті власними коштами. Зростання цього коефіцієнта свідчить про зростання фінансової незалежності.

2. Коефіцієнт співвідношення позикових і власних коштів (коефіцієнт заборгованості) розраховується як співвідношення позикового капіталу до власного. Рекомендоване значення 0,67 (40 %/60 %). Зростання цього показника в динаміці свідчить про посилення залежності підприємства від залученого капіталу. Його взаємозв'язок з коефіцієнтом автономії виражається формулою:

$$
k_{\pi/8} = \frac{1}{k_a} - 1.
$$
 (7.23)

Нормальне обмеження  $k_{\pi/B}$  ≤1.

3. Коефіцієнт фінансування – співвідношення позикового капіталу до власного. Рекомендоване значення 0,5 (60 % – 40 %).

4. Коефіцієнт концентрації власного капіталу (*Кк*) (фінансової незалежності) – відношення власного капіталу до суми всіх активів. Чим більший цей коефіцієнт, тим більше фінансовий стабільний стан підприємства. Рекомендоване значення 0,51 (51 %).

5. Коефіцієнт фінансової залежності (*Кф.з.*) – відношення активів балансу до власного капіталу. Наближення значення цього коефіцієнта до 1 (або 100 %) означає, що власники повністю фінансують своє підприємство.

6. Коефіцієнт маневреності власного капіталу (*Км*) визначається як відношення власних оборотних коштів до загальної величини власних засобів. Норматив цього коефіцієнта – 0,4-0,6; він показує, яка частина власних засобів підприємства перебуває у мобільній формі.

7. Коефіцієнт інвестування (*Кі*) – відношення джерел власних засобів до оборотного капіталу. Оптимальне значення – *К<sup>і</sup>* >1.

8. Коефіцієнт абсолютної ліквідності (*Каб. л* ) – відношення більш ліквідних активів до більш термінових обов'язків. Оптимальне значення –  $K_{a6}$ ,  $\geq 0.2$ -0.7.

9. Коефіцієнт покриття (К<sub>п</sub>) – відношення суми усіх оборотних активів до короткострокових зобов'язань.

### **7.3. Визначення фінансової неспроможності та банкрутства підприємства**

Платоспроможність – здатність (готовність) підприємства погашати свої платіжні зобов'язання при настанні термінів платежу. Під неспроможністю (банкрутством) розуміється визнана арбітражним судом або оголошена боржником нездатність боржника в повному обсязі задовольнити вимоги кредиторів за грошовими зобов'язаннями і (або) виконати обов'язок зі сплати обов'язкових платежів.

Грошове зобов'язання – обов'язок боржника сплатити кредиторові певну грошову суму з цивільно-правової операції і на інших підставах, передбаченим законом. До складу грошових зобов'зань включаються: заборгованість за передані товари, виконані роботи, надані послуги; суми позики з урахуванням відсотків, що підлягають сплаті боржником. Обов'язкові платежі – податки, збори та інші обов'язкові внески до бюджету відповідного рівня і державні позабюджетні фонди в законодавчо встановленому порядку.

Для порушення справи про банкрутство до уваги беруть вимоги: за грошовими зобов'язаннями, підтверджені рішенням суду, що вступило в законну силу; за обов'язковими платежами – підтверджені рішенням податкового або митного органу документи про стягнення заборгованості за рахунок майна боржника. Рішення про неспроможність підприємства приймаються після визнання незадовільної структури балансу, у зв'язку з цим особливої актуальності набуває питання оцінки структури балансу. Основними джерелами аналізу є ф. № 1 «Баланс підприємства», ф. № 2 «Звіт про фінансові результати».

Аналіз і оцінка структури балансу підприємства проводяться на підставі показників: коефіцієнта покриття (коефіцієнта поточної ліквідності); коефіцієнта забезпеченості власними засобами. Підставою

для визнання структури балансу незадовільною, а підприємства – неплатоспроможним є одна з таких умов [5, c. 272-286]:

1. коефіцієнт поточної ліквідності на кінець звітного періоду має значення менше 2. Коефіцієнт поточної ліквідності характеризує загальну забезпеченість підприємства оборотними коштами для ведення господарської діяльності і своєчасного погашення термінових зобов'язання підприємства і розраховується за формулою:

$$
k_{\rm n} = \frac{A_{\rm l} + A_{\rm 2} + A_{\rm s}}{I\!I_{\rm l} + I\!I_{\rm 2}},\tag{7.24}
$$

де  $k_{\textit{n}}$  – коефіцієнт поточної ліквідності;

*А<sup>1</sup>* – найбільш ліквідні активи (грошові кошти підприємства і короткострокові фінансові вкладення (цінні папери), суми яких за всіма статтями грошових коштів можуть бути використані негайно для виконання поточних розрахунків);

*А<sup>2</sup>* – активи, що швидко реалізовуються (дебіторська заборгованість та інші активи, суми яких для перетворення в готівку потребують певного часу);

*А<sup>3</sup>* – активи, що повільно реалізовуються (запаси; дебіторська заборгованість, платежі з якої очікуються більш ніж через 12 місяців після звітної дати; податок на додану вартість з придбаних цінностей). Слід виключити з розрахунків статтю «Витрати майбутніх періодів»;

*П<sup>1</sup>* – найбільш термінові зобов'язання (кредиторська заборгованість, розрахунки за дивідендами, інші короткострокові зобов'язання, а також позики, не погашені в строк (за даними додатків до бухгалтерського балансу); *П2* – поточні зобов'язання (короткострокові кредити і позикові кошти).

2. коефіцієнт забезпеченості власними коштами на кінець звітного періоду має значення менше 0,1 (нормальне значення цього показника  $k_{\text{3BK}} \geq 0.6 - 0.8$  ):

$$
k_{3BK} = \frac{E^T}{OA^B} = \frac{BK + K^T - HA}{OA^B},
$$
\n(7.25)

де  $E^{\tau}$  – наявність власних оборотних коштів;  $BK$  – власний капітал; *<sup>T</sup> K* – довгострокові кредити банків і інші довгострокові зобов'язання; *НА –* необоротні активи; *<sup>B</sup> OA* – власні оборотні активи.

Для більш детального аналізу фінансової платоспроможності або банкрутства підприємства далі розраховується коефіцієнт відновлення (втрати) платоспроможності *(kВП*), який характеризується відношенням розрахункового  $k_{\text{n}}$  до його нормативного значення, що дорівнює 2. Розрахунковий  $k_{\pi}$  визначають як суму його фактичного стану на

243

кінець звітного періоду і зміни цього показника між кінцем і початком звітного періоду в перерахунку на певний період відновлення (втрати) платоспроможності (6 і 3 місяці):

$$
k_{_{BH}}^{^{(6,\text{mic})}} = \frac{k_{_{H}}^{^{K}} + \frac{6}{T}(k_{_{H}}^{^{K}} - k_{_{H}}^{^{H}})}{k_{_{H}}^{^{^{^{(0}D^{*k}}}} = 2},
$$
\n(7.26)

де (6*міс* .) *ВП k* – коефіцієнт відновлення (втрати) платоспроможності за період 6 місяців;  $k_{\pi}^{K}$ ,  $k_{\pi}^{T}$  – фактичне значення коефіцієнтів поточної ліквідності на кінець і початок звітного періоду;  $k_{\pi}^{n\rho\mu\nu}$  – нормативне значення коефіцієнта, що дорівнює 2; *Т* – розрахунковий період у місяцях.

### **Приклади розв'язання задач**

**Задача 1.** За даними табл. 7.19 провести аналіз структури і динаміки оборотних активів підприємства:

*Таблиця 7.19*

**Дані для аналізу структури оборотних активів підприємства**

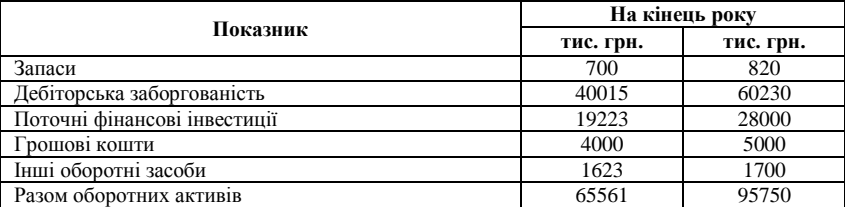

Проведення аналізу структури оборотних активів підприємства (табл. 7.20) свідчить про те, що найбільша питома вага в її загальному обсязі припадає на дебіторську заборгованість (62,9 % на кінець року). На поточні фінансові інвестиції припадає 29,24 %, на грошові кошти та їх еквіваленти 5,22 %. Загальне збільшення підсумку оборотних активів склало за аналізований період 46,5 %. При цьому найбільша зміна у загальному відхиленні припадає на дебіторську заборгованість (66,96 %) і поточні фінансові інвестиції (29,07 %).

*Таблиця 7.20*

#### **Аналіз структури оборотних активів підприємства**

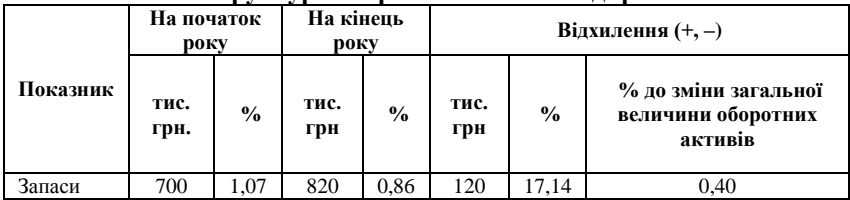

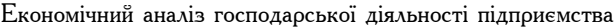

| Дебіторська заборгованість      | 40015 | 61,03 | 60230 | 62.90 | 20215 | 50.52 | 66,96 |
|---------------------------------|-------|-------|-------|-------|-------|-------|-------|
| Поточні фінансові<br>інвестиції | 19223 | 29.32 | 28000 | 29.24 | 8777  | 4.57  | 29,07 |
| Грошові кошти                   | 4000  | 6.10  | 5000  | 5.22  | 1000  | 25.00 | 3,31  |
| Інші оборотні засоби            | 1623  | 2.48  | 1700  | 1.78  | 77    | 4.74  | 0.26  |
| Разом оборотних активів         | 65561 | 100   | 95750 | 100   | 30189 | 46.05 | 100,0 |

*Закінчення табл. 7.20*

Динаміка структури оборотних активів підприємства більш детально може бути відображена на графіку (рис. 7.1):

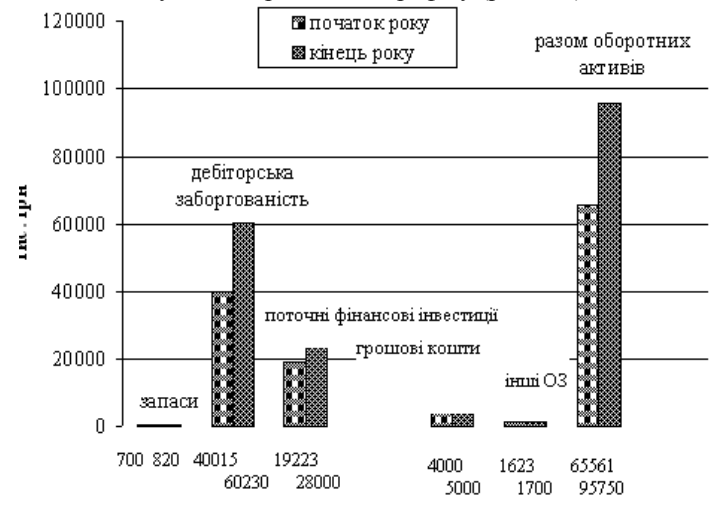

**Рис. 7.1.** Динаміка структури оборотних активів підприємства

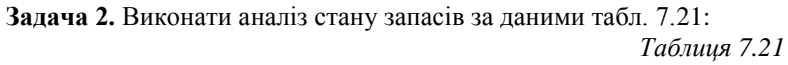

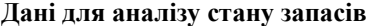

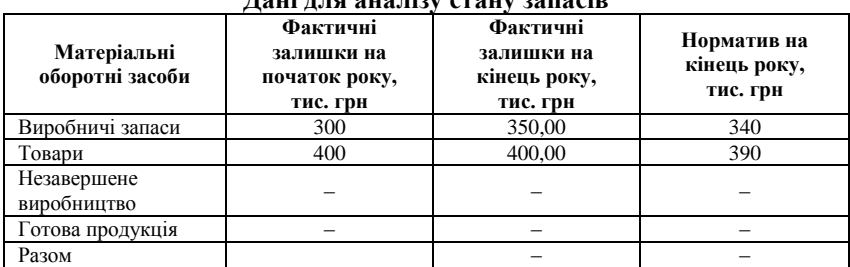

На підприємстві коефіцієнти накопичення запасів склали на початок року 0,75 = (300/400), на кінець року 0,87 = (300/400). Оптимальне значення коефіцієнту накопичення свідчить про наявність сприятливої структури запасів підприємства. Подальший аналіз стану запасів (табл. 7.22, 7.23) показує збільшення виробничих запасів та загальне відхилення від нормативу на 2,7 %:

### *Таблиця 7.22*

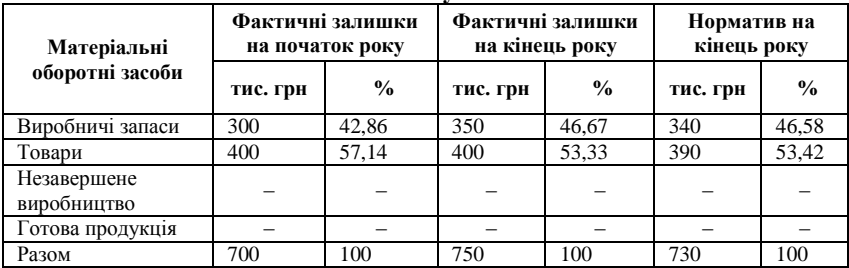

#### **Аналіз стану запасів**

### *Таблиця 7.23*

#### **Аналіз відхилень стану запасів від минулого року та нормативу**

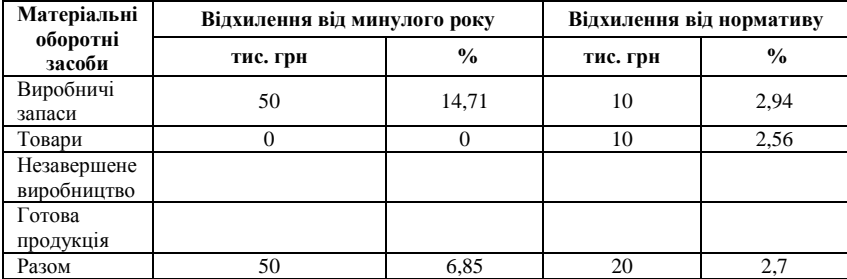

### **Задачі для самостійного розв'язку**

**Задача 1.** Виконати порівняльний аналіз дебіторської та кредиторської заборгованості підприємства (табл. 7.24):

*Таблиця 7.24*

#### **Аналіз дебіторської та кредиторської заборгованості підприємства**

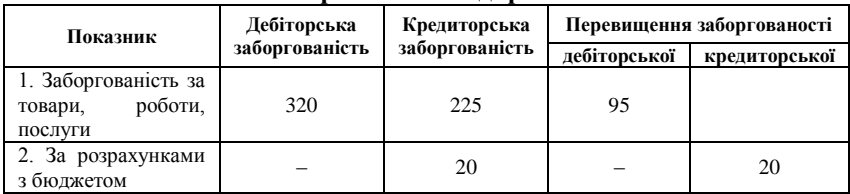

Економічний аналіз господарської діяльності підприємства

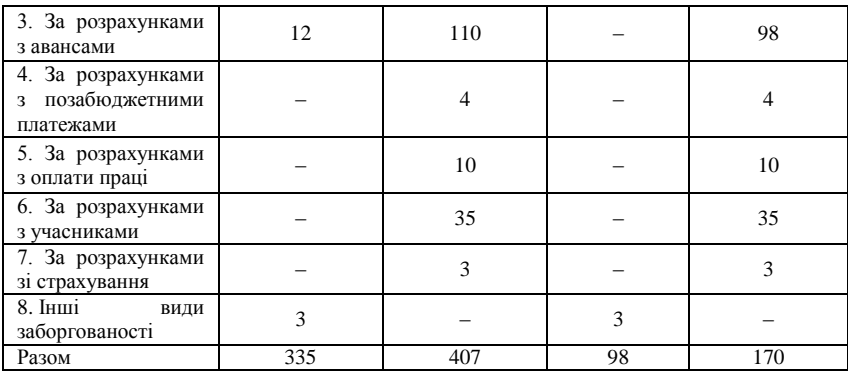

**Задача 2.** За даними табл. 7.25 провести аналіз структури і динаміки оборотних активів підприємства:

*Таблиця 7.25*

*Закінчення табл. 7.24*

**Дані для аналізу структури оборотних активів підприємства**

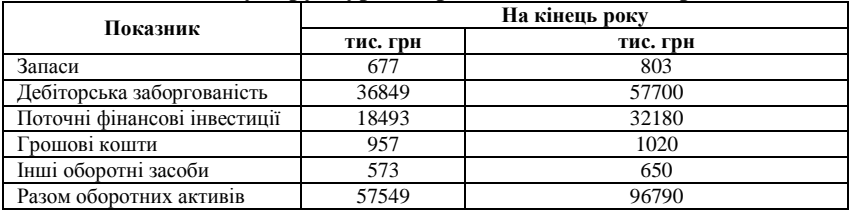

**Задача 3.** Виконати аналіз стану запасів за даними табл. 7.26: *Таблиця 7.26*

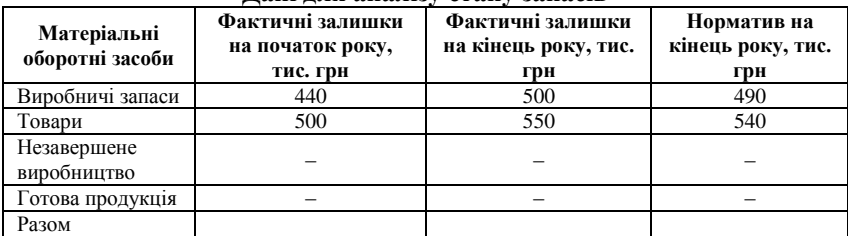

## **Дані для аналізу стану запасів**

**Задача 4.** Виконати аналіз розрахунку з дебіторами за даними табл. 7.27:

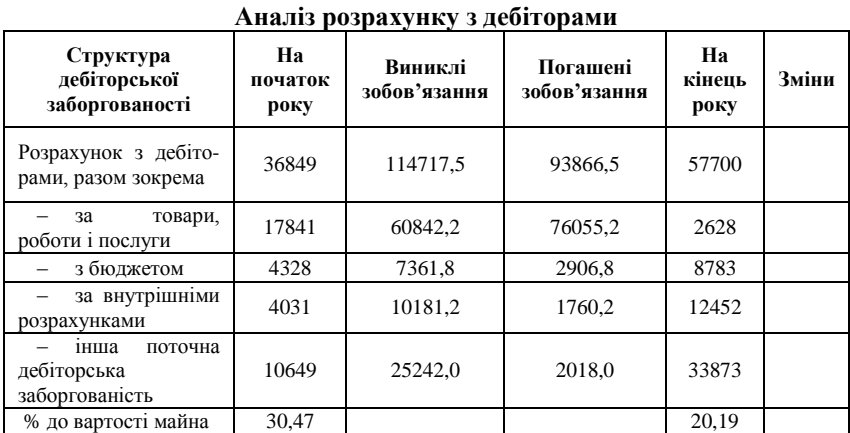

ТЕСТОВІ ЗАВДАННЯ 18

*1. Коефіцієнт покриття:*

a) відношення більш ліквідних активів до більш термінових обов'язків;

b) відношення суми усіх оборотних активів до короткострокових зобов'язань;

c) відношення джерел власних засобів до оборотного капіталу;

d) відношення власних оборотних коштів до загальної величини власних засобів

*2. Коефіцієнт маневреності власного капіталу має нормативне значення:*

a) 0,4-0,6;

b) більше одиниці;

c) менше одиниці;

d)  $0.5-1$ .

*3. Коефіцієнт абсолютної ліквідності:*

a) відношення джерел власних засобів до оборотного капіталу;

b) відношення більш ліквідних активів до більш термінових обов'язків;

c) відношення суми усіх оборотних активів до суми короткострокових зобов'язань;

d) всі відповіді вірні.

*4. Коефіцієнт концентрації власного капіталу (фінансової незалежності) розраховують як:*

a) відношення суми активів балансу до суми власного капіталу;

Економічний аналіз господарської діяльності підприємства

b) відношення суми власних оборотних коштів до загальної величини власних засобів;

c) відношення суми усіх оборотних активів до короткострокових зобов'язань;

d) відношення суми власного капіталу до суми всіх активів.

*5. Коефіцієнт автономії*:

- a) відношення суми власних засобів до загальної суми балансу;
- b) визначається як співвідношення позикового капіталу та власного;
- c) відношення джерел власних засобів до оборотного капіталу;
- d) правильна відповідь відсутня.

*6. Для коефіцієнта автономії визначено:*

- a) нормальне обмеження  $\leq 5$ ;
- b) нормальне обмеження  $\leq 6$ ;
- c) мінімальне порогове значення на рівні 0,5;
- d) нормальне обмеження ≤ 4.

*7. Для оцінки структури запасів товарно-матеріальних цінностей розраховують:*

- a) коефіцієнт накопичення;
- b) коефіцієнт покриття;
- c) коефіцієнт автономії;
- d) коефіцієнт абсолютної ліквідності.

*8. Загальну структуру активів характеризує:*

- a) коефіцієнт концентрації власного капіталу;
- b) коефіцієнт співвідношення оборотних і необоротних активів;
- c) коефіцієнт маневреності власного капіталу;
- d) коефіцієнт майна виробничого призначення.

*9. Дебіторська заборгованість означає:*

- a) борг, що належить даному підприємству;
- b) форму тимчасового вилучення коштів з обороту підприємства;
- c) заборгованість більше 1 місяця;
- d) всі відповіді вірні.

## КОНТРОЛЬНІ ЗАПИТАННЯ

- 1. Дайте визначення економічній категорії «фінансові результати діяльності підприємства» та її характеристику.
- 2. Які фактори впливають на прибуток і рентабельність підприємства?
- 3. Що являє собою методика розрахунку показників-факторів, що впливають на зміну суми прибутку від реалізації продукції?
- 4. Дайте характеристику факторного аналізу рентабельності підприємства.
- 5. Дайте характеристику аналізу стану запасів підприємства.
- 6. Дайте характеристику аналізу дебіторської заборгованості.
- 7. Дайте характеристику аналізу фінансових коефіцієнтів.
- 8. Обґрунтуйте поняття платоспроможності та банкрутства підприємства.
- 9. Які вимоги беруть до уваги при порушення справи про банкрутство?
- 10. У чому полягає сутність аналізу і оцінки структури балансу підприємства?

## РЕКОМЕНДОВАНА ЛІТЕРАТУРА

- 1. Баканов М. И. Теория экономического анализа : [учебник] / М. И. Баканов, М. В. Мельник, А. Д. Шеремет ; под ред. М. И. Баканова. – 5-е изд., перераб. и доп. – М. : Финансы и статистика, 2005. – 536 с.
- 2. Економічний аналіз: [навч. посібник] / [М.А. Болюх, В. З. Бурчевський, М. І. Горбаток та ін.] ; за ред. акад. НАНУ, проф. М. Г. Чумаченка. – Вид. 2-ге, перероб. і доп. – К. : КНЕУ,  $2003. - 556$  c.
- 3. Івахненко В. М. Курс економічного аналізу : [навч.-метод. посібник для самост. вивч. дисц.] / В. М. Івахненко. – К. : КНЕУ,  $2000. - 263$  c.
- 4. Кармазін В. А. Економічний аналіз : [практикум] / В. А. Кармазин, О. М. Савицька. – К. : Знання, 2007. – 255 c.
- 5. Крамаренко Г. О. Фінансовий аналіз : [підручник] / Г. О. Крамаренко, О. Є. Чорна. – К. : Центр учбової літератури,  $2008. - 392$  c.
- 6. Савицька Г. В. Економічний аналіз діяльності підприємства : [навч. посіб.] / Г. В. Савицька. – 2-ге вид., випр. і доп. – К. : Знання, 2005. – 662 с. – (Вища освіта XXI століття).
- 7. Фінансова звітність за національними положеннями (стандартами) бухгалтерського обліку : [практ. посiб.]. – К. : Федерація професійних бухгалтерів і аудиторів України, 1999. – 336 с.

# Розділ 8 АНАЛІЗ ВИКОРИСТАННЯ ТРУДОВИХ РЕСУРСІВ І ВИТРАТ НА ОПЛАТУ ПРАЦІ

## **8.1. Аналіз рівня забезпечення підприємства трудовими ресурсами, використання робочого часу та продуктивності праці**

Розподіл трудових ресурсів за ступенем механізації і автоматизації праці має бути наступний: робітники, що працюють без застосування машин і механізмів; робітники, що працюють при машинах і механізмах вручну; робітники, працюють за допомогою машин і механізмів або спостерігають за їх роботою; робітники, що виконують роботу з обслуговування автоматичного устаткування.

На основі такого розподілу трудових ресурсів визначається коефіцієнт механізації і автоматизації праці (Км):

$$
K_M = \frac{q_M}{q_{CPI}},\tag{8.1}
$$

де *Чм* – робітники, працюють за допомогою машин і механізмів або спостерігають за їх роботою, оcіб.;

*Чсп* – середньоспискова чисельність робітників.

Характеристика кваліфікаційного складу робітників здійснюється за такими критеріями: здатність виконання складних, багатопрофільних спеціалізованих робіт або простих, допоміжних, співвідношення працівників відповідно до цих якостей є одним з важливих показників забезпечення підприємства трудовими ресурсами.

Узагальнюючим показником рівня кваліфікації робітників є середній тарифний розряд, що визначається як за окремими структурними підрозділами підприємства, так і на підприємстві в цілому. Він обчислюється за формулою:

$$
\overline{P} = \frac{P_i \cdot \mathbf{Y}_i}{\sum \mathbf{Y}_i},\tag{8.2}
$$

де *P* – середній тарифний розряд;

*Рі* – *і*-й розряд;

- *Чі* чисельність робітників *і*-го розряду;
- *n* кількість розрядів.

З метою визначення відповідності наявного кваліфікаційного складу працівників вимогам виробництва середній тарифний розряд за звітний період порівнюють з нормативним та даними минулих періодів.

Обсяг виробленої продукції підприємством залежить від продуктивності праці та ефективного використання робочого часу. Аналіз

використання робочого часу дозволяє виявити його невиправдані втрати, їх причини та вплив на обсяг виробленої продукції.

Аналіз використання робочого часу здійснюється на основі балансу робочого часу за допомогою таких показників:

1. коефіцієнт використання календарного часу (*Ккч*):

$$
K\kappa u = \frac{T \sin \theta n p}{T\kappa},\tag{8.3}
$$

де, *Твідпр* – відпрацьований фонд робочого часу,

*Тк* – календарний фонд часу;

2. коефіцієнт використання табельного фонду часу (Ктч):

$$
Kmv = \frac{T\omega on p}{Tm},\tag{8.4}
$$

де *Тт* – табельний фонд часу, який розраховується як різниця календарного фонду та святкових і вихідних днів.

3. коефіцієнт використання максимально можливого фонду робочого часу (*Кмч*):

$$
K\mu = \frac{T\omega n p}{T\mu q},\tag{8.5}
$$

де *Тмч* – максимально можливий фонд робочого часу, що дорівнює різниці табельного фонду часу і відпусток.

Важливим показником ефективності виробництва є продуктивність праці, яка характеризує досягнутий рівень розвитку матеріальнотехнічної бази виробництва та ефективність використання трудового потенціалу. Підвищення продуктивності праці виявляється в зниженні трудомісткості окремих видів продукції.

Аналіз продуктивності праці починають з загального аналізу її динаміки. Подальший аналіз передбачає визначення кількісної оцінки впливу факторів на її величину з використанням факторних моделей:

$$
\Pi \Pi = \frac{V}{q},\tag{8.6}
$$

де *ПП* – продуктивність праці;

*V* – обсяг виробленої продукції;

*Ч* – середньоспискова чисельність промислово-виробничого персоналу або робітників.

Для окремих структурних підрозділів підприємства продуктивність праці визначають за формулою:

$$
\Pi \Pi = \frac{B \cdot H}{q},\tag{8.7}
$$

де *В* – обсяг виробництва продукції у натуральному виразі;
Вплив факторів на зміну продуктивності праці розраховують за такими формулами:

1. формула оцінки впливу обсягу виробництва (*∆ППв*):

$$
\Delta \Pi \Pi \mathbf{g} = \frac{B\phi \cdot \Pi n \mathbf{r}}{q\phi} - \frac{B n \mathbf{r} \cdot \Pi n \mathbf{r}}{q_{n\mathbf{r}}} \,. \tag{8.8}
$$

2. формула оцінки середньоспискової чисельності робітників (*∆ППч*):

$$
\Delta \Pi \Pi u = \frac{B\phi \cdot \overline{u}n\pi}{4\phi} - \frac{B\phi \cdot \overline{u}n\pi}{4n\pi} \,. \tag{8.9}
$$

3. формула оцінки оцінка впливу середньої оптової ціни ( *ППЦ* )

$$
\Delta \Pi \Pi \overline{H} = \frac{B\phi \cdot \overline{H}\phi}{q\phi} - \frac{B\phi \cdot \overline{H}n\pi}{q\phi},
$$
(8.10)

де *Впл*, *Вф* – плановий, фактичний обсяг виробництва, нат. од.;

*Цпл*, *Цф* – планова, фактична ціна одиниці продукції, грн;

*Чпл*, *Чф* – планова, фактична чисельність робітників.

Для оцінки впливу факторів на рівень середньорічного виробітку робітника використовують таку модель:

$$
PB = \mathcal{A} \cdot P \cdot TB,\tag{8.11}
$$

де *РВ* – річний виробіток одного робітника, грн/осіб;

*Д* – кількість днів, відпрацьованих одним робітником;

*Р* – середня тривалість робочого дня, год;

*ГВ* – годинний виробіток одного робітника, грн/осіб.

 $I$ II – середня оптова ціна продукції.<br>Вплив факторів на зміну продукт<br><sup>MH</sup>IMB факторів на зміну продукт<br>I. формула оцінки впливу обсягу ви<br>2. формула оцінки середньоспис<br>III<sup>1</sup>):<br>2. формула оцінки середньоспис<br>III<sup>1</sup>):<br> Фактори зміни в обсязі виробленої продукції можуть бути наступні: підвищення технічного рівня виробництва; удосконалення системи управління підприємством, організації праці, зміни у структурі виробництва. Вплив цих факторів на продуктивність праці визначається на основі розрахунку відносного вивільнення чисельності працюючих за рахунок здійснення конкретних організаційнотехнічних заходів за формулою:

$$
\Delta \Pi I \mathbf{I} i = \frac{E i}{\mathbf{V} \rho \sigma \mathbf{B} \rho - E} \cdot 100. \tag{8.12}
$$

Загальний вплив факторів на зміну продуктивності праці визначають у такий спосіб:

$$
\Delta IIII = \frac{E}{q_{po3p} - E} \cdot 100\,,\tag{8.13}
$$

де *ППі* – приріст продуктивності праці за рахунок дії *i*-го технікоекономічного фактора, %;

*Еi* – відносна економія чисельності працюючих за рахунок *i*-го фактора;

*ПП* – приріст продуктивності праці в цілому, %;

*Е* – відносне скорочення чисельності працівників за рахунок всіх техніко-економічних факторів;

*Чрозр* – розрахункова чисельність працівників, яка відображає необхідну підприємству чисельність працівників для виконання заданого обсягу виробництва при збереженні базового рівня вироблення продукції.

Для оцінки ефективності використання трудових ресурсів підприємства використовують показник трудомісткості одиниці продукції – відношення робочого часу до кількості виготовленої продукції у натуральному або умовно-натуральному виразі (за умов вироблення однорідної продукції). Між трудомісткістю продукції i середньогодинним виробітком існує залежність:

$$
\Delta TM = \frac{\Delta TB \cdot 100}{100 + \Delta TB},\tag{8.14}
$$

де ∆*ТМ* – приріст трудомісткості продукції, %; ∆*ГВ* – приріст середньогодинного виробітку, %.

#### **Приклади розв'язання задач**

**Задача 1.** Розрахувати вплив факторів на продуктивність праці на підприємстві (табл. 8.1):

*Таблиця 8.1*

| r - mu - -                                                  |       | Звітний рік | Абсолютне  | Темпи                   |
|-------------------------------------------------------------|-------|-------------|------------|-------------------------|
| Показники                                                   | план  | факт        | відхилення | росту,<br>$\frac{0}{0}$ |
| 1. Продуктивність праці одного<br>робітника, грн/осіб       | 97296 | 104008,5    | 6712.5     | 106,9                   |
| 2. Кількість днів, відпрацьованих одним<br>робітником       | 300   | 290         | $-10$      | 96,67                   |
| 3. Тривалість робочого дня, годин                           | 8     | 7.97        | $-0.03$    | 99,63                   |
| 4. Середньогодинний виробіток одного<br>робітника, грн/осіб | 40.54 | 45          | 4,46       | 111                     |

**Рівень продуктивності праці на підприємстві**

Визначимо вплив кількості днів, відпрацьованих одним робітником (∆РВд):

> *∆РВд = Дф* ∙ *Рпл* ∙ *ГВпл – Дпл* ∙ *Рпл* ∙ *ГВпл ∆РВд* = 290 ∙ 8 ∙ 40,54 – 300 ∙ 8 ∙ 40,54 = – 3243,2 (грн/осіб)

$$
\Delta PB\partial\% = \frac{-32432}{97296} \cdot 100 = -3,33\%.
$$

Розрахуємо вплив середньої тривалості робочого дня:

$$
\Delta P B p = \mathcal{A} \phi \cdot P \phi \cdot \text{IBn1} - \mathcal{A} \phi \cdot \text{Pn1} \cdot \text{IBn1}
$$
  
 
$$
\Delta P B p = 290 \cdot 7,97 \cdot 40,54 - 290 \cdot 8 \cdot 40,4 = -352,7 \text{ (rpn/oci6)}
$$

$$
\Delta P B p\% = \frac{-352.7}{97296} \cdot 100 = -0.36\%.
$$

Визначимо вплив годинного виробітку одного робітника (*∆РВгв* %):

$$
\Delta PB_{26} = \mathcal{A}\phi \cdot P\phi \cdot \mathcal{B}\phi - \mathcal{A}\phi \cdot P\phi \cdot \mathcal{B}n\pi
$$
  
 
$$
\Delta PB_{P} = 290 \cdot 7{,}97 \cdot 45 - 290 \cdot 7{,}97 \cdot 40{,}54 = 10308.4 \text{ (rph/oci6)}
$$
  
 
$$
\Delta PB_{26}\% = \frac{10308.4}{97296} \cdot 100 = 10{,}59\% .
$$

Сумарний вплив факторів становить:

$$
\Sigma \Delta PBi = -3243,2 - 352,7 + 10308,4 = 6712,5 \text{ (rpm/oci6)};
$$

$$
\Sigma \Delta PBi = 104008,5 - 97296 = 6712,50;
$$

$$
\Sigma \Delta P Bi \% = -3,33 - 0,36 + 10,59 = 6,9 \ ( \%)(\text{rph/oci6})
$$

 $\frac{22}{96} \cdot 100 = -3,33\%$ <br>  $\frac{26}{96}$ <br>  $\frac{1}{96}$ <br>  $\frac{1}{96}$ <br>  $\frac{1}{290} \cdot 8 \cdot 40,4 = -3$ <br>  $\frac{2}{96} \cdot 100 = -0,36\%$ <br>  $\frac{25}{96} \cdot 100 = -0,36\%$ <br>  $\frac{1}{96} \cdot \frac{7}{7} \cdot 40,54 = 103$ <br>  $\frac{8}{96} \cdot 100 = 10,59\%$ <br>  $\frac{1}{96} \cdot 100 =$ Наведені розрахунки свідчать про те, що на зміну середньорічного виробітку позитивним фактором впливу є фактор збільшення середньогодинного виробітку (10,59 %), тому незважаючи на від'ємне значення двох інших факторів (що призводить до зменшення результативного показника) продуктивність праці на підприємстві збільшилася.

**Задача 2.** Середня заробітна плата працівників за звітний період складала 10,64 млн грн, у минулому році 7,6 млн грн, індекс інфляції за цей період складав 1,5. Розрахувати реальну заробітну плату працівників.

В умовах інфляції при аналізі індексу реальної середньої заробітної плати необхідно враховувати індекс інфляції (*Iі*) за період, що аналізується.

$$
I_{_{mp}} = \frac{C3_1}{C3_0 \cdot Ii} \,, \tag{8.15}
$$

де *Ізпр* – індекс росту реальної заробітної плати;

*Іі* – індекс інфляції;

 $C3<sub>1</sub>$ ,  $C3<sub>0</sub>$  – середня заробітна плата працівників за звітний і базовий періоди.

$$
I_{_{mp}} = \frac{10,64}{7,6 \times 1,5} = 0,933.
$$

Це означає, що реальна заробітна плата працівників не збільшилась, а зменшилась на 6,7 %: ((10,64∙0,933 – 10,64))/10,64∙100.

**Задача 3.** Виконати загальний аналіз трудомісткості продукції (табл. 8.2):

*Таблиця 8.2*

#### **року у % до факту звітного факту звітного**  відхилення<br>факту звітного Темпи росту **Темпи росту**  Абсолютне **Абсолютне Звітний рік року від Базовий рік Показники план факт факту базового факту базового плану плану року року** 101,06 940,40 10000 93050 94040 84040 1. Товарна продукція, 990 тис. грн 5004200 5033107 4861975 –142225 –171132 97,16 96,60 2. Відпрацьовано всіма, люд.-год. 3. Питома 92,49 55,00 55,90 51,70 –3,30 –4,20 94,00 трудомісткість на 1 тис. грн продукції, год. 111,25 104,71 80,00 85,00 89,00 4. Середнього-динний 9,00 4,00 виробіток (грн/осіб)

**Аналіз трудомicткостi продукції**

Приріст фактичної трудомicткостi продукції порівняно з плановим дорівнює:

$$
\Delta TM = \frac{4,71 \cdot 100}{100 + 4,71} = 4,49 \%
$$

Приріст фактичної трудомicткостi продукції порівняно із фактом базового року складає:

$$
\Delta TM = \frac{11,25 \cdot 100}{100 + 11,25} = 10,11\,\%
$$

Трудомісткість у звітному році знизилась порівняно з попереднім роком на 4,49, а порівняно з планом – на 10,11 %.

Приріст продуктивності праці порівняно з плановими даними становитиме:

$$
\Delta FB = \frac{4,49 \cdot 100}{100 - 10,11} = 5\%
$$

Приріст продуктивності праці порівняно з фактом базового року складає:

$$
\Delta FB = \frac{10,11 \times 100}{100 - 10,11} = 11,25\%
$$

**Задача 4.** Виконати загальний аналіз продуктивності праці на підприємстві (табл. 8.3):

*Таблиця 8.3*

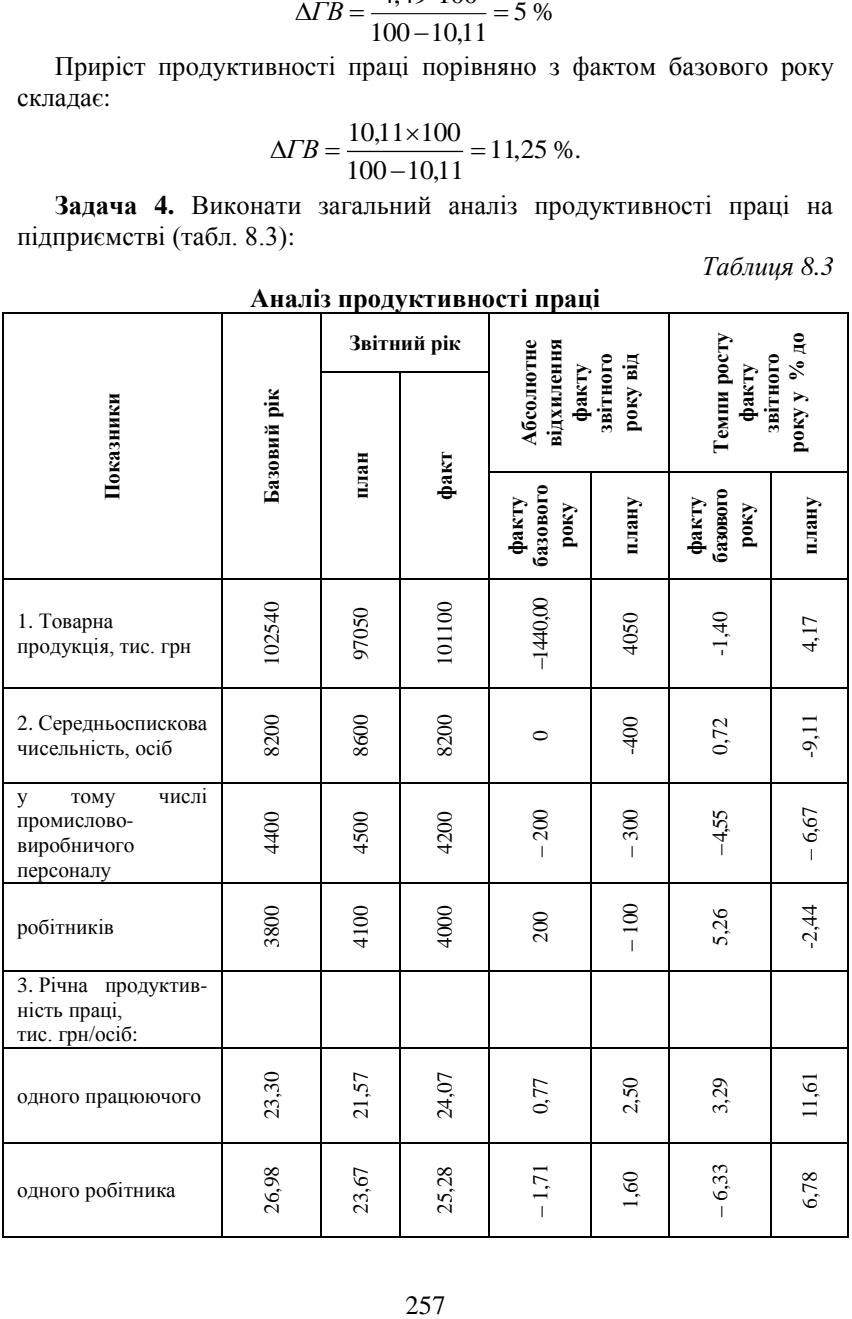

### **Аналіз продуктивності праці**

Вихідні та розрахункові дані свідчать про те, що річна продуктивність праці зросла у звітному році порівняно з плановим і зменшилась порівняно з базовим. Зменшення продуктивності праці згідно з планом означає скорочення виробництва продукції та збільшення чисельності працівників. Причиною таких явищ на підприємстві можуть бути зміни у структурі виробленої продукції, розроблення нових видів продукції, що тимчасово потребує залучення додаткової кількості працівників та збільшення трудомісткості продукції.

### **8.2 Аналіз витрат на оплату праці**

У собівартості продукції витрати на оплату праці складають від 10 до 20 %. Загальна сума прямих витрат на оплату праці змінюється під впливом обсягу виробництва продукції, її структури, питомої ваги заробітної плати на одиницю продукції. Питома вага заробітної плати на одиницю продукції залежить від трудомісткості продукції та рівня оплати праці за одну людино-годину. Аналіз впливу названих факторів здійснюється за допомогою способу ланцюгових подстановок (розділ 3).

Визначають планову та фактичну суму прямої заробітної плати. Планова сума прямої заробітної плати дорівнює добутку планового обсягу виробництва, планової трудомісткості та планового рівня оплати праці на одну людино-годину. Фактична – добутку фактичного обсягу виробництва, фактичної трудомісткості та фактичного рівня оплати праці на одну людино-годину.

Далі визначають умовну суму прямої заробітної плати (ПЗПум1) – за планом, перерахованим на фактичний випуск продукції при її плановій структурі: добуток планового обсягу виробництва продукції, планової трудомісткості продукції, планового рівня оплати праці на одну людино-годину помножений на коефіцієнт виконання плану випуску товарної продукції.

Наступним етапом є визначення умовної суми прямої заробітної плати стосовно планового рівня витрат на фактичний випуск продукції (ПЗПум2): добуток фактичного рівня обсягу виробництва продукції, планової трудомісткості продукції та планового рівня оплати праці на одну людино-годину. Визначають також умовну суму прямої заробітної плати фактично при плановому рівні оплати праці (ПЗПум3): добуток фактичного рівня обсягу виробництва продукції, фактичної трудомісткості та планового рівня оплати праці на одну людино-годину. Розраховують відхилення фактичних прямих витрат на оплату праці від планових.

Останнім етапом є визначення впливу таких факторів на зміну прямих витрат на оплату праці:

1. обсягу виробництва продукції:  $\Delta$ ОП<sub>обс</sub> = ПЗПум</sub>1 – ПЗПпл,

де  $\Delta$ ОП<sub>обс</sub> – зміна прямих витрат на оплату праці за рахунок зміни обсягу виробництва;

2. структури виробництва продукції:  $\Delta$ ОП<sub>стр</sub> = ПЗПум2 – ПЗПум1,

де  $\Delta$ ОП<sub>стр</sub> – зміна прямих витрат на оплату праці за рахунок зміни структури;

3. трудомісткості продукції:  $Δ\overline{\Omega}_{\text{m}} = \Pi 3\Pi \text{yM}3 - \Pi 3\Pi \text{yM}2$ ,

де  $\Delta$ ОП<sub>тр</sub> – зміна прямих витрат на оплату праці за рахунок зміни трудомісткості;

4. рівня оплати праці:  $\Delta$ ОП<sub>опл</sub> = ПЗПф – ПЗПум3.

Аналіз прямих витрат на оплату праці за випуск окремих видів продукції проводиться за аналогічною методикою, але без розрахунку впливу структури виробництва продукції (менше на одну умовну величину).

Подальший аналіз витрат на оплату праці передбачає визначення зміни прямої зарплати на одиницю продукції під впливом трудомісткості та рівня середньогодинної оплати праці за допомогою способу абсолютних різниць.

Розрахунок впливу трудомісткості продукції (в людино-годинах на одиницю виробів) на зміну зарплати на 1 виріб наступний: необхідно відхилення фактичної трудомісткості від планової помножити на плановий рівень середньогодинної оплати праці. Вплив середньогодинної оплати праці визначають шляхом множення відхилення за нею на фактичну питому трудомісткість.

Непрямі витрати на оплату праці залежать від середньої заробітної плати та кількості працівників управлінського персоналу. Їх розраховують також за допомогою способу абсолютних різниць. Вплив зміни чисельності працівників на непрямі затрати щодо оплати праці визначають шляхом множення відхилення чисельності робітників на планову середню заробітну плату. Вплив зміни середньої заробітної плати – як добуток відхилення за середньою заробітною платою та фактичною чисельністю працівників.

Аналіз витрат на оплату праці дає можливість пошуку таких резервів собівартості продукції, як: збільшення обсягів виробництва продукції за рахунок економії на постійних витратах та скорочення собівартості одиниці продукції; скорочення витрат на виробництво продукції у результаті проведення організаційно-технічних заходів.

Резерви скорочення витрат розраховують за кожною статтею витрат за рахунок конкретних організаційно-технічних заходів. Так,

економію витрат на оплату праці розраховують таким чином: різницю трудомісткості виробів після впровадження відповідних заходів та трудомісткості виробів до впровадження заходів помножують на рівень середньогодинної оплати праці. Отриману суму також помножують на плановий обсяг виробництва продукції та збільшують на процент соціальних зборів, що входять до собівартості продукції.

Економію матеріальних витрат розраховують у такий спосіб: різницю витрат матеріалів відповідних заходів та витрат матеріалів до впровадження заходів помножують на плановий рівень цін на матеріали та плановий обсяг виробництва продукції. Можливі додаткові витрати на збільшення обсягів виробництва продукції розраховують шляхом множення визначеного резерву збільшення випуску на фактичний рівень питомих змінних витрат.

#### **Задачі для самостійного розв'язку**

**Задача 1.** Середня заробітна плата працівників за звітний період складала 15,50 млн грн, у минулому році 16,60 млн грн, індекс інфляції за цей період складав 1,2. Розрахувати реальну заробітну плату працівників.

**Задача 2.** Виконати загальний аналіз продуктивності праці на підприємстві (табл. 8.4):

*Таблиця 8.4*

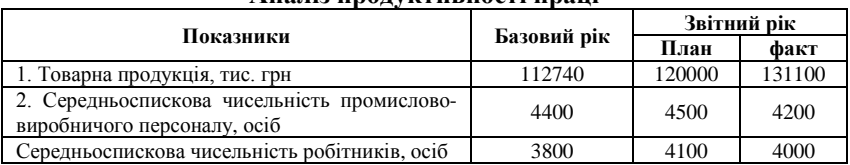

### **Аналіз продуктивності праці**

**Задача 3.** Виконати загальний аналіз трудомісткості продукції (табл. 8.5):

*Таблиця 8.5*

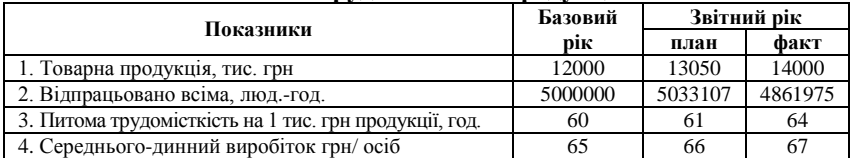

#### **Аналіз трудомicткостi продукції**

**Задача 4.** Розрахувати вплив факторів на продуктивність праці на підприємстві (табл. 8.6):

*Таблиця 8.6*

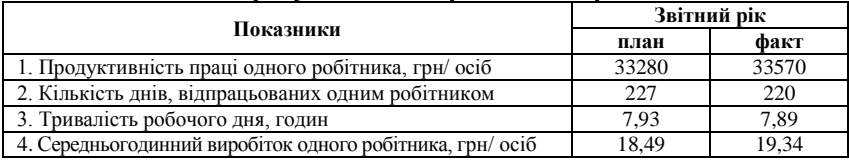

### **Рівень продуктивності праці на підприємстві**

**Задача 5.** Розрахувати середній тарифний розряд працівників та його відхилення від плану (табл. 8.7):

*Таблиця 8.7*

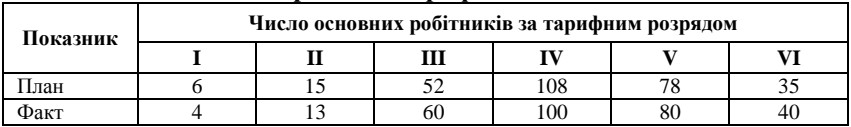

### **Фрагмент тарифної сітки**

**Задача 6.** Проаналізувати дані таблиці та зробити відповідні висновки (табл. 8.8):

*Таблиця 8.8*

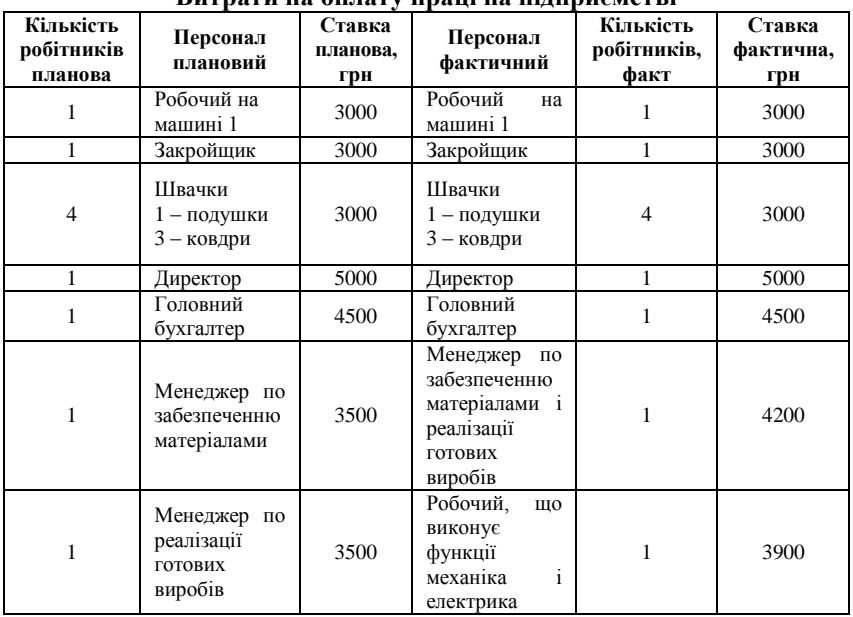

**Витрати на оплату праці на підприємстві**

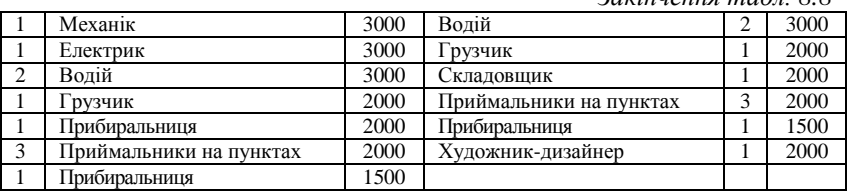

*Закінчення табл. 8.8*

### ТЕСТОВІ ЗАВДАННЯ 19

*1. Якісна оцінка трудового потенціалу підприємства передбачає його характеристику за такими ознаками:*

- a) стать, вік;
- b) стаж роботи на підприємстві;
- c) освіта, кваліфікація;
- d) комунікаційні якості;
- e) характер механізації праці.

*2. Факторами зміни обсягу виробництва продукції можуть бути наступні:*

a) підвищення технічного рівня виробництва;

a) удосконалення системи управління підприємством та організації праці;

- b) зміни у структурі виробництва;
- c) всі відповіді вірні.

*3. Характеристика кваліфікаційного складу робітників здійснюється за такими критеріями:* 

a) здатність виконання складних, багатопрофільних, спеціалізованих робіт;

- b) здатність виконання простих, допоміжних робіт;
- c) здатність швидко перекваліфіковуватися;
- d) всі відповіді вірні.

*4. Для оцінки ефективності використання трудових ресурсів підприємства використовують:*

a) показник трудомісткості одиниці продукції;

- b) показник рівня продуктивності праці;
- c) показники використання робочого часу;

d) середній тарифний розряд.

*5. Коефіцієнт використання календарного часу*:

- a) різниця календарного фонду та святкових і вихідних днів;
- b) різниця табельного фонду часу і відпусток;

c) відношення відпрацьованого фонду робочого часу до календарного фонду часу;

d) правильна відповідь відсутня.

*6. Можливі додаткові витрати на збільшення обсягів виробництва продукції розраховують:*

a) множенням визначеного резерву збільшення випуску продукції на фактичний рівень питомих змінних витрат;

b) множенням визначеного резерву збільшення випуску продукції на фактичний рівень питомих постійних витрат;

c) множенням визначеного резерву збільшення випуску на фактичний рівень cуми питомих постійних та змінних витрат.

*7. Аналіз витрат на оплату праці дає можливість пошуку таких резервів собівартості продукції, як:* 

a) збільшення обсягів виробництва продукції за рахунок економії на постійних витратах;

b) скорочення собівартості одиниці продукції;

c) скорочення витрат на виробництво продукції у результаті проведення організаційно-технічних заходів.

*8. У собівартості продукції витрати оплату праці складають:*

- a) від 20 до 30 %;
- b) від 10 до 20 %;
- c) від 40 до 50 %;
- d) від 2 до 5 %.

*9. Загальна сума прямих витрат на оплату праці змінюється під впливом:*

- a) обсягу виробленої продукції;
- b) структури виробленої продукції;
- c) питомої ваги заробітної плати на одиницю продукції;
- d) всі відповіді вірні.

*10. Питома вага заробітної плати на одиницю продукції залежить:*

- a) від трудомісткості продукції;
- b) від рівня оплати праці за одну людино-годину;
- c) обсягу виробленої продукції;
- d) від обсягу реалізації.

### КОНТРОЛЬНІ ЗАПИТАННЯ

- 1. Відповідно до якого критерію розподілу трудових ресурсів визначається коефіцієнт механізації і автоматизації праці?
- 2. За якими критеріями здійснюють характеристику кваліфікаційного складу робітників?
- 3. Назвіть показники рівня забезпеченості підприємства трудовими ресурсами та дайте їх загальну характеристику.
- 4. У чому полягає сутність використання середнього тарифного розряду?
- 5. Обґрунтуйте поняття продуктивності праці та її значення для підвищення ефективності виробництва.
- 6. Які фактори впливають на зміну рівня продуктивності праці на підприємстві?
- 7. За яким алгоритмом розраховують вплив факторів на продуктивність праці на підприємстві?
- 8. За якою методикою виконують аналіз витрат на оплату праці на підприємстві?
- 9. Пошук яких резервів собівартості продукції стає можливим після проведення аналізу витрат на оплату праці?
- 10. Як розраховують економію витрат на оплату праці на підприємстві?

### РЕКОМЕНДОВАНА ЛІТЕРАТУРА

- 1. Шеремет А. Д. «Комплексный экономический анализ хозяйственной деятельности» : [учебник] / А. Д. Шеремет. – М. : Инфра-М, 2008. (Серия «Высшее образование»). – 416 с.
- 2. Череп А. В. Економічний аналіз : [навчальний посібник] / А. В. Череп. – К. : Кондор, 2005. – 160 с.
- 3. Сопко В. Організація бухгалтерського обліку, економічного контролю та аналізу : [підручник] / В. Сопко, В. Завгородній. –  $K: KHEY, 2004, -411c.$
- 4. Литвин В. М. Фінансовий аналіз : [навчальний посібник] / В. М. Литвин, М. В. Стельмах – К. : Хай-Тек-Прес, 2008. – 336 с.
- 5. Головатюк М. С. План рахунків бухгалтерського обліку та інструкція щодо його застосування : нормативно-правові акти та роз'яснення / М. С. Головатюк, Р. М. Головатюк, М. М. Головатюк ; під заг. редакцією М. С. Головатюка. – К. : Видавець Паливода А. В., 2009. – 228 с.

# Розділ 9 АНАЛІЗ ДОВГОСТРОКОВИХ АКТИВІВ ПІДПРИЄМСТВА

### **1. Аналіз технічного рівня розвитку підприємства та ефективності використання основних засобів.**

Довгострокові активи обслуговують операційну та інвестиційну діяльність підприємства і включають основні засоби, нематеріальні активи, незавершене будівництво, довгострокові фінансові інвестиції, довгострокову дебіторську заборгованість, інші необоротні активи.

Метою проведення економічного аналізу довгострокових активів підприємства є виявлення причин змін обсягу і питомої ваги окремих елементів у загальній їх структурі.

Основні засоби як матеріальна основа виробництва посідають найбільшу питому вагу у складі довгострокових активів підприємства. Тому постійне вивчення динаміки обсягу, складу і структури основних засобі є передумовою ефективного їх використання, що сприяє нарощуванню обсягів виробництва, зниження собівартості продукції, збільшенню прибутку і підвищення рентабельності.

Технічний стан основних засобів характеризують коефіцієнти придатності і зносу. Ці показники обчислюють за окремими видами устаткування, далі за їх структурними угрупованнями та за загальною кількістю наявних основних засобів.

Коефіцієнт зносу основних засобів відображає частку перенесеної вартості фондів до їх первісної вартості:

$$
K_{3H} = \frac{\sum A}{\Phi},\tag{9.1}
$$

де *Кзн* – коефіцієнт зносу основних засобів;

Σ*А* – сума нарахованої амортизації основних засобів;

*Ф* – первісна вартість основних засобів.

Коефіцієнт придатності основних засобів відображає частку залишкової вартості фондів до їх первісної вартості.

$$
Knp = \frac{\Phi_3}{\Phi},\tag{9.2}
$$

де *Кпр* – коефіцієнт придатності основних засобів;

*Фз* – залишкова вартість основних фондів.

Показниками руху основних засобів на підприємстві є коефіцієнти оновлення, вибуття і приросту, які розраховують як за загальною кількістю промислово-виробничих фондів, так і за їх активною частиною:

$$
Kon = \frac{\Phi_{66}}{\Phi_{Kn}};
$$
\n(9.3)

$$
K \omega \tilde{\sigma} = \frac{\Phi \omega \omega}{\Phi n n};\tag{9.4}
$$

$$
Kn \text{pup} = \frac{\Phi \text{es} - \Phi \text{eus}}{\Phi \text{kn}},\tag{9.5}
$$

де *Кон* – коефіцієнт оновлення;

*Квиб* – коефіцієнт вибуття;

*Кприр* – коефіцієнт приросту;

*Фвв* – вартість основних фондів, введених у звітному періоді;

*Фвив* – вартість основних фондів, виведених у звітному періоді;

*Фпп, Фкп* – вартість основних фондів на початок і кінець періоду, відповідно.

Середній вік обладнання ( *x* ) розраховують за формулою:

$$
\overline{x} = \sum x_i' \cdot d_i \,, \tag{9.6}
$$

де *х'<sup>і</sup>* – середина *і*-го вікового інтервалу обладнання  $[x'_i = (x_{\scriptscriptstyle a} + x_{\scriptscriptstyle n})/2];$ 

*xв , x<sup>н</sup> –*верхнє і нижнє значення інтервалу групи;

*d<sup>i</sup>* – питома вага обладнання *і*-го вікового інтервалу в загальній його кількості.

Для характеристики вікового складу основні фонди підлягають групуванню за тривалістю експлуатації (до 5; 5–10; 10–15; 15–20; 20 і більше років).

Загальний рівень забезпечення підприємства основними виробничими фондами визначають фондоозброєність і технічна озброєність праці. Фондоозброєність і технічна озброєність праці визначаються у розрахунку на одного працівника промислово-виробничого персоналу та одного робітника:

$$
\varPhi O = \frac{\varPhi}{\overline{q}},\tag{9.7}
$$

$$
\Phi O' = \frac{\Phi}{\overline{q} \, p o \delta} \,,\tag{9.8}
$$

де *ФО* – фондоозброєність у розрахунку на одного працівника промислово-виробничого персоналу;

*ФО′* – фондоозброєність у розрахунку на одного робітника;

*Ф* – середня вартість основних виробничих фондів;

$$
TO = \frac{\overline{\Phi}^a}{\overline{q}},\tag{9.9}
$$

$$
TO' = \frac{\overline{\phi}^a}{\overline{q}},\tag{9.10}
$$

### **Приклади розв'язання задач**

| Ч, Чроб - середньоспискова чисельність промислово-виробничого                                                                                                    |                                         |                                          |                                 |                                                 |                               |                            |  |  |  |
|----------------------------------------------------------------------------------------------------|-----------------------------------------|------------------------------------------|---------------------------------|-------------------------------------------------|-------------------------------|----------------------------|--|--|--|
| персоналу і робітників, відповідно.<br>Технічна озброєність<br>характеризує озброєність<br>праці<br>праці<br>активними основними фондами:                                                                                                    |                                         |                                          |                                 |                                                 |                               |                            |  |  |  |
| $TO = \frac{\overline{\Phi}^a}{\overline{q}},$<br>$TO' = \frac{\overline{\Phi}^a}{\overline{q}},$<br>(9.9)                                                                                                    |                                         |                                          |                                 |                                                 |                               |                            |  |  |  |
| (9.10)                                                                                                    |                                         |                                          |                                 |                                                 |                               |                            |  |  |  |
| де ФО - технічна озброєність праці у розрахунку на одного                                                                                                    |                                         |                                          |                                 |                                                 |                               |                            |  |  |  |
| працівника промислово-виробничого персоналу;<br>ФО' - технічна озброєність праці у розрахунку на одного<br>робітника;                                                                                                    |                                         |                                          |                                 |                                                 |                               |                            |  |  |  |
| $\overline{\varPhi}^{\scriptscriptstyle a}$ – середня вартість активної частини основних виробничих                                                                                                    |                                         |                                          |                                 |                                                 |                               |                            |  |  |  |
| фондів.                                                                                                    |                                         |                                          |                                 |                                                 |                               |                            |  |  |  |
| Показником ефективності використання основних засобів праці є<br>фондовіддача, що визначається як відношення обсягу виробленої<br>продукції до середньої вартості основних виробничих<br>фондів.<br>Фондомісткість - показник, зворотний фондовіддачі, характеризує<br>величину основних промислово-виробничих фондів, що припадає на<br>1 грн продукції.<br>На рівень фондовіддачі впливають фактори зміни обсягу виробництва<br>в натуральному виразі, середньої оптової ціни, середньорічної вартості<br>основних виробничих фондів.<br>Приклади розв'язання задач<br>Задача 1. За даними табл. 9.1. виконати аналіз технічного рівня<br>розвитку підприємства та ефективності використання основних засобів:<br>Таблиця 9.1 |                                         |                                          |                                 |                                                 |                               |                            |  |  |  |
| Рух основних виробничих фондів                                                                                                    |                                         |                                          |                                 |                                                 |                               |                            |  |  |  |
| Найменування                                                                                                    | Наявність на<br>очаток року<br>тис. грн | Наявність на<br>сінець року.<br>тис. грн | та початок<br>року, тис.<br>грн | величина зносу<br>на кінець<br>нс. грн<br>року, | Поступило за<br>рік, тис. грн | Вибуло за рік,<br>тис. грн |  |  |  |
| Основні виробничі фонди (ОВФ)                                                                                                    | 17000                                   | 16300                                    | 6000                            | 6600                                            | 700                           | 800                        |  |  |  |
| Розрахуємо коефіцієнти зносу та придатності на початок та кінець<br>року:<br>267                                                                                                    |                                         |                                          |                                 |                                                 |                               |                            |  |  |  |

**Рух основних виробничих фондів**

$$
K_{3H} = \frac{6000}{17000} = 0,35
$$
  
\n
$$
K_{3H} = \frac{6600}{16300} = 0,4
$$
  
\n
$$
K_{3H} = \frac{6600}{16300} = 0,4
$$
  
\n
$$
K_{3H} = \frac{(17000 - 6000)}{16300} = \frac{9700}{16300} = 0,59.
$$

Наступним етапом аналізу є розрахунок коефіцієнтів оновлення, вибуття та приросту:

$$
Kon = \frac{700}{16300} = 0,042
$$

$$
Kau\delta = \frac{800}{17000} = 0,047.
$$

$$
Knpup = \frac{700 - 800}{16300} = -0,006.
$$

Таким чином, знос основних фондів на кінець року збільшився, показники руху основних фондів свідчить про заміну зношених основних фондів новими, але недостатніми темпами.

**Задача 2.** Виконати аналіз фондовіддачі (табл. 9.2):

*Таблиця 9.2*

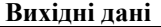

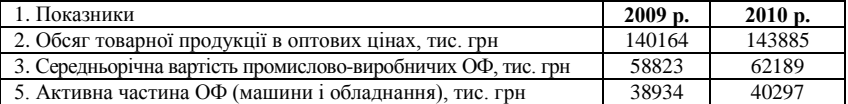

Проведені розрахунки (табл. 9.3) свідчять, що рівень фондовіддачі знизився на 0,82 % з 3,60 грн до 2,57 грн, що є свідченням погіршення ефективності використання основних виробничих фондів за даним показником.

*Таблиця 9.3*

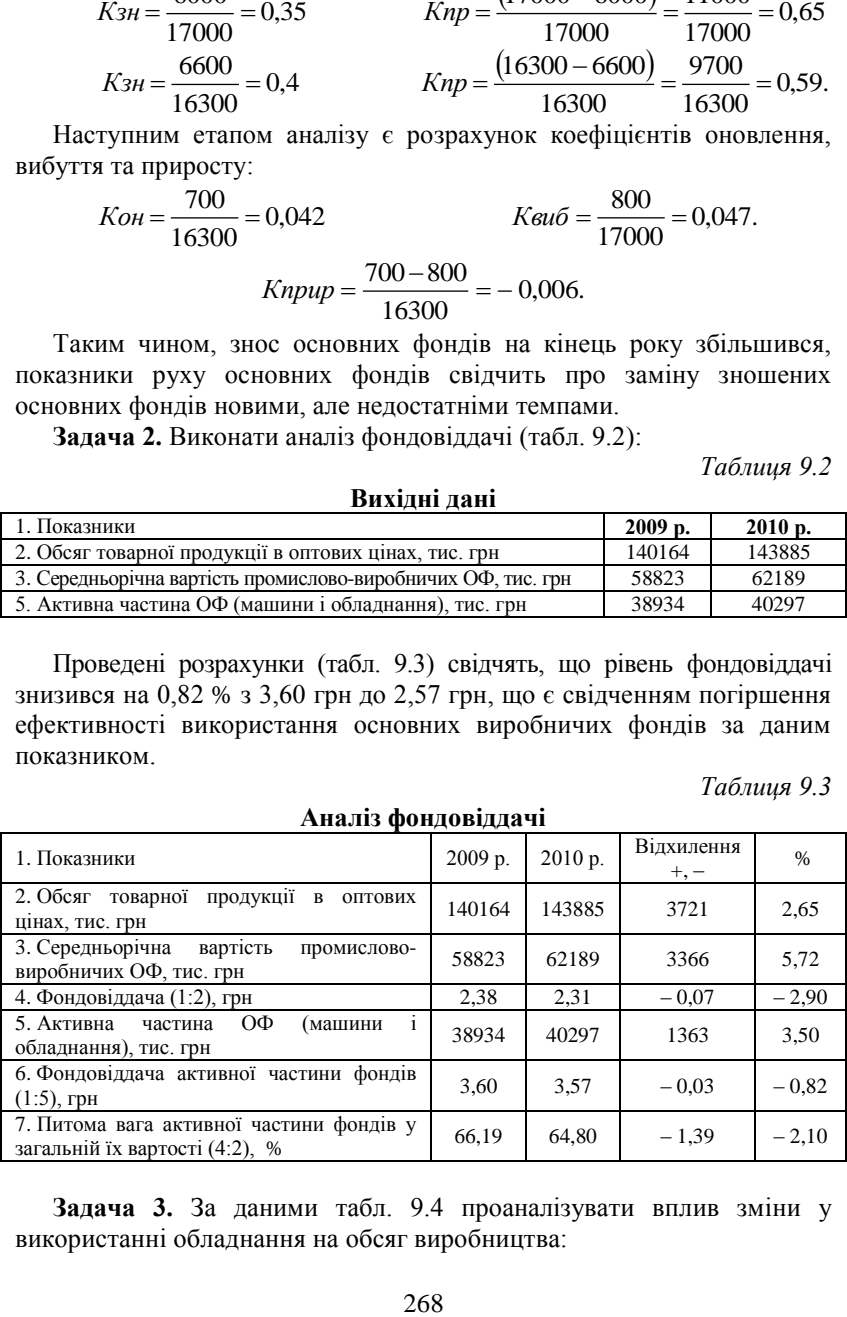

**Задача 3.** За даними табл. 9.4 проаналізувати вплив зміни у використанні обладнання на обсяг виробництва:

*Таблиця 9.4*

### **Аналіз впливу змін у використанні обладнання на обсяг виробництва**

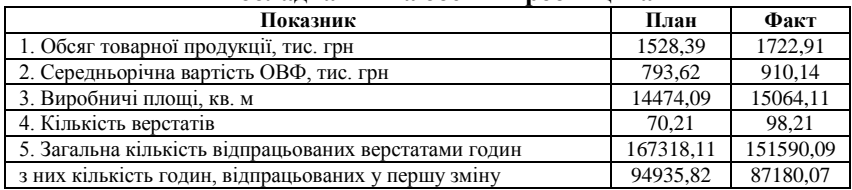

*Таблиця 9.5*

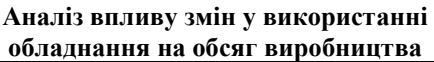

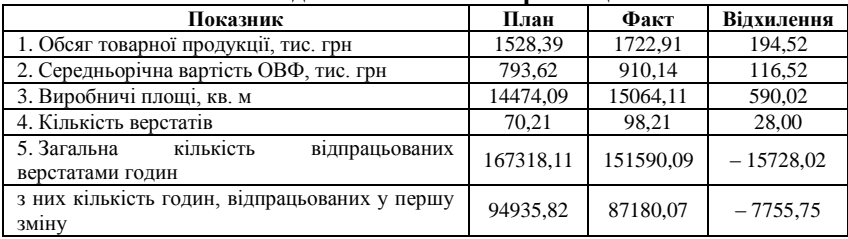

Для оцінки впливу факторів використання ОВФ на обсяги товарної продукції використаємо метод елімінування (розділ 3) та дані табл. 9.5 та 9.6. Використання впливу ОВФ становить:

- 1. 116,52 ⋅ 1,93 = 224,40 тис. грн зміна величини ОВФ;
- 2. 224,40 ⋅ − 0,03 = − 29,87 тис. грн зміна фондовіддачі;
- 3. 590,02 ∙ 105,59 = 62303,2 тис. грн зміна виробничих площ;
- 4. 15064,11 ∙ 8,78 = 132220,67 тис. грн зміна випуску продукції на одиницю виробничої площі;
- 5. 98,21 ∙ 21769,34 = 609502,61 тис. грн зміна кількості верстатів;
- 6. 98,21 ⋅ 4225,57 = 414978,73 тис. грн зміна виробітку за верстатом;
- 7. 2,23 ∙ 9,13 = 143669,50 тис. грн зміна використання кількості відпрацьованих годин;
- 8. 151590,09 ∙ 2,23 = 338193,37 тис. грн зміна виробітку за одну верстато-годину.

*Таблиця 9.6*

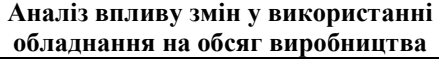

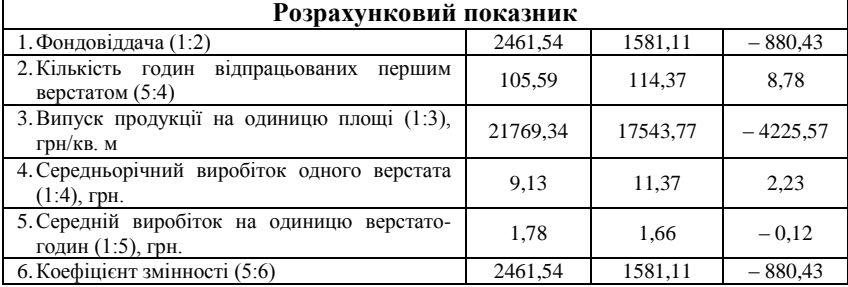

Таким чином, проведений аналіз показав, що є резерв збільшення обсягу виробництва обсягом 414978,73 тис. грн за рахунок використання верстата.

### **Задачі для самостійного розв'язку**

**Задача 1.** Виконати аналіз фондовіддачі (табл. 9.7):

*Таблиця 9.7*

#### **Вихідні дані**

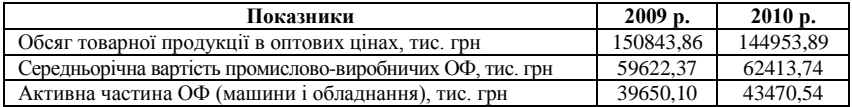

**Задача 2.** За даними табл. 9.8. виконати аналіз технічного рівня розвитку підприємства та ефективності використання основних засобів:

*Таблиця 9.8*

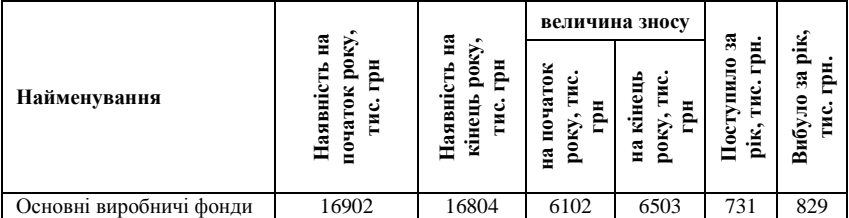

**Рух основних виробничих фондів**

**Задача 3.** Виконати аналіз фондовіддачі (табл. 9.9) та розрахувати вплив зміни обсягу виробництва в натуральному виразі, середньої оптової ціни, середньорічної вартості основних виробничих фондів на її рівень за допомогою методу елімінування (розділ 3):

*Таблиця 9.9*

**Вихідні дані**

| Показники                                                 | $2009$ p. | $2010$ p. |  |
|-----------------------------------------------------------|-----------|-----------|--|
| Обсяг товарної продукції в оптових цінах, тис. грн        | 149913.45 | 156964.82 |  |
| Середньорічна вартість промислово-виробничих ОФ, тис. грн | 64575.08  | 63839.00  |  |
| Активна частина ОФ (машини і облалнання), тис. грн        | 40206.93  | 43036.61  |  |

**Задача 4.** За даними табл. 9.10 проаналізувати вплив зміни у використанні обладнання на обсяг виробництва:

**Аналіз впливу змін у використанні** 

*Таблиця 9.10*

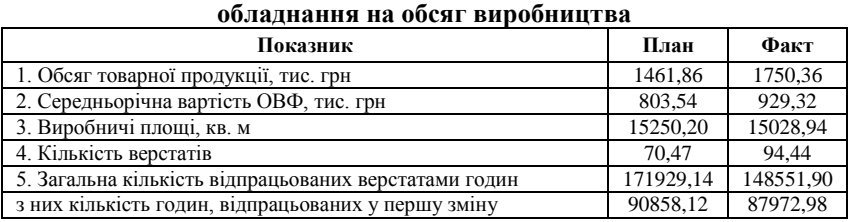

### **9.2. Аналіз використання виробничої потужності і технологічного обладнання**

Виробнича потужність підприємства – це максимально можливий річний випуск продукції, який встановлено планом при повному використанні обладнання і площ з урахуванням використання прогресивної технології, ефективної організації праці і виробництва [3, 5].

Проведення економічного аналізу використання виробничої потужності і технологічного обладнання починають з оцінки їх кількісних змін та виконання плану нарощування.

Наступний етап аналізу має на меті виявлення причин їх структурних зрушень, не достатньо ефективної та не взаємоузгодженої роботи. На зміну величини виробничої потужності впливає кількість основних засобів та продуктивність праці, налагодженість устаткування, його пропускна здатність для виконання певних виробничих функцій.

Стан та ступінь відновлення виробничих потужностей характеризують наступні показники [1, 2, 6]:

1. Коефіцієнт зростання виробничої потужності:

$$
K_1 = \frac{B\pi k p}{B\pi p},\tag{9.11}
$$

де *ВПкр, ВПпр* – величина виробничої потужності на кінець і початок року, відповідно.

2. Коефіцієнт оновлення виробничої потужності:

$$
K_2 = \frac{B\Pi H}{B\Pi \kappa p},\tag{9.12}
$$

де *ВП<sup>н</sup>* – потужність, введена в звітному періоді.

3. Коефіцієнт інтенсивності оновлення виробничої потужності:

$$
K_{3} = \frac{B\Pi\epsilon}{B\Pi\mu},\tag{9.13}
$$

де *ВПв* – потужність, виведена в звітному періоді.

Якщо темпи зростання основних фондів і виробничих потужностей випереджають темпи їх вибуття, то цей процес призводить до нагромадження на підприємстві застарілого обладнання.

4. Коефіцієнт стабільності виробничих потужностей:

$$
K_4 = \frac{B \Pi np - B \Pi 6}{\Pi B np}.
$$
\n(9.14)

5. Коефіцієнт вибуття виробничих потужностей:

$$
K_5 = \frac{B\Pi\epsilon}{B\Pi np}.\tag{9.15}
$$

Ступінь використання виробничих потужностей характеризується такими показниками:

1. Коефіцієнт освоєння проектної потужності:

$$
Koc = \frac{V' \phi}{V' n \pi},\tag{9.16}
$$

де *V′ф* – фактичний випуск продукції за рік на впроваджених потужностях; *V′пл* – річний випуск продукції у розрахунку відповідно до норм освоєння.

2. Коефіцієнт використання середньорічної потужності, %

$$
K\epsilon u\kappa = \frac{V}{\overline{BII}}\,,\tag{9.17}
$$

де *V* – обсяг виробництва продукції; *ВП* – середньорічна виробнича потужність.

У процесі аналізу роботи обладнання використовується коефіцієнти, що відображають його використання за екстенсивною та інтенсивною формами: коефіцієнт екстенсивного використання обладнання, який розраховують як відношення планового (фактичного) фонду робочого часу обладнання до ефективного фонду його робочого часу; коефіцієнт інтенсивного використання обладнання, що відображає відношення планової (фактичної) продуктивності одиниці обладнання до його прогресивної продуктивності.

Добуток коефіцієнтів екстенсивного та екстенсивного використання обладнання має назву інтегрального коефіцієнту використання обладнання. За його допомогою визначають резерв потужності [5]:

$$
R = I - K_i, \qquad (9.18)
$$

де *К<sup>і</sup>* – інтегральний коефіцієнт використання обладнання; *R* – резерв потужності.

#### **Приклади розв'язання задач**

**Задача 1.** За даними табл. 9.11 розрахувати коефіцієнти, які характеризують використання обладнання та зробити висновки.

*Таблиця 9.11*

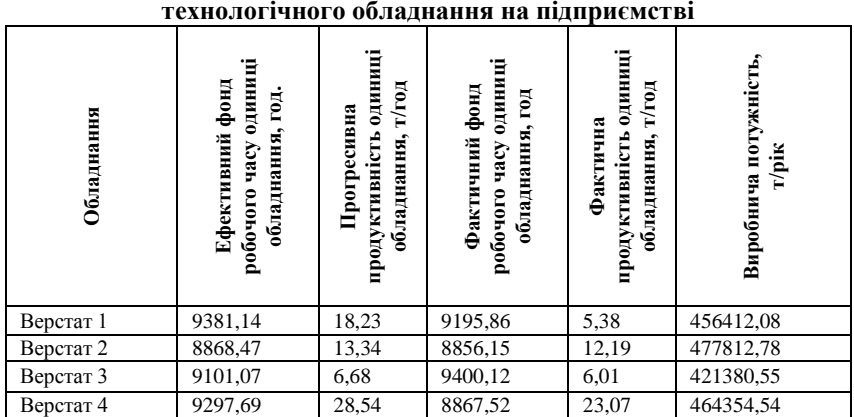

### **Дані щодо використання технологічного обладнання на підприємстві**

### *Таблиця 9.12*

#### **Розрахункові дані щодо використання технологічного обладнання на підприємстві**

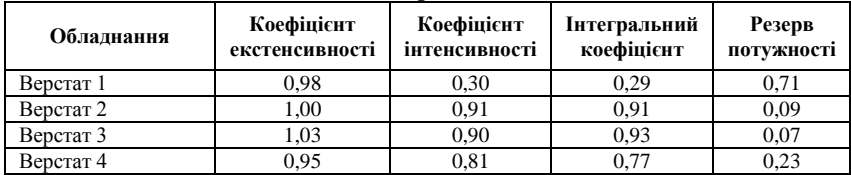

Розрахунок коефіцієнтів використання обладнання показав, що верстат 4 використовується обмежено і має значний резерв потужності 0,71. Верстат 2 використовується також недостатньо ефективно, про що свідчить коефіцієнт інтенсивності 0,81 та резерв потужності 0,23. Оскільки при цьому коефіцієнти екстенсивності мають значення

наближене до одиниці, то це означає, що проблемою використання верстатів 1 та 4 є низька продуктивність одиниці обладнання при майже повному використанні фонду її робочого часу.

Роботу верстатів 2 і 3 за усіма показниками можна вважати ефективної, оскільки резерв потужності їх незначний, інтегральний коефіцієнт на високому рівні, коефіцієнт екстенсивності наближений до одиниці.

**Задача 2.** Балансова вартість основних фондів на підприємстві становить 100 млн грн, вартість зношуваності на кожен рік 10 млн грн, підприємство функціонує 5 років. Розрахувати коефіцієнти придатності та вибуття основних фондів.

Коефіцієнт придатності – це відношення залишкової вартості основних засобів до їх первісної вартості. Залишкову вартість основних виробничих фондів визначають вирахуванням з первісної вартості основних виробничих засобів суми зносу. Таким чином: 100 + 10∙5 = 150 млн грн складає первісна вартість. Коефіцієнт придатності складає 100/150 = 0,66, коефіцієнт вибуття – 50/100 = 0,5.

#### **Задачі для самостійного розв'язку**

**Задача 1.** За даними табл. 9.13 розрахувати коефіцієнти, які характеризують використання обладнання та зробити висновки.

*Таблиця 9.13*

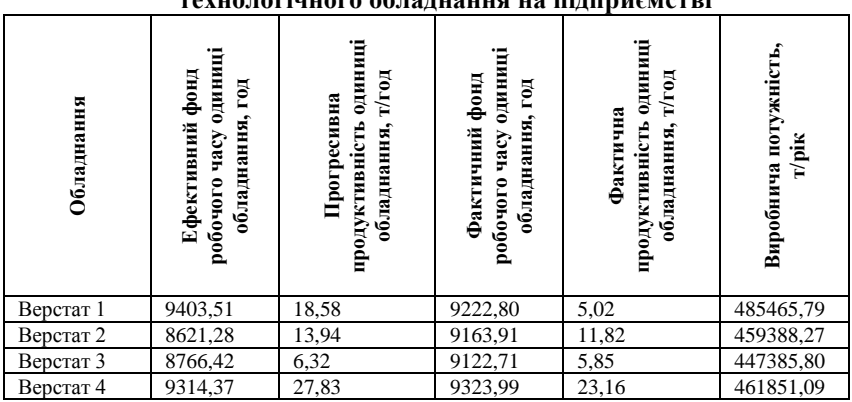

### **Дані щодо використання технологічного обладнання на підприємстві**

**Задача 2.** Балансова вартість основних фондів на підприємстві становить 95 млн грн, вартість зношуваності на кожен рік 7 млн грн, підприємство функціонує 4 роки. Розрахувати коефіцієнти придатності та вибуття основних фондів.

### ТЕСТОВІ ЗАВДАННЯ 20

*1. Сутність виробничої потужності полягає у:*

a) максимально можливому річному випуску продукції, який встановлено планом при повному використанні обладнання і площ з урахуванням використання прогресивної технології, ефективної організації праці і виробництва;

b) пропускній здатності технологічного обладнання за даних умов виробництва;

c) максимально можливому річному випуску продукції за будьяких умов.

*2. Проведення економічного аналізу використання виробничої потужності і технологічного обладнання починають з:*

a) виявлення причин їх структурних зрушень;

b) оцінки їх кількісних змін та виконання плану нарощування;

c) виявлення причин не достатньо ефективної та не взаємоузгодженої роботи;

d) не має значення в якій послідовності проводити аналіз.

*3. Стан та ступінь відновлення виробничих потужностей характеризують наступні показники*:

a) коефіцієнт зростання виробничої потужності;

b) коефіцієнт оновлення виробничої потужності;

- c) коефіцієнт інтенсивності оновлення виробничої потужності;
- d) коефіцієнт стабільності виробничих потужностей;
- e) коефіцієнт вибуття виробничих потужностей.

*4. Якщо темпи зростання основних фондів і виробничих потужностей випереджають темпи їх вибуття, то цей процес призводить до:*

a) «старіння» основних фондів і виробничих потужностей;

b) нагромадження на підприємстві застарілого обладнання;

c) недостатнє оновлення основних фондів і виробничих потужностей;

d) всі відповіді вірні.

*5. Коефіцієнт зростання виробничої потужності:*

a) відношення потужності введеної у звітному році до величини виробничої потужності на кінець року;

b) відношення величини виробничої потужності на кінець року до її величини на початок року;

c) відношення потужності, що була виведена у звітному періоді до введеної потужності.

*6. Коефіцієнт екстенсивного використання обладнання розраховують:*

a) як відношення планового (фактичного) фонду робочого часу обладнання до ефективного фонду його робочого часу;

b) відношення планової (фактичної) продуктивності одиниці обладнання до його прогресивної продуктивності;

c) вирахуванням з одиниці інтегрального коефіцієнту використання обладнання.

*7. Коефіцієнт освоєння проектної потужності:*

a) відношення обсягу виробництва продукції до середньорічної виробничої потужності;

b) відношення фактичного випуску продукції за рік на впроваджених потужностях до річного випуску продукції у розрахунку відповідно до норм освоєння;

c) правильна відповідь відсутня.

*8. Проведення економічного аналізу використання виробничої потужності і технологічного обладнання дозволяє:*

a) виявити резерви виробничих потужностей;

b) розробити план ефективного використання виробничих потужностей;

- c) виявити можливості для зростання виробничих потужностей;
- d) всі відповіді вірні.

## КОНТРОЛЬНІ ЗАПИТАННЯ

- 1. Обґрунтуйте сутність виробничої потужності підприємства.
- 2. Які показники використовують для проведення економічного аналізу використання виробничої потужності і технологічного обладнання?
- 3. Які вихідні дані необхідні для проведення економічного аналізу використання виробничої потужності і технологічного обладнання?
- 4. Які аналітичні висновки дозволяє отримати економічний аналіз використання виробничої потужності і технологічного обладнання?
- 5. У якій послідовності потрібно проводити економічний аналіз використання виробничої потужності і технологічного обладнання?
- 6. Які коефіцієнти використовують у процесі аналізу роботи обладнання, щоб визначити його використання за екстенсивною та інтенсивною формами?

### РЕКОМЕНДОВАНА ЛІТЕРАТУРА

- 1. Алексеева А. И. Комплексный экономический анализ хозяйственной деятельности : [учебник] / А. И. Алексеева. – Москва : «Финансы и статистика». – 2006. – 672 с.
- 2. Бальжинов А. В. Анализ и диагностика финансово-хозяйственной деятельности предприятия : [учебное пособие] / А. В. Бальжинов, Е. В. Михеева. – Улан-Удэ, 2003. – 119 с.
- 3. Бойчик І. М. Економіка підприємства : [навч. посібник] / І. М. Бойчик. – К. : Атіка, 2002. – 479 с.
- 4. Кармазін В. А. Економічний аналіз : [практикум] / В. А. Кармазин, О. М. Савицька. – К. : Знання, 2007. – 255 c.
- 5. Лапенков В. И. Технико-экономический анализ деятельности предприятия : [учебное пособие] / В. И. Лапенков, З. Г. Сангадиев. – Улан-Удэ. : Изд-во ВСГТУ, 2000. – 240 с.
- 6. Яненкова І. Г. Економіка підприємства : [навчально-методичний посібник] / І. Г. Яненкова. – Миколаїв : Вид-во МДГУ ім. Петра Могили, 2007. – 240 с.

# Розділ 10 АНАЛІЗ МАТЕРІАЛЬНИХ РЕСУРСІВ ТА ЕФЕКТИВНІСТЬ ЇХ ВИКОРИСТАННЯ

**Метою проведення аналізу** стану і використання матеріальних ресурсів є виявлення резервів підвищення ефективності використання матеріальних ресурсів.

Завдання аналізу стану і використання матеріальних ресурсів наступні:

1. визначити забезпеченість підприємства матеріальними ресурсами, вивчити динаміку їх складу і структури;

2. оцінити стан складських запасів, рівномірність і ритмічність відпуску матеріалів у виробництво, їх збереження, втрати від псування при зберіганні.

3. розрахувати показники ефективності використання матеріальних ресурсів, встановити причини їх змін і дати їм економічну оцінку.

4. провести аналіз фактору матеріаломісткості окремих видів матеріальних ресурсів;

5. економічно обґрунтувати і розробити прогноз потреби в матеріальних ресурсах.

Аналіз стану і використання матеріальних ресурсів дозволяє:

1. визначити забезпеченість виробництва матеріальними ресурсами, їх відповідність потребам підприємства і вплив на випуск продукції;

2. своєчасно контролювати виконання графіка надходження сировини і матеріалів у виробництво і організувати ефективну заміну в разі відсутності або невчасного надходження матеріалів;

3. визначити кількість фактичних залишків, наднормативні і незатребувані матеріали;

4. вивчити стан запасів, розрахувати ліквідність запасів, їх оборотність, уповільнення і прискорення оборотності, забезпеченість запасів власними оборотними коштами і необхідність додаткового залучення ресурсів;

5. визначити величину мінімального і страхового запасів, встановити доцільність їх створіння;

6. своєчасно інформувати відділ постачання, обрати оптимального постачальника з погляду якості, ціни матеріалів і графіка поставок.

Аналіз складу матеріальних ресурсів починають з розрахунку питомої ваги їх видів у загальній величині. При цьому особливо надають увагу матеріалам, споживання яких переважає, оскільки їх детальний аналіз дозволяє виявити резерви економії, а, отже, і зниження собівартості продукції.

Забезпеченість матеріальними ресурсами визначають на основі зіставлення їх потреби з фактичною наявністю у натуральних і вартісних показниках за кожним видом матеріалів, а також порівняно з даними за попередній період. При великій номенклатурі матеріалів аналіз проводять окремо за основними, дефіцитними та обмеженими матеріальними ресурсами.

У промисловості розраховують показник, який характеризує кількість днів забезпеченості запасами як відношення запасу конкретного виду матеріалів до добутку норм витрат на одиницю продукції і обсягу випуску цієї продукції за добу.

Розмір запасів може збільшитися за рахунок питомої витрати матеріалів, вартості одиниці матеріалу і обсягу виробленої продукції. Особливо впливає на стан запасів зміна або розширення спеціалізації підприємства. У підприємствах сезонного типу функціонування надходження матеріалів у різні періоди року нерівномірне.

Перевитрати, недолік і надлишки матеріальних ресурсів приводять до зниження ефективності їх використання. Причинами наднормативної кількості запасів можуть бути їх незатребуваність, необґрунтованість нормативів, неналежний стан обліку і витрачання ресурсів. Зберігання наднормативних запасів уповільнює оборотність оборотних коштів і тим самим погіршує фінансовий стан підприємства. Для оперативного вживання заходів щодо усунення перевитрат необхідно порівнювати відхилення норм витрат матеріалів за різними періодами. Норми можуть змінюватися у результаті упровадження новітніх технології, механізації і автоматизацій виробничих процесів, удосконалення організації виробництва.

Ефективність використання матеріальних ресурсів характеризується системою показників:

1. матеріаломісткість – показує, скільки матеріальних витрат припадає на кожну гривню виробленої продукції, її визначають відношенням суми матеріальних ресурсів до вартості виробленої продукції;

2. матеріаловіддачу – розраховують відношенням вартості продукції до суми спожитих матеріальних ресурсів;

3. питому вагу матеріальних витрат у собівартості продукції – визначають відношенням суми матеріальних витрат до повної собівартості.

4. коефіцієнт використання матеріалів – визначають як відношення чистої маси випущених виробів до маси використаних матеріалів;

5. коефіцієнт оборотності – розраховують розподілом вартості товарної продукції (виручки) на середньорічну вартість матеріальних ресурсів;

6. період оборотності – визначають розподілом 360 днів на коефіцієнт оборотності;

7. суму вивільнених коштів у результаті прискорення оборотності – розраховують множенням одноденного обороту (який дорівнює відношенню виручки від реалізації до фактичної тривалості обороту за звітний рік) на зміну тривалості обороту за аналізований період;

8. рентабельність використання матеріальних ресурсів – визначають розподілом прибутку до оподаткування на вартість матеріальних ресурсів.

Для характеристики ефективності споживання окремих матеріальних ресурсів і для визначення заходів щодо зниження питомої матеріаломісткості використовують часткові показники:

вартісний показник питомої матеріаломісткості – розраховують відношенням вартості всіх спожитих матеріалів на одиницю продукції до оптової ціни товару.

питому матеріаломісткість у натуральному і умовно натуральному виразі виміряють кількістю витрачених матеріальних ресурсів на одиницю продукції.

збільшення (зменшення) матеріальних витрат у результаті зміни матеріаломісткості розраховують за формулою:

$$
\Delta M = B\Pi \cdot \left(\frac{1}{\lambda_1} - \frac{1}{\lambda_2}\right),\tag{10.1}
$$

де ВП – вартість виробленої продукції; 1,2 1  $\frac{1}{\lambda}$  – матеріаломісткість за

базовий і звітний періоди ( $\lambda_{12}$  – матеріаловіддача за базовий і звітний періоди).

Для визначення впливу факторів на тривалість обороту оборотних коштів (одним з яких є зміна вартості виробничих запасів) розрахункові показники звітного року порівнюють з базисним роком, вивчають тенденцію виявлених змін та їх причини (табл. 10.1):

*Таблиця 10.1*

**Розрахунок впливу зміни вартості матеріалів на період оборотності оборотних коштів**

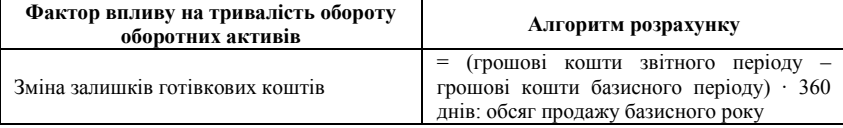

*Закінчення табл. 10.1*

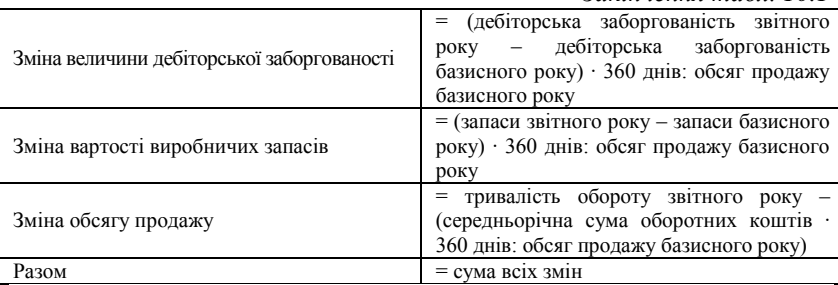

За результатами таких розрахунків можна визначити послідовність і ступінь впливу факторів, що дозволить встановити резерви прискорення оборотності. Підвищити ефективність використання матеріальних ресурсів можна двома шляхами: екстенсивним і інтенсивним. Екстенсивний шлях – збільшення виробництва матеріальних ресурсів, пов'язане з додатковими витратами. Інтенсивний шлях – економне витрачання наявних запасів у процесі споживання.

Резерви підвищення ефективності використання матеріалів наступні: зниження матеріаломісткості одиниці продукції, у тому числі за рахунок застосування безвідходних технологій; збільшення обсягів виробництва продукції, повне використання сировинних ресурсів, упровадження науково обґрунтованих норм витрат на одиницю продукції; скорочення втрат матеріальних ресурсів у виробничому процесі і при їх зберіганні, посилення контролю за станом матеріальних ресурсів, зменшення кількості відходів.

На наступному етапі аналізу слід розрахувати вплив зміни ефективності використання матеріальних ресурсів на прибуток (ΔПмр):

$$
\Delta \Pi \text{mp} = \Delta \text{Ko6} \cdot \text{Pnp} \cdot \text{MP}, \qquad (10.2)
$$

де ΔКоб – зміна коефіцієнта оборотності матеріальних ресурсів; Рпр – фактичний рівень рентабельності продажів; МР – фактична вартість матеріальних ресурсів.

#### **Приклади розв'язання задач**

**Задача 1.** Оцінити ефективність використання ресурсів підприємства (табл. 10.2):

#### *Таблиця 10.2*

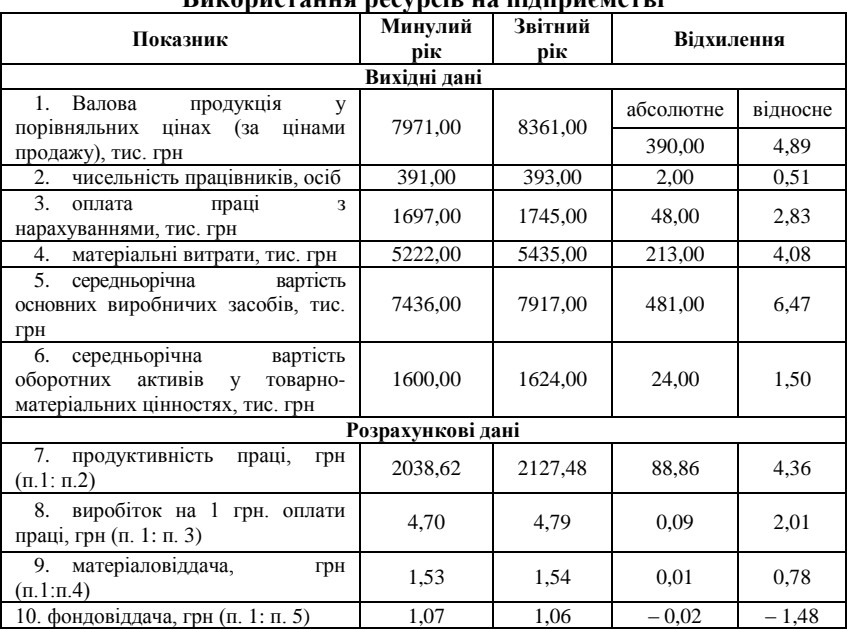

**Використання ресурсів на підприємстві**

Провівши аналітичні розрахунки (табл. 10.1) можна визначити, що для забезпечення зростання обсягів господарської діяльності на 1 % підприємство збільшило чисельність працівників на 0,125 % (0,51 : 4,89), оплату праці – на 0,578 % (2,83 : 4,89), основні виробничі засоби – на 1,32 % (6,47 : 4,89) і оборотні активи – на 0,3 % (1,5 : 4,89). Таким чином, використання ресурсів підприємства у цілому є ефективним за винятком основних виробничих засобів, про що свідчить зниження рівня фондовіддачі.

**Задача 2.** За даними табл. 10.3 визначити вплив зміни витрат матеріальних ресурсів на обсяг виробленої продукції:

*Таблиця 10.3*

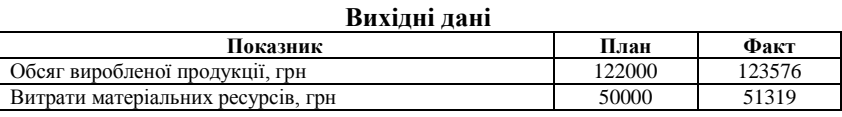

Розрахуємо матеріаловіддачу за базовий і звітний періоди та заповнимо табл. 10.4:

 $\lambda_1 = 122000 / 50000 = 2.44$ ;  $\lambda_2 = 123576 / 51319 = 2,40080$ .

282

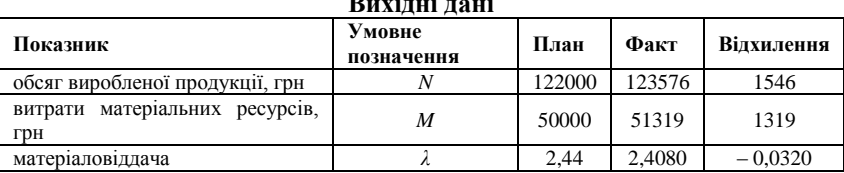

**Вихимира и проделение и проделение и продел**ение и станда и проделение и проделение и проделение и проделение и<br>В проделение и проделение и проделение и проделение и проделение и проделение и проделение и проделение и пр

Визначимо вплив зміни витрат матеріальних ресурсів за допомогою інтегрального методу:

1. Вплив зміни витрат матеріальних ресурсів складе:

 $\Delta N_{_M} = \lambda_{_1} \cdot \Delta M + \Delta \lambda \cdot \Delta M / 2 = 2,44 \cdot 1319 + (-0,0320) \cdot 1319 / 2 \approx 3197,26$  грн.

2. Вплив зміни матеріаловіддачі становить:

 $\Delta N$ <sub>2</sub> = ∆ $\lambda \cdot M + \Delta \lambda \cdot \Delta M / 2$  = 50000 · (−0,0320) + (−0,0320) · 1319 / 2 ≈ −1621,10 грн

3. Отже, загальний вплив факторів дорівнює:

 $\Delta N = 3197,26 + (-1624,10) = 1576,16$  грн.

#### **Задачі для самостійного розв'язку**

**Задача 1.** Оцінити ефективність використання ресурсів підприємства (табл. 10.5):

*Таблиця 10.5*

*Таблиця 10.4*

**Використання ресурсів на підприємстві**

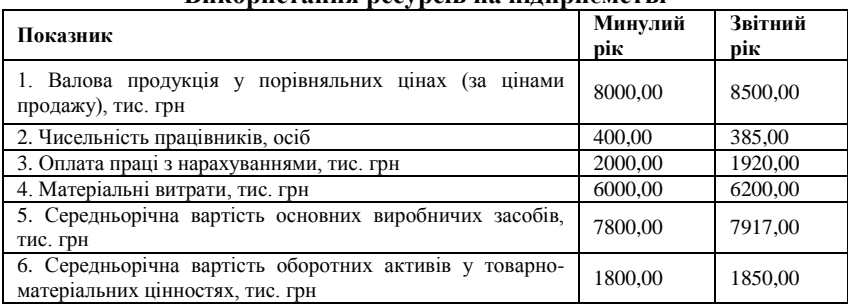

**Задача 2.** Самостійно обрати дані бухгалтерської звітності та оцінити структуру матеріальних ресурсів з точки зору її впливу на ефективність виробництва та фінансовий стан підприємства.

**Задача 3.** За даними табл. 10.6 визначити вплив зміни витрат матеріальних ресурсів на обсяг виробленої продукції:

*Таблиця 10.6*

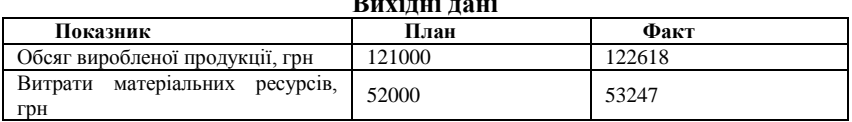

#### **Вихідні дані**

### ТЕСТОВІ ЗАВДАННЯ 21

*1. Аналіз стану і використання матеріальних ресурсів дозволяє:*

a) визначити забезпеченість виробництва матеріальними ресурсами, їх відповідність потребам підприємства і вплив на випуск продукції;

b) своєчасно контролювати виконання графіка надходження сировини і матеріалів у виробництво і організувати ефективну заміну в разі відсутності або невчасного надходження матеріалів;

c) визначити кількість фактичних залишків, наднормативні і незатребувані матеріали;

*2. Аналіз стану і використання матеріальних ресурсів не дозволяє:*

a) вивчити стан запасів, розрахувати ліквідність запасів, їх оборотність, уповільнення і прискорення оборотності, забезпеченість запасів власними оборотними коштами і необхідність додаткового залучення ресурсів;

b) визначити величину мінімального і страхового запасів, встановити доцільність їх створіння;

c) оцінити динаміку зміни повної собівартості виробленої продукції;

d) своєчасно інформувати відділ постачання, обрати оптимального постачальника з погляду якості, ціни матеріалів і графіка поставок.

*3. Метою проведення аналізу стану і використання матеріальних ресурсів є:*

a) виявлення резервів підвищення ефективності використання матеріальних ресурсів;

b) підвищення рентабельності продаж;

c) розрахунок зміни окупності витрат у цілому на підприємстві;

d) всі відповіді вірні.

*4. Завдання аналізу стану і використання матеріальних ресурсів наступні:*

a) визначення забезпеченості підприємства матеріальними ресурсами, вивчення динаміки їх складу і структури;

b) оцінка стану складських запасів, рівномірності і ритмічності відпуску матеріалів у виробництво, їх збереження, втрати від псування при зберіганні;

c) розрахунок та економічна оцінка показників ефективності використання матеріальних ресурсів;

d) всі відповіді вірні.

*5. До завдань аналізу стану і використання матеріальних ресурсів не належать:*

a) проведення аналізу матеріаломісткості окремих видів матеріальних ресурсів;

b) економічне обґрунтування і розробка прогнозу щодо потреб у матеріальних ресурсах;

c) управління обсягом виробництва і продажу продукції;

d) пошук резервів зниження собівартості продукції.

*6. Ефективність використовування матеріальних ресурсів характеризується такими показниками:* 

a) матеріаломісткість;

b) матеріаловіддача;

c) питома вага матеріальних витрат у собівартості продукції;

d) коефіцієнт використання матеріалів;

e) коефіцієнт оборотності.

*7. Ефективність використовування матеріальних ресурсів не характеризується такими показниками:* 

a) період оборотності;

b) сума вивільнених коштів у результаті прискорення оборотності;

c) рентабельність використання матеріальних ресурсів;

d) правильна відповідь відсутня.

*8. Резерви підвищення ефективності використання матеріалів наступні:*

a) зниження матеріаломісткості одиниці продукції та повне використання сировинних ресурсів;

b) упровадження науково обґрунтованих норм витрат на одиницю продукції;

c) скорочення втрат матеріальних ресурсів у виробничому процесі і при їх зберіганні;

d) посилення контролю за станом матеріальних ресурсів, зменшення кількості вілхолів

## КОНТРОЛЬНІ ЗАПИТАННЯ

- 1. У чому полягають мета і завдання аналізу використання матеріальних ресурсів?
- 2. Яким чином обґрунтовують потреби у матеріальних ресурсах для забезпечення планового обсягу виробництва продукції (робіт, послуг)?
- 3. Обґрунтуйте економічне значення показників матеріаломісткості і матеріаловіддачі та назвіть сфери їх застосування у аналізі господарської діяльності підприємства.
- 4. Поясніть методику розрахунку і економічний зміст показників оборотності матеріальних ресурсів.
- 5. Які економічні і фінансові наслідки зниження ефективності використання матеріальних ресурсів?
- 6. Визначте шляхи прискорення оборотності оборотних коштів.
- 7. У чому сутність методів кількісної оцінки впливу факторів на зміну загальної величини витрачених матеріалів?
- 8. Як оцінити рівень відходів матеріалів і браку та його наслідків?

### РЕКОМЕНДОВАНА ЛІТЕРАТУРА

- 1. Івахненко В. М. Курс економічного аналізу : [навч.-метод. посібник для самост. вивч. дисц.] / В. М. Івахненко. – К. : КНЕУ,  $2000 = 263$  c.
- 2. Лапенков В. И. Технико-экономический анализ деятельности предприятия : [учебное пособие] / В. И. Лапенков, З. Г. Сангадиев. – Улан-Удэ. : Изд-во ВСГТУ, 2000. – 240 с.
- 3. Череп А. В. Економічний аналіз : [навчальний посібник] / А. В. Череп. – К. : Кондор, 2005. – 160 с.
- 4. Чумаченко М. Г. Економічний анализ : [навчальний посібник] / М. Г. Чумаченко. – Київ : КНЕУ, 2001. – 540 с.
- 5. Шеремет А. Д. «Комплексный экономический анализ хозяйственной деятельности» : [учебник] / А. Д. Шеремет. – М. : Инфра-М, 2008. (Серия «Высшее образование»). – 416 с.
- 6. Яцкiв Т. I. Теорiя економiчного аналiзу : [навч. посібник] / Т. I. Яцків. – Львiв : Свiт, 1993. – 257 с.

# Розділ 11 АНАЛІЗ ВИТРАТ НА ВИРОБНИЦТВО, СОБІВАРТОСТІ І РЕАЛІЗАЦІЇ ПРОДУКЦІЇ

Згідно із Положеннями (стандартами) бухгалтерського обліку 16 «Витрати», витратами звітного періоду є зменшення активів (збільшення зобов'язань), які призводять до зменшення власного капіталу підприємства. Проведення економічного аналізу витрат підприємства на виробництво продукції передбачає використання наступної системи показників: валові витрати; повна собівартість продукції; собівартість продукції за елементами витрат; калькуляційні статті витрат; витати на одну гривню товарної продукції; собівартість окремих видів продукції; окремі статті витрат.

Собівартість реалізованої продукції (робіт, послуг) складається із виробничої собівартості продукції (робіт, послуг), реалізованої протягом звітного періоду, нерозподілених постійних загальновиробничих витрат і понаднормативних виробничих витрат. До виробничої собівартості продукції (робіт, послуг) належать: прямі матеріальні витрати; прямі витрати на оплату праці; інші прямі витрати; загальновиробничі витрати. Не включаються до собівартості реалізованої продукції (робіт, послуг) адміністративні витрати, витрати на збут і інші операційні витрати.

Аналіз собівартості продукції являє собою оцінку виконання плану собівартості продукції на підприємстві (в цілому і за окремими видами продукції); виявлення причин відхилення фактичних витрат від планових у розрізі статей, а також за окремими видами і групами продукції; пошук резервів зниження собівартості продукції; розробку оптимальних величин планових витрат на наступний період господарювання.

Інформаційною базою проведення такого виду аналізу є дані звіту про собівартість продукції, звіту про фінансово-майновий стан підприємства, звіту з праці, планові й звітні калькуляції за окремими видами продукції, дані синтетичного та аналітичного бухгалтерського обліку, матеріали ревізій і аудиторських перевірок.

За статтями калькуляції, які відображають формування витрат на собівартість продукції, витрати класифікують на постійні і змінні, прямі і непрямі, одноелементні і комплексні, продуктивні і непродуктивні. До змінних витрат належать витрати, абсолютна величина яких зростає із збільшенням обсягу випуску продукції і

зменшується із його зниженням (пряма заробітна плата, витрата сировини, матеріалів, палива, електроенергії тощо). Постійні – це витрати, абсолютна величина яких із збільшенням (зменшенням) обсягу випуску продукції істотно не змінюється (амортизація, орендна плата, заробітна плата обслуговуючого персоналу на погодинних умовах оплати, витрати, пов'язані з управлінням і організацією виробництва тощо).

Виходячи із розподілу витрат на постійні і змінні, витрати на виробництво і збут виробленої продукції розраховують наступним чином:

$$
V = \mathfrak{g}x + A \tag{11.1}
$$

$$
v = B + \frac{A}{x},\tag{11.2}
$$

де *V* – витрати на виробництво і збут виробленої продукції; *v* – витрати на одиницю виробленої продукції; *в* – сума змінних витрат на одиницю продукції, грн; *А* – сума постійних витрат на весь обсяг виробництва, грн; *х* – обсяг виробництва у натуральних одиницях.

Прямі витрати – це витрати, пов'язані із виробництвом окремих видів продукції, на собівартість яких вони можуть бути віднесені безпосередньо. Непрямі витрати пов'язані із виробництвом декількох видів продукції і відносяться до кожного виду продукції за певним принципом. Одноелементні витрати складаються з одного елементу витрат, комплексні – з кількох економічних елементів. Продуктивні витрати – це витрати, що передбачені технологією і організацією виробництва. Непродуктивні – необов'язкові витрати, що виникають у результаті певних недоліків організації виробництва, порушення технології тощо.

Економічний аналіз витрат підприємства складається із загального аналізу витрат, загального аналізу собівартості продукції, аналізу прямих матеріальних витрат, аналізу витрат на оплату праці, аналізу комплексних статей витрат, аналізу непродуктивних витрат, аналізу витрат на виробництво і збут продукції, аналізу витрат на одну гривню товарної продукції.

Загальна сума прямих матеріальних витрат залежить від обсягу виробленої продукції, її структури, питомих витрат сировини, матеріалів, палива і енергії і цін на матеріальні ресурси. Розрахунок впливу цих факторів виконують за допомогою способу ланцюгових підстановок, який розглянуто у третьому розділі (табл. 11.1):
#### *Таблиця 11.1*

**Послідовність розрахунку впливу факторів на суму матеріальних витрат**

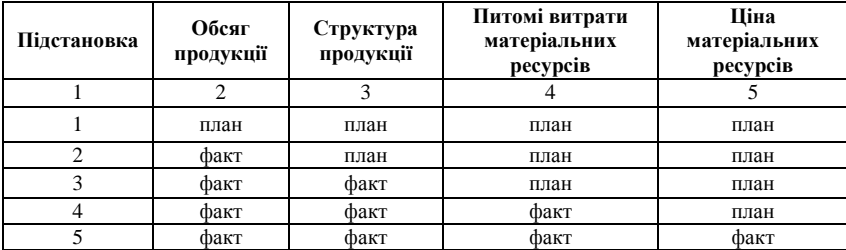

Формалізовано алгоритм цього розрахунку набуває наступного вигляду:

вплив зміни обсягу виробництва на рівень матеріальних витрат (∆*ВМв*):

$$
\Delta B M \epsilon = \sum_{i}^{n} B'_{i} \times \Pi B_{ij} n \pi \times L U_{ij} n \pi - \sum_{i}^{n} B_{i} n \pi \times \Pi B_{ij} n \pi \times L U_{ij} n \pi; \quad (11.3)
$$

вплив зміни структури продукції (∆*ВМстр*):

$$
\Delta B Mcmp = \sum_{i}^{n} B_{i} \phi \times \Pi B_{ij} n \times H_{ij} n \pi - \sum_{i}^{n} B'_{i} \times \Pi B_{ij} n \pi \times H_{ij} n \pi; (11.4)
$$

вплив зміни питомих витрат матеріальних ресурсів (∆ВМпв):

$$
\Delta B M n \epsilon = \sum_{i}^{n} B_{i} \phi \times \Pi B_{ij} \phi \times H_{ij} n \pi - \sum_{i}^{n} B_{i} \phi \times \Pi B_{ij} n \pi \times H_{ij} n \pi; (11.5)
$$

вплив цінового фактору (∆ВМц):

$$
\Delta BMu = \sum_{i}^{n} B_{i} \phi \times \Pi B_{ij} \phi \times Lu_{ij} \phi - \sum_{i}^{n} B_{i} \phi \times \Pi B_{ij} \phi \times Lu_{ij} n n, \quad (11.6)
$$

де Віф, Віпл – фактичний та плановий обсяг виробництва *і*-го виду продукції у натуральних одиницях;

 $\overline{B}_i$  – фактичний випуск продукції при плановій структурі, нат. од.;

ПВіjф, ПВіjпл – фактичні, планові питомі витрати *j*-го виду ресурсу на виробництво *і*-го виду продукції, нат. од.;

Ціjф, Ціjпл – фактична, планова ціна *j*-го виду ресурсу.

У результаті заміни одного матеріалу іншим кількість споживаних матеріалів на одиницю продукції та їх вартість змінюється наступним чином:

$$
\Delta \Pi M B = (\Pi B P_1 - \Pi B P_0) \cdot \underline{H}_0 \tag{11.7}
$$

$$
\Delta \Pi MB = (H_I - H_0) \cdot \Pi BP_I. \tag{11.8}
$$

де *ПВР<sup>1</sup>* – норма витрат матеріалу, що замінюється; *ПВР<sup>0</sup>* – норма витрат матеріалу, яким замінюється; *Ц<sup>о</sup>* – ціна матеріалу, яким замінюється; *Ц<sup>1</sup>* – ціна матеріалу, що замінюється.

Непрямі витрати у собівартості продукції представлені такими комплексними статтями: витрати на утримання і експлуатацію устаткування; загальновиробничі і загальногосподарські витрати; комерційні витрати (витрати на збут); адміністративні витрати.

Витрати за комплексними статтями залежать від двох факторів: обсягу випуску продукції і рівня витрат (дотримання кошторису витрат). Вплив обсягу виробництва на зміну комплексних статей витрат розраховується за формулою:

$$
\Delta BKv = BK^{exop} - BK^{n\eta},\tag{11.9}
$$

де *∆ВКv* – зміна комплексних статей витрат під впливом зміни обсягу виробництва; *ВКскор* – планова сума по комплексній статті витрат, скоригована на фактичний обсяг виробництва; *ВКпл* – планова сума по комплексній статті витрат.

У результаті зміни рівня витрат відхилення за комплексною статтею складе наступну величину:

$$
\Delta BK p\epsilon = BK^{\phi} - BK^{\alpha \kappa o p},\tag{11.10}
$$

де *∆ВКрв* – вплив зміни рівня витрат на суму комплексної статті витрат; *ВК<sup>ф</sup>* – фактична сума витрат.

Сума планових витрат, скоригованих на фактичний обсяг виробництва розраховується таким чином:

$$
BK^{c\kappa op} = BK^{nocm} + BK^{s\kappa M} \cdot K,
$$

де *ВКпост* – постійна частина витрат; *ВКзмін* – змінна частина витрат; *К* – коефіцієнт зростання обсягу виробництва.

Сума загальновиробничих і загальногосподарських витрат у собівартості одиниці продукції залежить від зміни загальної суми цехових і загальнозаводських витрат, суми прямих витрат, що є базою розподілу накладних витрат, обсягу виробленої продукції:

$$
\Pi H B_i = H B_{\text{3a2}} \frac{B P_i}{B P_{\text{3a2}}}/V B B_i \tag{11.11}
$$

де *ПНВ<sup>і</sup>* – сума загальновиробничих і загальногосподарських витрат у собівартості одиниці продукції; *НВзаг* – загальна сума цехових і загальнозаводських витрат; *БВ* – сума прямих витрат, що є базою розподілу накладних витрат; *VВП<sup>і</sup>* – обсяг виробництва продукції.

Аналіз собівартості окремих видів продукції вивчають за допомогою факторної моделі:

Економічний аналіз господарської діяльності підприємства

$$
C_i = \frac{A_i}{VBII_i} + B_i, \qquad (11.12)
$$

де *С<sup>і</sup>* – собівартість *і*-того виду продукції; *А<sup>і</sup>* – сума постійних витрат віднесена на *і*-тий вид продукції; *B<sup>і</sup> –* сума змінних витрат на одиницю *і*-того виду продукції; *BП<sup>і</sup>* – обсяг випуску *і*-того виду продукції у натуральних одиницях.

Сума витрат на одну гривню товарної продукції відображає ефективність господарської діяльності, оскільки з їх зменшенням зростає рентабельність підприємства. Відхилення фактичних витрат на одну гривню товарної продукції від планових витрат викликають зміни в обсязі виробництва, асортименті та структурі продукції, сумі витрат на одиницю продукції, оптових цін на продукцію. Вплив цих факторів розраховують методом елімінування (розділ три):

$$
\Delta 3\epsilon = \frac{\sum B_i' \cdot 3_i n \pi}{\sum B' i \cdot H_i n \pi} - \frac{\sum B_i n \pi \cdot 3_i n \pi}{\sum B_i n \pi \cdot H_i n \pi};
$$
(11.13)

$$
\Delta 3ac = \frac{\sum B_i \phi \cdot 3_i n \pi}{\sum B_i \phi \cdot H_i n \pi} - \frac{\sum B_i' \cdot 3_i n \pi}{\sum B_i' \cdot H_i n \pi};
$$
(11.14)

$$
\Delta 3_3 = \frac{\sum B_i \phi \cdot 3_i \phi}{\sum B_i \phi \cdot I I_i n n} - \frac{\sum B_i \phi \cdot 3_i n n}{\sum B_i \phi \cdot I I_i n n};\tag{11.15}
$$

$$
\Delta 3u = \frac{\sum B_i \phi \cdot 3_i \phi}{\sum B_i \phi \cdot H_i \phi} - \frac{\sum B_i \phi \cdot 3_i \phi}{\sum B_i \phi \cdot H_i n \pi},
$$
(11.16)

де ∆*Зв*, ∆*Зас,* ∆*Зз*, ∆*Зц*, – зміна витрат на гривню товарної продукції фактичн порівняно з планом за рахунок зміни обсягу випуску, асортименту, витрат і оптових цін відповідно;

Віф, Віпл – випуск *і*-го виду продукції фактично і відповідно до плану, нат. од.;

*В* ′ – випуск *і*-го виду продукції фактично при плановій структурі, нат. од.;

*З пл*, *<sup>і</sup> Зіф* – витрати на одиницю продукції *і*-го виду за планом і фактично;

Ціф, Ціпл – ціни на одиницю *і*-го виду продукції фактично та відповідно плану.

#### **Приклади розв'язання задач**

**Задача 1.** Проаналізувати залежність між витратами і обсягом виробленої продукції (табл. 11.2):

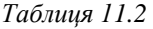

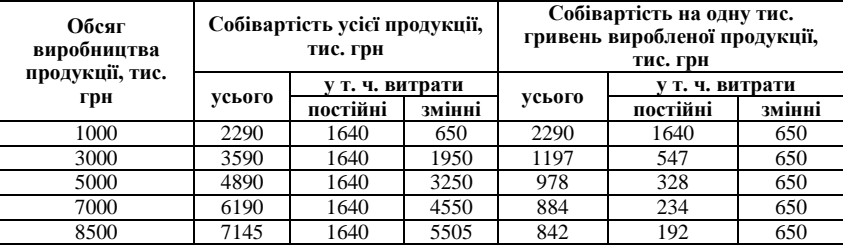

#### **Залежність суми витрат від обсягу виробництва продукції**

Загальна сума постійних витрат складає 1640 тис. грн і є фіксованою для всіх обсягів виробництва, її абсолютна величина не змінюється зі зростанням обсягів виробництва продукції. На одиницю продукції постійні витрати змінюються обернено пропорційно зростанню обсягу виробництва, тому обсяг виробництва продукції збільшився у 8,5 рази, а постійні витрати на одиницю продукції зменшились також у 8,5 разів. Змінні витрати у собівартості усієї продукції зростають прямо пропорційно обсягу виробництва, а в собівартості одиниці продукції вони становлять постійну величину.

**Задача 2.** За даними таблиці 11.3 розрахувати вплив факторів на суму матеріальних витрат, якщо відомі такі дані: обсяг виробництва першого виробу складає за планом 5000 одиниць, фактично 4900, другого виробу за планом 1000 одиниць, фактично 1150 одиниць.

*Таблиця 11.3*

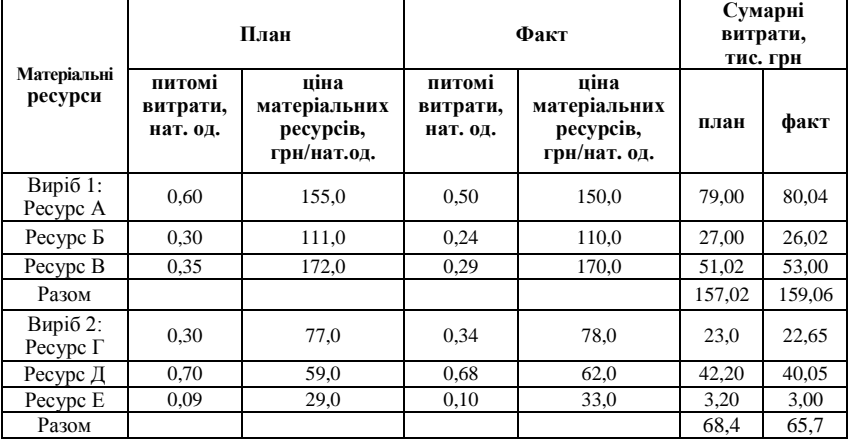

### **Дані про витрати матеріальних ресурсів у виробництві продукції**

Розрахунок впливу факторів запишемо у табл. 11.4.

Введемо умовні позначення: В' · ПВ<sup>пл</sup> · Ц<sup>пл</sup> – витрати матеріалів на виробництво продукції за планом, перераховані на фактичний випуск продукції при плановій її структурі; В<sup>ф.</sup> ПВ<sup>пл</sup> · Ц<sup>пл</sup> - витрати матеріалів на виробництво продукції за плановими нормами і цінами, перераховані на фактичний випуск продукції при фактичній її структурі; В<sup>ф</sup> · ПВ<sup>ф</sup> · Ц<sup>пл</sup> − витрати матеріалів на виробництво продукції фактично за плановими цінами.

Сумарні витрати на матеріальні ресурси становлять:

за планом 157,02∙5000+68,4∙1000= 853500 грн.

фактично 159,06∙4900+65,7∙1150=854949 грн.

*Таблиця 11.4*

| Матеріальні<br>ресурси       | Впл,<br>нат.<br>0Д. | Структура за<br>планом,<br>$\frac{0}{0}$ | B',<br>нат.<br>0Д. | $\mathbf{R}^{\prime} \cdot \mathbf{\Pi} \mathbf{R}^{\text{m}} \cdot$<br>$\Pi$ <sub>m</sub> | $B^{\varphi} \cdot \Pi B^{n \pi} \cdot$<br>$\Pi$ <sub>m</sub> | $\mathbf{R}^{\Phi}$ .<br>$\Pi B^{\Phi}$ • Ц <sup>пл</sup> |
|------------------------------|---------------------|------------------------------------------|--------------------|--------------------------------------------------------------------------------------------|---------------------------------------------------------------|-----------------------------------------------------------|
| 1                            | $\mathbf{2}$        | 3                                        | 4                  | 5                                                                                          | 6                                                             | 7                                                         |
| Виріб 1:                     | 5000                | 83                                       | 4888               |                                                                                            |                                                               |                                                           |
| Pecypc A                     |                     |                                          |                    | 454584                                                                                     | 455700                                                        | 379750                                                    |
| Ресурс Б                     |                     |                                          |                    | 162770,4                                                                                   | 163170                                                        | 130536                                                    |
| Pecypc B                     |                     |                                          |                    | 294257,6                                                                                   | 294980                                                        | 244412                                                    |
| Разом<br>за<br>виробом 1     |                     |                                          |                    | 911612                                                                                     | 913850                                                        | 754698                                                    |
| Виріб 2:                     | 1000                | 17                                       | 980                |                                                                                            |                                                               |                                                           |
| Pecypc $\Gamma$              |                     |                                          |                    | 22638                                                                                      | 26565                                                         | 30107                                                     |
| Ресурс $\pi$                 |                     |                                          |                    | 40474                                                                                      | 47495                                                         | 46138                                                     |
| Pecypc E                     |                     |                                          |                    | 2557,8                                                                                     | 3001,5                                                        | 3335                                                      |
| Разом<br>за<br>виробом 2     |                     |                                          |                    | 65669,8                                                                                    | 77061,5                                                       | 79580                                                     |
| Разом<br>за<br>виробами 1, 2 | 6000                |                                          | 5868               | 977281,8                                                                                   | 990911.5                                                      | 834278                                                    |

**Розрахунок впливу факторів на зміну матеріальних витрат**

Вплив факторів на зміну матеріальних витрат розраховуємо наступним чином:

1. Вплив зміни обсягу виробництва складає:

 $977281,8 - 853500 = 123782$  грн.  $100 = 14,5 %;$ 853500  $\frac{123782}{27222} \times 100 =$ 

2. Вплив зміни структури продукції наступний: 990911,5  $-977281.8 = 13629.7$  грн.

$$
\frac{13629,7}{977281,8} \times 100 = 1,4\%;
$$

3. Вплив зміни рівня питомих витрат матеріальних ресурсів становить:

977281,8 - 990911,5 = - 13630 (rph.)  
\n
$$
\frac{13630}{990911,5} \times 100 = -1,37\%;
$$

4. Вплив зміни цін на матеріальні ресурси складає:

$$
854949 - 977281,8 = -122332,8 \text{ rph}
$$

$$
\frac{-122332,8}{977281,8} \times 100 = -12,5 \text{ %.}
$$

5. Сумарний вплив факторів дорівнює:

123782+13629,7+ – 13630+ – 122332,8=1448,9 грн  $14,5+1,4+(-1,37)+(-12,5)=2,03$  %.

 $\times$ 100 = 1,4 %;<br>
мих витрат<br>
11,5 = -1363(<br>
100 = -1,37 %<br>
ыні ресурси с<br>
1,8 = -122332<br>  $\times$ 100 = -12,5<br>  $\times$ 100 = -12,5<br>  $\times$ 100 = -12,5<br>  $\times$ 100 = -12,5<br>  $\times$ 100 = -12,5<br>  $\times$ 1,4 % 3 мень продук<br>
а 1,4 % 3 мень продук Таким чином, сума витрат зросла на 2 %. При збільшенні обсягу виробництва і структурних зрушень продукції матеріальні витрати зросли відповідно на 14,5 %, і на 1,4 %. Зменшення питомих витрат матеріальних ресурсів і цін на них призвело до зниження матеріальних витрат.

**Задача 3.** Розрахувати вплив факторів на загальну зміну суми матеріальних витрат за наведеними даними:

Витрати матеріалів на одиницю продукції, тис. грн;

1. за планом – 22968 грн.

2. за планом, перераховані на фактичний випуск продукції при плановій її структурі – 23565 тис. грн.

3. за плановими нормами і цінами, перераховані на фактичний випуск продукції при фактичній її структурі – 24695 тис. грн.

4. фактично за плановими цінами – 25185 тис. грн.

5. фактично – 26246 тис. грн.

Згідно з цими даними витрати матеріалів на виробництво продукції збільшилися на 3278 тис. грн, у тому числі за рахунок зміни:

а) обсягу виробництва продукції

 $23565 - 22968 = +597$  THC. Грн;

б) структури виробництва продукції

 $24695 - 23565 = +1130$  THC. Грн;

в) питомих витрат матеріалів

 $25185 - 24695 = +490$  THC. TPH;

г) цін на сировину і матеріали

 $26246 - 25185 = +1061$  тис. грн;

Разом + 3278 тис. грн.

**Задача 4.** На підприємстві мають місце надпланові зворотні відходи сировини, які можна реалізувати чи використовувати для інших цілей. Розрахувати, на яку суму збільшаться матеріальні витрати, включені у собівартість продукції, якщо зіставити їхню вартість за ціною можливого використання і за вартістю вихідної сировини. Вартість зворотних відходів за ціною можливого використання: за плановими нормами на фактичний випуск продукції 320 тис. грн, фактично 385 тис. грн, надпланові відходи 65 тис. грн, вартість зворотних відходів за ціною вихідної сировини 1540 тис. грн.

Вартість зворотних відходів за ціною вихідної сировини перевищує їх вартість за ціною можливого використання в 4 рази (1540:385). Звідси вартість надпланових відходів за ціною вихідної сировини складає 260 тис. грн, а за ціною можливого використання – 65 тис. грн. Отже, матеріальні витрати на випуск продукції зросли за рахунок цього фактора на 195 тис. грн. Це невикористані резерви зниження витрат на виробництво продукції.

#### **Задачі для самостійного розв'язку**

**Задача 1.** За даними таблиці 11.5 розрахувати вплив факторів на суму матеріальних витрат, якщо відомі такі дані: обсяг виробництва першого виробу складає за планом 5000 одиниць, фактично 4750, другого виробу за планом 1000 одиниць, фактично 1110 одиниць.

*Таблиця 11.5*

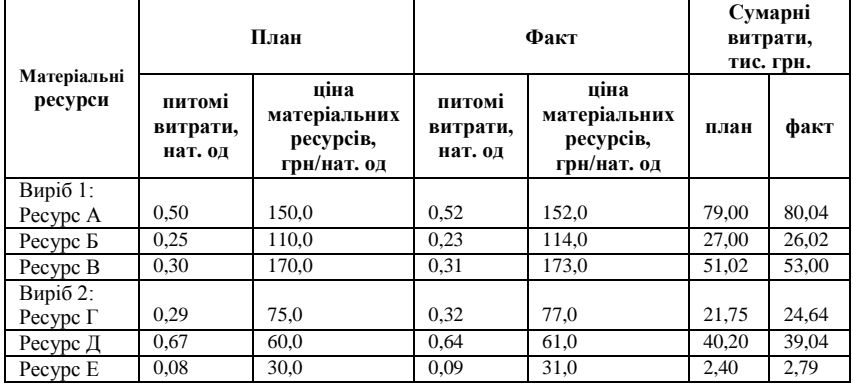

#### **Дані про витрати матеріальних ресурсів у виробництві продукції**

**Задача 2.** Виконати аналіз витрат на утримання машин і устаткування (табл. 11.6):

#### *Таблиця 11.6.*

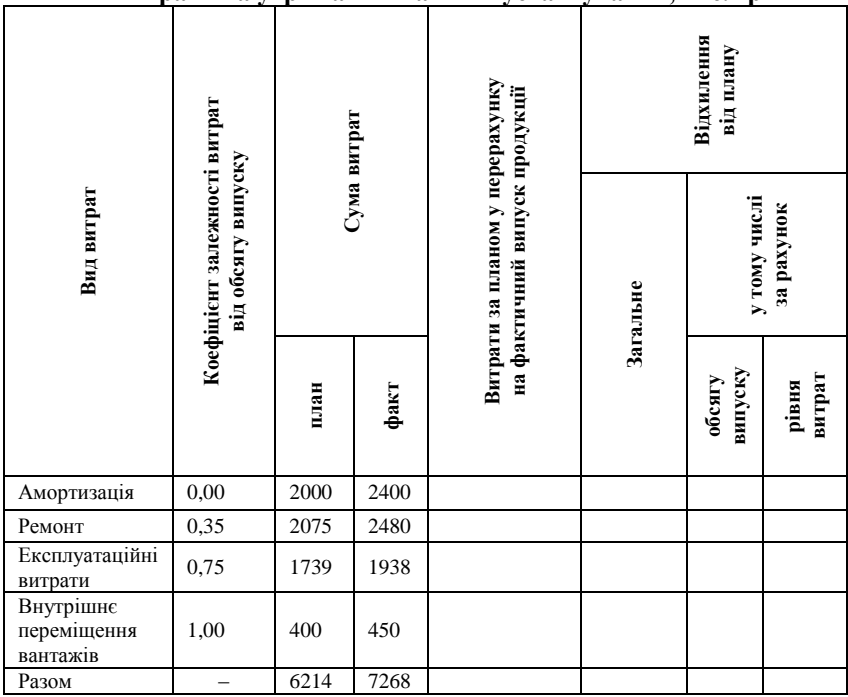

### **Витрати на утримання машин і устаткування, тис. грн**

**Задача 3.** За даними табл. 11.7 розрахувати вплив факторів на зміну суми матеріальних витрат на випуск одиниці виробу та заповнити табл. 11.8.

*Таблиця 11.7*

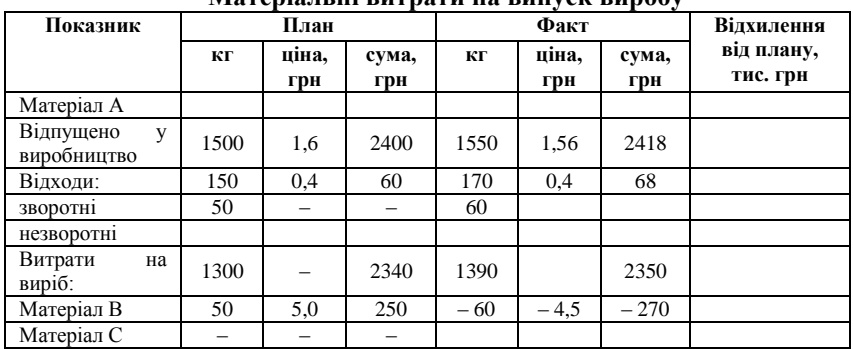

**Матеріальні витрати на випуск виробу**

#### *Таблиця 11.8*

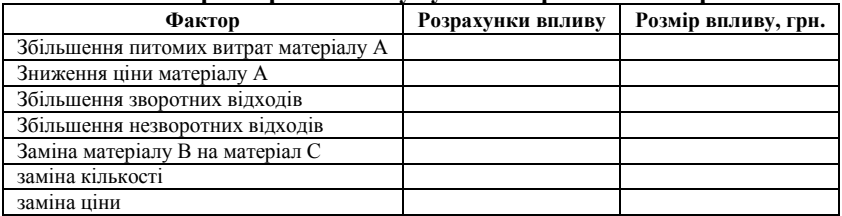

**Вплив факторів на зміну суми матеріальних витрат**

**Задача 4.** Розрахувати вплив суми цехових і загальногосподарських витрат, суми прямих витрат, що є базою розподілу накладних витрат та обсягу виробництва продукції на зміну собівартості одиниці продукції (табл. 11.9):

*Таблиця 11.9*

**Вихідні дані для факторного аналізу накладних витрат у складі собівартості продукції А**

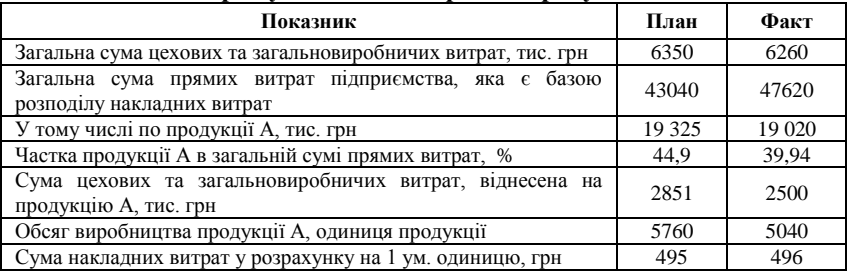

**Задача 5.** Розрахувати вплив факторів на загальну зміну суми матеріальних витрат за наведеними даними:

Витрати матеріалів на одиницю продукції, тис. грн

1. за планом – 24957 грн.

2. за планом, перераховані на фактичний випуск продукції при плановій її структурі – 25554 тис. грн.

3. за плановими нормами і цінами, перераховані на фактичний випуск продукції при фактичній її структурі – 26684 тис. грн.

4. фактично за плановими цінами – 27174 тис. грн.

5. фактично – 28235 тис. грн.

## ТЕСТОВІ ЗАВДАННЯ 22

*1. Собівартість реалізованої продукції (робіт, послуг) складається із:*

a) виробничої собівартості продукції (робіт, послуг), реалізованої протягом звітного періоду;

b) нерозподілених постійних загальновиробничих витрат;

c) понаднормативних виробничих витрат;

d) всі відповіді вірні.

*2. До виробничої собівартості продукції (робіт, послуг) належать:* 

- a) непрямі матеріальні витрати;
- b) прямі витрати на оплату праці;
- c) інші прямі витрати;
- d) загальновиробничі витрати.

*3. Не включаються до собівартості реалізованої продукції (робіт, послуг):*

- a) адміністративні витрати;
- b) витрати на збут;
- c) операційні витрати;
- d) правильна відповідь відсутня.

*4. Аналіз собівартості продукції являє собою:*

a) оцінку виконання плану собівартості продукції на підприємстві (в цілому і за окремими видами продукції);

b) виявлення причин відхилення фактичних витрат від планових у розрізі статей, а також за окремими видами і групами продукції;

c) пошук резервів зниження собівартості продукції;

d) розробку оптимальних величин планових витрат на наступний період господарювання.

*5. Інформаційною базою проведення економічного аналізу собівартості продукції є:*

- a) дані звіту про собівартість продукції,
- b) дані звіту про фінансово-майновий стан підприємства;
- c) дані звіту з праці;
- d) всі відповіді вірні.

*6. Інформаційна база проведення економічного аналізу собівартості продукції не включає:*

- a) планові й звітні калькуляції за окремими видами продукції;
- b) дані синтетичного та аналітичного бухгалтерського обліку;
- c) матеріали ревізій і аудиторських перевірок;

d) правильна відповідь відсутня.

*7. За статтями калькуляції, які відображають формування витрат на собівартість продукції, витрати класифікують на:*

- a) постійні і змінні;
- b) прямі і непрямі;
- c) одноелементні і комплексні;
- d) продуктивні і непродуктивні;
- e) передбачувані та непередбачувані.

*8. До змінних витрат належать такі види витрат:*

- a) пряма заробітна плата;
- b) витрати сировини;
- c) витрати матеріалів, палива, електроенергії;

d) амортизація.

*9. До постійних витрат належать такі види витрат:*

a) витрати, абсолютна величина яких із збільшенням (зменшенням) обсягу випуску продукції змінюється істотно;

b) орендна плата;

c) заробітна плата обслуговуючого персоналу на погодинних умовах оплати; витрати, пов'язані з управлінням і організацією виробництва.

*10. Загальна сума прямих матеріальних витрат залежить від:*

- a) обсягу виробленої продукції;
- b) структури виробленої продукції;
- c) питомих витрат сировини, матеріалів;
- d) питомих витрат палива і енергії;
- e) цін на матеріальні ресурси.

## КОНТРОЛЬНІ ЗАПИТАННЯ

- 1. У чому полягають завдання аналізу витрат і собівартості продукції?
- 2. Наведіть класифікацію витрат для цілей економічного аналізу.
- 3. Які основні етапи аналізу витрат на виробництво продукції?
- 4. Як можна оцінити вплив факторів на величину матеріальних витрат?
- 5. Які види витрат належать до постійних і змінних?
- 6. Які фактори впливають на комплексні статті витрат, як їх оцінити?
- 7. За яким алгоритмом проводять аналіз загальновиробничих і загальногосподарських витрат у собівартості одиниці виробу?
- 8. У чому полягає значення показника витрат на одну гривню товарної продукції для оцінки ефективності виробництва?

## РЕКОМЕНДОВАНА ЛІТЕРАТУРА

- 1. Кармазін В. А. Економічний аналіз : [практикум] / В. А. Кармазін, О. М. Савицька. – К. : Знання, 2007. – 255 c.
- 2. Прокопенко І. Ф. Методика і методологія економічного аналізу : [навч. пос.] / І. Ф. Прокопенко, В. І. Ганін. – К. : Центр учбової літератури, 2008. – 430 с.
- 3. Савицкая Г. В. Теория анализа хозяйственной деятельности : [учебное пособие] / Г. В. Савицкая. – М. : ИНФРА-М, 2007. – 288 с. (Высшее образование).
- 4. Савицька Г. В. Економічний аналіз діяльності підприємства : [навч. посіб.] / Г. В. Савицька. – 2-ге вид., випр. і доп. – К. : Знання, 2005. – 662 с. – (Вища освіта XXI століття).
- 5. Сопко В. Організація бухгалтерського обліку, економічного контролю та аналізу : [підручник] / В. Сопко, В. Завгородній. – К. : КНЕУ, 2004. – 411 с.
- 6. Яненкова І. Г. Економіка підприємства : [навчально-методичний посібник] / І. Г. Яненкова. – Миколаїв : Вид-во МДГУ ім. Петра Могили, 2007. – 240 с.

## ВІДПОВІДІ ДО ТЕСТІВ

#### **ТЕСТОВI ЗАВДАННЯ 1**

1. a, b, c, d, e; 2. a; 3. a, b, d; 4. a, b, d; 5. a, b, d; 6. b, d, e; 7. a, b; 8. d; 9. b, c; 10. a, b, c, d; 11. a, b, d.

#### **ТЕСТОВI ЗАВДАННЯ 2**

1. а, b, d; 2. f; 3. a, b, c, d; 4. b; 5. a, b, c; 6. a; 7. a, b; 8. b; 9. a; 10. b

#### **ТЕСТОВI ЗАВДАННЯ 3**

1. а; 2. d; 3. b; 4. b, c, d; 5. a, c; 6. a, e; 7. a, b, c; 8. c, d; 9. a, b, c, d; 10. b; 11. d; 12. d; 13. e; 14 d; 15. b; 16. a, b, c; 17. e; 18. a, b, c; 19. a; 20. a.

#### **ТЕСТОВI ЗАВДАННЯ 4**

1. d; 2. a, b, c; 3. a, b; 4. a, d; 5. a, b, c, d, e; 6. a; 7. c; 8. a; 9. a, b; 10. a, b, c, d.

#### **ТЕСТОВI ЗАВДАННЯ 5**

1. a; 2. a, d; 3. a, c, d; 4. d; 5. b, c; 6. a, b; 7. b; 8. e; 9. a; 10. e.

#### **ТЕСТОВI ЗАВДАННЯ 6**

1. d; 2. b, c, d; 3. a, b, d; 4. a, b, c, d; 5. c; 6. a, b; 7. a, b, d; 8. b; 9. a; 10. b, c.

#### **ТЕСТОВI ЗАВДАННЯ 7**

1. a, c, d; 2. b, d; 3. c; 4. a, c, d; 5. a, c, d; 6. b; 7. a, b, d; 8. d; 9. a, b, c; 10. a.

#### **ТЕСТОВI ЗАВДАННЯ 8**

1. a, b; 2. d; 3. a, b; 4. d; 5. a, b, c, d; 6. a, b, c, d; 7. b; 8. a, b; 9. d; 10. b.

#### **ТЕСТОВI ЗАВДАННЯ 9**

1. a; 2. b, c; 3. a; 4. b; 5. a; 6. c; 7. a, c; 8. a; 9. a; 10. a, b, d.

#### **ТЕСТОВI ЗАВДАННЯ 10**

1. d; 2. a; 3. d; 4. a; b; d; e; 5. a, b, c; 6. a; 7. d; 8. a; b; 9. a, b; 10. a.

#### **ТЕСТОВI ЗАВДАННЯ 11**

1. b; 2. b; 3. e; 4. a; 5. a, c; 6. c, d; 7. a, b, c, d, e; 8. e; 9. b, d, e; 10. a.

#### **ТЕСТОВІ ЗАВДАННЯ 12**

1. d; 2. а, b, c; 3. a, b, c, d; 4. a, b; 5. b; 6. b, a, d, c; 7. d; 8. b; 9. a, b, c, d; 10. a, b, c.

#### **ТЕСТОВІ ЗАВДАННЯ 13**

1. d; 2. a, b, c, d; 3. a, b, c; 4. a, b; 5. a, b

#### **ТЕСТОВІ ЗАВДАННЯ 14**

1. a; 2. d; 3. a, b, c, d; 4. a, b; 5. c, d; 6. a, b, c, d; 7. c; 8. a, b; 9. a, b; 10. c, d.

#### **ТЕСТОВІ ЗАВДАННЯ 15**

1. a, b; 2. a, b, c, d; 3. а; 4. d; 5. a, b, d; 6. b; 7. b; 8. b; 9. b; 10. с.

#### **ТЕСТОВІ ЗАВДАННЯ 16**

1. а. b; 2. b; 3. а; 4. b; 5. d; 6. b, c; 7. а; 8. b, c; 9. а, b, c, d; 10. a, c, b, d.

#### **ТЕСТОВІ ЗАВДАННЯ 17**

1. d; 2. а; 3. a, b, c, d; 4. a, b, d, e; 5. a, b, c; 6. a, b, c; 7. а; 8. b, d; 9. а, b; 10. a, c; 11. d.

#### **ТЕСТОВІ ЗАВДАННЯ 18**

1. b; 2. a; 3. b; 4. d; 5. a; 6. a; c; 7. a; 8. b; 9. d.

#### **ТЕСТОВІ ЗАВДАННЯ 19**

1. a, b, c, e; 2. с; 3. а, b; 4. a, b, c; 5. с; 6. a; 7. а, b, c; 8. b; 9. d; 10. а, b.

#### **ТЕСТОВІ ЗАВДАННЯ 20**

1. а; 2. b; 3. a, b, c, d, e; 4. d; 5. b; 6. а; 7. b; 8. d; 9.

#### **ТЕСТОВІ ЗАВДАННЯ 21**

1. a, b, c; 2. c; 3. a; 4. d; 5. c; 6. a, b, c, d, e; 7. d; 8. a, b, c, d.

#### **ТЕСТОВІ ЗАВДАННЯ 22**

1. d; 2. b, c, d; 3. a, b, c; 4. a, b, c, d; 5. d; 6. d; 7. a, b, c, d; 8. a, b, c; 9. b, c; 10. a, b, c, d, e.

## СПИСОК ВИКОРИСТАНОЇ ЛІТЕРАТУРИ

- 1. Алексеева А. И. Комплексный экономический анализ хозяйственной деятельности : [учебник] / А. И. Алексеева. – Москва : «Финансы и статистика». – 2006. – 672 с.
- 2. Антохонова И. В. Методы прогнозирования социальноэкономических процессов : [учебное пособие] / И. В. Антохонова. – Улан-Удэ : Изд-во ВСГТУ, 2004. – 212 с.
- 3. Баканов М. И. Теория экономического анализа : [учебник] / М. И. Баканов, М. В. Мельник, А. Д. Шеремет; под ред. М. И. Баканова. – 5-е изд., перераб. и доп. – М. : Финансы и статистика, 2005. – 536 с.
- 4. Бальжинов А. В. Анализ и диагностика финансово-хозяйственной деятельности предприятия : [учебное пособие] / А. В. Бальжинов, Е. В. Михеева. – Улан-Удэ 2003. – 119 с.
- 5. Бойчик І. М. Економіка підприємства : [навч. посібник] / І. М. Бойчик. – К. : Атіка, 2002. – 479 с.
- 6. Болюх М. А. Збірник задач з курсу «Економічний аналіз» : [навч. посібник] / М. А. Болюх, М. І. Горбаток. – К. : КНЕУ, 2002. – 232 с.
- 7. Вігуржинська С. Ю. Економіка підприємства / С. Ю. Вігуржинська. – К. : Освіта. 2003. – 234 с.
- 8. Вітлінський В. В. Математичне програмування : [навч.-метод. посібник для самост. вивч. дисц.] / В. В. Вітлінський, С. І. Наконечний, Т. О. Терещенко. – К. : КНЕУ, 2001. – 248 с.
- 9. Вітлінський В. В. Моделювання економіки : [навч. посібник] / В. В. Вітлінський. – КНЕУ, 2003. – 408 с.
- 10. Гальчина О. Н. Теория экономического анализа : [учебное пособие] / О. Н. Гальчина, Т. А. Пожидаева. – Воронеж : Изд-во Воронежского государственного университета. – 2003. – 67 с.
- 11. Гаркавенко С. С. Маркетинг : [підручник] / С. С. Гаркавенко. 4-те вид. доп. – Київ : Лібра, 2006. – 720 с.
- 12. Гмурман В. Е. Теория вероятностей и математическая статистика : [учебное пособие для вузов] / В. Е. Гмурман. – М. : Высш. Шк., 1999. – 479 с.
- 13. Головатюк М. С. План рахунків бухгалтерського обліку та інструкція щодо його застосування: нормативно-правові акти та роз'яснення / М. С. Головатюк, Р. М. Головатюк, М. М. Голова-

тюк; під заг. редакцією М. С. Головатюка. – К. : Видавець Паливода А. В., 2009. – 228 с.

- 14. Грабовецький Б. Є. Методи експертних оцінок: теорія, методологія, напрямки використання : [монография] / Б. Є. Грабовецький. – Вінниця : ВНТУ, 2010. – 171 с.
- 15. Грисенко М. В. Математика для економістів : методи й моделі, приклади й задачі : [навч. посібник] / М. В. Гриcенко. – К. : Либідь. – 2007. – 720 с.
- 16. Економіка підприємства : [підручник] / [Й. М. Петрович, А. Ф. Кіт, В. В. Кулішов та ін.] ; за загальною редакцією Й. М. Петровича. – Львів : «Магнолія плюс. – 2004. – 680 с.
- 17. Економічний аналіз: [навч. посібник] / [М. А. Болюх, В. З. Бурчевський, М. І. Горбаток та ін.]; за ред. акад. НАНУ, проф. М. Г. Чумаченка. – Вид. 2-ге, перероб. і доп. – К. : КНЕУ,  $2003. - 556$  c.
- 18. Єріна А. М. Статистичне моделювання та прогнозування : [навч. посібник] / А. М. Єріна. – К. : КНЕУ, 2001. – 170 с.
- 19. Жлуктенко В. І. Теорія ймовірності і математична статистика : [навчальний посібник] / В. І. Жлуктенко, С. І. Наконечний. – К. : ІЗМН, 1997. – 408 с.
- 20. Івахненко В. М. Курс економічного аналізу : [навч.-метод. посібник для самост. вивч. дисц.] / В. М. Івахненко. – К. : КНЕУ,  $2000. - 263$  c.
- 21. Казарєзов А. Я. Дослідження операцій : [навчальний посібник. Частина І. Математичне програмування] / А. Я. Казарєзов, Ю. Ю. Верланов. – Миколаїв : Вид-во МДГУ ім. Петра Могили,  $2002. - 84 \text{ c}$
- 22. Казарєзов А. Я. Теорія статистики : [навчальний посібник] / А. Я. Казарєзов. – Миколаїв : Вид-во МДГУ ім. Петра Могили,  $2007. - 136$  c.
- 23. Калина А. В. Современный экономический анализ и прогнозирование (микро- и макроуровень) : [учеб.-метод. пособие] / А. В. Калина, М. И. Конева, В. А. Ященко. – К. : МАУП 1998. – 270 с.
- 24. Кармазін В. А. Економічний аналіз : [практикум] / В. А. Кармазин, О. М. Савицька. – К. : Знання, 2007. – 255 c.
- 25. Клименко С. М. Обґрунтування господарських рішень та оцінка ризиків : [навч. посібник] / С. М. Клименко, О. С. Дуброва. – К. : КНЕУ, 2005. – 252 с.
- 26. Ковалѐв В. В. Анализ хозяйственной деятельности предприятия : [учебник] / В. В. Ковалѐв, О. Н. Волкова. – M. : OOO «ТК Вели»,  $2002. - 424$  c.
- 27. Коваленко О. Ю. Перспективи розвитку економічного аналізу в сучасних умовах / О. Ю. Коваленко// Вчені записки Таврійського національного університету ім. В. І. Вернадського. – Сімферополь, 2010. – Том 23 (62) № 1. – С. 87–93.
- 28. Коваленко О. Ю. Прогнозування розвитку рекреаційних та інших об'єктів сезонного типу функціонування / О. Ю. Коваленко // Наукові праці. Науково-методичний журнал ЧДУ ім. Петра Могили комплексу «Києво-Могилянська академія». Серія «Економічні науки» – Миколаїв, 2010. – Том 126. Випуск 113 . – С. 143–148.
- 29. Крамаренко Г. О. Фінансовий аналіз: [підручник] / Г. О. Крамаренко, О. Є. Чорна. – К. : Центр учбової літератури, 2008. – 392 с.
- 30. Лапенков В. И. Технико-экономический анализ деятельности предприятия : [учебное пособие] / В. И. Лапенков, З. Г. Сангадиев. – Улан-Удэ. : Изд-во ВСГТУ, 2000. – 240 с.
- 31. Литвин В. М. Фінансовий аналіз: [навчальний посібник] / В. М. Литвин, М. В. Стельмах – К. : Хай-Тек-Прес, 2008. – 336 с.
- 32. Наконечний С. І. Математичне програмування : [навч. посіб.] / С. І. Наконечний, С. С. Савіна. – К. : КНЕУ, 2003. – 452 с.
- 33. Попович П. Я. Економічний аналіз суб'єктів господарювання : [підручник] / П. Я. Попович. – Тернопіль : Економічна думка,  $2004. - 416$  c.
- 34. Попович П. Я. Операційний аналіз : [навчально-методичний посібник для студентів спеціальності «облік і аудит»] / П. Я Попович, Н. Р. Домбровська. – Тернопіль : Економічна думка. –  $2006. - 76$  c.
- 35. Прокопенко І. Ф. Методика і методологія економічного аналізу : [навч. пос.] / І. Ф. Прокопенко, В. І. Ганін. – К. : Центр учбової літератури, 2008. – 430 с.
- 36. Просветов Г. И. Бизнес-планирование: Задачи и решения : [учебнометодическое пособие] / Г. И. Просветов. – М. : Издательство РДЛ,  $2005. - 208$  c.
- 37. Савицкая Г. В. Анализ хозяйственной деятельности предприятия : [учебное пособие] / Г. В. Савицкая. – Минск : Новое знание, 1999. – 498 с.
- 38. Савицкая Г. В. Теория анализа хозяйственной деятельности : [учебное пособие] / Г. В. Савицкая. – М. : ИНФРА-М, 2007. – 288 с. – (Высшее образование).
- 39. Савицька Г. В. Економічний аналіз діяльності підприємства : [навч. посіб.] / Г. В. Савицька. – 2-ге вид., випр. і доп. – К. : Знання, 2005. – 662 с. – (Вища освіта XXI століття).
- 40. Сопко В. Організація бухгалтерського обліку, економічного контролю та аналізу : [підручник] / В. Сопко, В. Завгородній. – К. : КНЕУ, 2004. – 411 с.
- 41. Тарасенко Н. В. Економічний аналіз : [навчальний посібник] / Н.В. Тарасенко – 3-видання, виправлене і доповнене. – Львів : «Магнолія плюс», 2005. – 344 с.
- 42. Теория экономического анализа : [учеб. пособие] / Под. ред. Р. П. Казаковой, С. В. Казакова. – М. : ИНФРА-М, 2008. – 239 с. – (Высшее образование).
- 43. Теорія економічного аналізу : [навч. посіб.] / [Є. К. Бабець, М. І. Горлов, С. О. Жуков, В. П. Стасюк]. – К. : ВД «Професіонал»,  $2007. - 384$  c.
- 44. Фінансова звітність за національними положеннями (стандартами) бухгалтерського обліку : [практ. посiб.]. – К. : Федерація професійних бухгалтерів і аудиторів України, 1999. – 336 с.
- 45. Череп А. В. Економічний аналіз : [навчальний посібник] / А. В. Череп. – К. : Кондор, 2005. – 160 с.
- 46. Чернова Т. В. Экономическая статистика : [учебное пособие] / Т. В. Чернова. – Таганрог : Изд-во ТРТУ, 1999. – 140 с.
- 47. Чумаченко М. Г. Економічний анализ : [навчальний посібник] / М. Г. Чумаченко. – Київ : КНЕУ, 2001. – 540 с.
- 48. Шеремет А. Д. «Комплексный экономический анализ хозяйственной деятельности» : [учебник] / А. Д. Шеремет. – М. : Инфра-М, 2008. – (Серия «Высшее образование»). – 416 с.
- 49. Яненкова І. Г. Економіка підприємства : [навчально-методичний посібник]. – Миколаїв : Вид-во МДГУ ім. Петра Могили, 2007. – 240 с.
- 50. Яцкiв Т. I. Теорiя економiчного аналiзу : [навч. посібник] / Т. I. Яцків. – Львiв : Свiт, 1993. – 257 с.

# **ДЛЯ НОТАТОК**

*Навчальне видання*

Валерій Васильович Горлачук Ольга Юріївна Коваленко Світлана Михайлівна Белінська

# ЕКОНОМІЧНИЙ АНАЛІЗ ГОСПОДАРСЬКОЇ ДІЯЛЬНОСТІ ПІДПРИЄМСТВА

*Навчальний посібник*

Редактор *О. Авраменко.* Технічний редактор *М. Шевчук.* Комп'ютерна верстка, дизайн обкладинки *М. Шевчук.* Друк *О. Полівцова.* Фальцювально-палітурні роботи *Ю. Шаповалова.*

> Підп. до друку 20.12.2012 р. Формат 60х84<sup>1</sup> /16. Папір офсет. Гарнітура «Times New Roman». Друк ризограф. Ум. друк. арк. 12,03. Обл.-вид. арк. 11,50. Тираж 100 пр. Зам. № 3315.

Видавець і виготовлювач: ЧДУ ім. Петра Могили. 54003, м. Миколаїв, вул. 68 Десантників, 10. Тел.: 8 (0512) 50-03-32, 8 (0512) 76-55-81, e-mail: vrector@chdu.edu.ua. Свідоцтво суб'єкта видавничої справи ДК № 3460 від 10.04.2009 р.